## o Assembler<br>O Assembler<br>e os jogos na ANO IV - Nº 40 - JANEIRO/85 - Cr\$ 3.900

#### <sup>A</sup> PRIMEIRA revista brasileira de microcomputadores

- Guerra na montanha
- Convite aos bons vaqueiros
- Seção western
- impeça a fuga
- Super-Detetive
- · Funde a cuca · Dr. Kasklin

### fogos: Os mais importantes programas do mercado

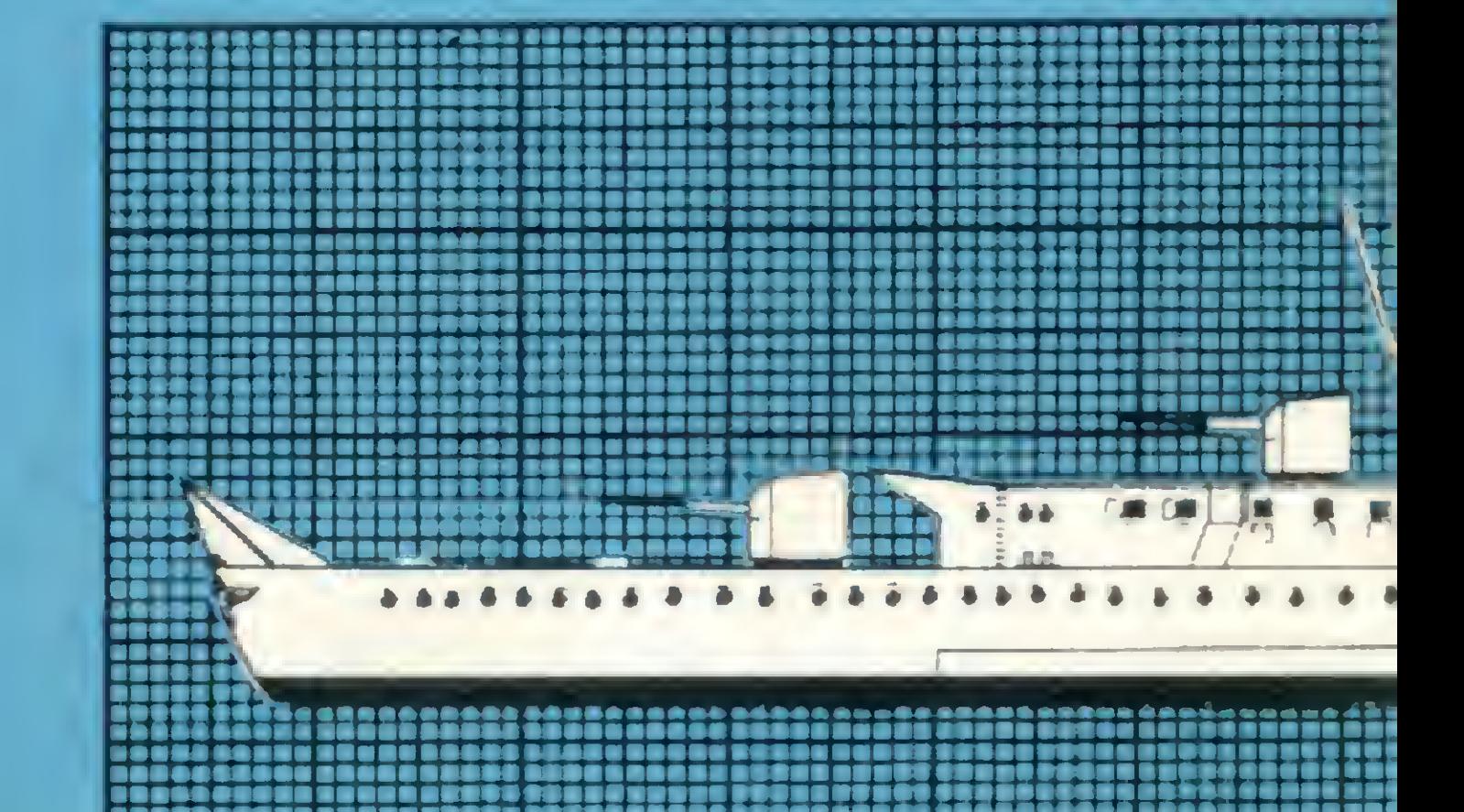

#### E MAIS

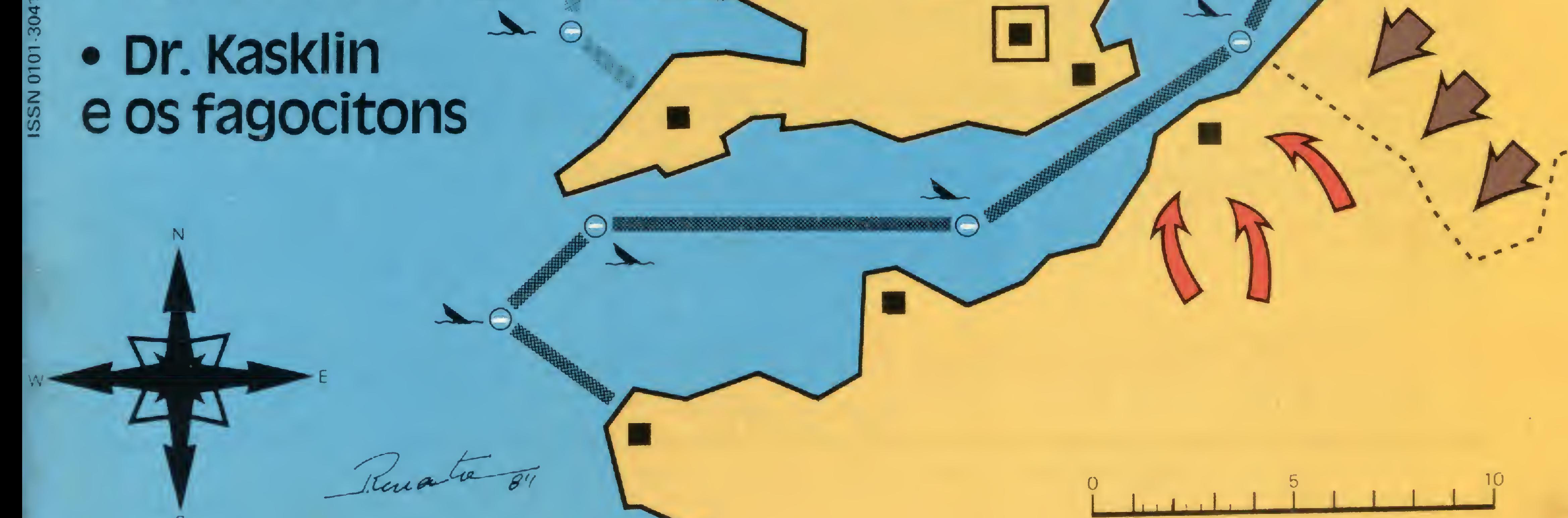

A SYSDATA GANHA DINHEIRO FAZENDO MICROCOMPUTADORES COMO O SYSDATA III.

ALGUMAS PESSOAS GANHAM DINHEIRO COMPRANDO.

#### SYSDATA III Aqui, tudo o que Você espera de um grande micro.

Compatível com o TRS-80 Modelo III da Radio Shack. Gabinete, teclado e CPU em módulos independentes. Versões de 64 a 128 KBytes de RAM, 16 KBytes de ROM. Teclado profissional com numérico reduzido e 4 teclas de funções. Sistema operacional de disco DOS III ou CP/M 2.2. Caracteres gráficos. Vídeo composto com 18 MHZ de faixa de passagem. Saída para impressora paralela.

#### SYSDATA III Software disponível variado. Escolha o seu.

Videotexto (TELESP). Projeto Cirandão (EMBRATEL). Rede de telex. Sistema Gerenciador de Banco de Dados (SGBD),

DBASE II. Compiladores Cobol, Fortran, Pascal, Basic, Forth, Lisp e Pilot. Editor de textos. Editor de Assembler. Desassemblador. Debugador. Visicalc. Wordstar, e muitos outros.

#### **SYSDATA**

Sysdata eletrônica ltda. 01155 - Av. Pacaembú, 788 - Pacaembú - SP - Fone: (011)826.4077

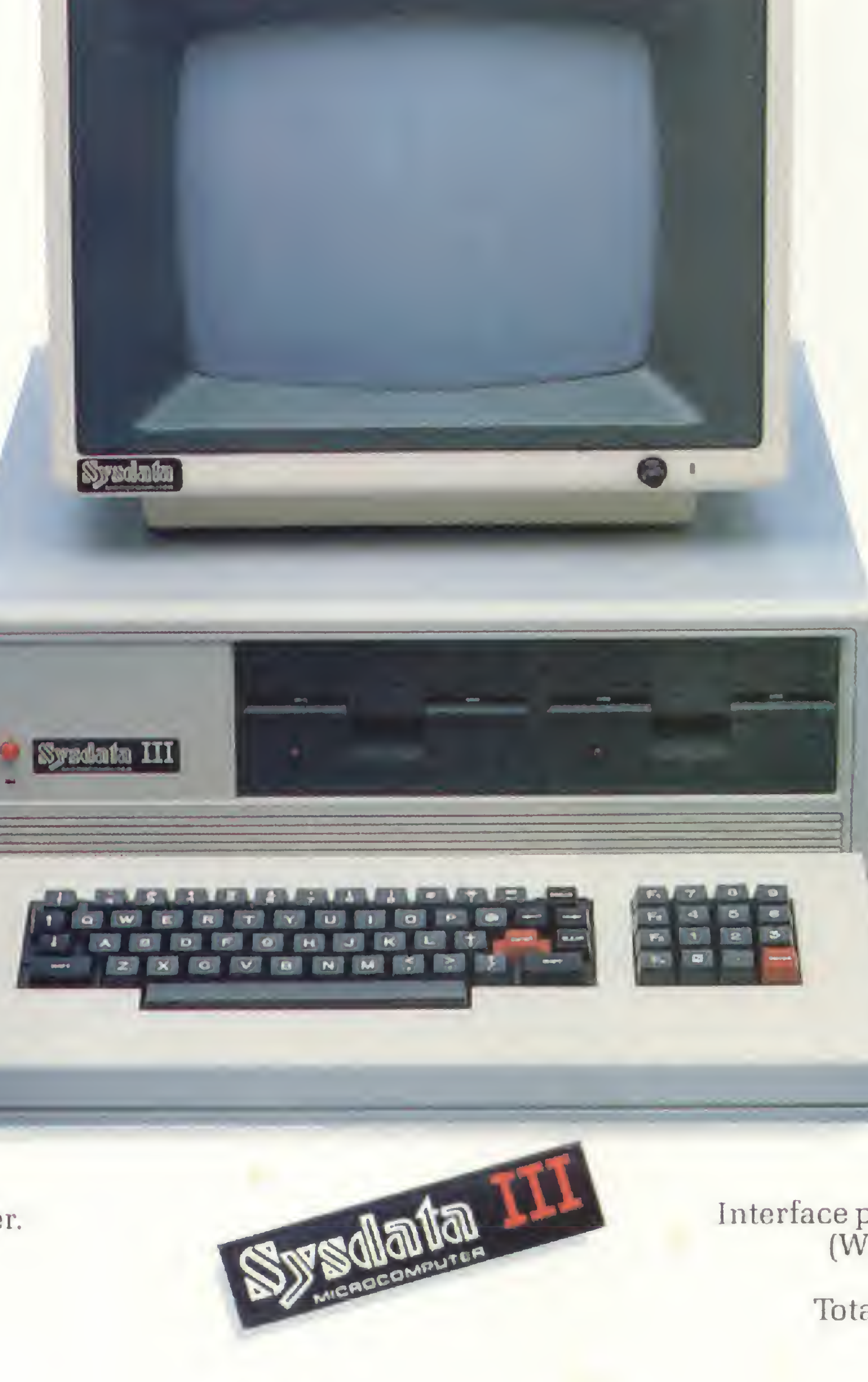

#### SYSDATA III Características técnicas. Para aqueles que querem saber tudo.

Total compatibilidade com o TRS-80 Modelo III da Radio Shack. Processador Z-80-A. Vídeo de 16 x 64 ou 16 x 32 (linhas x colunas). Alimentação de 110 V ou 220 V. Teclado alfanumérico de 69 teclas. Teclado numérico reduzido com 4 teclas de funções. Gráficos com 128 x 48 pontos no vídeo. Aceita até duas RS-232-C (Sincronas ou Assincronas). Modem (opcional). Saída paralela para impressora. Placa controladora para até 4 drives de 5 e 1/4", dupla densidade (180 KBytes por face), face simples (dupla face opcional).

#### Opções futuras:

Vídeo compatível 16 x 64, 16 x 32, 24 x 80 ou 24 x 40 (linhas x colunas). Expansão até 256 KBvtes de RAM. Alta resolução gráfica e cor. Interface para acionamento de disco rígido (Winchester) de 5,10 ou 20 MBytes. Clock dobrado (4,0 MHZ). Total compatibilidade com o TRS-80 Mod. IV. CP/M versão 3.0.

ANO IV N? 40 Janeiro 1985

### sistemas

#### + <sup>A</sup> DOMINE AS AREAS DA 14 DOMINE AS ARE

#### SUMÁRIO

Conheça melhor a estrutura do seu micro da linha Sinclair com esta rotina, de Cláudio de Freitas B. Bittencourt, que arruma para você as áreas da RAM.

O SUPER-DETETIVE 23 Quem é o criminoso? Qual foi a arma e em que local? Descubra a resposta para estas perguntas e torne-se o Superdetetive neste jogo para a linha Sinclair, de Alberto Cezar de Carvalho.

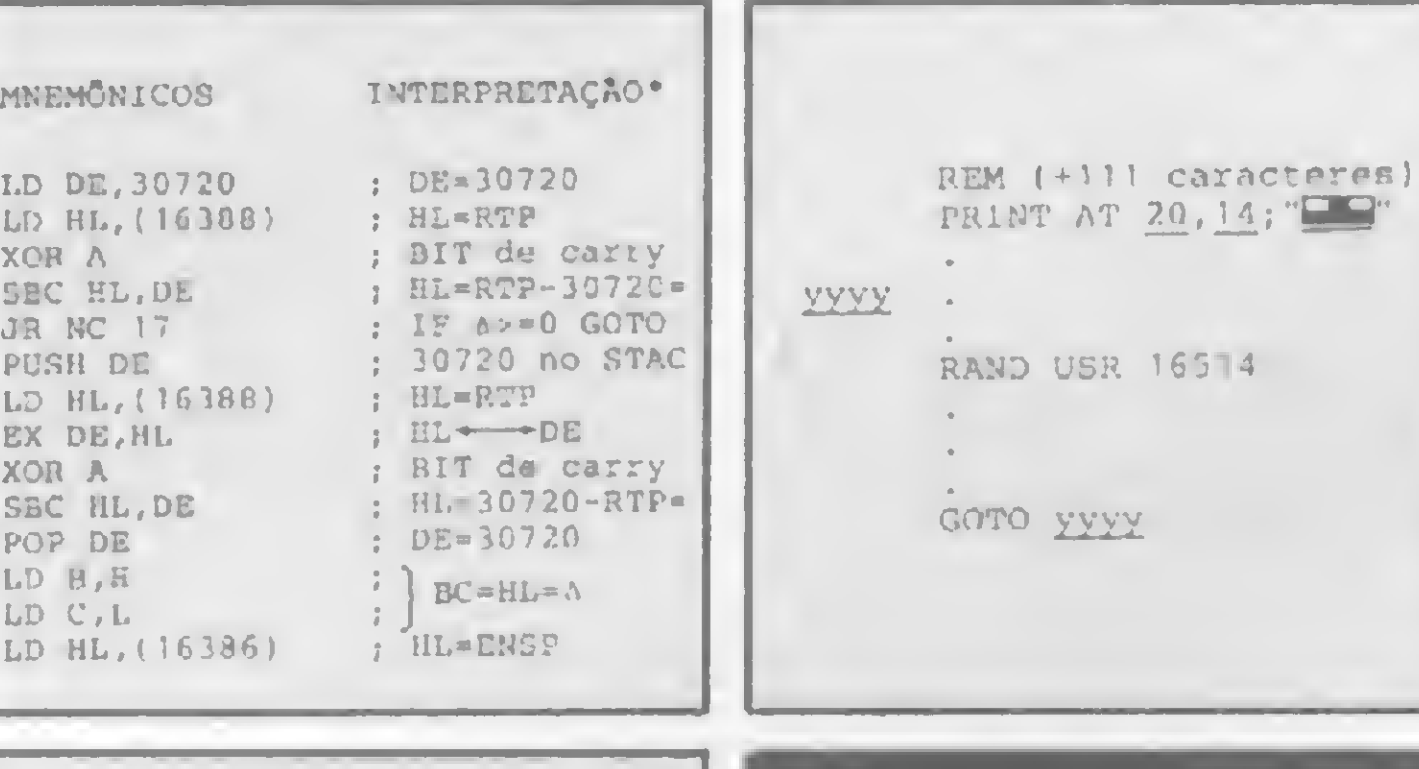

12 UM CONVITE AOS BONS VAQUEIROS -J.3 Programa para TRS-80 III, de Marcos Fernando Ribeiro Ferraz.

B

 $-1$ 

 $H = L =$ 

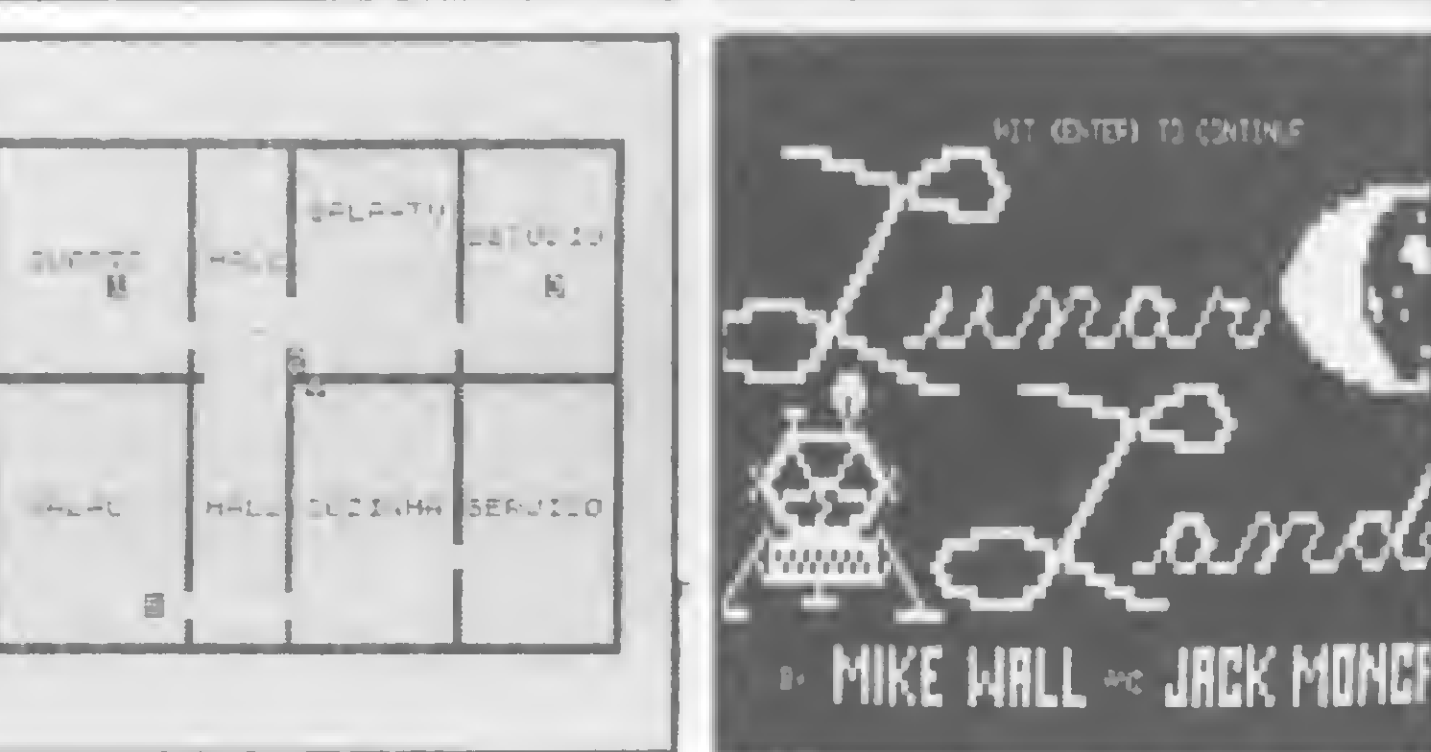

JOGUE EM RITMO 36 JOGUE EM KLIMO frustação! Desenvolva e incremente jogos em Assembler no seu micro da linha Sinclair, usando duas simples rotinas que Giangiacomo Ponzo Neto ensina a implementar.

O SOBREVIVENTE - Programa de Sérgio Gouveia, para a linha Sinclair.

DEFENDA-SE - Programa para a linha Sinclair, de Tadeu Curinga da Silva.

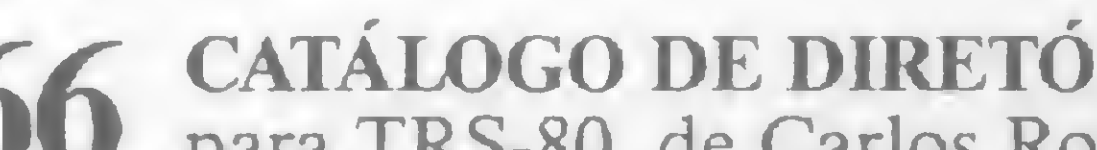

OS JOGOS COMERCIAIS - Um assunto muito sério, que merece os comentários de Renato Degiovani, e uma tabela especialmente feita pela equipe de MS com tudo sobre jogos: os mais importantes existentes no mercado, os mais vendidos e ainda uma relação de acessórios disponíveis.

8 GO, UM DESAFIO MILENAR - Programa de Waldir Ferreira de Arruda, para a linha Sinclair.

SBC<br>JR

PUS<br>LD

XOI<br>SBC<br>POP<br>LD

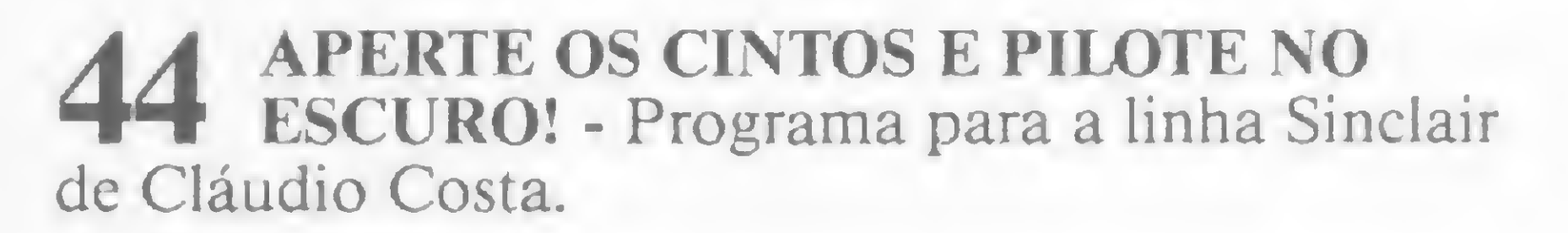

16 FUNDE A CUCA - Programa para Apple de Cláudio Coelho Lima.

26 DR. KASKLIN E OS FAGOCITONS - Programa para TRS-80, de Rui Ribeiro de Bastos.

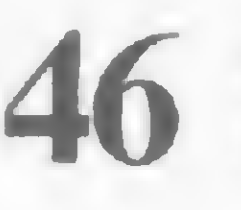

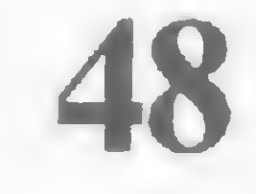

SESSÃO WESTERN - Programa para a linha Sinclair, de Cláudio Costa.

GUERRA NA MONTANHA - Programa para a linha Apple, de André Koch Zielasko.

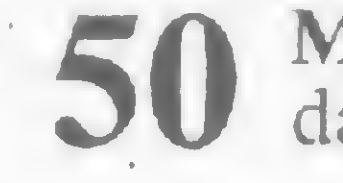

MISSÃO.RESGATE - Programa para micros da linha Sinclair, de Cláudia Eleone Gomes.

LANCE OS DADOS E... BOA SORTE! - 28 Programa de Marco Sérgio Furtado Valeriano, para micros da linha Sinclair.

A,D,B... ORDENE AS LETRAS - Programa para a linha Sinclair, de Roberto dos Santos

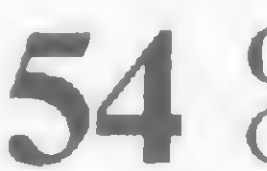

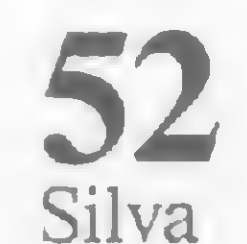

IMPEÇA A FUGA DAS NAVES INIMIGAS - Programa para a linha TRS-80 I, de Sílvio Cavalcanti de Araújo.

> CATÁLOGO DE DIRETÓRIOS - Utilitário para TRS-80, de Carlos Roberto Cerri.

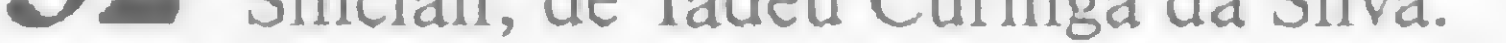

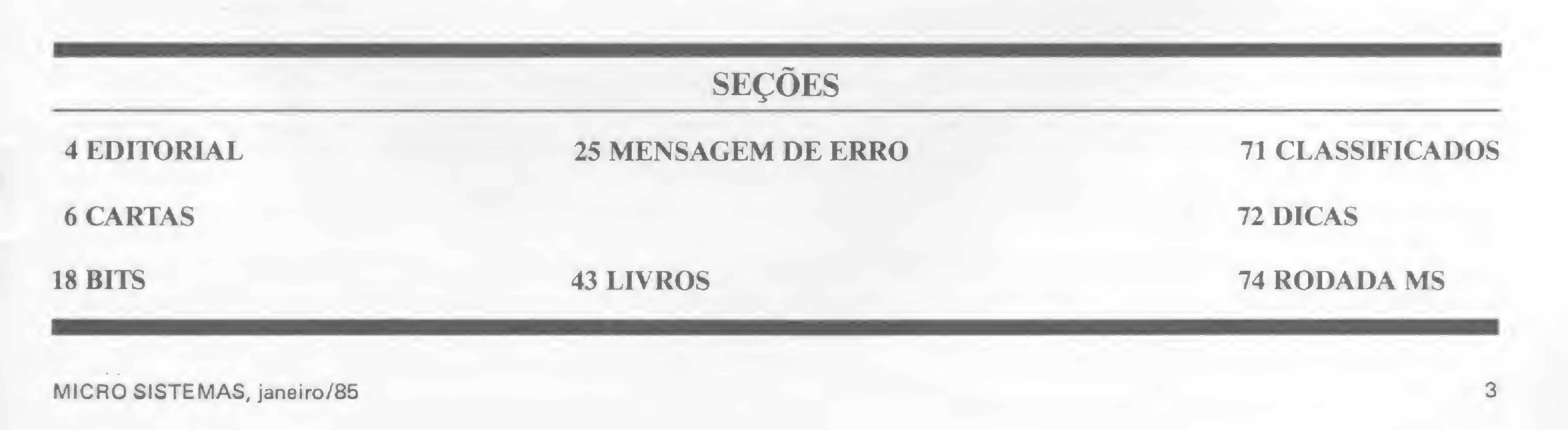

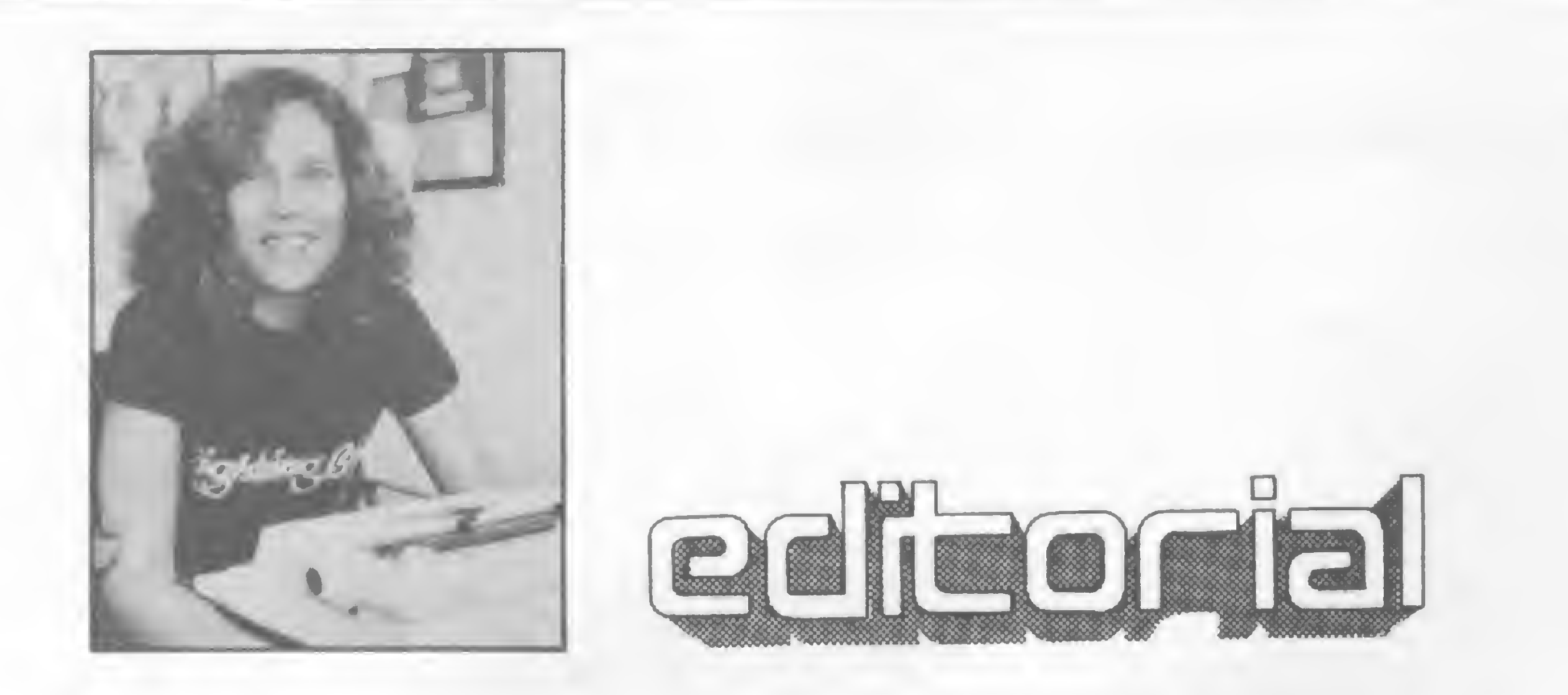

ramos entrar em 85 com o pé direito. Muitas mudanças já podem ser pressentidas em todos os níveis da vida nacional, e MICRO SISTEMAS não quer, decididamente, deixar de aproveitar es sa onda de renovação para, ela também, se reciclar e, assim, atender cada vez mais a seus leitores. Já outras vezes tive oportunidade de agradecer, deste mesmo espaço, a imensa colaboração prestada por nossos leitores no sucesso editorial alcançado por AlS. Neste novo ano, contudo, uma apreciação do quanto nossa revista evoluiu me leva, mais uma vez, a fazê-lo: de fato, jamais poderemos pensar em MS e no papel que ela tem desempenhado na comunidade usuária de micros sem considerar o enorme apoio prestado por nossos leitores e amigos. Em 85, pretendemos mudar algumas coisas, para melhor.

E cá estamos, começando o ano por nossa já tradicional edição de jogos. Aproveitando um período de férias escolares, presenteamos o pessoal com um conjunto de programas de lazer que certamente vai agradar. Procuramos cobrir as mais significativas linhas de equipamentos pessoais, suprindo-as com jogos interessantes, todos devidamente testados em nosso CPD, de listagens curtas — para facilitar seu trabalho e efeitos surpreendentes. Ressaltamos ainda uma matéria bastante completa, onde você se informará sobre os jogos mais famosos do mercado, muitos dos quais foram listados, a partir de pesquisa realizada por nossa equipe, para que você possa comparar os preços e compatibilidades de cada um. Gostaria ainda de ressaltar aqui nosso contentamento em ter, na edição passada, finalizado a implemen-

Redação: Graça Santos (subeditoria); Bení Lima Pereira, Cláudia Salles Ramalho; Maria da Glória Esperança; Stela Lachiermacher.

Colaboradores: Amaury MoraesJr.; Antônio Costa Pereira; Armando Oscar Cavanha Filho; Carlos Alberto Diz; Esdras Avelino Leitão; Evandro Mascarenhas de Oliveira; Heber Jorge da Silva; Ivo D'Aquino Neto; João Antônio Zuffo; João Henrique Volpini Mattos; Jorge de Rezende Dantas, José Carlos Niza; José Ribeiro Pena Neto; José Roberto França Cottim; Lávio Pareschi; Luciano Nilo de Andrade; Luís Lobato Lobo; Luiz Carlos Eiras; Luiz Gonzaga de Alvarenga, Marcei Gameleira de Albuquerque; Maurício Costa Reis; Paulo Sérgio Gonçalves; Rizieri Maglio; Rudolf Horner Jr.; Sérgio Veludo.

Arte: Marta Heilborn (coordenação); Leonardo A. Santos (diagramação); Maria Christina Coelho Marques (revisão); Pedro Paulo S. Coelho (arte final).

Elizabeth Lopes dos Santos Contatos. Regina de Fátima Gimenez; Georgina Pacheco de Oliveira.

DISTRIBUIÇÃO: Fernando Chinaglia Distribuidora Ltda Tel. (021) 268-9112

tação do SGM do Microbug, brilhantemente coordenada por nosso colega Renato Degiovani. Com isto, entramos em nova fase, que contará, tenho certeza, com a participação de todos aqueles que acompanharam o projeto e hoje têm nas mãos uma poderosa ferramenta, fruto de ação inédita na área editorial brasileira que bem reflete nosso objetivo: fazer de MS um veiculo dinâmico que contribua para uma maior interação entre leitores e revista, promovendo um uso intenso e racional dessas máquinas que nós temos o privilégio de pilotar. E vamos ao uso: divirtam-se com os jogos!

Alda Campos

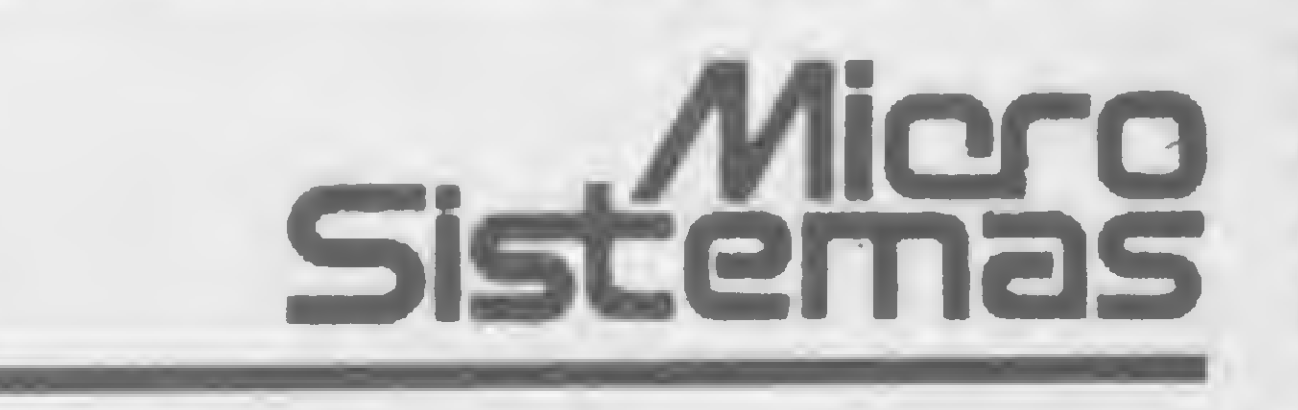

Editor/Diretor Responsável: Alda Surerus Campos

Os artigos assinados são de responsabilidade única e exclusiva dos autores. Todos os direitos de reprodução do conteúdo da revista estão reservados e qualquer reprodu çâo. com finalidade comercial ou não. só poder6 ser feita mediante autorização prévia. Transcrições parciais de trechos para comentários ou referências podem ser fei tas. desde que sejam mencionados os dados bibliográficos de MICRO SISTEMAS. A revista não aceita material publicitário que possa ser contundido com matéria reda cional

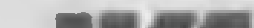

Eduardo Neves; Orson V. Galvão; Luiz Antonio Pereira; Heloisa Ferreira

Diretor-Técnico Renato Degiovani

Assessoria Técnica: Roberto Quito de Sant'Anna; José

CPD: Pedro Paulo Pinto Santos (responsável)

ADMINISTRAÇÃO: Janete Sarno

PUBLICIDADE São Paulo: **Natal Calina** Contatos: Eloisa Brunelli; Marisa Ines Coan; Paulo Gomide

Rio de Janeiro:

Mina» Gerais:

Representantes: Sidney Domingos da Silva

Rua dos Caetés, 530 - sala 422 Tel.: (031) 201-1284, Belo Horizonte

CIRCULAÇÃO E ASSINATURAS: Ademar Belon Zochio (RJ) Janio Pereira (SP)

Composição: Gazeta Mercantil S/A Gráfica e Comunicações

Fotolito: Organização Bem Ltda.

Impressão: JB Indústrias Gráficas

Acompanhamento gráfico: Fábio da Silva

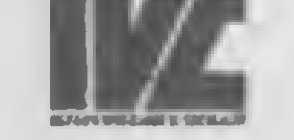

MICRO SISTEMAS é uma publicação mensal do

Assinaturas: No pais: <sup>1</sup> ano — Cr\$ 39 000

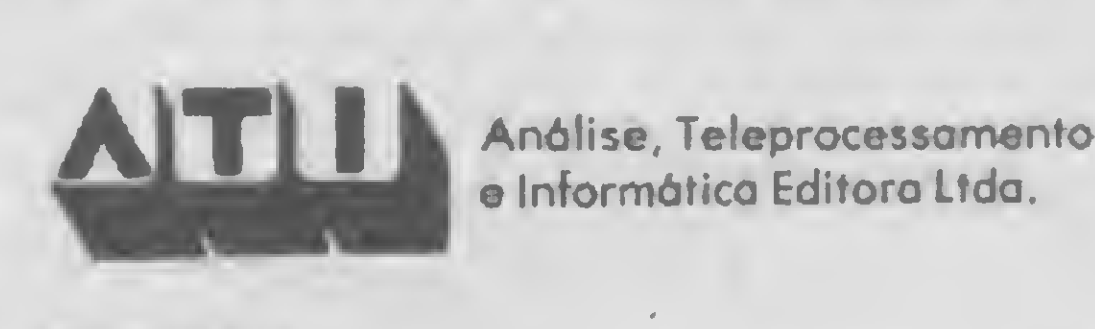

Endereços: et al. et al. et al. et al. et al. et al. et al. et al. et al. et al. et al. et al. et al. et al. e Rua Oliveira Dias 153-Jardim Paulista - SãoPaulo/SP - CEP 01433 - Tels. (011) 853-3800 e 881-5668.

Av. Presidente Wilson. 165 - grupo 1210 - Centro-Rióde Janeiro/RJ - CEP 20030 - Tels. (021) 262-5259. 262-6437 e 262-6306

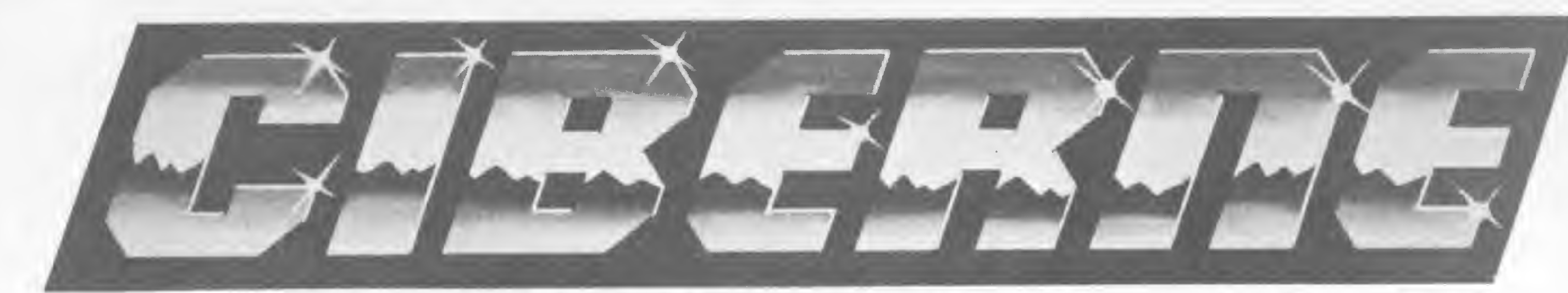

### OFTWARE

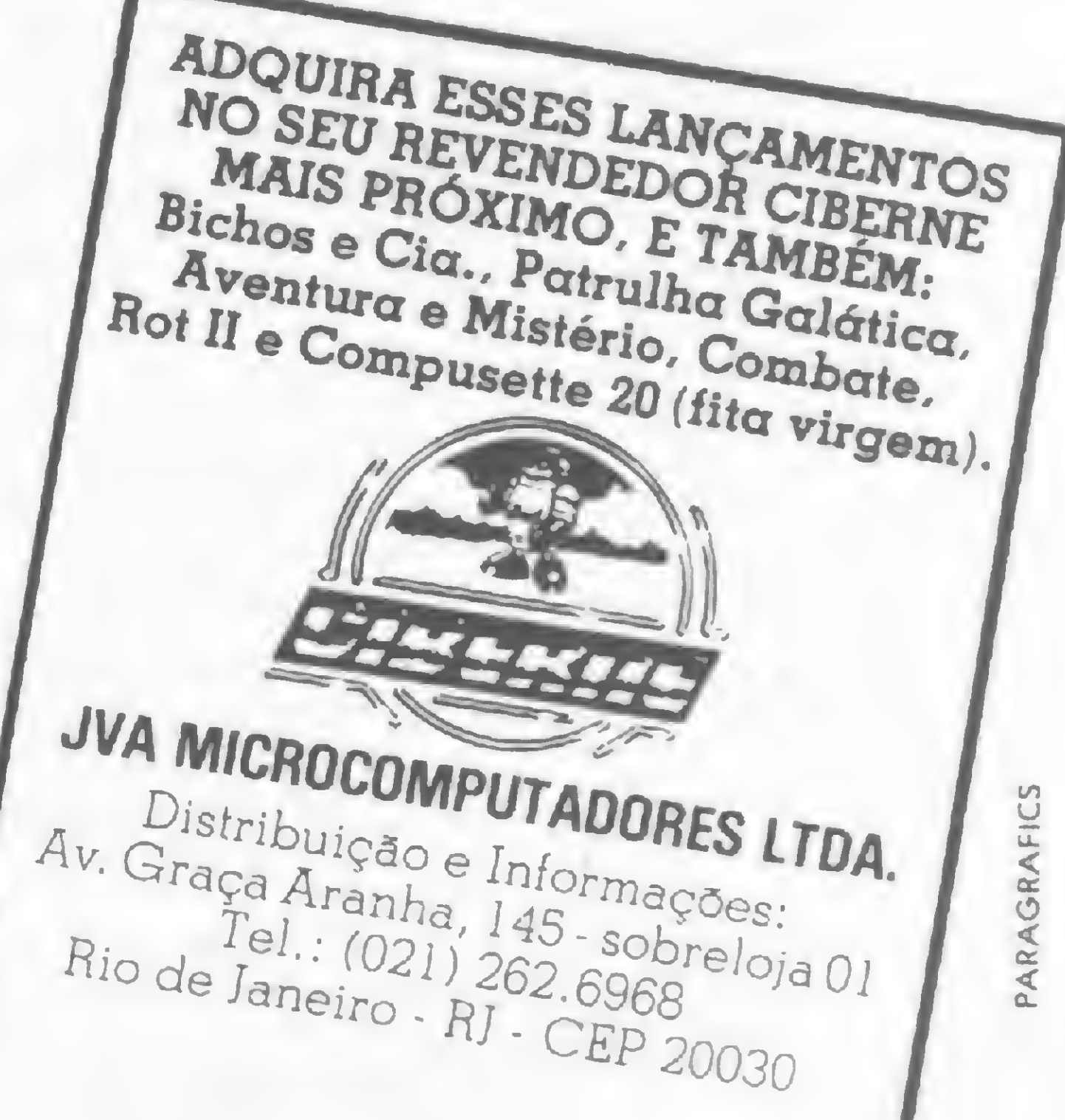

1. SIMULADOR DE VOO Totalmente gráfico e acompanhado de livro de instruções, com diagramas, tabelas etc. E mais: PINTOR MALUCO e O DESAFIO DA

(3ALINHA.

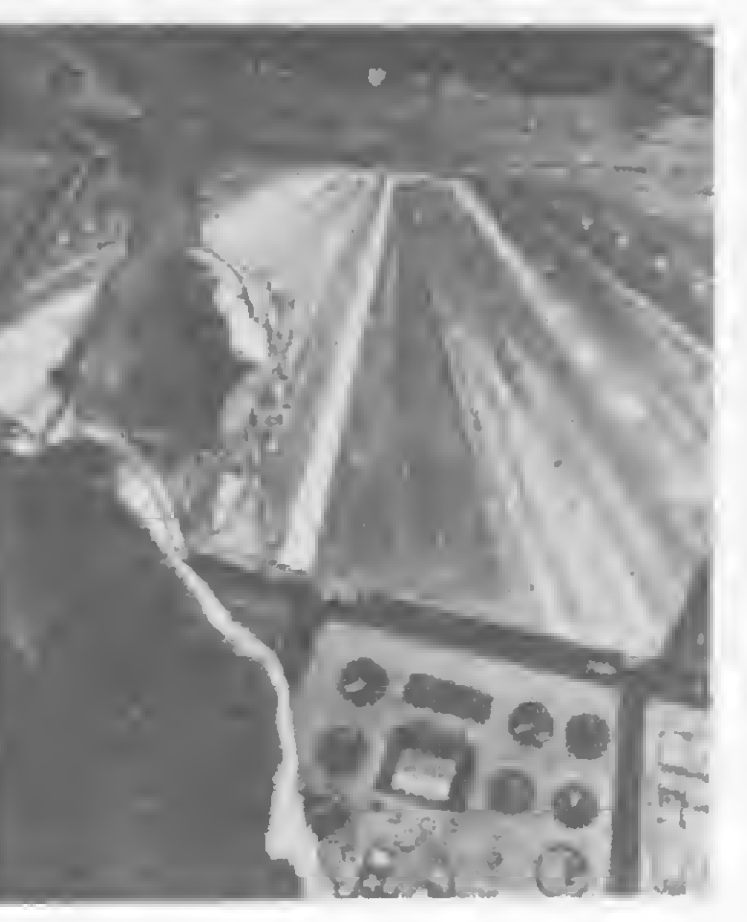

2. XADREZ

O mais tradicional dos jogos, reeditado em nova e brilhante versão. E mais: PATRULHA ARMADA e PÂNICO

operacional, com linguagem gráfica. Infinitas opções de uso. Totalmente em código de máquina (Exclusividade Ciberne, por J. Magal) • MERGE

(totalmente sonorizados).

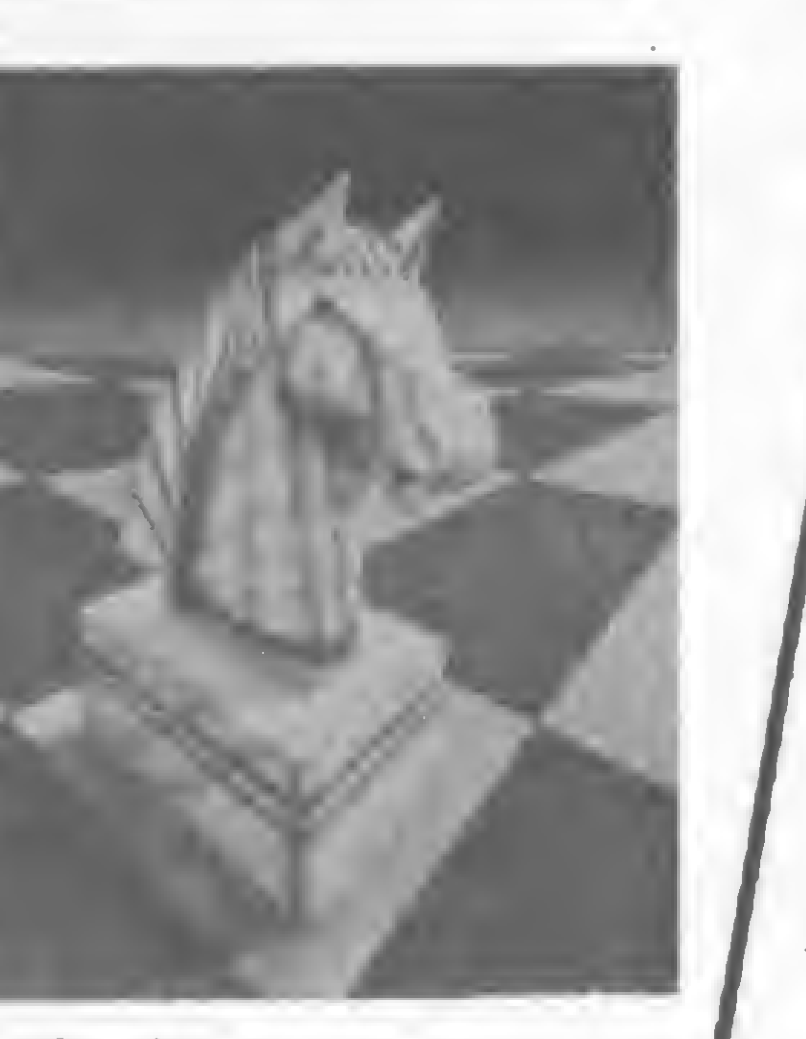

#### 4. DEFENSOR 3D

Programa gerador de arquivos. Totalmente em código de máguina. Modele fichas e as acesse pelo campo que quiser.

Livre nosso planeta de uma invasão alienígena. Fantásticas simulações tri-dimensionais. E mais: Q'BERT (Exclusividade Ciberne, por Divino C.R. Leitão) e ASSALTO.

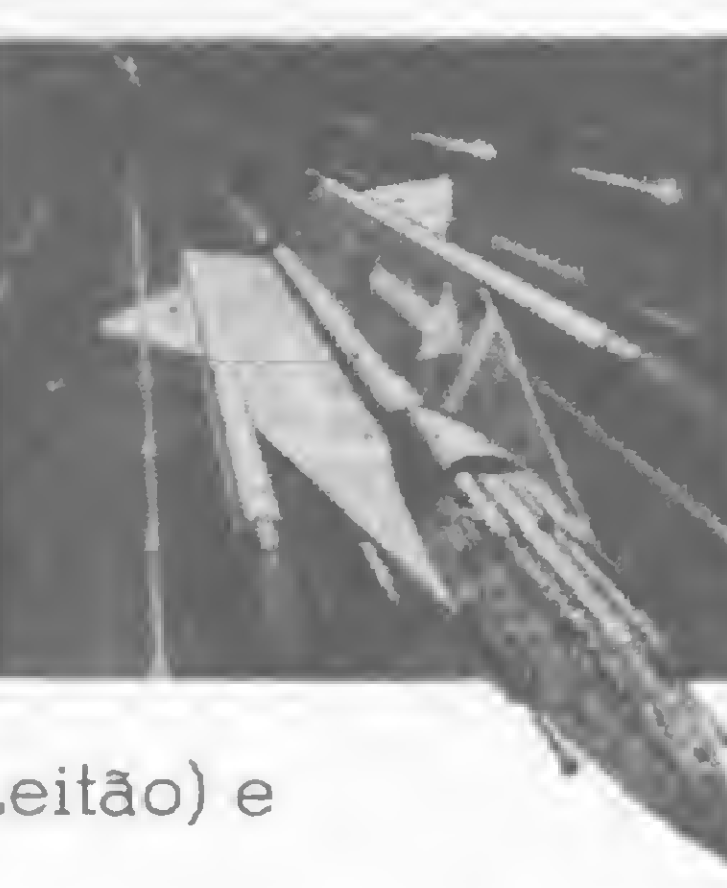

**MARES**<br>No século XIX você percorre o mundo a bordo de seu navio, em<br>busca de bons negócios. E mais:

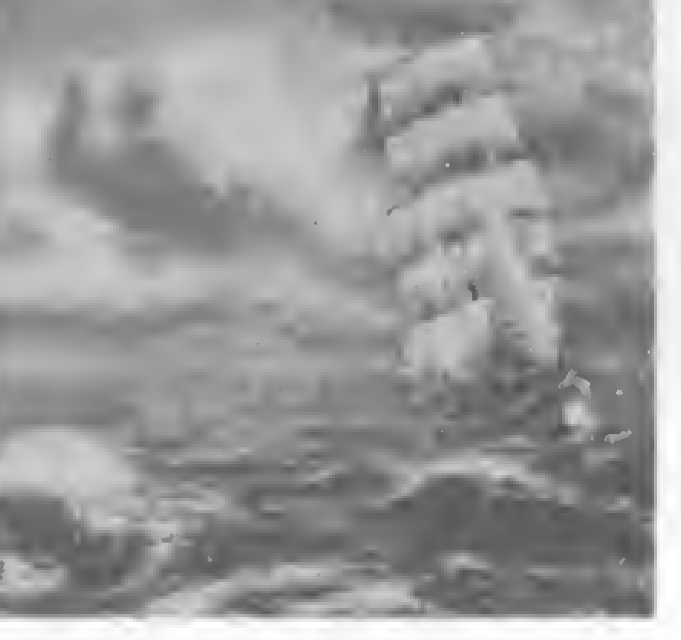

### apresenta novasfitas com desafios emocionantes para você!

#### PARA EQUIPAMENTOS COM LÓGICA TRS-80

2. MERCADOR DOS **SETE** 

Possibilita a junção de vários programas, uns aos outros.

#### 6. APLIC'1

• COMP-CALC

Rápido, eficiente e totalmente em código de máguina. A melhor versão do já famoso Visi-Calc.

• COMP-ARQ

• COMP-TEXTO

De fácil manipulação, totalmente em código de máquina.

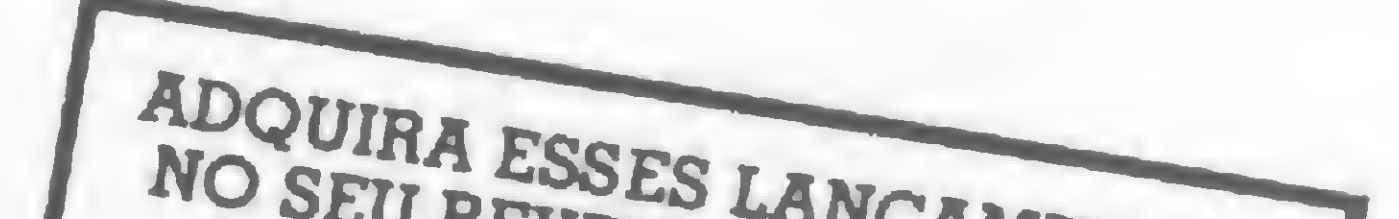

PARA EQUIPAMENTOS COM LÓGICA SINCLAIR

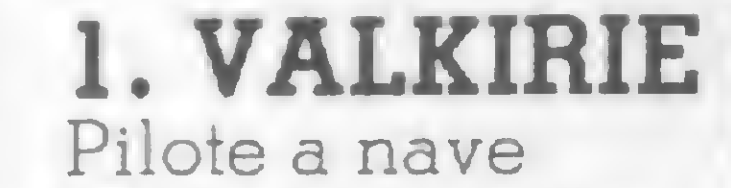

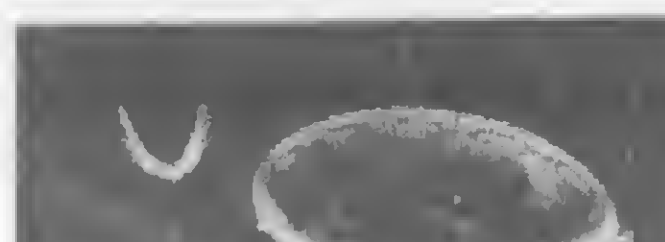

Valkirie e parta em busca de dez castelos perdidos. (Exclusividade Ciberne, por Divino C.R. Leitão). E mais: GUERRILHA **CÓSMICA** e ZOR.

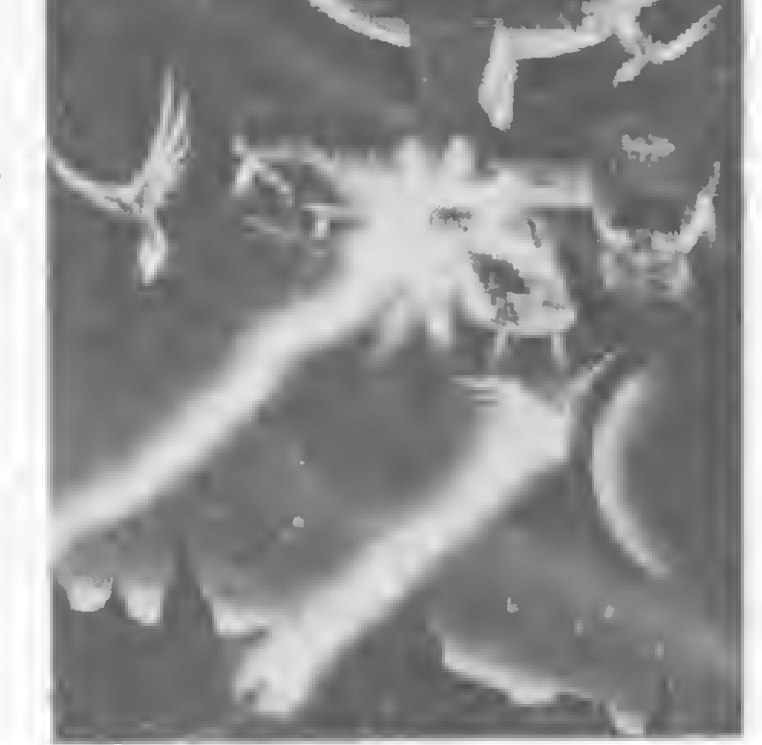

CORRIDA MALUCA e PINBALL (Exclusividade Ciberne, por Divino C.R. Leitão).

### 5. ROT I - PLUS<br>• S.O.G.<br>Sistema

3. SUBESPAÇO Implacável caçada espacial. Totalmente gráfico. E mais: CAVERNAS DE MARTE (Exclusividade Ciberne, por E mais:<br>CAVERNAS DE<br>MARTE<br>(Exclusividade<br>Ciberne, por<br>Divino<br>C.R. Leitão) e COMBC<br>FSPACIAI C.R. Leitão) e COMBOIO ESPACIAL.

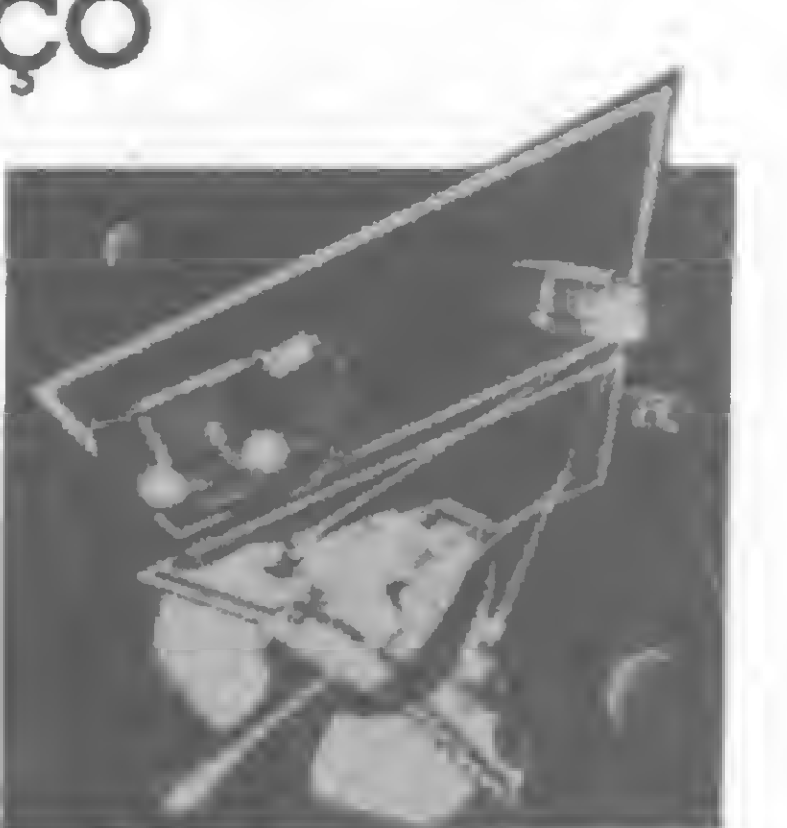

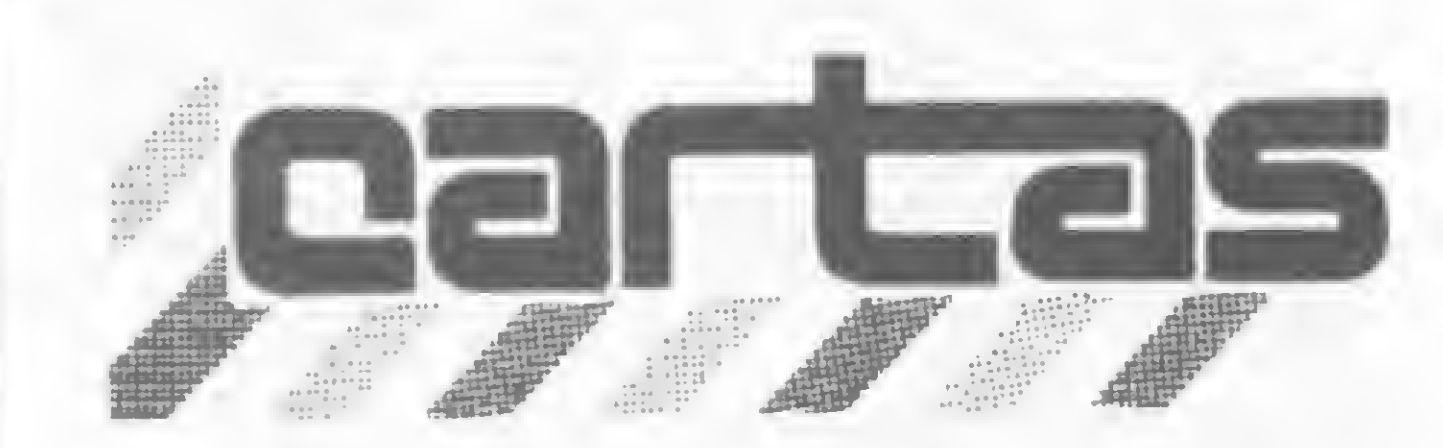

O sorteado deste mês, que receberá uma assinatura de um ano de MICRO SISTEMAS, é Valério F. Laube, de Santa Catarina.

#### BATALHA NAVAL

No programa Batalha naval, publicado em MS nº 32, pág. 70, encontrei alguns erros na listagem e a ausência de duas linhas: faltou uma aspas no final da linha 2790; não foi colocado um AT após oPRINT da linha 5340; e estas duas linhas não constaram do programa:

8035 PRINT AT 19,1;"HIDROAVIÂO 3 PARTES"

#### 8037 GOSUB VAL "8100"

Quem digitou o programa notou que, quando estava jogando no nível 2 ou 3, e o micro estava perdendo (ou empatando, no caso do nível 3), o programa parava acusando erro 3 na linha 5750. Isso acontecia porque estavam faltando linhas no programa publicado. Fiz estas alterações que deram certo: 5744 IF CODE A\$  $(SA, 2TO) - 37 = 0$  $5745$  LET C = CODE A\$ (SA,2 TO)-37 5746 LET A\$  $(SA) =$ "\*\*''  $5747$  IF P\$  $(1,C) = " \Box$  "OR P\$  $(1, C) =$  "\*" THEN GOTO VAL "5743" 5748 GOTO VAL "7000" Além disso, gostaria também de fazer uma sugestão para MS: publiquem mais jogos que não sejam repetitivos e que usem valores randômicos, tornando-os, assim, com maior dificuldade para se viciarem. Francisco Roberto Costa São Carlos-SP

"Realmente, nas linhas 2790 e 5340 estão faltando uma aspas e o AT, respectivamente. As linhas 8035 e 8037 não constam do programa porque achei desnecessário colocá-las, visto que as características do hidroavião permitem facilmente a verificação de que ele é composto de três partes.

descrito no manual do equipamento como: "A matriz não contém o elemento especificado". Portanto, um dos valores da linha 5750, isto é, ou L ou C, deve ter sido digitado com valor inferior a zero ou superior a 15. Para que o colega Francisco possa identificar melhor onde errou na digitação, listarei as prováveis linhas, e suas principais funções, em que este erro deve ter ocorrido:  $\frac{1}{20}$  DIM M\$ $(15,15)$  - matriz do micro

Inicialmente, Francisco, sua sugestão também ó nossa e a estendemos aos leitores que colaboram conosco. Com relação às suas observações sobre o Batalha naval, que aliás foi testado em nosso CPD e funcionou (e funciona) perfeitamente, mandamos suas considerações para o autor, nosso amigo e colaborador Waldir Ferreira de Arruda. Eis os comentários que recebemos do Waldir:

Com referência à lógica dos níveis de dificuldade, se o micro estiver perdendo (no nível 2), ou se estiver empatado ou perdendo (no nível 3), o programa passará automaticamente para a linha 5741, que pega um número randômico entre <sup>1</sup> e 38, que ó a quantidade de peças existentes de cada jogador. A linha 5742 acha uma coordenada da matriz A\$ que não contenha os "\*\*", ou seja, encontra uma coordenada do humano que ainda não foi acertada pelo micro, e move estas coordenadas para 'linha e coluna' nas linhas 5743 e 5744. Na linha 5750, o "\*\*" é movido para a matriz A\$, isto para marcar as peças já atingidas pelo micro. E tanto faz que a linha 5743 tenha a sintaxe

Quanto ao erro 3 na linha 5750, este é

LET L = CODE A\$(SA)-37 ou LET  $L = CODE$  A\$ $(SA, 1$  TO 1)-37, pois o resultado será o mesmo. Na linha 5750 é movido o caráter GRA-PHICS SHIFT A para a matriz do humano. Assim, só poderá dar erro 3 nesta linha, como já citei, se L ou C tiverem um valor menor que zero ou maior do que 15. E para que isto acontecesse, seria preciso que a matriz A\$ possuísse caracteres menores do que A ou maiores que O, mas esta consistência é feita pelo programa nas linhas de 3170 a 3230, e movidas (uma a uma) para a matriz A\$ (nas linhas 3411 e 3412) somente as coordenadas dentro do limite da matriz P\$, que foi definida na linha 30. Espero que esta explicação ajude o Francisco a encontrar o seu erro ou efetuar as alterações que deseje (pelo menos quanto aos níveis)."

Gostaríamos de parabenizá-los pela matéria Editores de texto, publicada em MI-CRO SISTEMAS n? 36, setembro de 84. Entretanto, alguns esclarecimentos tornamse necessários: o processador de texto Editex, que é marca registrada e exclusiva da Microarte Software, de São Paulo, é um processador para a linha Apple e atualmente está em sua terceira versão: o Editex III.

O Editex III foi especialmente desenvolvido para o equipamento Microengenho 2, e tem todos os caracteres de nossa língua, bem como separação silábica, dicionário interno programável, conferência ortográfica on-line, dupla coluna automática, notas de rodapé, negrito, sublinhado, integração com folha eletrônica e banco de dados, 10 modos de alinhamento e vários outros comandos de edição e impressão (...). É importante notar que ele é o único processador de textos para a linha Apple desenvolvido no Brasil, sendo que a Microarte possui a fonte do sistema. Os demais processadores são traduções ou cópias americanas e possuem menor capacidade que o Editex III. Existe uma versão (simplificada) deste mesmo processador para outros computado-

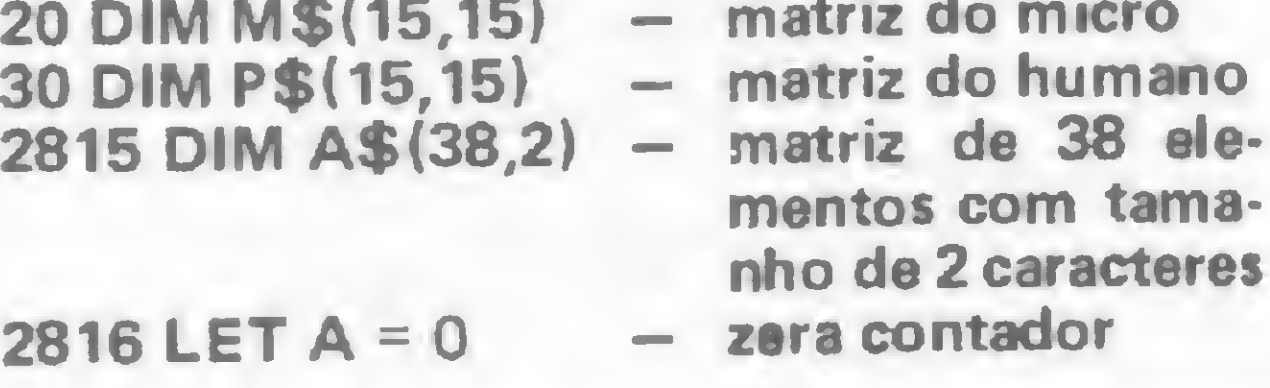

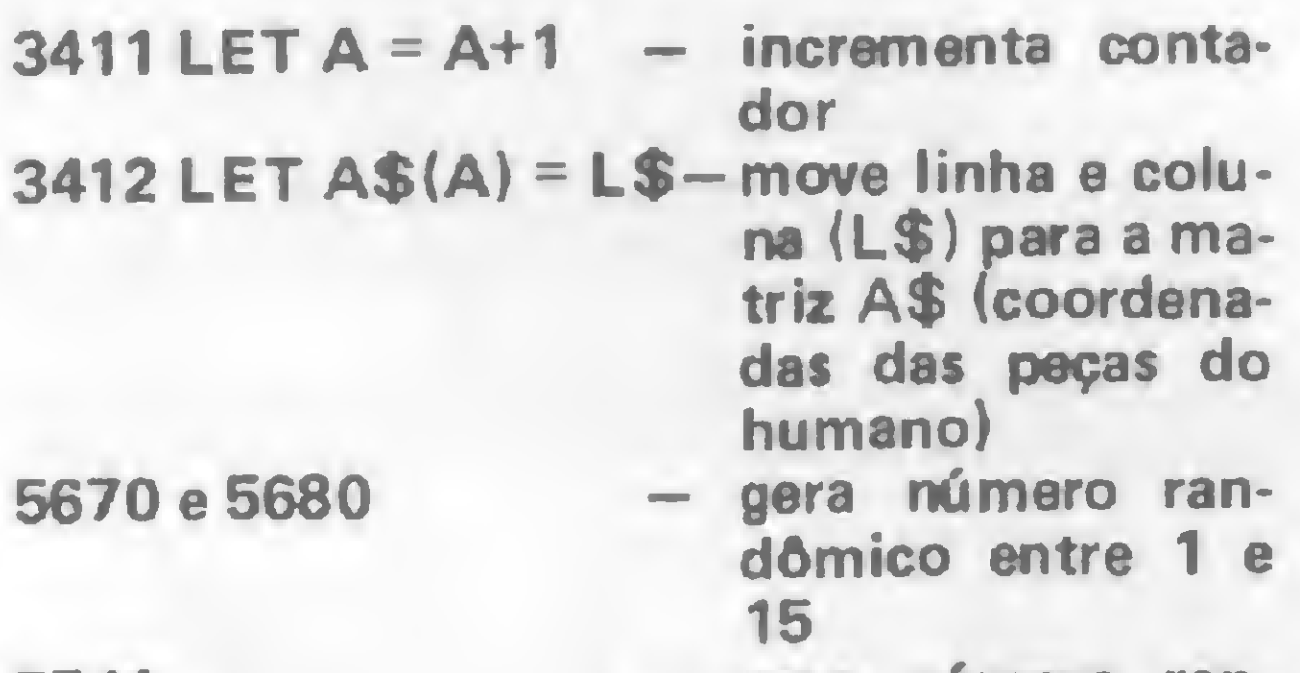

5741 — gera número randómico entre <sup>1</sup> e 38

res da linha Apple, que tem gerador de caracteres minúsculos e tecla SHIFT ativa: o Editex 1.4, que acentua também em várias impressoras, sem precisar de nenhuma adaptação de hardware (...).

Nós não fomos consultados ou procurados por ninguém da MS antecipadamente sobre esta matéria e, assim, não sabemos de onde surgiu a cópia do Editex da Monk que vocês analisaram. Pelo texto da análise, depreende-se que é a versão de 1982 ou 83 de nosso editor de textos, que se chamava, na época, Editex.

— preço (CPU + teclado + vídeo + dois drives): o Poly 105 custa 850 ORTN, com floppy de 5 1/4"; e o Poly 301 tem o preço de 1200 ORTN, com floppy de 8". — armazenamento: o Poly 105 usa duas unidades de floppy 5 1/4", com capacidade individual de 250 Kb; o Poly 301 utiliza até quatro unidades de disco flexível de 8", com capacidade individual de 500 Kb, e pode utilizar ainda disco rígido tipo Winchester de 5 ou 10 Mb ou fita magnética, sendo que a capacidade total do sistema vai até 40 Mb.

Waldir Ferreira de Arruda São Paulo-SP

EDITORES DE TEXTO

Luis A. M. Meloni e Luiza H. C. Meloni Diretores da Microarte Software Ltda.

Parabéns pela matéria sobre Editores de texto, publicada em MS nº 36: realmente MICRO SISTEMAS continua cada vez melhor. Todavia, temos alguns comentários a fazer:

Isto criou dois problemas: um para nós, e outro para a Microarte Software. Para nós, porque o produto analisado está defasado no tempo, e temos hoje outro editor de texto, com outro nome, lançado no início de 84, já em sua segunda versão que, além de não ter as deficiências apontadas na matéria, tem outros recursos favoráveis. E para a Microarte porque esta empresa é, desde junho de 84, a detentora da marca Editex (...). Quanto a matéria em si, como já dissemos, está muito boa, principalmente considerando o árido panorama da divulgação de software pela imprensa especializada. Gostaríamos apenas de complementar que deveriam ser enfatizados os software genuinamente nacionais, como o da Monk e outros, porque isto é mais educativo e esclarecedor para o público, mesmo porque os editores de texto americanos são de difícil utilização, prova disso é que a maioria dos usuários do nosso editor são pessoas que já tentaram usar, sem sucesso, os editores americanos, como, aliás, concorda o Sr. Antonio Macchi Jr., citado na reportagem de MS. No mais, continuem sempre com sucessos e progressos na MS, e de nossa parte, permaneceremos à disposição para qualquer colaboração.

Guilherme Quandt de Oliveira Jr.

Sócio-gerente da Monk Micro Informática Ltda.

Com' referência ao artigo Editores de texto, publicado em MS n? 36, na página 29 foram publicadas informações sobre o que a Polymax oferece em termos de produtos para processamento de textos, mas algumas destas informações estavam incorretas e, assim, fornecemos agora as correções:

A Polymax oferece dois produtos para processamento de textos, o Poly 105 WP e o Poly 301 WP. As diferenças entre eles são:

— impressora utilizada: ambos equipamen tos usam a impressora de margarida Polyprint 55, ou 55 CPS, bem como impressoras matriciais com "near letter quality"; o

Poly 105 WP pode também utilizar máquina de escrever eletrônica como saída de im pressão. E a impressora Polyprint 90 não é uma impressora de margarida, é uma impressora matricial bidirecional de 90 CPS (...). Ricardo de Deus dos Santos Polymax Informática S. A.

Inicialmente, queremos agradecer pela atenta leitura de nossa MICRO SISTEMAS, bem como pela gentileza de externarem o retorno provocado por nossa reportagem Editores de texto. Gostaríamos, entretanto, de destacar que MICRO SISTEMAS reiteradas vezes procurou fabricantes e softwarehouses, inclusive a Monk, para que colocassem seus produtos à nossa disposição para eventual análise e futuras reportagens. Infelizmente, nem todos compreenderam o alcance de nossas solicitações. Assim, para efetuar a reportagem e análise em questão, utilizamos o material a que tivemos acesso.

Aproveitamos esta oportunidade para enfatizar, mais uma vez, uma idéia simples que resume a nossa atuação editorial: os fabricantes e software-houses criam produtos pa ra os usuários de microcomputadores, e MICRO SISTEMAS, com uma visão crítica de usuário, pois também o somos, repassa para seus leitores/usuários as características que realmente interessam ao consumidor final. Portanto, abordamos aquilo que vive-

mos e ao qual temos acesso, sempre com a preocupação de ampliar e aprofundar estas informações.

#### INTERESSE EM HARD

que podem ser efetuados em cada micro foram publicados de forma bem simples e formam um arsenal de idéias que nenhuma em presa fabricante de micro conseguiria colocar no manual de seu equipamento. João do Prado Arnoldi São Paulo-SP

Atualmente MICRO SISTEMAS é uma das mehores publicações na área de microcomputadores. Para ficar excelente, deveria dar uma maior atenção ao hardware de micros, e artigos como os que saíram em MS n9 30 deveriam ser fixos (...).

Sou possuidor de um TK-85 e estou satisfeito com o ótimo nível desta revista, principalmente pela atenção que dispensam aos usuários da linha Sinclair, como, por exemplo, com o sensacional MICRO BUG: finalmente surgiu um poderoso instrumento para se trabalhar com a famosa linguagem Assembler, desvendando seus mistérios e peculiaridades.

MICRO BUG trouxe novos conhecimentos pera mim e para muitos, que apenas compilavam os programas em Assembler de revistas, sem entender o real funcionamento dos mesmos. Parabenizo o CPD de MICRO SISTEMAS e seu coordenador Renato Degiovani pelo excelente trabalho desenvolvido, e espero que este nível alcançado suba ainda mais. Esdras Prado Santos-SP

Gostaria de propor alguns projetos em hardware que seriam interessantes: acionamento de gravador para TK-83/85 e CP-200; gerador sonoro; bip (tecla acionada); interfaces (IN/OUT); conexão para cartuchos EPROM; gravador de EPROM no TK; expansões de memória; conversor A D/—DA; interface para cassete com compensação automática de volumes; alta resolução gráfica etc., sendo que o gravador de EPROM e a conexão para cartuchos de EPROM abririam um vastíssimo campo para software utilitário, Valério F. Laube

Schroeder-SC

Muito bom, Valério. Suas propostas são objetivas e interessantes. Nôs endossamos a sua lista e a repassamos agora para nossos leitores e colaboradores. Só tem um porém: expansão de memória e alta resolução gráfica nós já publicamos em MS n? 37, uma edição praticamente voltada para o hardware. Dê uma espiada, ok?

Há muito tempo venho lendo MICRO SISTEMAS e, creiam, foi muito útil para mim no trabalho, na escola e também na criação de programas. As dicas sobre programação, as explicações técnicas e os truques publicada indevidamente. Não há mais nenhum erro, e o programa foi testado em nosso CPD (e, ás vezes, quando dá um tempinho, nós também viajamos com este jogo). Confira cuidadosamente a sua digitação e faça exatamente como o texto manda, principalmente com referência à criação de linhas REM, com os caracteres que estão indicados. Depois nos escreva contando as suas sensações nesta viagem, ok?

Quanto ao programa Serra pelada, também não há erro. E aceite o desafio que este adventurei faz: garimpe mesmo até encontrar o ouro!

**SUGESTÕES** 

#### VIAGEM FANTÁSTICA

Venho por meio desta informar-lhes que o programa Viagem fantástica, publicado em MS nº 34, pág. 37, está com erro. Este erro ocorre na segunda parte do bloco, pois, quando digitado, simplesmente invade a segunda linha REM, juntando-a com a primeira. Peço por favor que me enviem ou publiquem aonde está o erro para que eu possa rodar o programa, que parece ser um jogo muito interessante.

> (...) O que vocês pensam de um artigo sobre monitores? Do mesmo tipo do que vocês já fizeram com computadores, com uma tabela de características, conteúdo, cor, preço em ORTN etc. André G. Velloso Rio de Janeiro-RJ

Gostaria de fazer também, mais que uma sugestão, um pedido, não só em meu nome mas em nome daqueles que estão querendo ingressar neste universo maravilhoso que é a Informática: gostaria que implementassem uma seção voltada para a área de empregos, onde nós iniciantes pudéssemos saber em que firmas poderíamos estagiar. Acho um descalabro uma empresa pedir que um estagiário tenha experiência anterior, pois se ninguém nos dá uma chance, como vamos, adquirir experiência?

Sugiro também que façam um tira-teima com o programa Serra pelada, pois este ainda apresenta defeitos. Como exemplo, citarei apenas um: quando entramos no armazém e compramos uma picareta, ou outro objeto, o programa dá a mensagem "O dono é muito forte e não vai gostar disso". Acho isso um erro, afinal, a mercadoria já foi comprada e nem estamos mais dentro do armazém.

Gostaria também de parabenizar-lhes

pelo projeto MICRO BUG, pois sei que é uma iniciativa pioneira (pelo menos em termos de Brasil) e, como não poderia deixar de ser, os pioneiros são, nada mais nada menos, do que os representantes da melhor, primeira e inatingível MICRO SISTEMAS. Carlos Eduardo Lange São Bernardo do Campo-SP

Antes de mais nada, Carlos, a equipe agradece os elogios. Com relação, no entanto, ao programa Viagem fantástica, não existe nenhum erro, exceto o publicado na Mensagem de Erro de MS nº 37, que recomenda a eliminação da última linha do bloco em Assembler, a linha 16850, que foi

Com relação ao seu pedido/sugestão, ele está anotado, mas não depende exclusivamente de nós, mas muito mais das empresas que utilizam programadores. Mesmo assim, sua sugestão já faz parte da nossa pauta de sugestões de leitores, para análise sobre a possibilidade de realização. Não se preocupe que todas as sugestões que recebemos são discutidas e analisadas e, quando o leitor menos espera, lá está sua sugestão concretizada. Aguarde.

Quero comunicar-lhes o meu crescente entusiasmo com MICRO SISTEMAS. Sou usuário de um TK-85 e esta revista vem dando grandes presentes para mim e para os outros usuários. Foi uma idéia sensacional o MICRO BUG, e espero que continuem com ele até atingirem todos os objetivos propostos no primeiro artigo do MICRO BUG (em MS n? 31), como o disassembler, o compilador etc.

Achei também excepcional o Editor Assembler, publicado em MS nº 33, de Luiz Imbroisi Filho. Para nós, iniciantes em linguagem de máquina, artigos e programas como estes que citei são de grande ajuda. Meus parabéns aos autores. Porém, só senti falta, no Editor Assembler, da possibilidade de utilização de labels, porque é enfadonho ter que calcular vários endereços relativos e absolutos (CALLs, JOs e JRs da vida). Fica aqui a sugestão para o Luiz ou outro leitor que tenha conhecimento da estrutura do programa. Seria interessante também se transformassem o Editor Assembler em um módulo do MICRO BUG. Alexandre Pfeifer Divinópolis-MG

Sendo esta a melhor revista sobre micros no Brasil, deixo a minha sugestão: gostaria que, além de micros nacionais, vocês publicassem também alguma matéria sobre os im portados, já que eu, e muitas pessoas, sentimos a falta de uma edição 'Brasileira tratando deste assunto e, por isso, somos obrigados a recorrer à publicações estrangeiras. Marco Antonio Milani

**MS AGRADECE** 

São Paulo-SP

Envie suas sugestões para MICRO SISTEMAS. Elas serão anotadas em nossa pauta e procuraremos, na medida do possível, viabilizá-las.

Você vai precisar de muita perspicácia para sair vitorioso deste incrível jogo desenvolvido para micros da linha SINCLAIR. Atenção: você está diante de um mini campo de batalha, cuidado com o inimigo!

### GO, um desafio milenar

Waldir Ferreira de Arruda

uma interpretação bem ocidental, podemos dizer que este é um wargame de 3000 anos, já que foi cultivado entre os chineses, tanto como jogo de adivinhação como desafio intelectual (usado até para fins políticos), desde os remotos 2300 anos A.C.

Este jogo foi desenvolvido para ser jogado por duas pessoas, com micro exercendo apenas a função de monitor. A partida tem início assim que os jogadores escolhem as suas pedras: pretas ou brancas, sendo que as brancas possuem o privilégio de iniciar. O objetivo de ambas as pedras é cercar as inimigas (as brancas devem cercar as pretas e viceversa) e conquistar o maior número possível de territórios. O tabuleiro possui 361 cruzamentos de linhas, portanto, 361 pontos, e cada um destes pontos é considerado um território.

A cada pedra inimiga cercada, ganhase 2 pontos, e a cada território conquistado, apenas 1. Caso uma pedra seja colocada em território inimigo, este último perde os pontos que foram conseguidos em virtude desta conquista, pois houve uma invasão de território. E inicia-se assim uma nova luta para expulsar o invasor. Se acontecer de um jogador colocar uma pedra sua em um território que já lhe pertencia, perderá <sup>1</sup> ponto, além de disperdiçar uma pedra numa jogada inútil. Cada jogador tem direito a 180 pedras e, ao término destas, vencerá a partida o jogador que obtiver mais pontos. Por is-

As pedras inimigas podem ser cercadas na quantidade desejada e em qualquer direção. Para que uma ou mais pedras sejam consideradas mortas, estas deverão estar totalmente cercadas, ou sem nenhum território entre elas.

Qualquer pedra pode ganhar a quantidade de território que desejar, basta o inimigo permitir. Tudo irá depender da forma de ataque e defesa de cada um, afinal de contas, este é um jogo de estratégia. Cada jogador deve desenvolver sua própria tática, seja partindo para cima do inimigo ou apenas conquistando territórios.

Antes de comentarmos o programa propriamente dito, é interessante que sejam esclarecidos alguns aspectos importantes da digitação dos blocos Assembler. A execução do programa em Assem-

Para a criação da linha 20 REM....., com 2520 bytes, deve ser utilizado o montador de REM publicado em MICRO SISTEMAS nº 30 ou o MICRO-BUG. É importante observar que a linha REM deve ser a primeira do programa e os seus 361 bytes têm que ser o caracter ponto (.). Portanto, se for utilizado o montador de REM, faz-se necessário dar o comando direto POKE 16542,27 antes de criar a linha REM, pois assim o montador ao invés de criar UNS criará PONTOS. Caso esta modificação não seja feita, deve ser criada então a linha 20 REM, com todos os 2520 UNS, digitando em seguida os blocos em Assembler, e ao término destes comandar diretamente (via teclado) RAND USR 18045 (é claro que tendo a certeza de digitação correta).

so, é bom evitar jogadas em territórios perigosamente cercados. Eis um exemplo de situação perigosa: se jogarmos em um território ganho pelo inimigo, conseguiremos tirar os pontos ganhos por ele, mas em compensação gastamos uma pedra. Se este território valer apenas 1 ponto no tabuleiro, qualquer lugar do tabuleiro que o inimigo coloque a sua pedra implicará na eliminação de nossa pedra, quer dizer: o inimigo recupera os seus pontos e nós perdemos uma pedra. Mas se o território a ser conquistado for maior, poderemos ter uma boa luta para reconquistá-lo.

> No momento em que se for criar a linha REM, seja com a utilização do montador de REM ou do MICRO-BUG, é muito importante que o comando RAND USR 18045 seja dado após a digitação dos blocos em Assembler, mas também apenas neste momento, depois não mais será necessário. Isto se deve ao fato de que o comando RAND USR 18045 joga pontos (.) nos primeiros 361 bytes, <sup>e</sup> branqueia os próximos 24 bytes após os 361 pontos. Estes 24 bytes são utilizados como contadores e como controle de partidas e os 361 bytes como matriz e montagem da tela.

#### O PROGRAMA

bler tem que funcionar na modalidade FAST pois utiliza o par de registros IY.

A parte em BASIC não tem nenhum segredo, basta apenas digitá-la sem maio-

res detalhes. O único particular é que a partir da linha 9000 do BASIC foi desenvolvido um programa que serve para conferir a parte em Assembler que foi digitada. A sua utilização é simples: digite GOTO 9000 que o programa pedirá o endereço inicial e o final do bloco que se deseja conferir. Apesar de se perder um pouco de tempo, é bom utilizar este programa para evitar surpresas na hora de executar o Assembler.

O tabuleiro do GO possui 19 linhas por 19 colunas, ambas marcadas com as letras de A até S. Para se colocar uma pedra numa determinada posição, devese digitar linha/coluna, por exemplo: linha H e coluna I, digitando-se então

Hl e ENTER. Para deletar não se deve usar SHIFT DELETE e sim o caráter ponto (.).

Não se impressione se logo no primeiro lance as brancas marcarem 360 pontos; é como se elas ganhassem todos os territórios restantes no tabuleiro, mas, assim que as pretas efetuarem o próximo lance, estes pontos voltam a zero.

O programa controla de quem é a vez de jogar através do controlador de pontos. Jogará aquele que tiver a cor de sua letra invertida, ou seja, se a vez for das pretas (x), a letra x ficará invertida. Todos os lances são conferidos pelo programa, dando mensagem de erro na posição 21,0. Para cada lance correto é pedido uma confirmação, à qual deve-se responder S ou N. Se a resposta for S, o lance é efetuado, se for N a pedra é retirada do tabuleiro, sendo portanto solicitada uma nova jogada. É importante observar que todas as perguntas feitas pelo

programa deverão ser respondidas com S ou N.

O jogo pode ser interrompido a qualquer instante. Para isto basta que na hora de serem dadas as coordenadas do lance, digite-se um asterisco (\*). Aparecerão então na posição 21,0, três opções: S-SAVE (grava o programa); R-RUN (pergunta se é para continuar a partida ou começar uma nova), caso se decida por uma nova partida, todas as pedras existentes no tabuleiro serão retiradas e os respectivos contadores zerados; se a opção for para continuar, basta observar de quem é a vez de jogar através das letras X ou O invertidas; e P-STOP (encerra a partida).

Por fim, para que os jogadores tenham uma perfeita noção do terreno em que vão disputar esta incrível batalha, eis uma breve descrição do que cada blo- $\cos$  em Assembler executa: bloco  $1 - i$ mpressão do tabuleiro e criação da tela; bloco 2 — detecta pedras mortas; bloco 3 — conecta pedras pretas; bloco 4 conecta pedras brancas; bloco 5 - elimina pedras mortas; bloco 6 — prepara a

\* \* \*-\*-\*-\*-\*-\*-\*-\*-\*-\*-\*-\* 50 GOSUB 1600 90 RAND USR 16900 10O LET <sup>U</sup> =U5P 18073 110 IF UND THEN GOTO 1000 115 RAND USR 16900 120 GOSUB 500 130 POKE 18597,52 140 LET U=USR 18600 150 IF UKAO THEN GOTO 2000 200 POKE 16880, (PEEK 16880) +1 230 FAST 24.0 GOSUB 800 250 GOSUB 500 260 SLOU 270 POKE 18597,61 280 LET U=USR 18600 290 IF U<>0 THEN GOTO 2000<br>340 POKE 16879,(PEEK 16879)+1<br>370 POST 340 FOKE 16879,(PEEK 16879)+1<br>370 FAST 380 GOSUB 800 390 GOSUB 500 400 SLOU 405 IF PEEK 16379>=180 THEN GOT <sup>O</sup> 1700 410 500 510 GOTO REH RAND r USR 130 16220 0 2000<br>( 16879) +1<br>(30 THEN GOT<br>(80 THEN GOT<br>(EK 16892\*25 540 PRINT AT 6,26;PEEK 16892\*25 9090 LET B\$="|<br>+PEEK 16891;" "<br>550 PRINT AT 10,26;PEEK 16890\*2 9100 LET C\$="| 6+PEEK 16S91J" 550 PRINT AT 10.26;PEEK 16890\*2 56+PEEK 16389;" 555 PRINT AT 14,26:PEEK 16880;" 15,26 PEEK. 16879;" " 530 PETURN 800 REM USR 810 RAND USR 16900 820 RAND USR 16986 830 RAND USR 16957 540 RAND USR 17396 550 RAND USR 16957 850 RETURN 1000 PRINT AT 21,0;"(S/N) - PARA CONTINUAR A PARTIDA" 1010 IF INKEY \$= "5" THEN GOTO 104  $\mathbf{C}$ 1020 IF INKEY\$="N" THEN GOTO 110 0 1030 GOTO 1000

12 ONANLAS VENLERAM<br>1790 IF X=0 THEN PRINT AT 21,2;" 1790 IF X=U (MEN P<br>E M P A T A R A M"<br>1800 ODINI OI AO 1 1800 PRINT AT 22,4; "i AS BRANCAS VENCERAM"<br>1790 IF X=0 THEN PRINT AT 21,2;"<br>E M F A T A R A M"<br>1800 PRINT AT 22,4;"FIM DE PARTIDA"<br>08":AT 22,4;"FIM DE PARTIDA" 1810 IF INKEY'S="" THEN GOTO 1800 1820 STOP 200<u>0</u> PRINT AT 21,0; "S-SAVE B-RU <sup>N</sup> B-STÜP" 2010 IF INKEY\$ = "P" THEN STUP 2020 IF INKEY\$=:R" THEN RUN 2030 IF INKEY\$="S" THEN GOTO 205 0 2040 GOTO 2010 2050 PRINT AT 21.0;"APERTE OUALO UER TECLA P/ GRAVAR" 2060 PAUSE 4E4 2070 SAVE "GH" 2030 RUN 9000 PRINT "ENDERECO INICIAL = " 9010 INPUT I 9020 PRINT I 9030 PRINT "ENDERECO FINAL 9040 INPUT F 9050 PRINT F 9050 PRINT F<br>9060 LET I=I-1<br>3050 LET I=I-1 9065 LET H\$="" 9080 LET H\$ =" :<br>
9010 INPUT I<br>
9020 PRINT I<br>
9030 PRINT "ENDERECO FINAL '= "<br>
9030 PRINT F<br>
9030 PRINT F<br>
9030 LET I=I-1<br>
9030 LET H\$="<br>
9090 LET B\$="<br>
9090 LET B\$="<br>
9106 GOSUB 9550<br>
9106 GOSUB 9550<br>
9106 GOSUB 9550<br>
9106 GOSUB 9550<br>
9 9105 GOSUB 9550. 9110 FOR C=1 TO 3 9120 LET A=PEEK (I+C) 9130 LET 0=1NT (A/16) 9140 LET R=(A-16\*0)+28 9150 LET 0=0+23 9160 LET H\$=H\$+CHR\$ (0)+CHR\$ (R)<br>+" 1" "<br>9170 LET U=I+C<br>8180 TE U=F THE 9180 IF U=F THEN GOTO 9250 9190 NEXT C 9160 LET H#=H#+CHR\$ (0)+CHR\$ (<br>+" " LET W=I+C<br>9170 LET W=F THEN GOTO 9260<br>9180 NEXT C<br>9200 PRINT AT 21,0; ""ENTER""<br>9210 INPUT P\$<br>9210 INPUT P\$<br>9210 INPUT P\$ 9200 PRINT AT 21,0; """ENTER""" 9215 PRINT AT 12.6;B\$ 9220 PRINT AT 12,0;I+1;AT 12,7;H  $\frac{1}{2}$ 9230 LET I=U 9210 INPUT P\$<br>9215 PRINT AT 12,6;6\$<br>9220 PRINT AT 12,0;I+1;AT 12,7<br>9330 LET H\$=""<br>9230 LET H\$=""<br>9230 COTO 9110<br>9230 COTO 9110<br>9230 CRINT AT 21,0;""ENTER"""<br>9270 INPUT P\$<br>9270 INPUT P\$

#### Seu micro merece Assistência Técnica ASSIST.

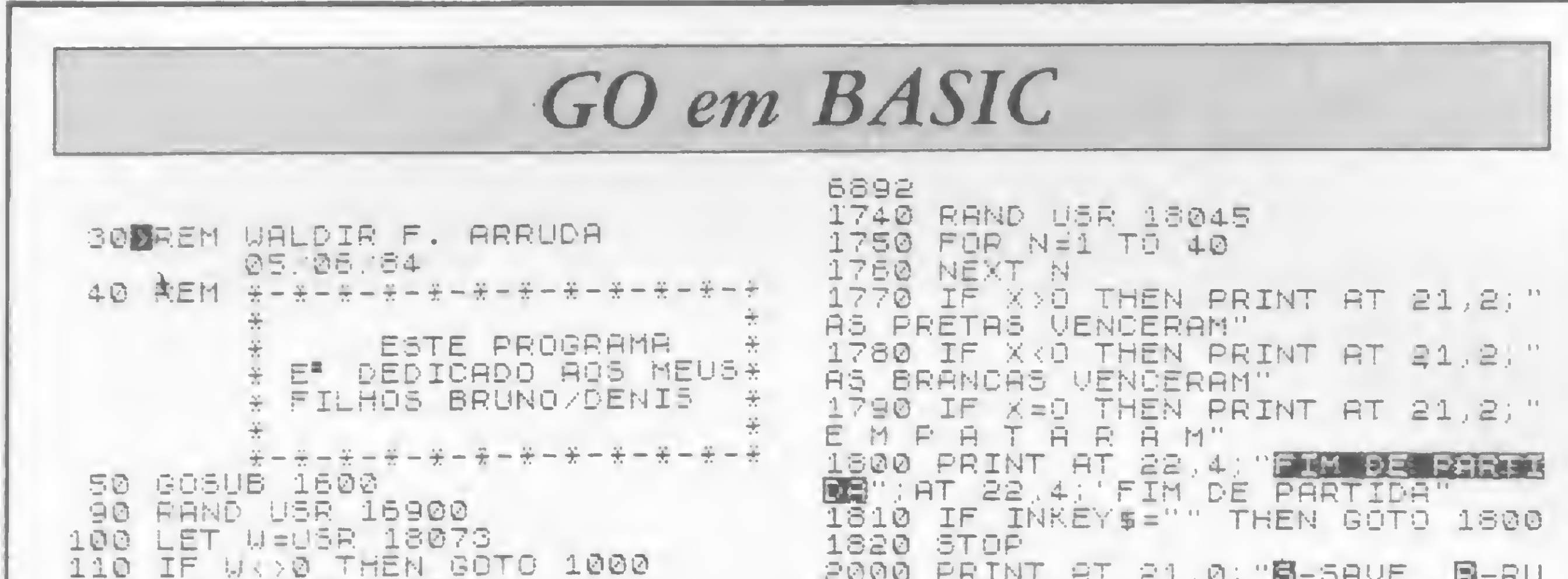

patibilizaçáo de periféricos, têm na ASSIST uma assistência técnica aprovada pelos próprios fabricantes. Além disto, você tem total assistência aos micros importados: Sinclair, TRS-80, Apple e PC/IBM.

Assessoria de Sistemas Engenharia Ltda Av. Beira-Mar, 406 - Gr. 805 - Castelo

Tel.: 262-5763

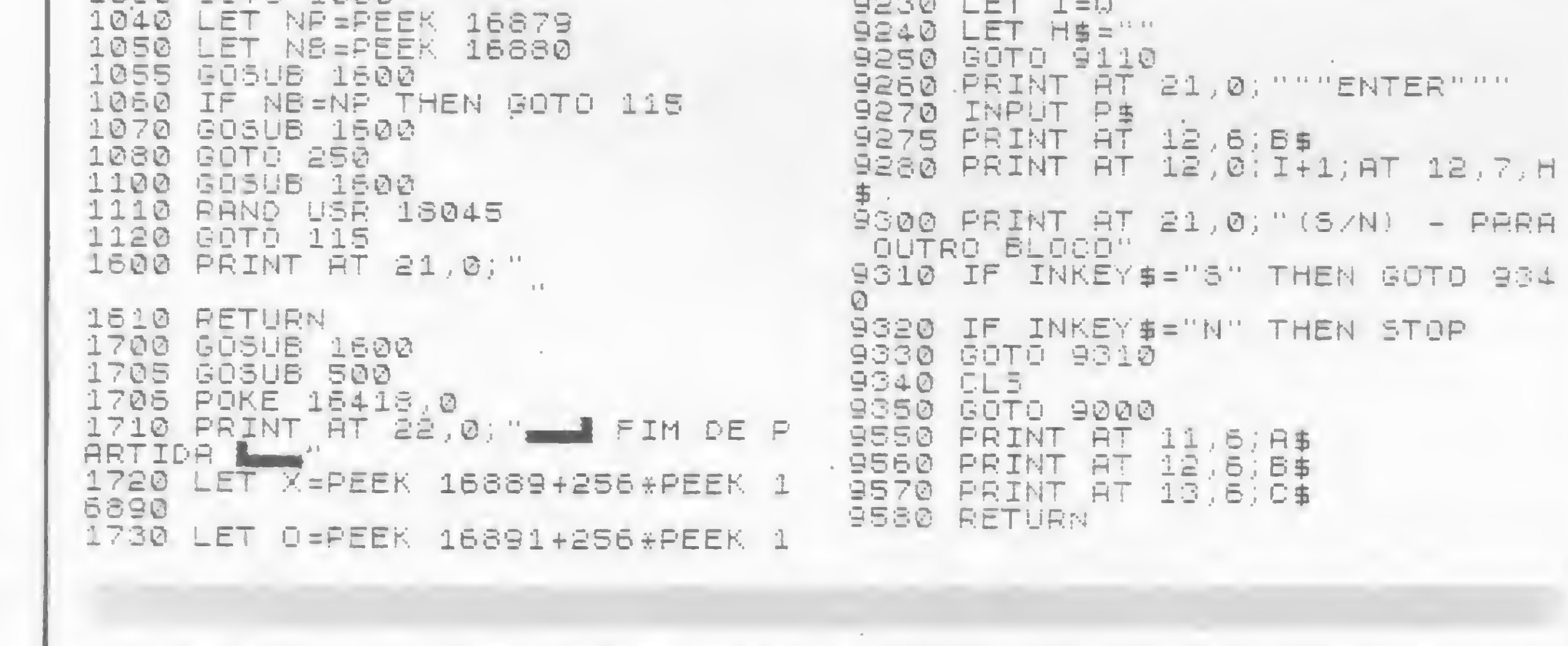

E você merece a tranquilidade de contar com a mais eficiente equipe técnica do Rio, treinada nasfábricas, e recomendada pela Petrobrás, Furnas, Light e Bolsa de Valores. A ASSIST oferece também diversas opções para contratos anuais de assistência técni ca, que garantem o máximo ao seu micro. E sem custar mais por isto. Os micros Spectrum, Prológica, Digitus e muitos outros, além de vídeo-gãmes e com-

Se você tem um micro e quer o máximo em assistência técnica, náo pense duas vezes: pense ASSIST.

ASSIST: A máxima solução para seu micro.

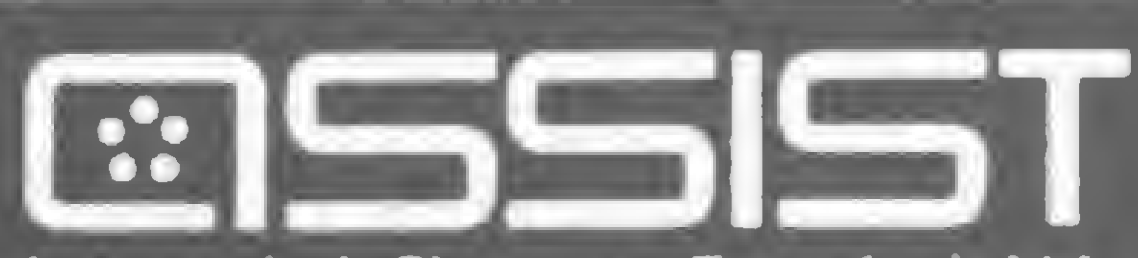

#### GO, UM DESAFIO MILENAR

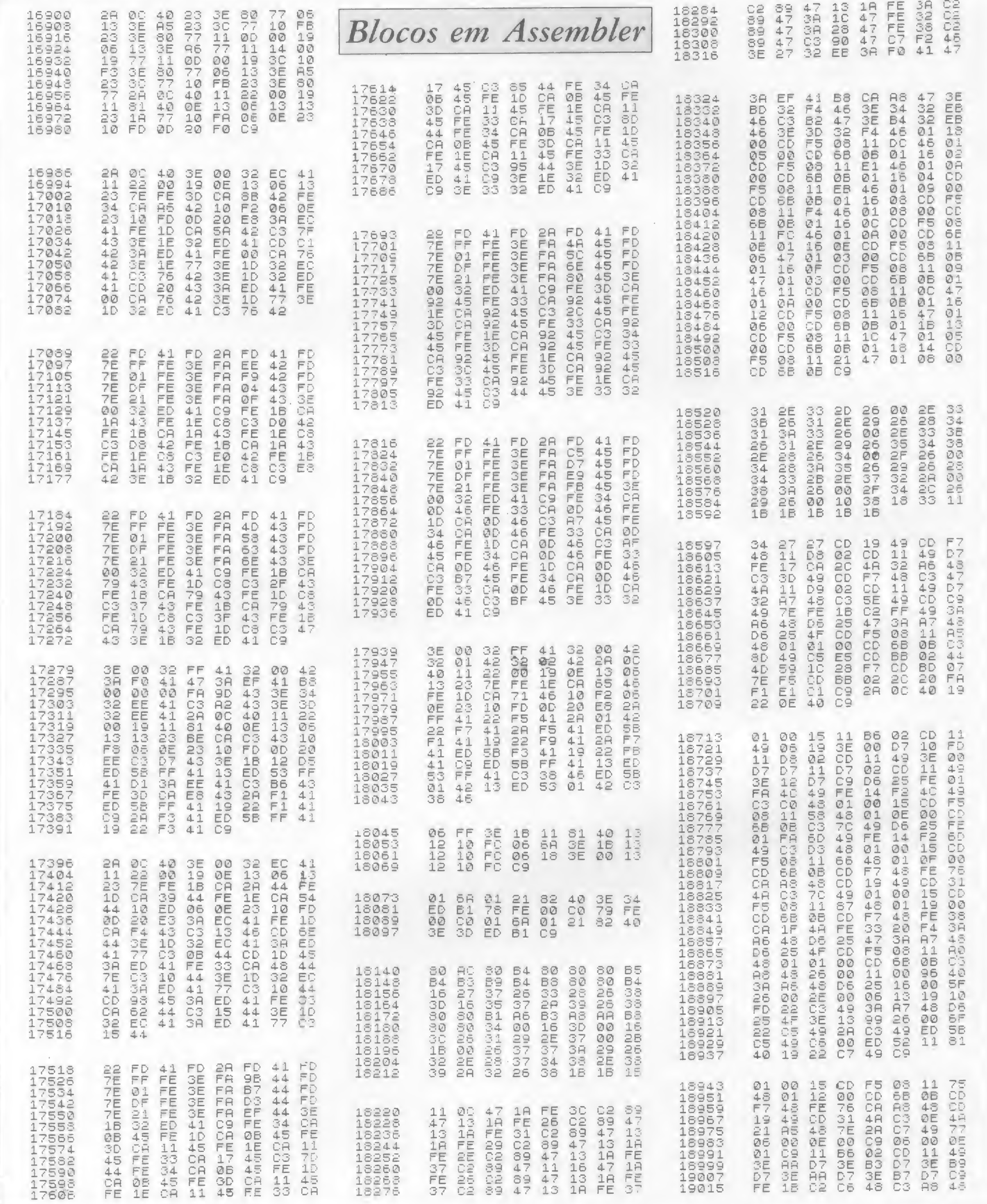

contagem de pontos; bloco 7 – conecta<br>pedras brancas e pretas; bloco 8 – veri-<br>fica o campo neutro das brancas; bloco 9 – verifica o campo neutro das pretas; bloco 10 – faz a contagem dos pontos; bloco 11 - limpa o tabuleiro; bloco 12

- verifica a continuação da partida; blocos 13/14 e 15 — impressão na tela, no-<br>me do jogo, quantidade de pontos, nú-<br>mero de lances e também aponta de quem<br>é a vez de jogar; blocos 16/17/18 e 19 —<br>rotina de entrada e conferência de dados.

Waldir Ferreira de Arruda estudou na Faculdade de São Paulo (FASP), e trabalha atualmente na Incremento Informática S/A, onde ocupa o cargo de Analista de Produção. Conhece as linguagens COBOL, PL 1, Assem-<br>bler e BASIC.

### Quanto custa transformar um<br>terminal remoto **TR207mum** microcomputador<br>Cobra 210?

O microcomputador Cobra 210 e o terminal remoto TR 207 sáo primos em primeiríssimo grau. Os dois foram projetados para permitir a padronização dos processos industriais, com a consequente redução do custo de fabricação e do preço ao consumidor.

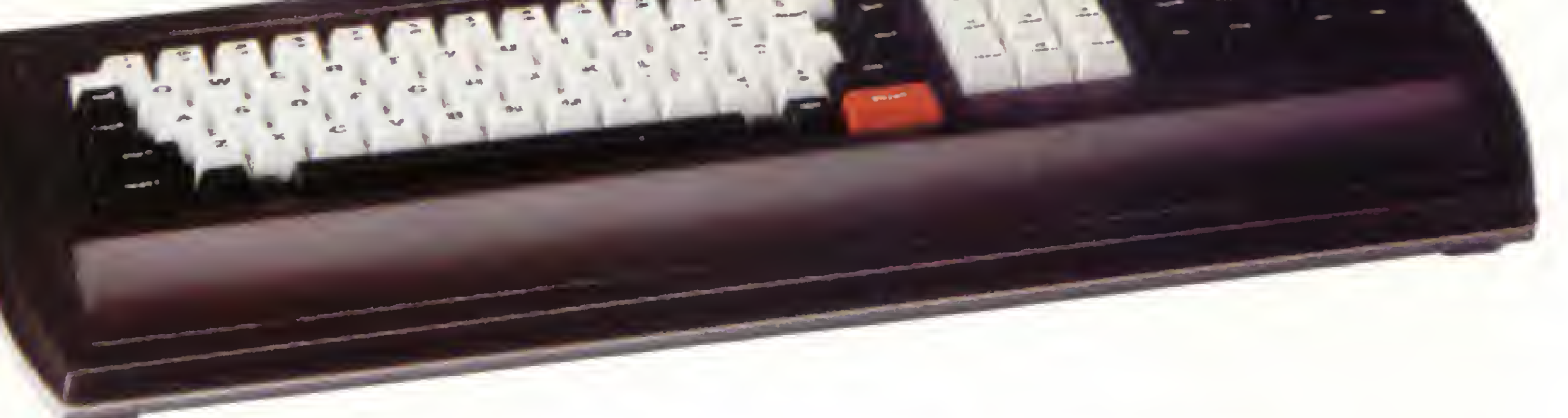

A primeira é que ummicro Cobra 210 pode desempenhar plenamente todas asfunções de um terminal remoto, sem prejuízo de suas funções de microcomputador.

O micro e o terminal utilizam amesma mecânica, amesma fonte de alimentação e o mesmo video. Elestêm pequenas diferenças nas partes eletrônicas e nas características do teclado.

> Cobra 210. O processo de transformação é simples e o custo é baixo.

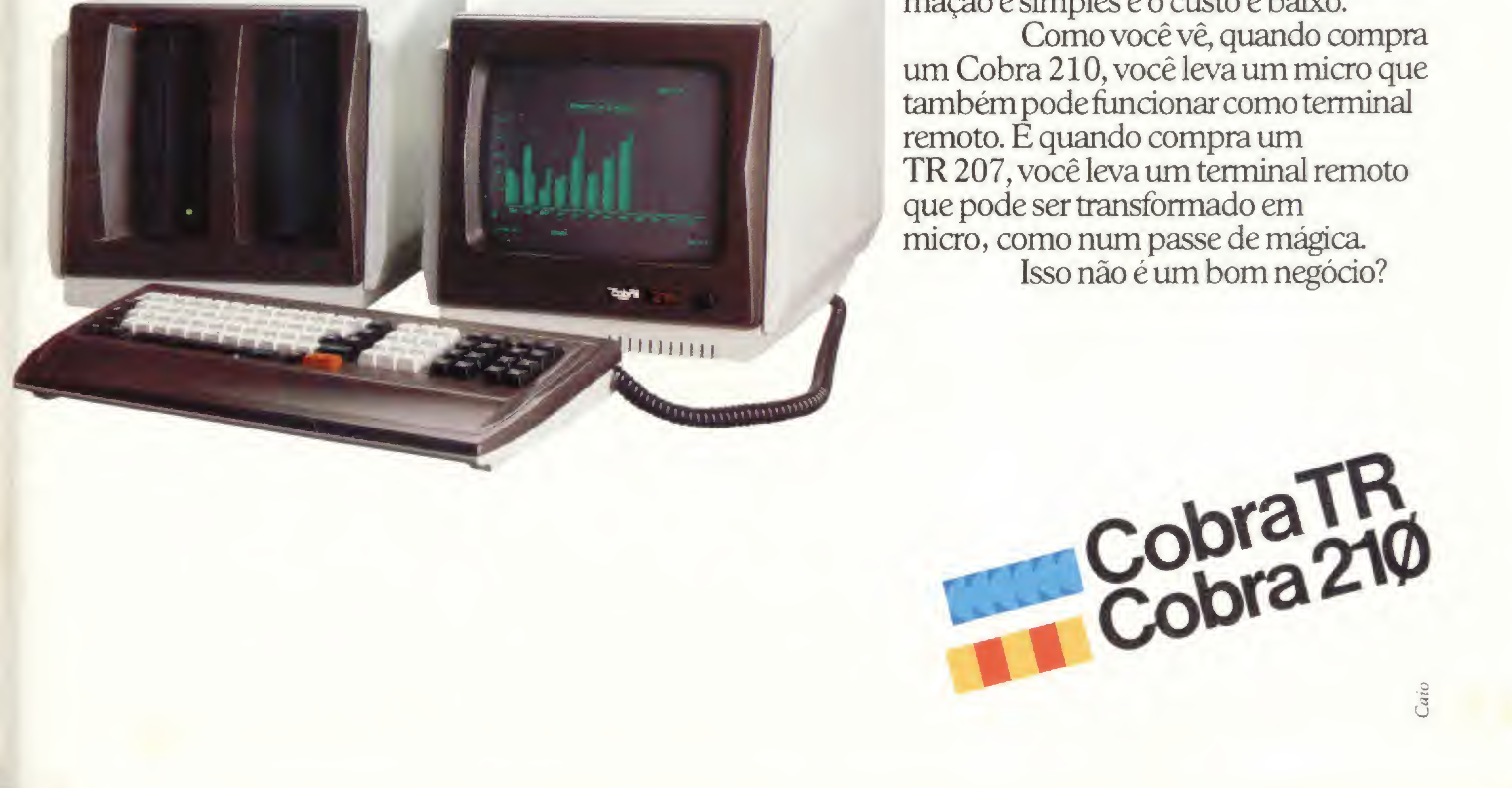

Qual a vantagem dessa padronização para o usuário?

A segunda é que umterminal remoto pode serfacilmente convertido num microcomputador

NANA 8C

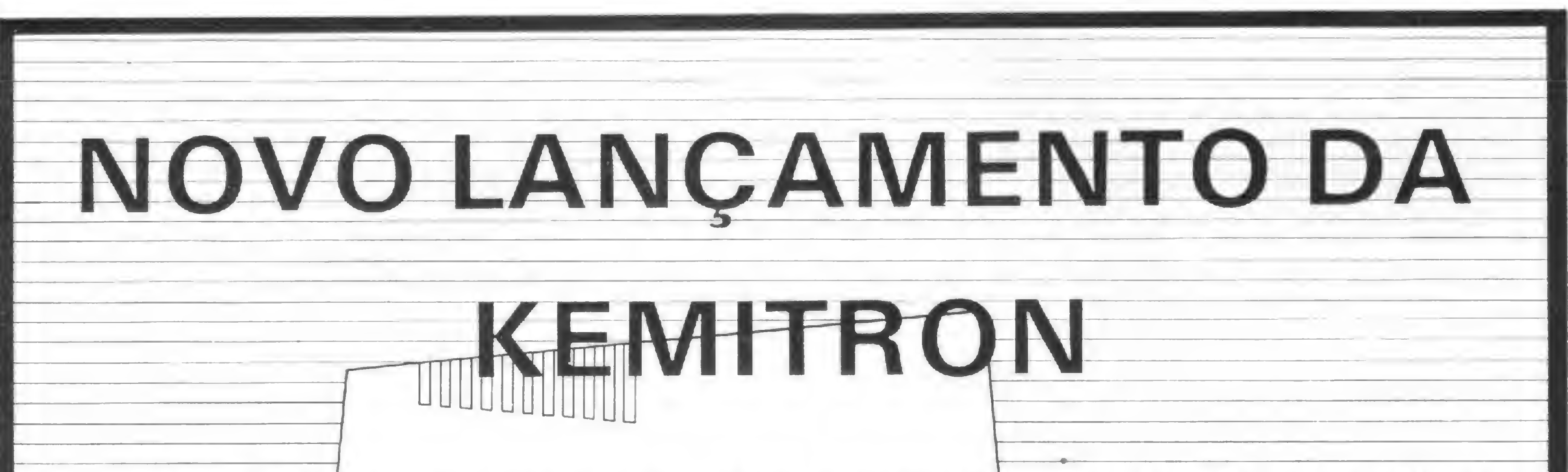

O CP/M, um dos mais populares sistemas operacionais para Microcomputadores e o TRSDOS e seus similares, com uma popularidade equivalente à do CP/M, estão juntos agora no novissimo NAJA 800 da Kemitron. Com isso, passa a estar disponível para um só computador a mais extensa biblioteca de software jamais reunida, O NAJA 800 tem um design que acompanha as mais recentes tendências mundiais: VIDEO, CPU e TECLADO destacados. O seu vídeo, um monitor de 12" de alta resolução, opera nos formatos 80X24, 40X24, 64X16 e 32X16, em modo normal ou reverso. Sua CPU vem com dois drives de 5 1/4" embutidos e possui 5 slots para conexão de expansões. Sua memória principal possui 128K em RAM e 14K em EPROM, onde está gravado o interpretador basic. O teclado é do tipo qwert com 70 teclas e o numérico reduzido. Três teclas são programáveis pelo usuário U Além dos sistemas operacionais ja mencionados, o NAJA 800 é o primeiro equipamento brasileiro a operar com o novissimo CP/M3. O da Digital Research. Opcionalmente o NAJA 800 pode ser equipado com placa de alta reso-

lução gráfica (640X240 pontos), disco rígido tipo Winchester, disco de

8", comunicação serial e sintetizador de voz.

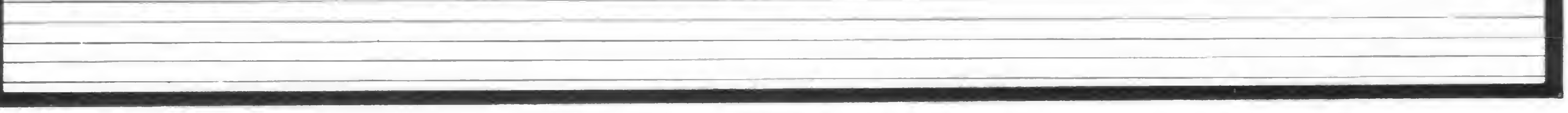

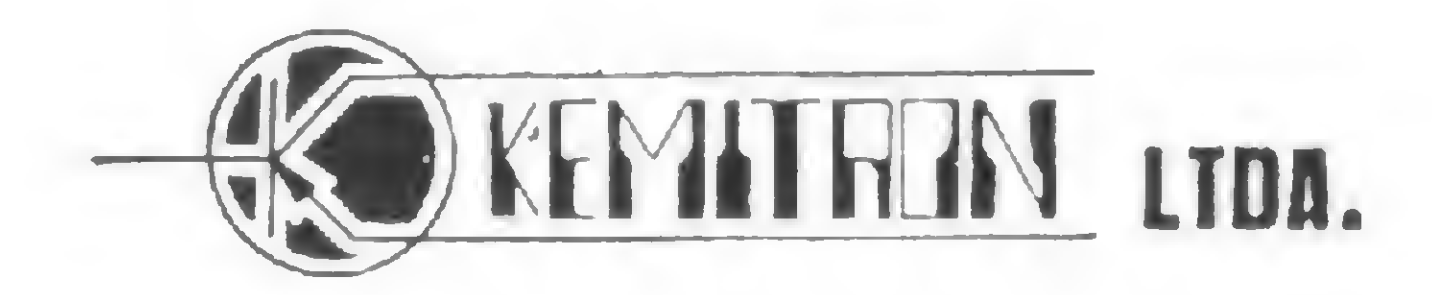

AV. CONTORNO, 6048 - SAVASSI - BELO HORIZONTE - MG TEL: (031) 225-0644 TELEX: (031) 3074 KEM - BR

Velho Oeste, cowboys e gado são as atrações desse programa para equipamentos da linha TRS 80 III

### Um convite aos bons vaqueiros

. Marcos Fernando Ribeiro Ferraz

Você é o *capataz* e de repente se vê diante de um<br>problema no rancho. Este é o espírito do Curral, um jogo que consiste na tentativa de imobilizar dois animais fugitivos empregando estrategicamente os vaqueiros e obstáculos como cactus e rochas, colocados aleatoriamente na tela. 0 número de obstáculos gerados será proporcional ao nível de dificuldade, isto é, quanto mais obstáculos, mais fácil fica a captura dos animais.

É bom observar que, devido ao fato de os obstáculos serem colocados de forma aleatória, pode ocorrer de os animais fica-

rem totalmente isolados dos vaqueiros. Neste caso, resta ao capataz rodar de novo o programa. Os movimentos dos vaqueiros são controlados pelas quatro setas do teclado. Para selecionar o vaqueiro que se deseja movimentar a cada vez, é só usar a tecla de espaço. Agora, a galope para o Curral.

Marcos Fernando Ribeiro Ferraz está no último ano do curso de Enge nharia Eletrônica da Universidade Federa! do Rio de Janeiro.

Rua 7 de Setembro, 92/106 Tel.: 222-6088 - R.J.

CA

IFX=0,90ELSEIFX=64P(J)=P<J)+l\*G0T090ELSEIFX=32P<J)=P<J)-1\*G0T0 9

**MICROMAQ** 

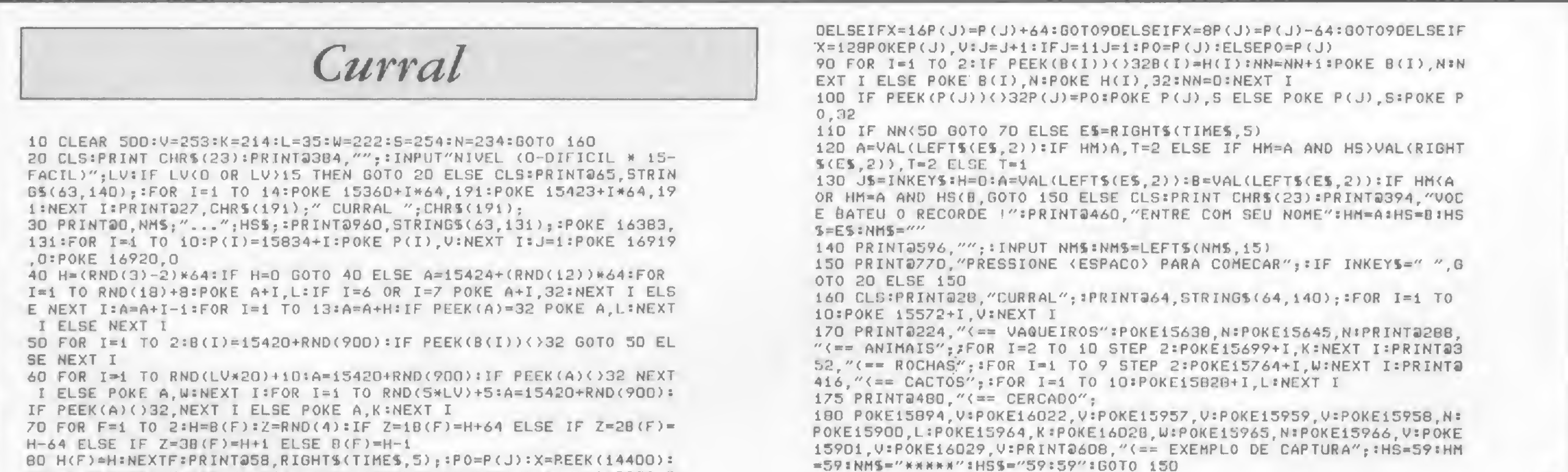

■■■ ", J7r Oitf ¥. mk\*\*- ..

Microcomputadores

Acessórios

**Periféricos** 

Programas

Sistemas de Segurança

Obter melhor desempenho de um equipamento de lógica Sinclair depende muito do grau de domínio sobre ele. Por isso, vamos explorá-lo mais

### Domine as da memória RAM áreas

Cláudio de Freitas B. Bittencourt

Um dado de grande importân-<br>
Um dado de grande importângramas, principalmente em linguagem de máquina, é o conhecimento - mais do que isso, o domínio — da memória RAM, cuja estrutura, nos micros da linha Sinclair, apresenta-se segundo o esquema da figura 1.

Quando se está digitando ou rodando um programa, as diversas sub-áreas em que se divide a RAM mudam constantemente de tamanho, numa espécie de mecanismo de sístole/diástole, para usar termos mais ou menos em moda. Tudo acontece às custas da reserva, que diminui quando uma sub-área aumenta e vice-versa.

Esse processo diminui a RAM e apenas é executado para reservar, nas posições superiores, uma área a salvo de in vasões indesejáveis, decorrente dos tais movimentos de sístole/diástole já citados. Os endereços situados nessa área privilegiada ficarão também imunes aos comandos NEW, SAVE e LOAD.

Um recurso muito empregado por programadores é o de alterar a posição da RAMTOP (RTP), variável que indica o primeiro endereço fora do alcance da programação BASIC. Quando o micro é ligado, a RTP está no seu endereço máximo e lá permanece até que seja rebaixada para um endereço R mediante os comandos BASIC abaixo ou através de instruções em linguagem de máquina: POKE 16388,R-256\*INT (R/256) POKE 16389, EMT (R/256)

Para resolver o problema, apresentamos a rotina da listagem <sup>1</sup> em linguagem de máquina, que realoca a RTP e transfere os STACKs para as posições adequadas. A operação pode ser efetuada a qualquer momento e repetida indefinidamente, fazendo o conjunto descer ou subir na memória, desde que observadas as seguintes precauções:

- colocar a RTP sempre na RESER-VA, quando estiver sendo abaixada;
- nunca ultrapassar <sup>o</sup> endereço limite (32768, em micros de 16 Kb);
- considerar que os STACKs ocupam cerca de 100 endereços e que não pode haver qualquer superposição, seja com eles próprios ou com outras áreas da memória;
- nunca alterar o endereço da RTP de menos do que 100 unidades;
- colocar a RTP o mais distante possível da PILFIM, a variável que indica o início da RESERVA (para conhecê-la faça PRINT PEEK 16412+ 256\*PEEK 16413).

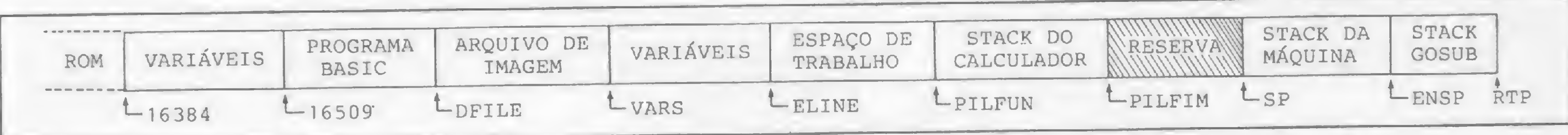

Figura 1

Mas isso não é tudo, pois as sub-áreas STACK DA MÁQUINA e STACK DO GOSUB permanecem nas posições originais e podem, eventualmente, crescer (crescem para baixo) e destruir bytes que supunhamos a salvo sob proteção da RTP. Para realocar essas sub-áreas, de acordo com a nova posição da RTP, o único comando disponível é o NEW, que, no entanto, apaga os programas BASIC e suas variáveis, sendo por isso impraticável em certas circunstâncias. Normalmente o que se faz é, com a RAM ainda vazia, logo após ligado o computador, colocar a RTP no endereço desejado, teclar NEW e, então, digitar ou carregar programas. Tem-se, assim, uma única opção, com a agravante de ter que ser feita antecipadamente, o que não é nada prático.

14

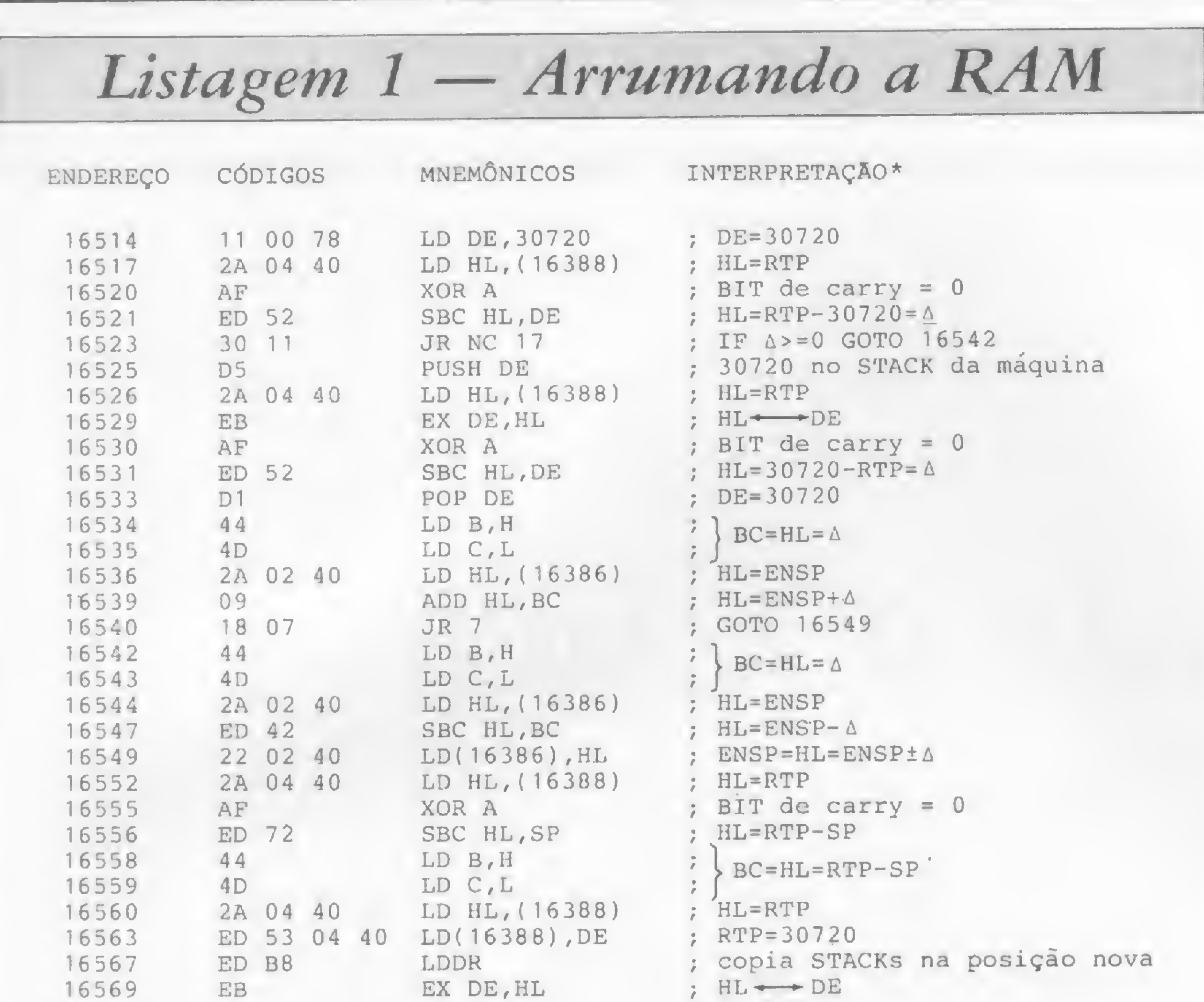

16569 EB EX DE,HL

Os bytes posicionados nos endereços 16515 e 16516 destinam-se a receber o valor a ser dado à RTP e, no momento, contêm o número 30720(7800 em hexadecimal). Para mudar para um valor R faça:

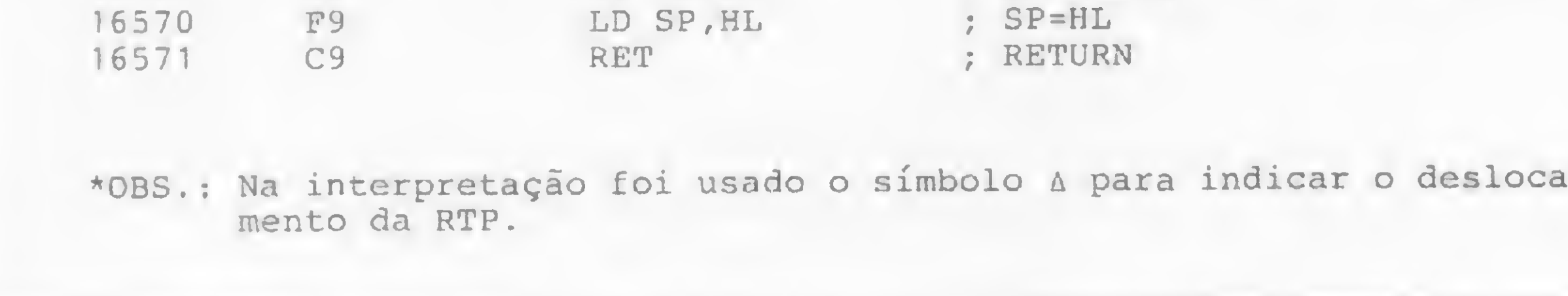

As violações dessas regrinhas de bom senso, por conta e risco do usuário, poderão provocar o colapso do sistema, mandando o seu programa para o espaço.

Para digitar a rotina use um editor Assembler (pode ser aquele publicado em MS, nº 23) e prepare uma linha inicial: <sup>1</sup> REM... 58 caracteres.

Devem ser exatamente 58 caracteres quaisquer. Rode o editor e forneça como endereço inicial 16514(4082 em hexadecimal).

POKE 16515,R-256\*INT(R/256) POKE 16516,INT(R/256)

E para acionar a rotina: **RAND USR 16514** 

Cláudio de Freitas B. Bittencourt é formado em Engenharia Metalúrgica e é professor de pós-graduação em Engenharia Nuclear no IME — Instituto Militar de Engenharia, no Rio de Janeiro.

#### **TITPEDPLE** KÍ **Computação** CURSOS PARA MICROCOMPUTADORES BASIC <sup>I</sup> - BÁSICO BASIC II - AVANÇADO Método Próprio de Ensino  $\overline{\phantom{m}}$ Professores Especializados  $\overline{\phantom{m}}$

- Apostilas Completas de Textos e Exercícios
- <sup>1</sup> Micro para cada 2 alunos

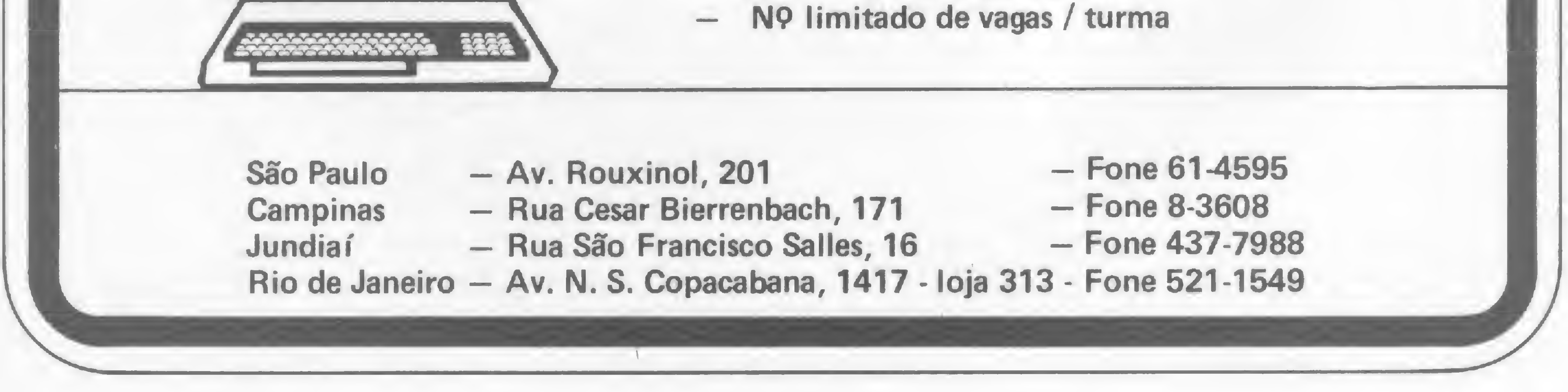

Se o tal de cubo mágico nunca chegou a esquentar sua cabeça, aceite o desafio deste jogo, criado para a linha Apple

### Funde a Cuca

Cláudio Coelho Lima

usuário da linha Apple que se liga em quebra-cabeça eletrônico vai encontrar em Funde a Cuca um passatempo muito interessante. Trata-se de um jogo semelhante ao conhecido cubo mágico. O jogador é convidado a formar uma frase de 25 caracteres. O desafio tem início com a desordenação das letras, que ficarão dispostas num painel de 25 quadros, onde a frase deverá ser reordenada em cinco linhas horizontais.

Na parte superior direita da tela o tempo é cronometrado, em contagem regressiva. O desafio maior é reordenar a frase no menor período de tempo possível. Na parte inferior da tela, de acordo com o progresso do jogador, a frase vai sendo disposta em sua forma original, para melhor orientação.

> Cláudio Coelho Lima ó estudante do Segundo Grau, autodidata e possui conhecimentos de BASIC e FORTH.

Quando ela é totalmente recomposta surgem automaticamente impressos na tela o tempo gasto e o convite para uma nova tentativa. Um dos macetes para vencer o desafio é procurar criar frases com o maior número possível de vogais e consoantes iguais, por exemplo, com muitos A e/ou R, pois o remanejamento

das letras fica mais fácil. A frase deve ser digitada no início do programa, quando o computador fizer a pergunta. Caso você aperte o ENTER, o que surge no painel é o alfabeto, incluindo as letras K e W. Funde a Cuca foi criado para Apple, mas pode ser facilmente convertido para outros equipamentos. Ocupa uma memória aproximada de 3.840 Kb.

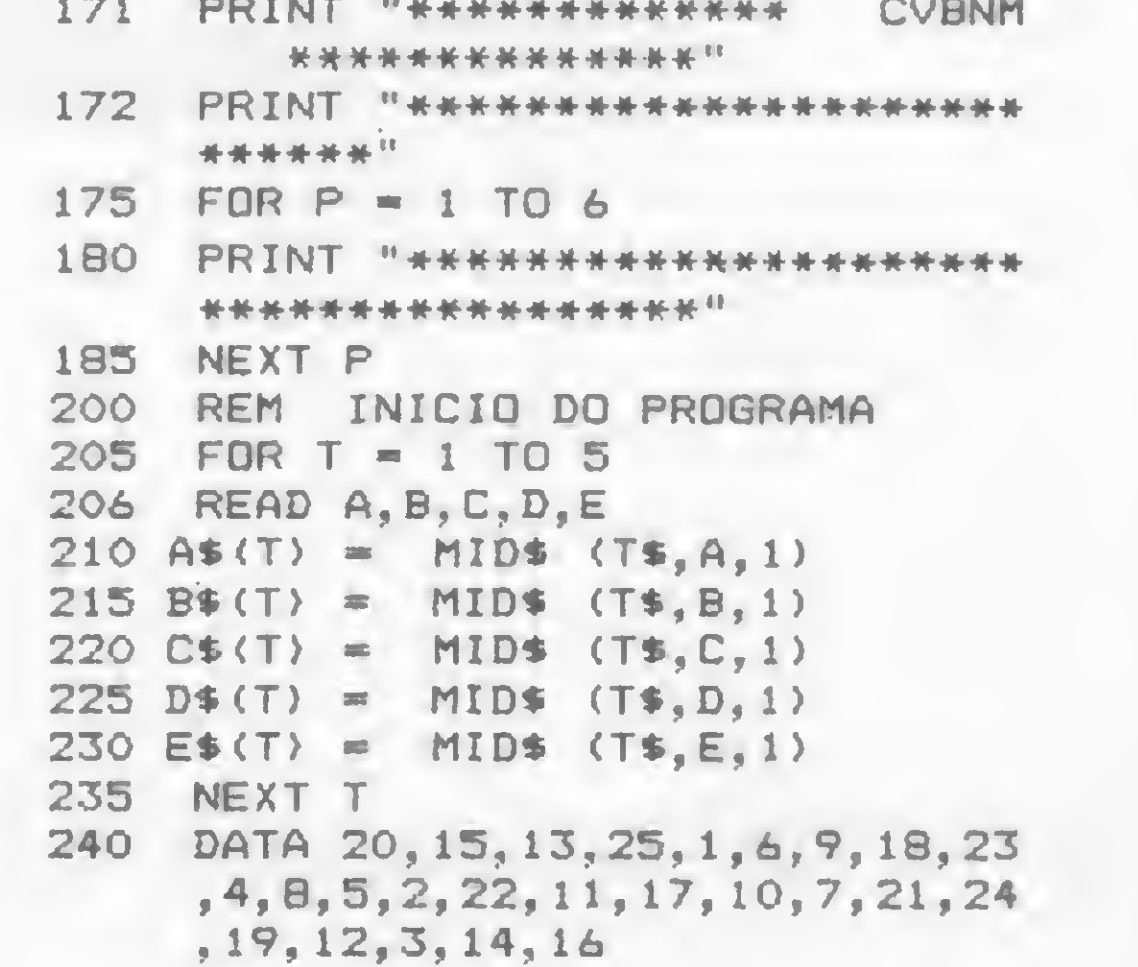

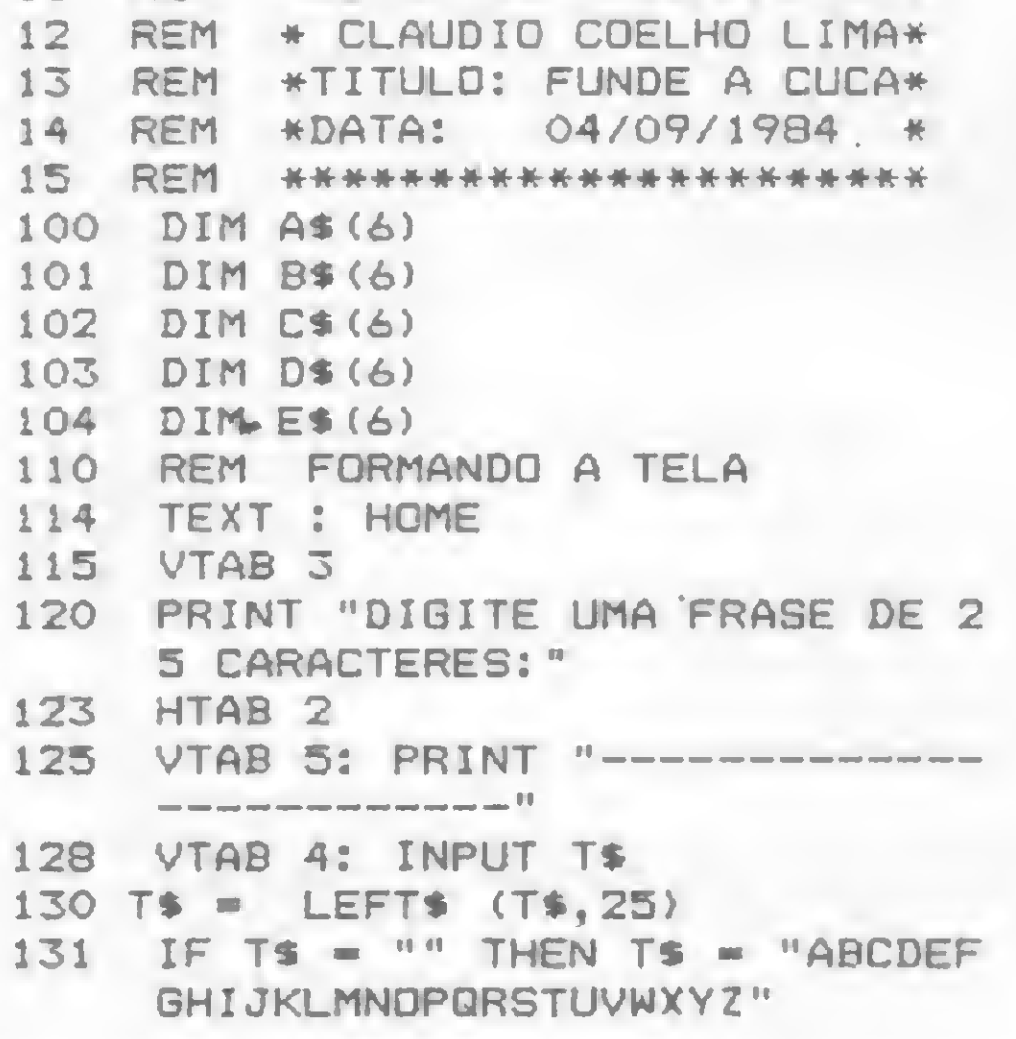

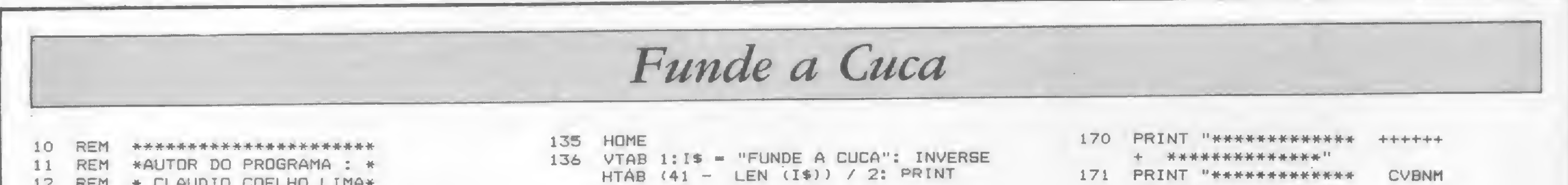

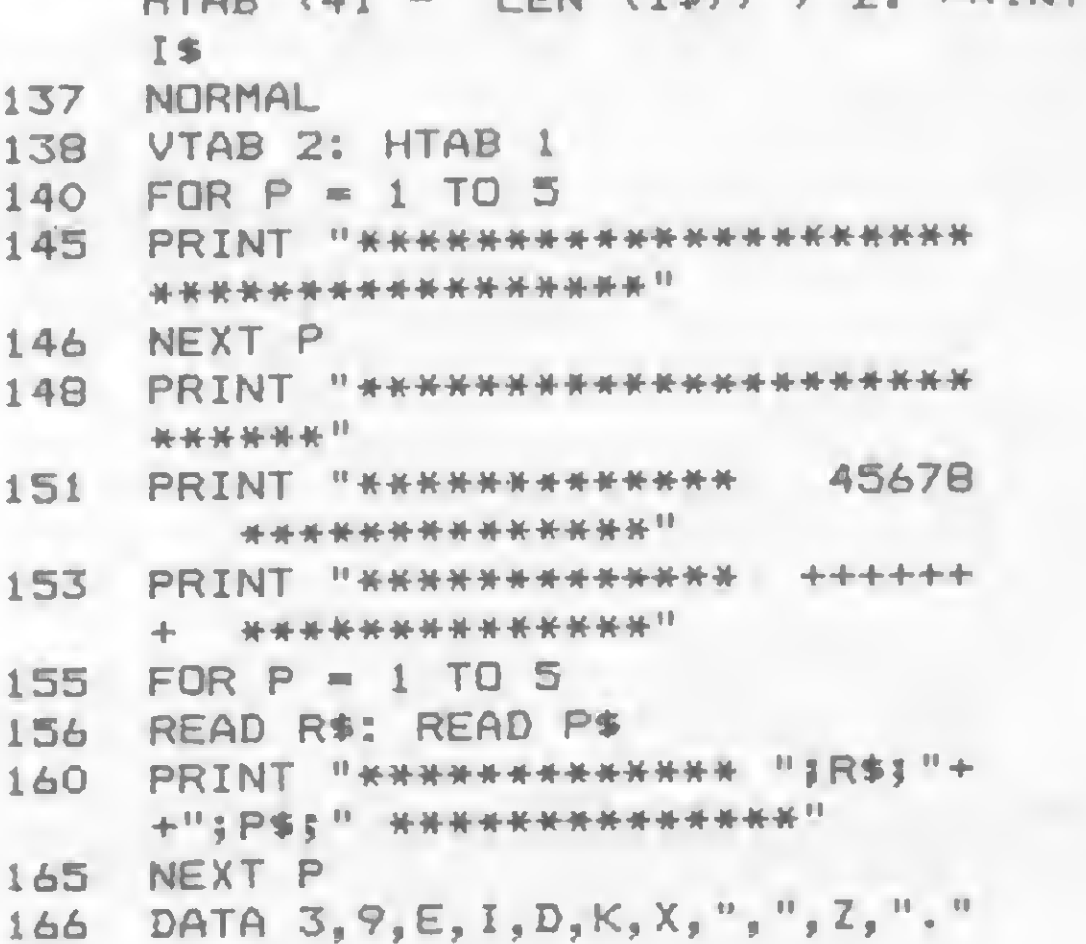

16

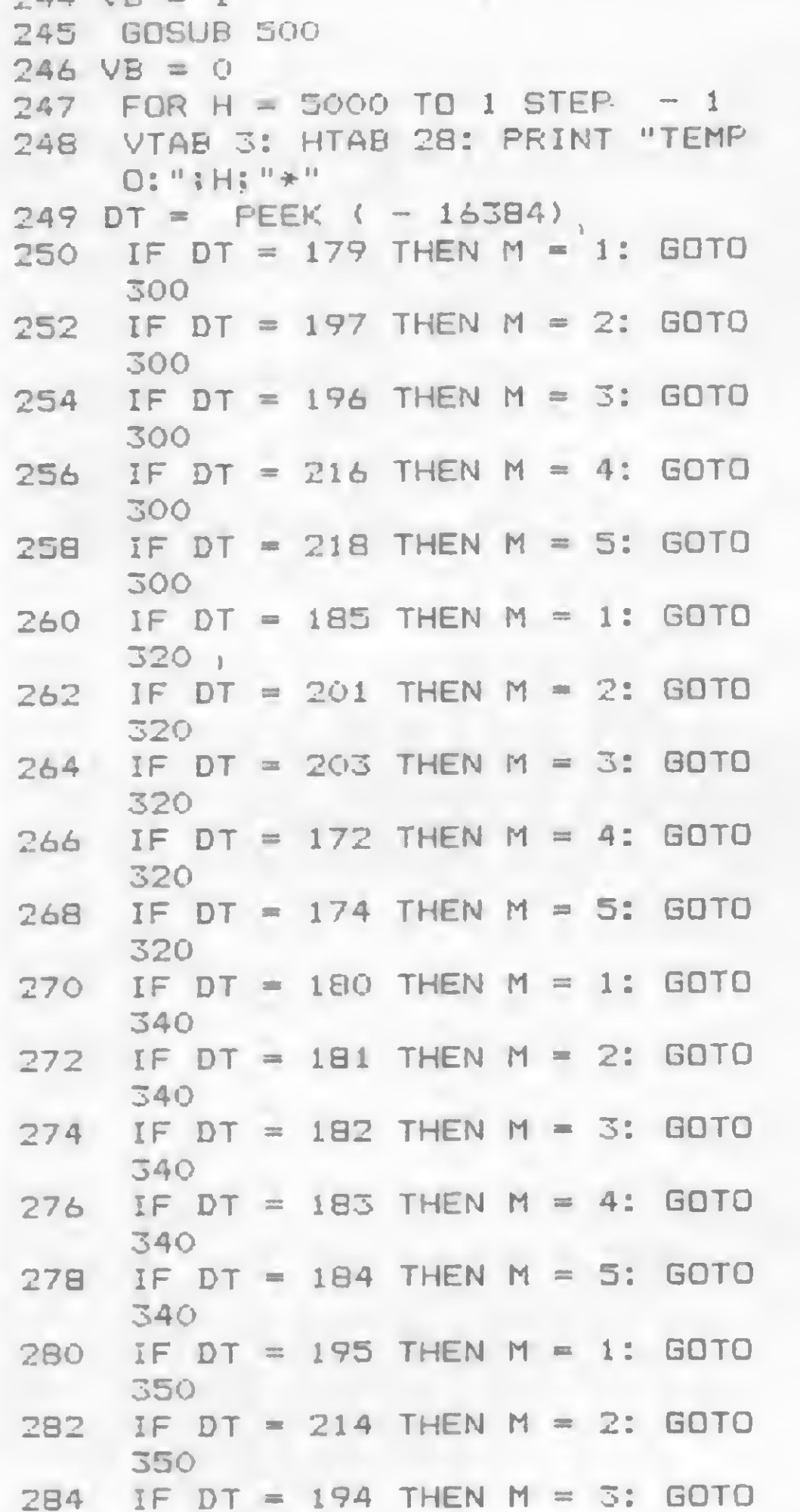

 $\frac{1}{2}(6) = E\$ (1)  $301$  FOR T = 1 TO 5  $302 N = T + 1$  $304$  IF M = 1 THEN A\$(T) = A\$(N)  $305$  IF M = 2 THEN B\$(T) = B\$(N)  $306$  IF M = 3 THEN  $C\Phi(T)$  =  $C\Phi(N)$ .  $307$  IF M = 4 THEN D\$(T) = D\$(N)  $308$  IF M = 5 THEN E\$(T) = E\$(N) 309 NEXT T 310 GOTO 500  $320$  A\$(0) = A\$(5):B\$(0) = B\$(5):C  $\frac{1}{2}(0) = C\$  $(5) : D\$  $(0) = D\$  $(5) : E$  $\Phi$  (0) = E $\Phi$ (5)  $321$  FOR T = 5 TO 1 STEP - 1  $322 N = T - 1$  $324$  IF M = 1 THEN A # (T) = A  $\#$  (N)  $325$  IF M = 2 THEN B\$(T) = B\$(N)  $326$  IF M = 3 THEN C\$(T) = C\$(N)  $327$  IF M = 4 THEN D\$(T) = D\$(N)  $JZB$  IF M = 5 THEN E\$(T) = E\$(N) 329 NEXT T 330 GOTO 500  $340$  FOR T = 1 TO 5  $341$  G\$ $(T) = A$ \$ $(T)$ 342 NEXT T  $343$  A\$(M) = B\$(M):B\$(M) = C\$(M):C  $$ (M) = D$ (M): D$ (M) = E$ (M): E$  $$(M) = G$(M)$ 345 GOTO 500  $350$  FOR T = 1 TO 5  $351$  G\$(T) = E\$(T) 352 NEXT T 353 E\$(M) = D\$(M): D\$(M) = C\$(M): C  $\frac{1}{2}(M) = B\$ (M):  $B\$ (M) =  $A\$ (M): A  $\sin(W) = G \sin(W)$  $500$  FOR T = 1 TO 5  $501$  DT = PEEK ( - 16368) SO2 INVERSE 505 VTAB 10: HTAB 16 + T: PRINT  $A$ \$ $(T)$ 510 VTAB 11: HTAB 16 + T: PRINT **B\$(T)** 

540 REM VERIFICACAO DE ACERTO.  $541$  FOR T = 5 TO 1 STEP - 1  $542 \text{ V}$ \$(1) = A\$(T) + V\$(1)  $543 \text{ V}(2) = B*(T) + V*(2)$  $544 \text{ V} \cdot (3) = C \cdot (T) + V \cdot (3)$  $545 \text{ V}$ \$ (4) = D\$ (T) + V\$ (4)  $546 \text{ V}\$ (5) = E\$ (T) + V\$ (5)$ 548 NEXT T 550 P\$ =  $\sqrt{$(1) + \sqrt{$(2) + \sqrt{$(3) + \sqrt{$(4) + \sqrt{$(4) + \$  $\sqrt{$(4) + \sqrt{$(5)}$}$ 551 VTAB 23: HTAB 8: PRINT P\$ 555 IF  $P$ = T$ THEN GOTO 600$ 556 FOR T = 1 TO 5:  $\sqrt{5}$  (T) = "": NEXT  $\mathbf{T}$  $570$  IF VB = 1 THEN RETURN 580 GOTO 290  $600$  HOME : FOR T = 1 TO 4  $605$  FOR L = 1 TO 4  $610$  CALL  $-198$ 615 NEXT L 616 VTAB 13: PRINT " **CONG** RATULACOES !!!!!!!!!  $618$  FOR  $P = 1$  TO 100: NEXT P 619 HOME 620 NEXT T  $630$  SPEED=  $100$ 635 VTAB 4: PRINT " MUITO BEM, VO CE CONSEGUIU ARMAR O ": PRINT "TEXTO ("; T\$; ") COM O": PRINT "TEMPO "; 5000 - H: ". AGORA TE NTE SER AINDA": PRINT "MAIS RAPIDO." 640 SPEED= 255 645 VTAB 23: PRINT " APERT E UMA TECLA": DT = PEEK  $($  - $16384$ : IF DT > 127 THEN 670 VTAB 23: PRINT " **1. GOTO 645** 670 INPUT J\$: RUN' 1000 HOME : CALL - 198 1005 SPEED= 255

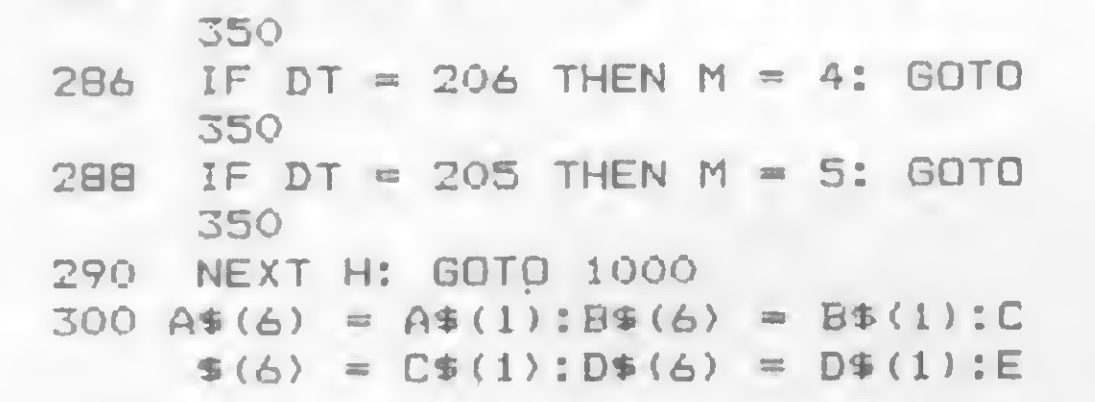

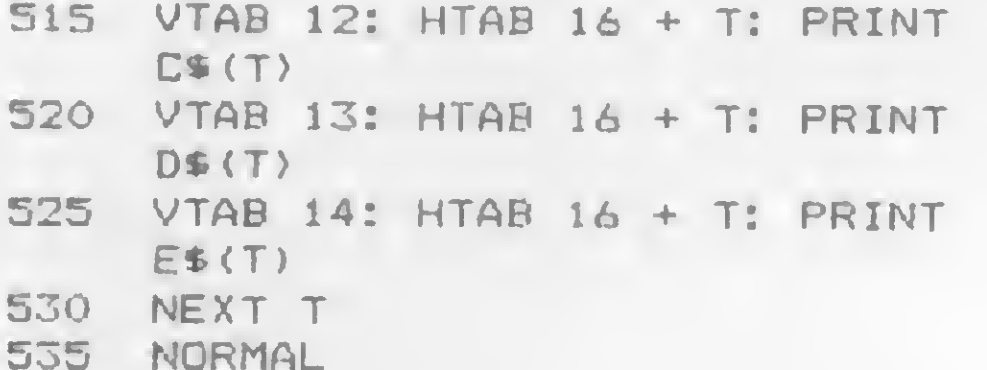

1010 VTAB 4: PRINT " SINTO MUIT O MAIS SEU TEMPO ACABOU.": PRINT "PERCEBO QUE VOCE TEM PREGUI CA DE ": PRINT "PENSAR.": PRINT "ACHO QUE ESTE JOGO NAD SER VE PARA": PRINT "VOCE. TCHAU! ": SPEED= 255: END

FB

#### Impressoras apaixonadas, micros felizes. O casamento perfeito. Ecodata EL-8000 Weblerstein A impressora fora de série.

EL-8000 é tudo que um micro precisa de uma impressora. De incrível versatilidade a EL-8000 possue:

- · Controle por microprocessador.
- · Escrita bi-direcional em qualquer circunstância - procura lógica. · Imprime em diversos idiomas: inglês, francês, alemão, espanhol, etc. · Desenha, faz gráficos, reproduz qualquer imagem que um Micro produza em seu video. · Troca de formato de impressão dentro da mesma linha. · Velocidade de comunicação de 50 até 9600 BPS. · Buffer de recepção até 2.000 caracteres. · Produz diversos tipos de impressão: normal, negrito, expandido, sublinhado, sub e sobre-escrito. • 80 a 132 caracteres por linha.  $\bullet$  Impressão matricial  $9 \times 7$  permitindo até 8 vias numa velocidade de 100 CPS. Em bobina, folha solta e/ou formulário contínuo.
- Etc... etc... etc...

SISTEMA DE PROCESSAMENTO DE DADOS E TELECOMUNICAÇÕE

Rio de Janeiro - R. República do Líbano, 61 - 12º andar - Tel.: (021) - 221-4677 - Telex (021) 30187 São Paulo - Rua Frei Caneca, 1119 - Tel.: (011) 284-8311 - Telex (011) 22191 Brasília - SCS 02 - Bloco C nº 41 SL. 01 - Tel.: (061) 225-1588 - Telex (061) 1750 Porto Alegre - Rua Santa Terezinha, 300 - Tel.: (051) 232-3564 - Telex (051) 2144 Belo Horizonte: Tel.: (031) 222-7809 Goiânia - Salvador

#### Teclado BASIC

A Dynacom está lançando um teclado BASIC acoplável a qualquer videogame compatível com o sistema ATARI. O novo teclado permite programação de microcomputador em linguagem BASIC, criação de jogos animados e sonoros, programas matemáticos e sintetizações de música.

O teclado BASIC vem acompanhado de um cartucho com programa de 4 Kb e um manual ilustrado. A sua finalidade, segundo a empresa, é eliminar o medo existente nas pessoas do "terrível computador" e demonstrar que qualquer pessoa pode manipular a máquina a seu comando. Outra finalidade é ensinar n princípios da programação BASIC a crianças a partir dos seis anos de idade.

A Arno está lançando uma linha de miniventiladores que podem ser utilizados em computadores, equipamentos periféricos, sistemas de comunicação e instrumentos eletrônicos portáteis. O Muffin DC possui motor sem escovas o que reduz os níveis de interferência rádio magnética. O novo miniventilador fornece maior volume de ar que os modelos convencionais de corrente alternada, resultando em menor consumo de energia. O Muffin DC é ideal para situações onde há necessidade de manter a ventilação, no caso de falha e interrupção de fornecimento de corrente alternada. 
1-9000 da Itautec

Para a instalação do teclado basta encaixar os seus conectores nos respectivos soquetes dos joysticks direito e esquerdo do console e cartucho do programa que acompanha o teclado. O novo produto da Dynacom pode ser encontrado nas lojas especializadas e magazines por Cr\$ 122 mil.

#### Informática médica na IJERJ

A Universidade do Estado do Rio de Janeiro, que em outubro passado realizou o 19 Seminário de Informática, prossegue em fevereiro com tema paralelo. Realizará seu 1º Congresso Brasileiro de Informática Médica. E simultaneamente, a 1<sup>a</sup> Mostra Internacional de Videocassete Médico e o 19 Forum Internacional de Demonstração de Equipamentos Médicos. Outras-informações pelo telefone 264-8143, ramais 2417 e 2507.

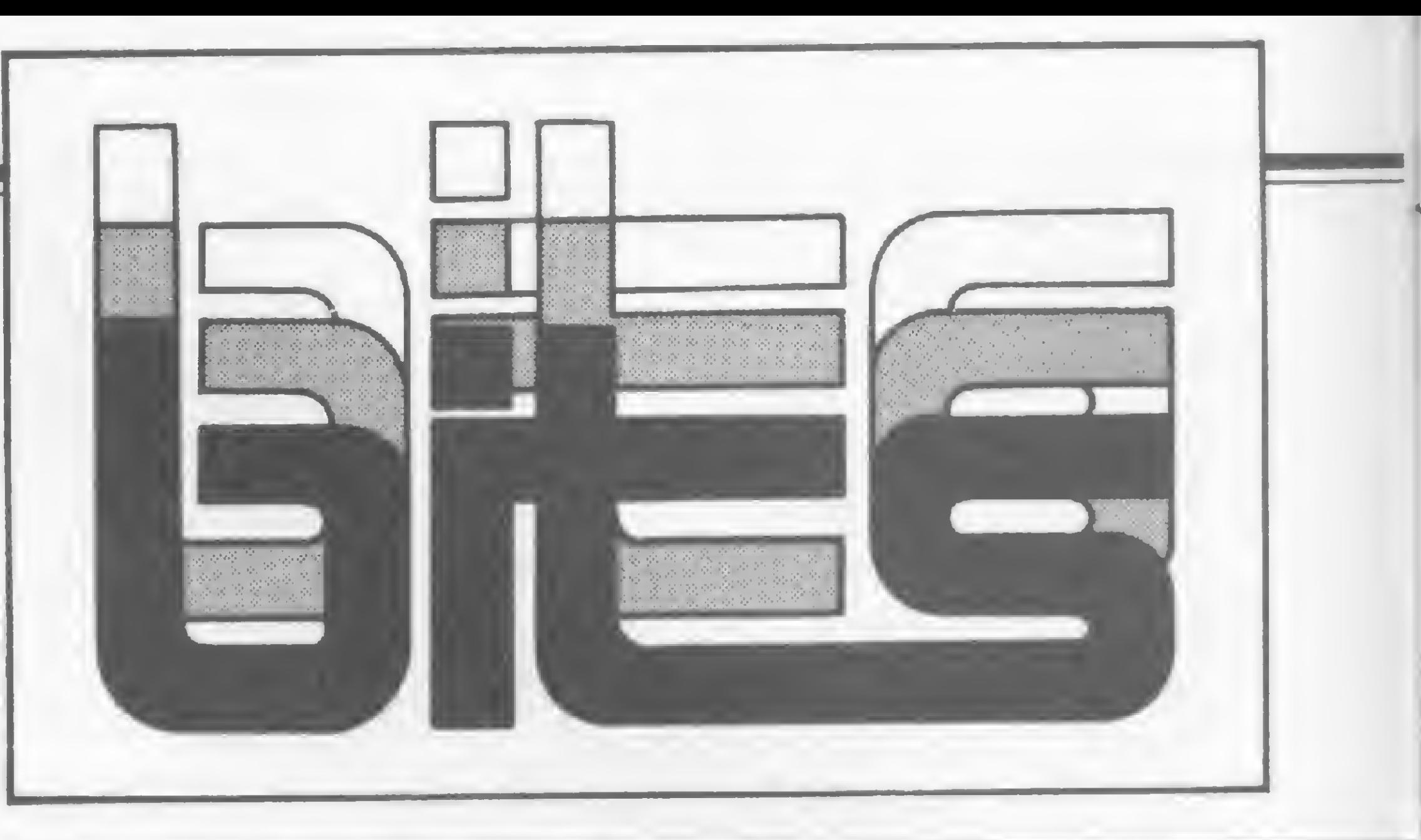

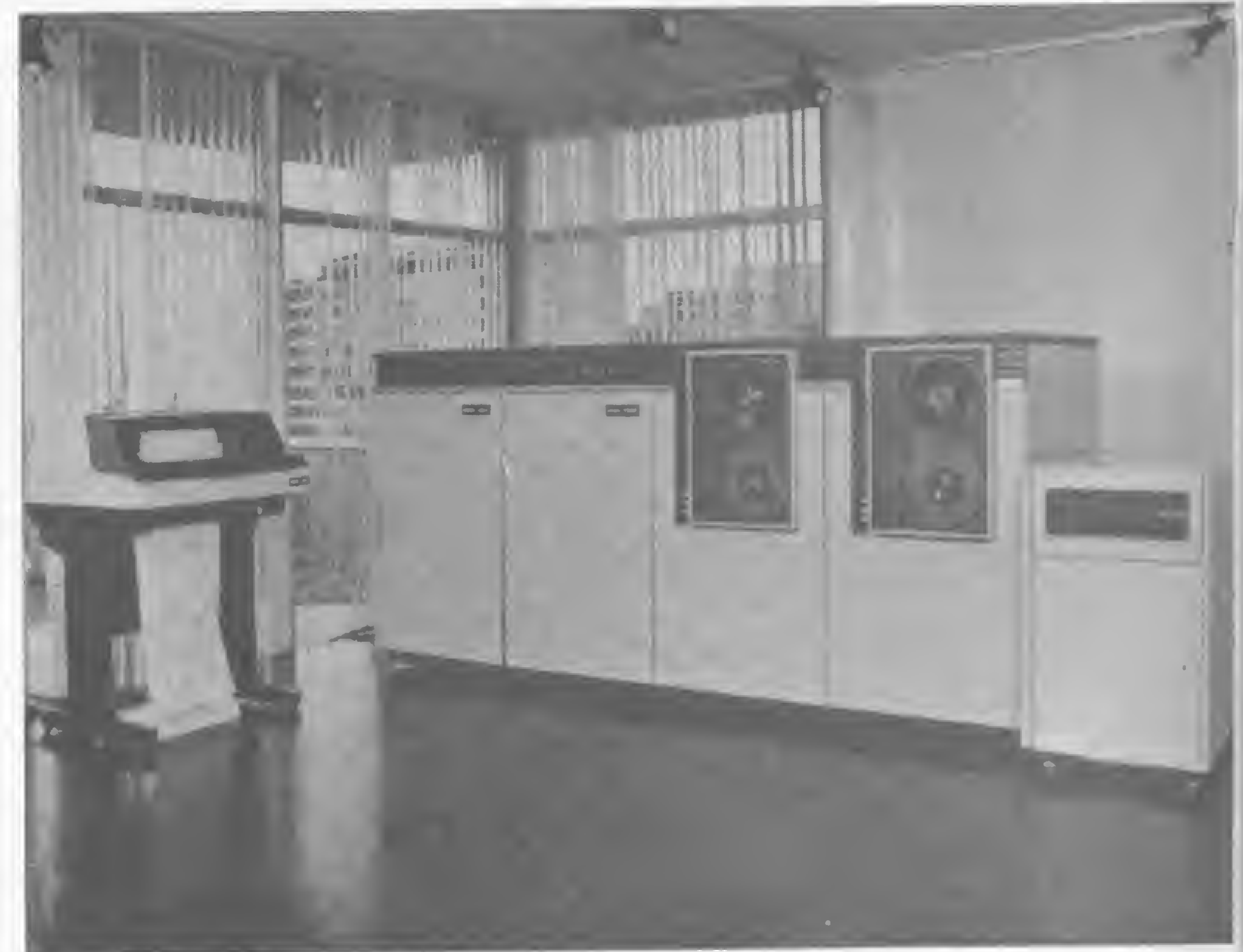

Eis os cursos e os períodos em que se realizarão: "Linguagem BASIC Avançada" (2 a 30); "Micro Computador para Crianças" módulo <sup>1</sup> (3 a 22); "Microcomputador para Crianças", módulo 2 (4 a 16); "Microcomputador Aplicado no Cálculo Estrutural" (7 a 28); "Linguagem BASIC" (7 a 28); "Programação BASIC" (7 a 6/2); "Introdução aos Microcomputadores" (8 a 31); "Microcomputador para Crianças" módulo 3 (8 a 24); ' Linguagem de Máquina para o TK" (9 a 30); "BASIC para o Advogado" (9 a 8/2) e "Microcomputador Aplicado em Métodos Matemáticos" (10 a 5/2).

#### Miniventiladores Arno

#### Cursos da Datamicro

• • A Datamicro Informática já tem a relação de cursos que promoverá durante o mês de janeiro. As aulas serão desenvolvidas em sua sede, na Rua Visconde de Pirajá, 547, sobreloja 211, tel.: 511-0395, Ipanema. ,

#### Programas Ciberne

A Itautec vem atuando também na área de videotexto e a empresa fornece hoje à Telesp as estações editoras de videotexto, além dos terminais residenciais para acesso ao sistema.

A Ciberne Software/JVA microcomputadores, do Rio de Janeiro, está lançando 23 programas para micros com lógica Sinclair e TRS-80, sendo 5 deles totalmente idealizados e desenvolvidos no Brasil. Os programas estão divididos em oito fitas cassete; são elas: VALKIRIE, MERCADOR DOS 7 MARES, DEFENSOR 3D e SUB-ESPAÇO (jogos compatíveis com o Sinclair); APLIC <sup>I</sup> e ROT l-Plus (respectivamente pacote aplicativo e utilitário para os compatíveis com o Sinclair); SIMULADOR DE VÔO E XADREZ (jogos para os compatíveis com o TRS-80). As fitas contêm, entre outros, os seguintes programas: Patrulha Armada, Guerrilha Cósmica, Corrida Maluca, Cavernas de Marte, Assalto e Pintor Maluco (jogos); COMP-CALC (versão do programa Visicalc); COMP-ARQ (gerador de arquivo de dados); COMP-TEXTO (editor de texto) e S.O.G. (Sistema Operacional Gráfico). Este sistema é, na verdade, uma linguagem gráfica com mais de 27 rotinas conjugadas que dão muitas opções de uso e combinações, além de ser feito em código de maquina. ^ . de maquina.<br>O endereço da Ciberne/JVA é: Av. Graça Aranha, 145 - S/Loja n9 1, CEP: 20.030.

#### Itautec fechando o ano com lançamentos

A Itautec fecha o ano de 84 com um resultado final de vendas entre 80 e 90 bilhões de cruzeiros e uma produção média de 500 micros por mês. Segundo Carlos Eduardo Correa da Fonseca, diretor superintendente da empresa, o resultado de 84, descontando-se a inflação, foi superior em cerca de 100 por cento ao fechamento de 83. E a em presa fechou o ano com o lançamento de mais dois equipamentos, o 1-9000, o primeiro computador de médio porte (32 bits) fabricado no Brasil; e o 1-7000 PCXT, um microcom putador de 16 bits, compatível

com o PC da IBM.

O 1-9000 foi desenvolvido com base na tecnologia adquirida da empresa Formation, uma companhia americana de engenharia, e o equipamento é totalmente compatível com os computadores de grande porte da IBM. A Itautec já investiu cerca de 3 milhões de dólares, de um total de 75 milhões que serão investidos nos primeiros quatro anos de produção da nova máquina. Segundo o diretor superintendente da Itautec, o processo de nacionalização do

1-9000 deverá ser concluído em meados de 85, e hoje uma equipe já está trabalhando nos Estados Unidos no desenvolvimento da segunda geração do 1-9000. Para Carlos Eduardo Correa da Fonseca, uma das grandes vantagens do I-9000 será sua utilização como equipamento complementar para clientes que já possuam computadores de grande porte da IBM, para a realização de processamento distribuído. O 1-9000 custa, numa configuração com 8 Mbytes, duas fitas, controlador de comunicação de dados e uma impressora de mil linhas, aproximadamente 500

mil dólares.

Para o micro de 16 bits, o PCXT, lançado na Feira de Informática no Rio de Janeiro, foi feito um investimento de cerca de 3 milhões de dólares e no ano de 85 serão colocados no mercado por volta de mil unidades dessa máquina.

18

#### Impressora matricial da Expansão

A Expansão Informática S. A., que detém a licença de fabricação das impressoras Dataproducts no Brasil, lançou na Feira de Informática a impressora matricial de impacto M-340X, que tem a velocidade de 340 CPS e capacidade de imprimir até 132 colunas. A M-340X tem matriz de 7x7, é bidirecional com procura lógica, possui interfaces RS 232-C e paralela tipo Centronics, e tem ainda um conjunto de 128 caracteres.

#### Fitas impressoras da Memphis

As Extralife foram criadas tanto para micros como para computadores de grande porte e podem ser utilizadas por todos os equipamentos existentes no Brasil. Já este ano, parte da produção da nova linha de fitas da Memphis será exportada para países da América Latina, África do Sul e Estados Unidos, onde preenche todas as exigências requeridas pelo governo americano quanto à qualidade e resistência.

#### *Medidata* lança o supermicro Ml001

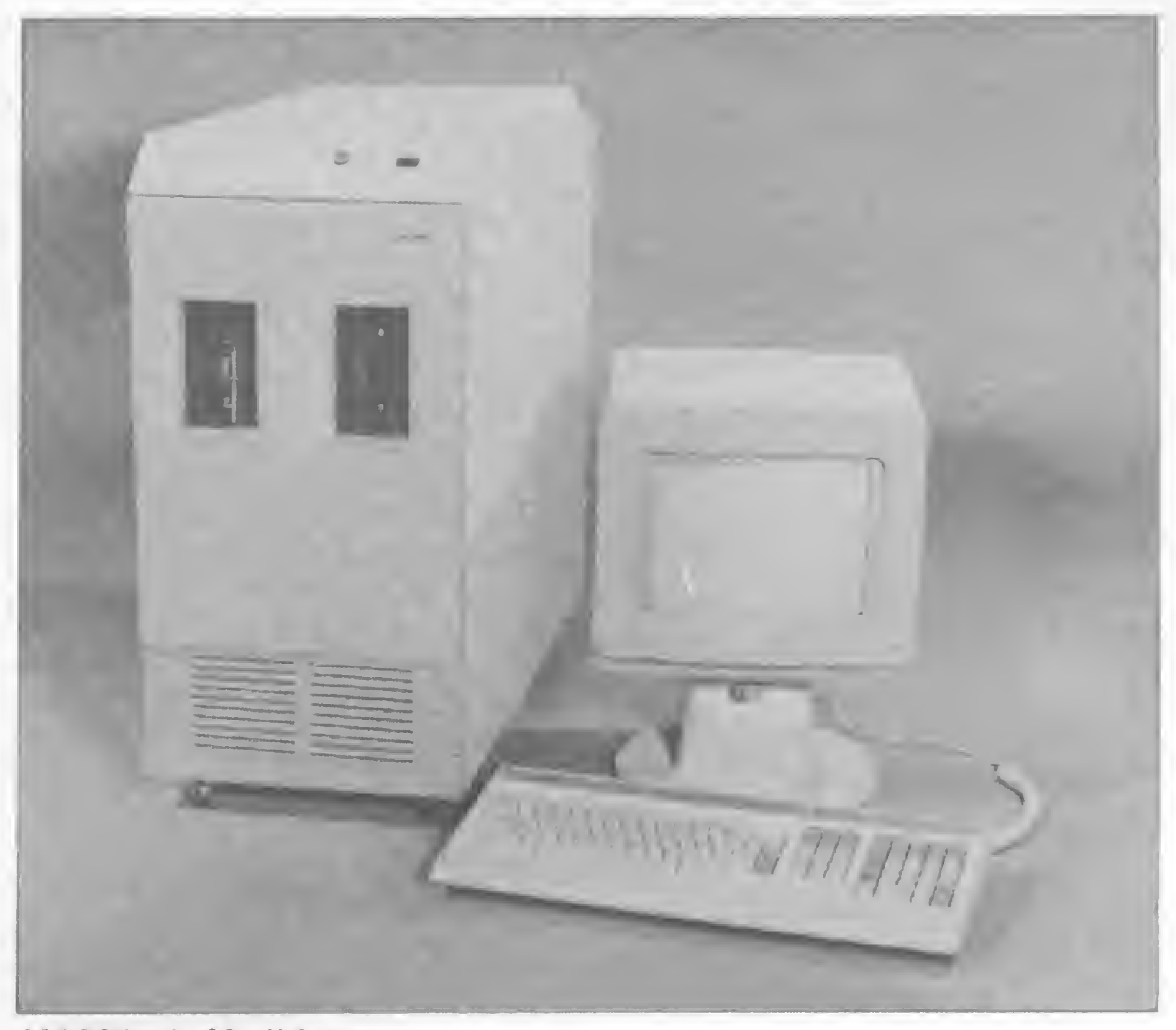

M1001 da Medidata

A empresa paulista Memphis está lançando uma nova geração de fitas impressoras para computador, as Extralife. O produto é colocado no mercado após dois anos de pesquisas para elaboração de seus componentes, como cartucho, base, pigmento, solda, montagem e desempenho, investimento que custou à empresa US\$ 1 milhão.

Com o lançamento do supermicro M1001, a Medidata conclui uma nova etapa de criação, iniciada em 1978. O novo produto está integrado a uma família de computadores compatíveis e que não deverá se alterar pelo menos nos próximos três ou quatro anos, informam diretores da indústria.

O M1001 foi desenvolvido visando não apenas as pequenas e médias empresas, mas também as grandes, cujo objetivo a curto prazo é descentralizar seus sistemas de processamento de dados. Ele surge, segundo Luís Carlos Dantas, gerente de Suporte de Marketing da Medidata, "com excelente relação preço/ desempenho devido à utilização de tecnologia de microprocessadores''.

Rodando em sistema operacional MUMPS, o M1001 atende simultaneamente a diversas estações de trabalho, aceitando até 10 terminais, o que resulta em melhor aproveitamento de periféricos. Sua UCP é baseada no

microprocessador Z8000, da Zilog, de 16 bits, o qual pode manipular dados de 32 bits. Sua memória é de 512 Kb com pastilhas de 67 Kb ou 2 Mb com pastilhas de 256 Kb. Ele suporta dois disquetes de 5 1/4", face e densidades duplas com capacidade individual de 320 Kb e três discos rígidos de 5 1/4" tipo Winchester, de 15 Kb cada. No back-up emprega fita magnética em cartucho tipo Streamer com capacidade de até 25 Mb. O ga-

Para lançar o M1001 a Medidata investiu no projeto, que durou dois anos, Cr\$ 1,8 bilhão. Em sua configuração de 256 Kb, um disquete, um disco rígido, terminal de vídeo e uma impressora de 100 CPS, o custo do equipamento é de 3.200 ORTN. Com o novo equipamento são oferecidos conjuntos de programas aplicativos a partir de 500 ORTN.

48 linhas, perfazendo um total de 3.840 caracteres na tela. O modelo apresenta ainda vídeo reverso, alimentação de 110/220 Volts e freqüência de 60 Hz.

 $\bullet$  A Appletronica Computadores, de São Paulo, está oferecendo cursos de introdução à Informática e BASIC I, com várias opções quanto a duração <sup>e</sup> dias de aula. Informações pelo tel.: (011) 241-9833. • <sup>A</sup> Cooper & Lybrand, empresa de auditores independentes e consultoria, além de orientação de compra e instalação de hardware e software vem atuando no sentido de orientar as empresas na fase de conversão dos dados de sistemas existentes (manuais ou computadorizados) para microcomputadores. • A Anamed, indústria paulista, acaba de lançar um espirômetro computadorizado, um eletrocardiógrafo e um sistema de registro de dois canais.  $\bullet$  A 3M firmou contrato com a NASA para realizar uma série de experiências espaciais, tais como: desenvolvimento de filmes de sensibilidade ainda desconhecida e cristais de espessura micrométrica que, segundo a empresa, darão um impulso ao desempenho dos computadores. • <sup>A</sup> Micro Rei Informática, de São Paulo, está lançando o programa Controle de Aplicações Econômicas, que coordena investimentos em ações, ouro, gado e dólar. O programa realiza análise das variações diárias dos preços pelo computador. · A Lojicred Universitário promove mensalmente cursos de programação COBOL, BASIC, Digitação e Operação de Sistemas 4341. A divisão de Cursos Especiais oferece cursos de VSAM, CICS e Sistema de Aprimoramento COBOL (SAC). Maiores informações á Av. Duque de Caxias n9 401/19 andar, tel.: (011) 234-7855. 9 A ADR Systems, complementando sua linha de

cursos na área de Informática, está introduzindo os cursos de BASIC II, COBOL 80, Visicalc e Word Star, com turmas sistemáticas e uso intensivo de micros. Maiores informações pelo tel.: (011) 223-7511. • <sup>A</sup> Fundação Petrônio Portella, de Brasília, está lançando um curso de Informática Jurídica por correspondência. O curso pretende dar uma visão geral das aplicações do computador no Judiciário, Legislativo e no trabalho do advogado. Informações podem ser obtidas na própria Fundação: Ministério da Justiça, Esplanada dos Ministérios, 70.064, Brasília, DF. • A Prológica está comercializando dois programas de uso doméstico para o CP-400 Color. Um dos programas organiza a lista de compras do supermercado, o outro reúne várias receitas culinárias.  $\bullet$ BKP-60 ó a unidade de fita cartucho lançada pela Compart, na Feira de Informática. Projetada para servir como back-up de discos Winchester de 10 a 200 Mb, a BKP-60 está disponível em formato de 5 1/4", com capacidade de 45 e 60 Mb, e possui trava de cartucho, o que evita a movimentação do meio (cartucho de 1/4") durante <sup>a</sup> operação. • <sup>A</sup> Percomp Periféricos e Sistemas também apresentou, na Feira, discos magnéticos rígidos Winchester de 10 Mb. Os discos apresentam, entre outras, as seguintes características: meia altura (41,3mm); dimensões reduzidas (203mm de profundidade); posicionamento por motor de passos; capacidade formatada de 10 Mb por unidade, 8192 por trilha e 256 Kb por setor; 1224 trilhas e 4 cabeças.  $\rightarrow$  $\sqrt{2}$ 

binete é vertical, de dimensões reduzidas.

#### Novo terminal Videotek

Um terminal de vídeos a cores, VTK 2000C, foi o produto lançado pela Videotek Sistemas Eletrônicos. O modelo é apresentado em oito cores diferentes, a tela tem 80 caracteres por

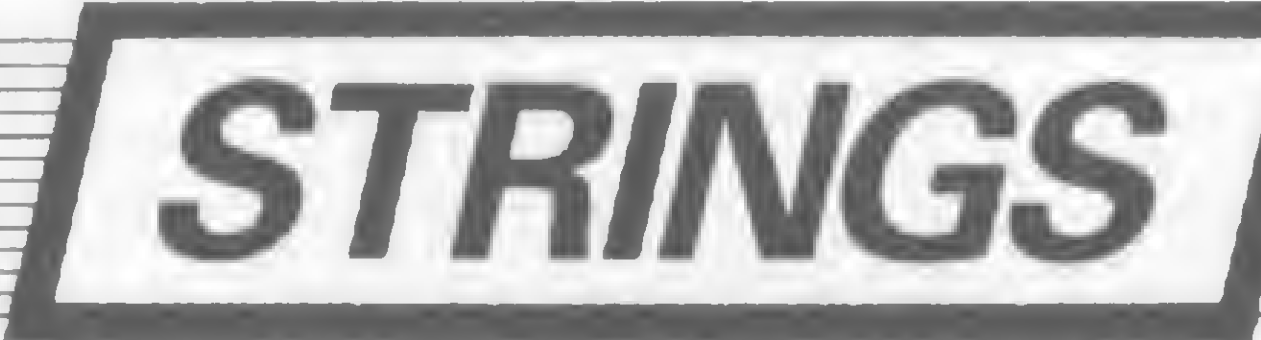

#### A Informática na Engenharia

Não se pode dizer que a Informática, na área de Engenharia, não tenha apresentado progressos de um ano para outro. O que se pode afirmar é que as novidades não foram vistas na IV Feira Internacional, no Riocentro. A opinião é de Luís Antônio Pereira, assessor técnico de MS. Ele percorreu a exposição e disse não ter encontrado, em termos nacionais, nada que motivasse sua curiosidade.

Pereira não chega a atribuir à falta de interesse dos programadores brasileiros a inexistên cia de software em demonstração. Segundo ele, o investimento para um programador físico apresentar seu produto numa feira é elevado em relação ao risco de retorno. Quanto aos programas voltados á Engenharia, criados por empresas, o assunto é mais complexo, afirma Pereira.

Ele analisa a questão a partir de problemas levantados durante o seminário Informática e Engenharia, realizado simultaneamente à Feira. Na ocasião, apresentadores e debatedores discutiram a falta de programas técnicos disponí-

Como ficou comprovado, na feira não havia programas disponíveis, mas eles existem, garante Pereira. São criados por engenheiros que se dedicam a programar cálculos numéricos, estruturas, economia de material etc. Um trabalho divulgado boca-a-boca, sem publicidade.

veis e o comportamento das empresas que não repassam o software que criam a outras empresas nem o colocam á venda por intermédio de software-houses. Pereira esclarece:

> Mas a grande parte do problema de a Engenharia não dispor de uma infra-estrutura mais avançada neste setor surge já na formação do profissional. Caso não se interesse pessoalmente pelo assunto, o engenheiro deixará a vida acadêmica completamente despreparado, afirma Pereira.

#### computador animando o desenho

— A criação de programas é demorada e de elevado custo. São geralmente específicos, para determinada aplicação, cuja utilidade por parte de outras empresas seria mínima. Vendêlo, além de não apresentar o retorno suficiente, significaria "entregar de presente" um trabalho ao concorrente. Mesmo assim, um programa específico implica no fato de ser rodado por quem entenda, um analista ou um técnico, e a empresa não poderia garantir o aproveitamento ou não do programa por parte de quem não o entendesse.

E o nível da qualidade da Engenharia pode ser avaliado pelo grau de utilização da Informática em seus projetos. Este foi o consenso dos participantes do seminário Informática e Engenharia. E ela eleva em apenas 0,5% o valor do produto final, economizando tempo e material.

São poucas, no Brasil, as faculdades que dispõem de um Centro de Processamento de Dados ou um laboratório aberto a seus alunos. Às vezes ocorre de o estabelecimento possuir um ou dois microcomputadores, mas empregando métodos didáticos obsoletos ou professores despreparados pedagogicamente.

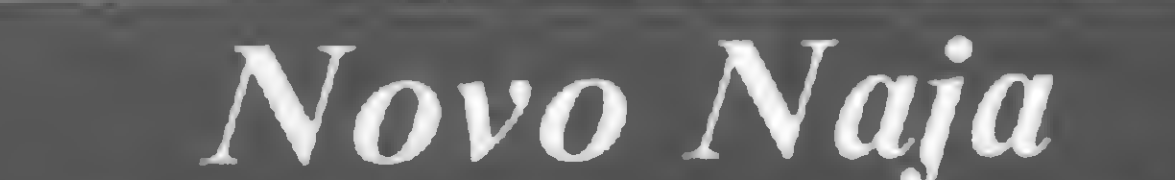

Hoje a Oficina de Desenho Animado tem em andamento três projetos básicos: a produção de filmes didáticos sobre introdução ao microcomputador; a pesquisa da linguagem de desenho animado com utilização de computador; e o ensino da técnica de desenho animado e a divulgação do desenho animado nacional. Na área de produção de filmes didáticos a Oficina de Animação já tem pronto o primeiro vídeo-piloto, de uma série de cinco que têm por objetivo a iniciação no raciocínio do computador. O roteiro dos outros quatro filmes já está pronto a espera de um patrocinador. E na pesquisa da linguagem do desenho com o uso do computador como recurso expressivo, já foram desenvolvidos dois programas em linguagem BASIC, "Traça" e "Edita", para iniciação das pessoas na arte do desenho animado. Maiores informações sobre a Oficina de Animação podem ser obtidas pelo telefone (021) 286-9877.

#### Os sistemas da Stalo

A Kemitron acaba de lançar o seu micro compatível com CP/M: o Naja 800, que, utilizando o microprocessador Z-80A, também é totalmente similar è linha TRS-80 (modelos III e IV). O novo produto da empresa mineira apresenta as seguintes características em sua configuração mínima: 128 Kb de memória RAM e 14 Kb de EPROM para o interpretador BASIC; monitor de 12", com possibilidade de operar em três formatos diferentes e também em modo normal ou reverso (selecionável por software); teclado (tipo máquina de escrever) com 70 teclas e um teclado numérico reduzido; dois drives de 5 1/4" embutidos na UCP e ainda cinco slots para conexão de expansões.

> A Sharp está colocando no mercado três novas calculadoras de bolso, todas com dimensões reduzidas. Os modelos EL 863 e EL 345 funcionam com célula solar, que substitui as baterias ou pilhas convencionais. A célula permite o funcionamento normal da calculadora não somente com energia solar mas também com qualquer tipo de luz artificial. O modelo EL 860, tipo cartão de crédito, pesa apenas 39 gramas e funciona com bateria. As três novas calculadoras realizam as quatro operações básicas, e ainda raiz quadrada, potenciação, porcentagem e cálculos com memória.

O Naja 800 pode também ser equipado, opcionalmente, com placa de alta resolução grafica (640x240 pontos), disco tipo Winchester, interface para comunicação serial e sintetizador de voz. Mas, sem dúvida, uma das grandes novidades do recém-lançado equipamento é que ele já é compatível com o CP/M 3.0, da Digital Research.

A Diacon Informática, de São Paulo, está lançando um conjunto de programas que permitirá às clínicas médicas e odontológicas substituirem as tradicionais fichas de pacientes por modernos registros em discos, bem como controlar compromissos através de uma agenda eletrônica. A Diacon também tem disponíveis módulos específicos para administração financeira desse ramo de serviço, seus convênios e de estoques.

#### Caneta fotossensível

A BIT - Serviços de Processamento de Dados Ltda., empresa de Porto Alegre, acaba de lançar no mercado uma caneta fotossensível. A caneta, ao interagir com as cores emitidas pelo vídeo de um televisor ou de um monitor ligado a um computador, digitaliza os vários comprimentos de ondas para que a CPU interprete os dados através de um software. A nova caneta fotossensível já está sendo comercializada e seu preço é de Cr\$ 49 mil e 900.

De acordo com a Diacon, o ponto alto do conjunto é um programa que permite efetuar pesquisas clínicas cruzando uma gama muito ampla de informações, obtendo os resultados tanto na tela do micro como impressos. A Diacon personaliza programas conforme as características específicas de cada profissional e oferece treinamento na própria clínica. Os preços do serviço, programas e treinamento variam, a partir de 60 ORTN. Outras informações poderão ser obtidas pelo telefone (011) 572-6168.

Atraindo um público de todas as idades, durante a IV Feira Internacional de Informática, a Oficina de Desenho Animado com o Uso do Microcomputador mostrava no mezzanino do Riocentro como é possível a conciliação de dois recursos que para muitos podem parecer díspares: o computador e a criação. Com o simples toque em teclas do microcomputador que determinavam a direção do traçado, crianças das várias escolas visitantes faziam seus desenhos e se encontavam com o resultado. E o espanto era ainda maior quando a imagem criada no micro era projetada no vídeo cassete, aparecendo numa tela grande de televisão.

A Oficina, dirigida por Daniel Schorr, com formação em comunicação visual, e Marcos Magalhães, cineasta conhecido pela realização do desenho animado "Meow", premiado no Festival de Cannes, funciona na Rua dos Artistas, 199, no bairro carioca de Vila Isabel.

A Stalo, indústria do Paraná,

criada em maio deste ano, desenvolve em sistema de OEM, como "System House", três linhas de produtos: Stalo SMU, um micro monousuário, multi-tarefas; o Stalo STS, micro multiusuário e o Stalo NET SRE . Duas outras linhas de produtos da Stalo são os sistemas aplicativos MIG (integrado gerencial); INDICARE (análise económico-financeira e patrimonial dinâmica) e DECISOGRAMA (estratégia de gestão por projetos e simulações) e software básico desenvolvido pela Microbase.

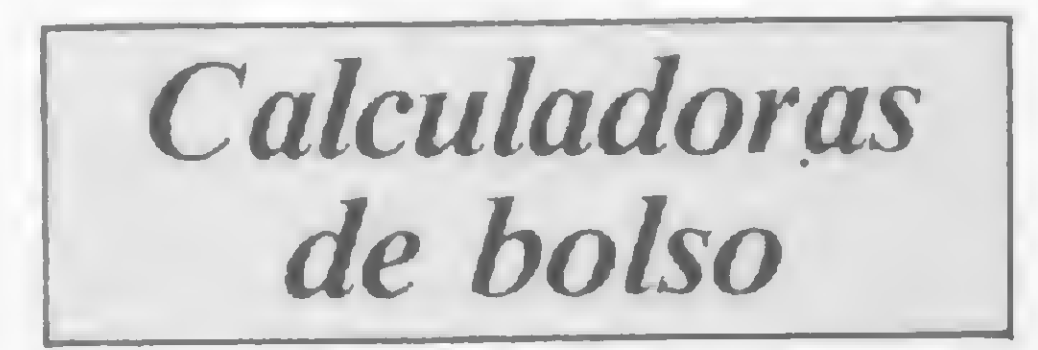

#### Diacon leva Informática a médicos e dentistas

MICRO SISTEMAS, janeiro/85

E

# **LETTEL COTT** a base de um sistema

Q^hãuantomais complexo for um sistema, maissólida e confiável deve ser sua base. Quando você tem um micro da Unitron como principio inteligente, você também tem a certeza de que o atendimento de suas necessidades em processamento de dados está assegurado. <sup>É</sup> a palavra de quem trabalha continuamente para oferecer uma tecnologia sempre atual

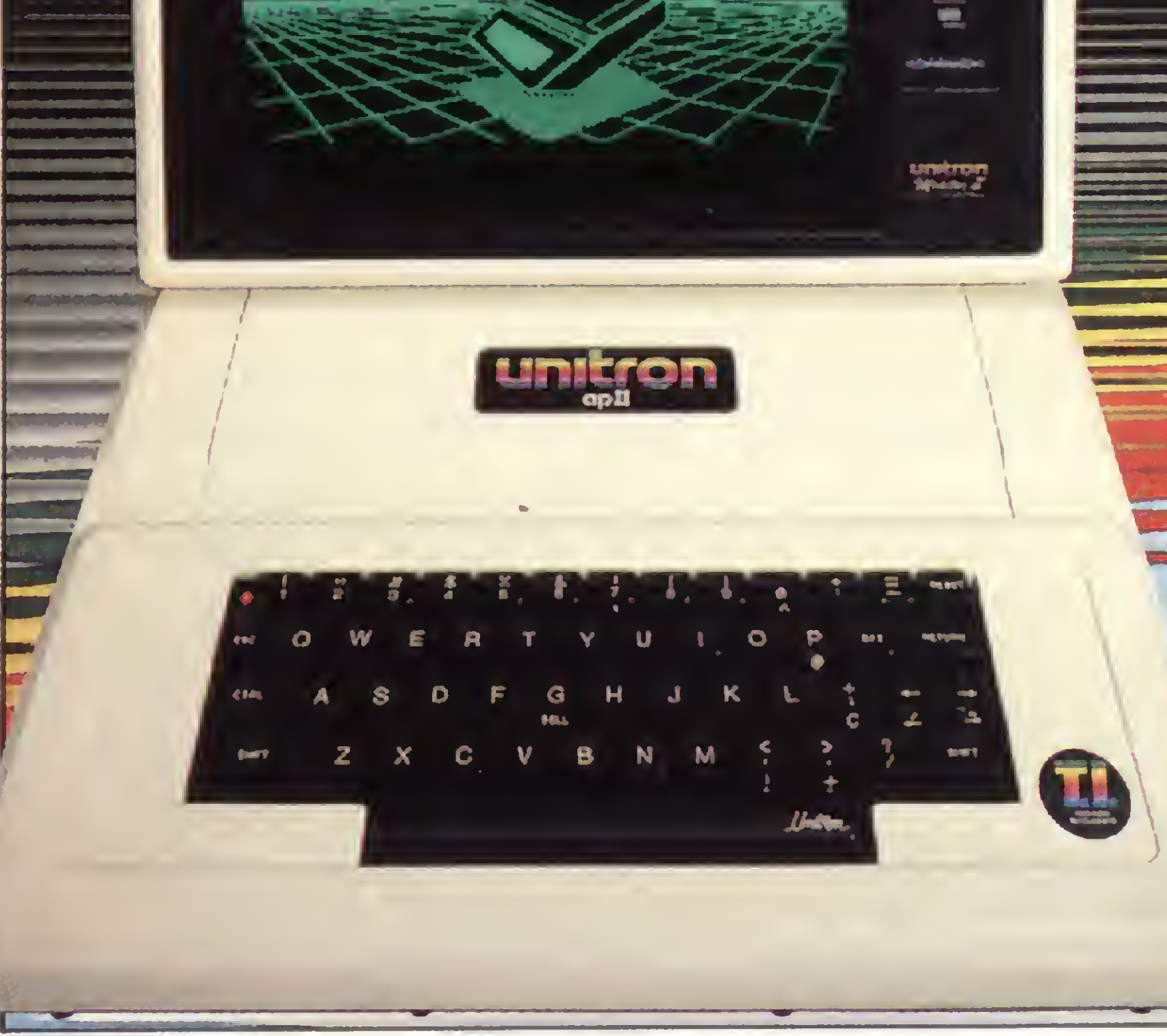

ao usuário. É o que os fatos demonstram. Na sua categoria, o Unitron andou sempre na frente Além de contar com uma infinidade de programas, testados e aprovados, e os mais

diversificados acessórios de expansão – entre módulos, interfaces e periféricos-,o Unitron agorapode ser conectado, via telefone, a todas as redes existentes: Aruanda, Cirandão. Interdata, Cyber, Videotexto, CMA, etc. Ou, entáo. àsredes particulares, acessando outros micros ou comunicando-se com computadores de grande porte, na função de

terminal inteligente. Portanto, se você deseja um processamento de dados com qualidade, fale com nossos revendedores autorizados. Para cada caso, uma solução inteligente. Do principio ao fim.

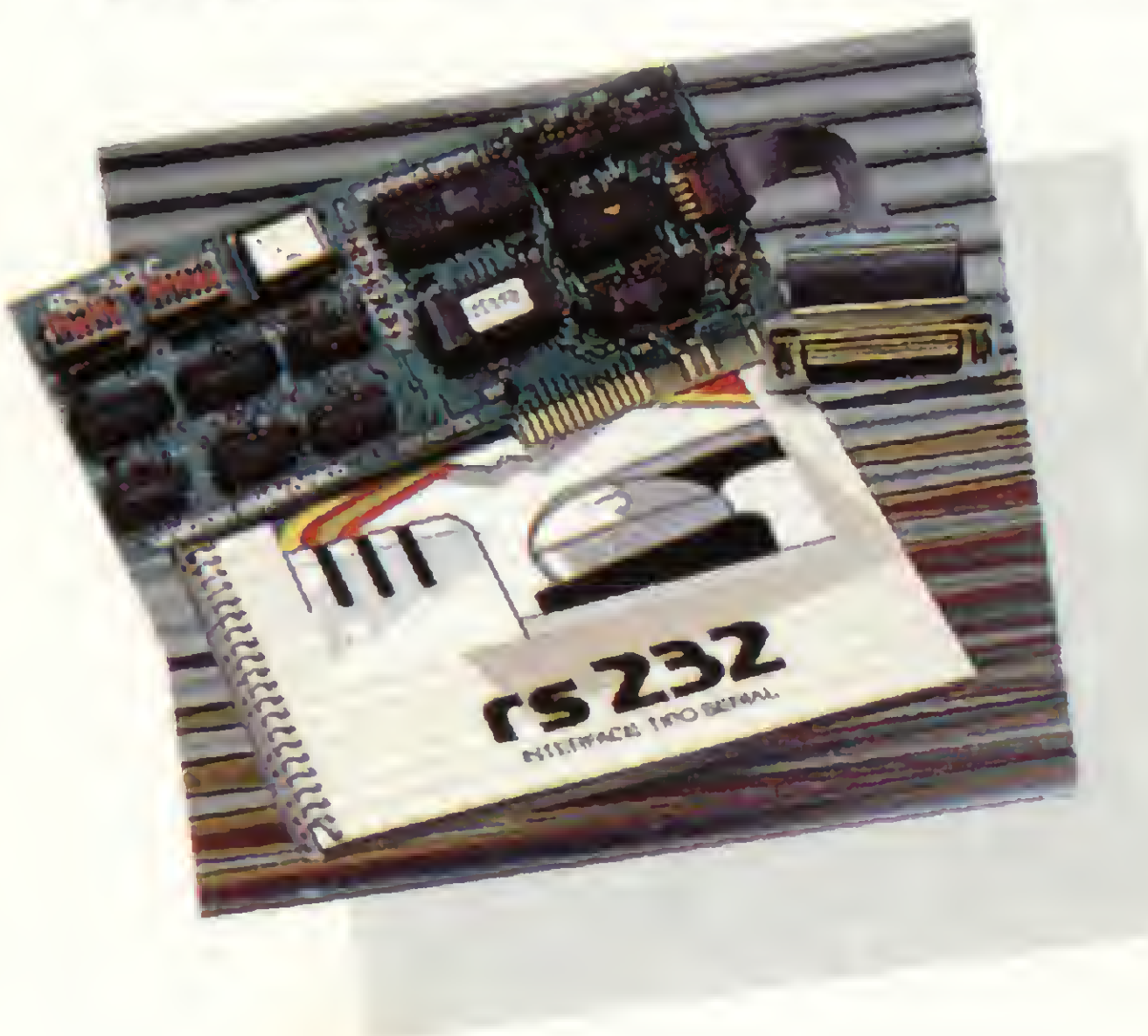

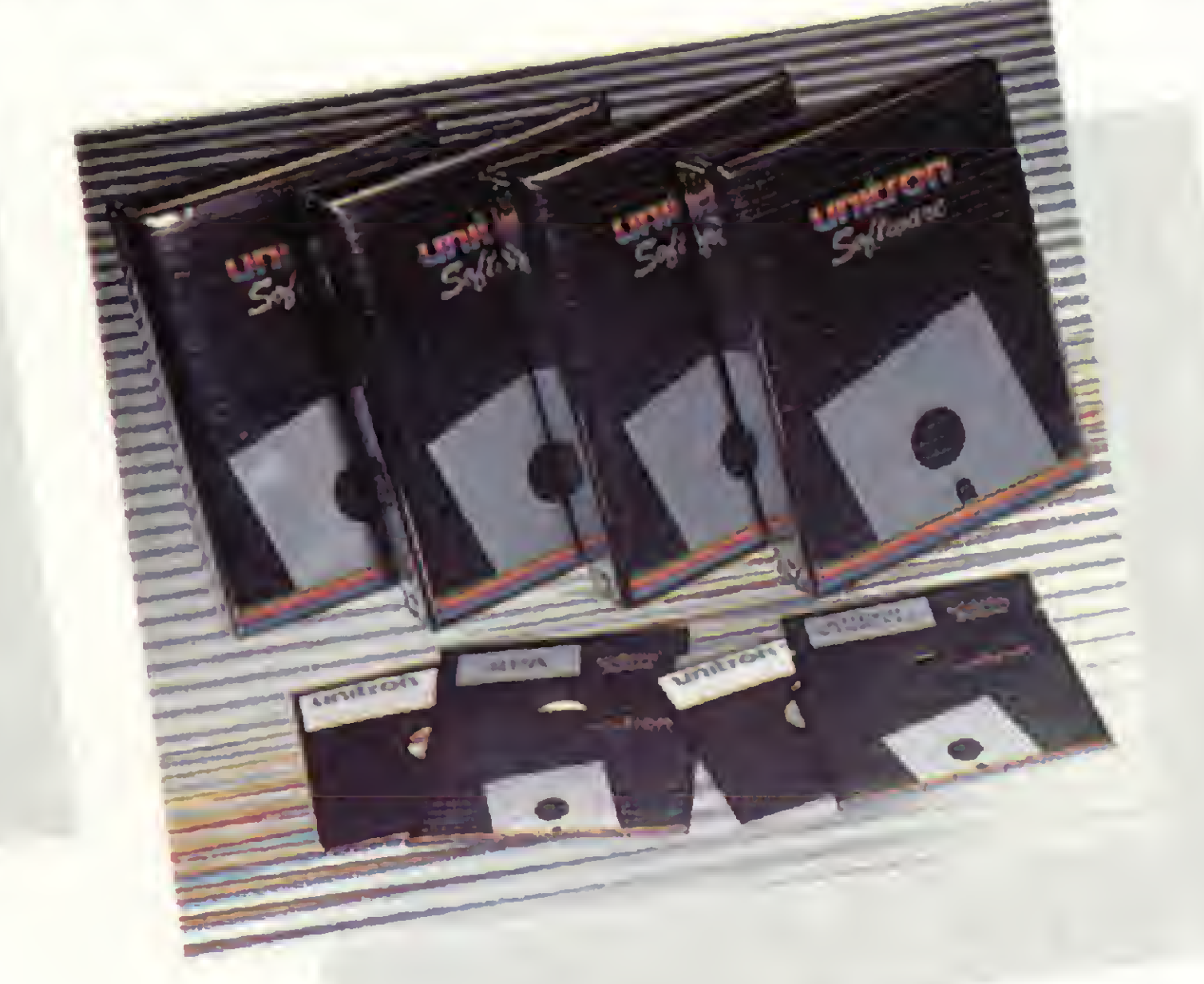

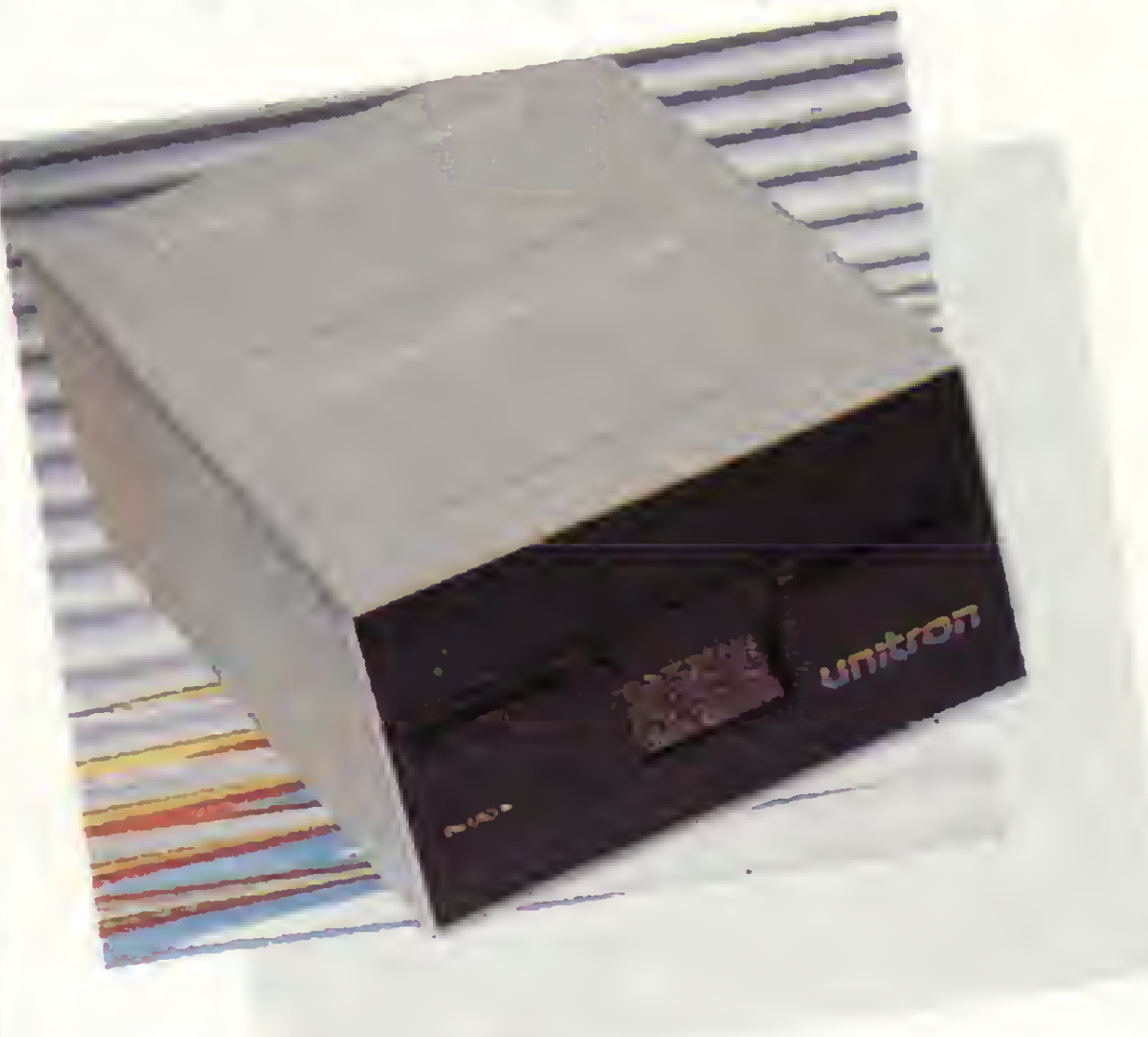

### unitron

CAIXA POSTAL 14.127- SÁO PAULO - SP - TELEX (011) <sup>32003</sup> UEIC BR

Um crime monstruoso ocorre numa mansão. Você deve descobrir o assassino, a arma e o local da tragédia. Este é um desafio para...

### O super-detetive

Alberto Cezar de Carvalho

programa Detetive é seguramente uma boa opção para os fins-de-semana chuvosos. Baseado no famoso jogo de mesmo nome fabricado pela Estrela, o jogo foi desenvolvido em um equipamento CP-200, embora seja inteiramente compatível com os demais micros da linha Sinclair, desde que com um mínimo de 16 Kbytes.

O programa é auto-explicativo e permite de um a cinco jogadores. Um maior número de jogadores torna o jogo mais interessante, e recomenda-se, a exemplo do jogo original, o uso de lápis e papel para um melhor controle das suspeitas.

O crime dá-se numa mansão, em qualquer de seus compartimentos. O computador irá escolher aleatoriamente um criminoso, a arma e o local do crime. Você deverá descobrir estes três itens para sagrar-se vencedor.

Seu método de investigação é por exclusão. Isto porque o computador distribui aleatoriamente entre os suspeitos (morotista, camareira, Blanche, Dalas, Lane, Marfim e o mordomo) uma carta, contendo ou não o nome de um suspeito; outra contendo ou não uma arma (revólver, corda, faca, gás e veneno) e uma terceira carta contendo ou não um compartimento da mansão (quarto, salatv, hall, estúdio, salão, cozinha e serviço). Você deverá investigar o crime indo para o local suspeito, através de jogadas com o dado eletrônico (lançado pelo computador), e perguntando aos habi-

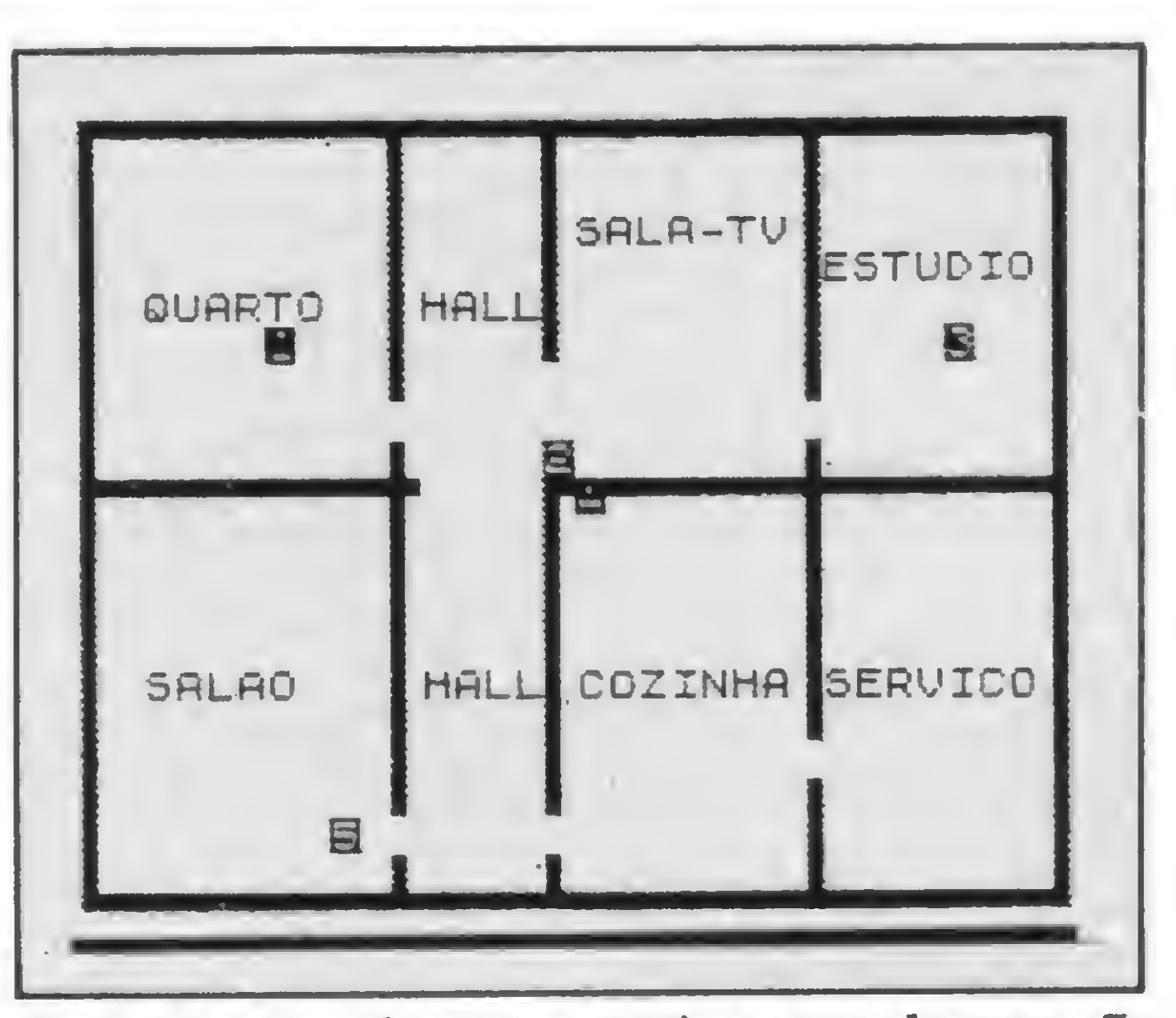

Qualquer um dos compartimentos da mansao pode ser o local do crime...

#### O JOGO

Como o computador sorteia um local, uma arma e um criminoso e os retira do jogo, você, por eliminação das cartas que cada suspeito possui, irá, inevitavelmente, desvendar o crime. Por exemplo, se nenhum dos sete suspeitos possuir a carta contendo o nome MOR-DOMO, é porque ele é o assassino; se nenhuma carta contiver a arma FACA, é porque ela foi o instrumento mortal; e se nenhum dos locais explicitados nas cartas encontradas for o SALÃO, pode contar que foi lá que o crime ocorreu.

— Carregue o MICRO BUG na memória do micro e crie uma linha <sup>1</sup> REM com 900 caracteres. Crie também uma linha 2 REM sem nenhum caráter (esta linha serve apenas para evitar problemas na listagem da linha 1).

16514. 2fi 0C 40 23 01 21 16 C5 16522 01 1F 00 09 06 1F 4E 2E 16530 7E 23 77 28 10 F9 71 Cl 16538 C5 06 00 09 Cl 10 E3 C9 1654-6 30 80 30 80 30 80 30 30 16554- 30 80 30 80 80 80 30 30 16562 80 80 80 80 30 30 30 30 16570 80 80 30 80 30 S0 30 30 16578 2A 0C 40 23 11 A2 40 01 16536 20 00 ED 80 2fi 0C 40 22 16554. 01 21 00 09 ED 58 0C 40 16602 13 01 85 02 ED 80 2A 0C 16610 40 23 01 85 02 0Q EB 21 16618 H2 40 01 20 00 ED B0 C 16626 SF 2h 0C 40 23 06 16 0E 16634 21 7E FE 76 28 04 38 F2<br>16642 40 77 23 00 20 F3 10 EF 16634 21<br>16642 40<br>16650 09 16650 C3 2fl 0C 40 11 24 41 01 16653 06 0£ ED 80 C9 21 24 41 16666 ED 58 0C 40 01 D6 02 EC 16666 ED 58<br>16674 B0 C9

tantes que encontrar se, dentre as cartas que possuem, está determinada arma e determinado suspeito.

#### DIGITAÇÃO

- Digite o Bloco Assembler e no final retome ao BASIC.
- Digite a listagem BASIC do programa, prestando muita atenção para não errar, e grave uma cópia em fita cassete para evitar aborrecimentos.
- Rode o programa e tente descobrir o misterioso assassino...

Alberto Cezar de Carvalho é engenheiro civil, formado pela Universidade Federal de Juiz de Fora. É professor de Processamento de Dados e de Fortran, respectivamente no Colégio Técnico da Universidade Federal e no Colégio Politécnico Pio XII, ambos em Juiz de Fora. Leciona ainda Estradas e Mecânica dos solos no Colégio Técnico da Universidade. Possui um CP-200, no qual desenvolve programas nas áreas de Engenharia e Lazer.

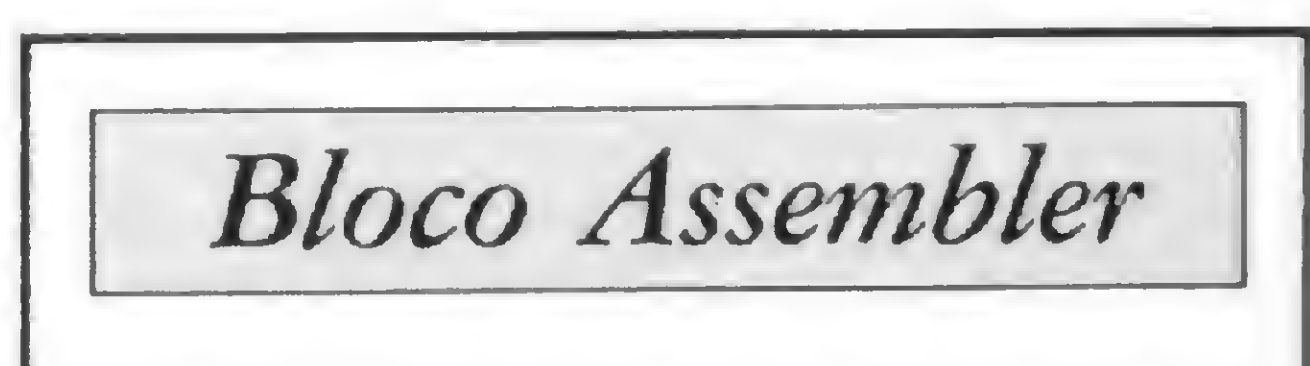

### ACOMPUMICRO JATEMO MICROENGENHO 2.

A Compumicro é a única empresa do Rio que comercializa exclusivamentemicrospara usoprofissional, em um amplo e confor tável escritório.

Com uma equipe de vendas formada somente por profissionais de informática, a Compumicro vem se destacando como uma dasmaiores emaisbempreparadas empresas do setor.

Isto se deve ao fato da Compumicro oferecer um atendimento altamente especializado, só comercializando equipamentos de qua lidade comprovada. Como um sucesso puxa o outro, a Compumicro coloca asuadisposição oMicroengenho 2. O únicomicro computadornacional totalmente compatível com APPLEIIe americano. O Microengenho 2 gera caracteres em português maiúsculos, minúsculos e acentuados a partir do teclado. Pode ter resolução gráfica de 107.520 pontos no vídeo (dobro doAPPLEIIPIus). Eainda possibilitao uso de umaplacademodem 1275A, operando em modoFULL-DUPLEX(cirandão) e HALF-DUPLEX(MicroxMicro)substituindo omodem externo convencional. Venha a Compumicro e comprove este sucesso pessoalmente. Compumicro. O melhor em micro pelas melhores condições.

SIICESSO

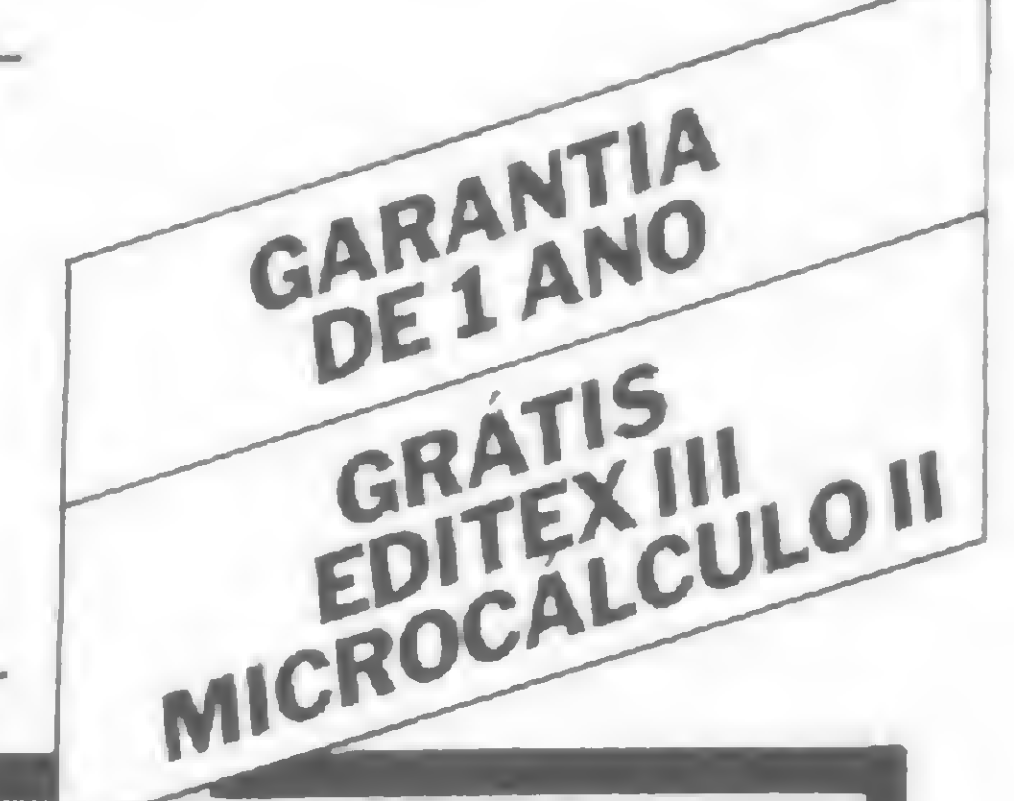

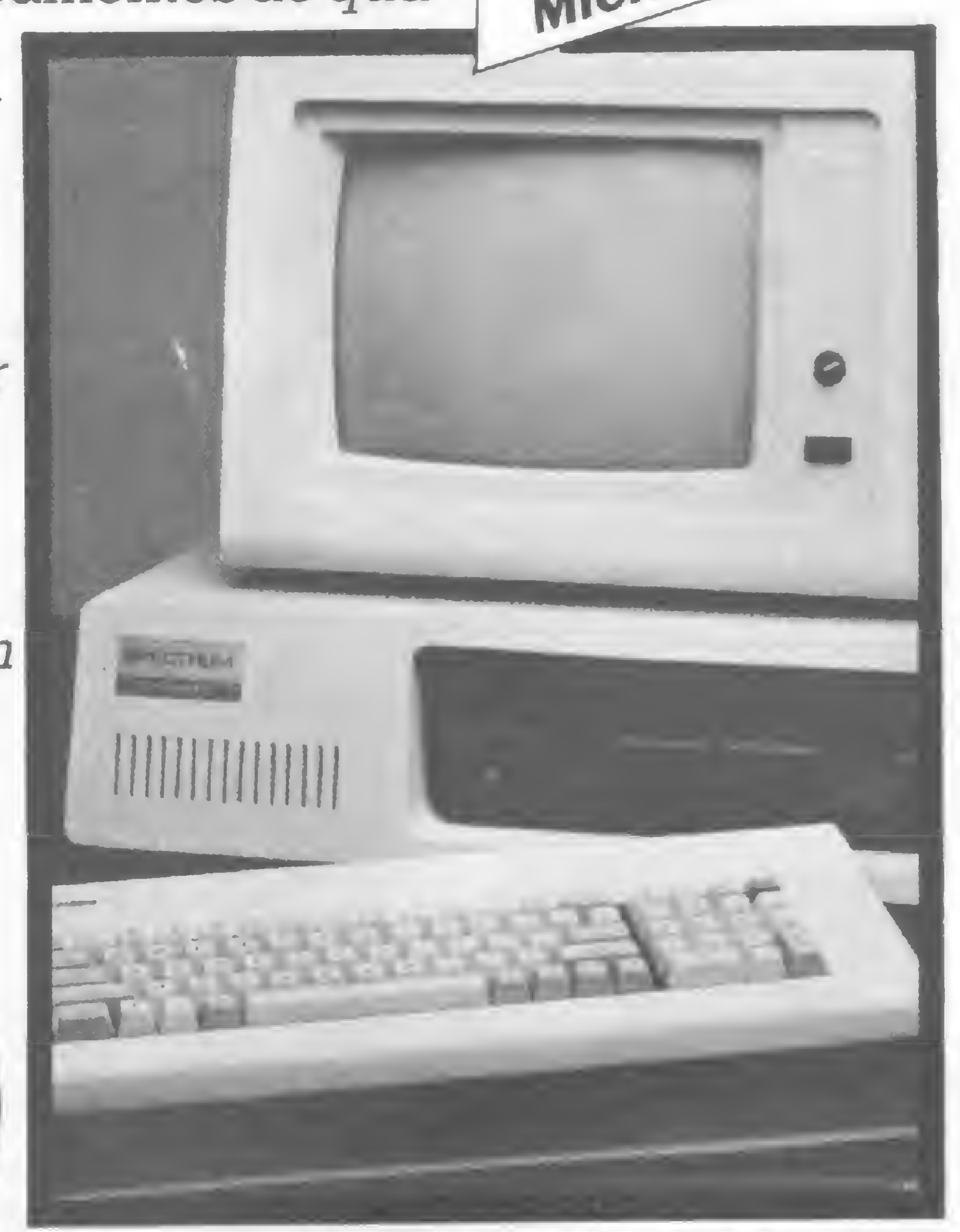

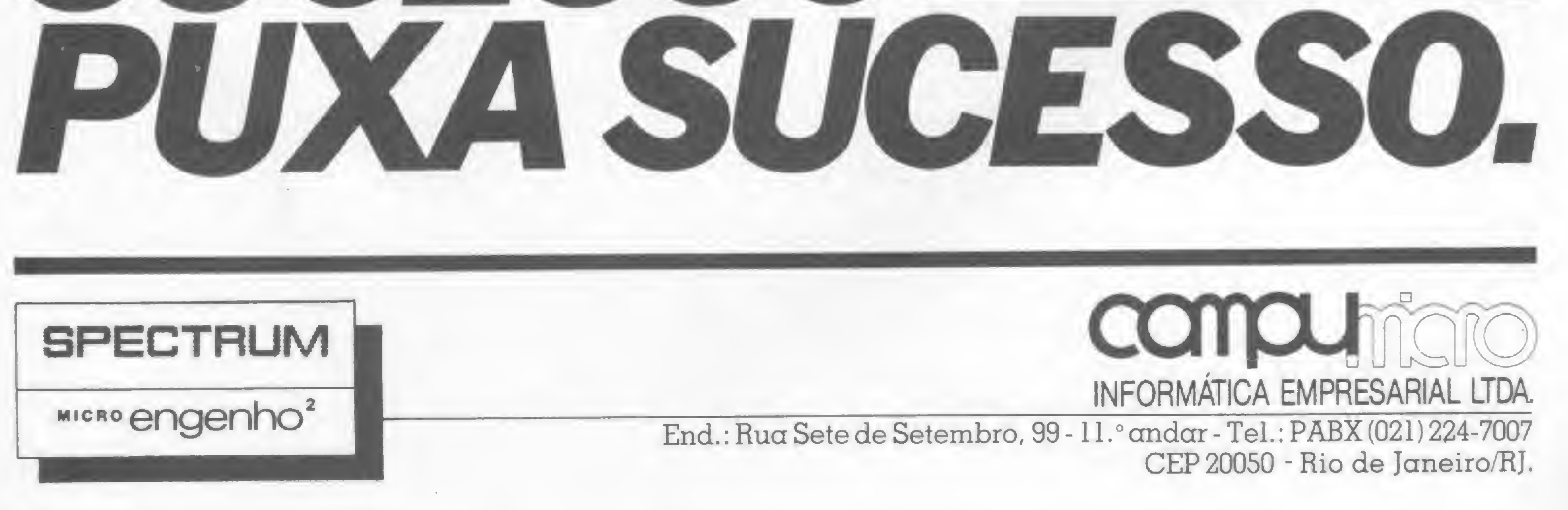

Edições

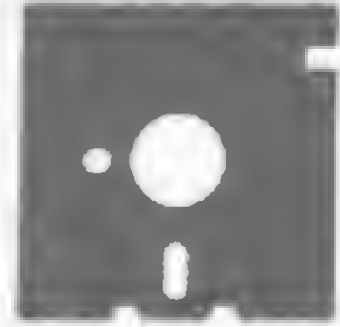

#### PUBLICAÇÕES PARA COMPUTABORES

Você não pode deixar de possuir os seguintes livros: **MICROKIT** 

LINNA SINCLAIR-TES2, 83, 85, CP288 E BUTROS

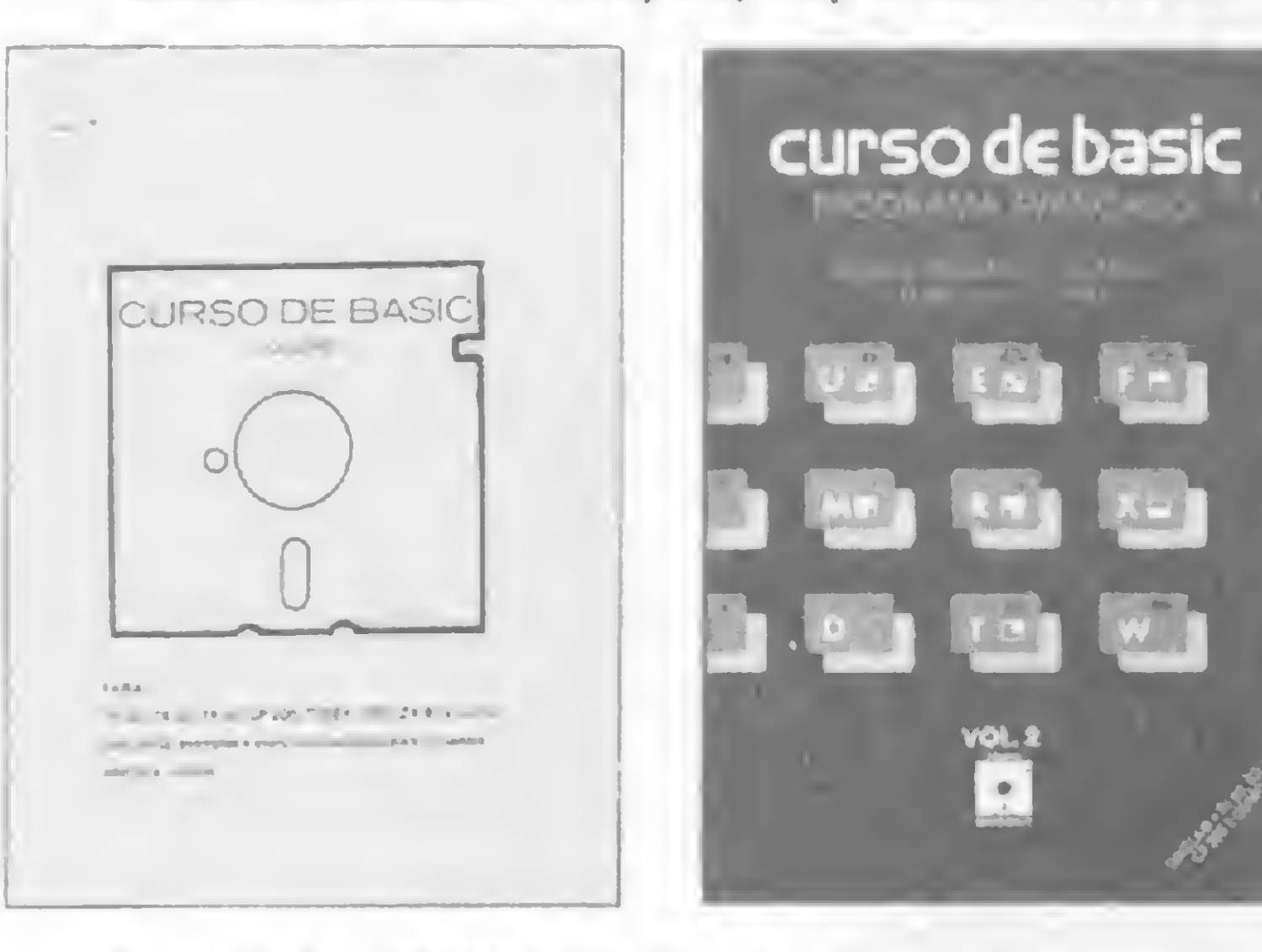

**CHRSA DE BASIC - VOL.1** Cr\$ 11.300,00 Teoria, exemplos e exercícios resolvidos, explanados en 10 aulas, oferecendo una abordagen simples e direta. E'un livro didático.

**CURSS DE BASIC - VOL.2** Cr\$ 11.300,00 Progranação avançada Complementa o livro Curso de Basic - Vol.1 O SUPER DETETIVE Detetive IS FOR N=1 TO 7<br>15 FOR N=1 TO 7<br>15 LET X\$="5513274"<br>15 LET A (N) =VAL (X\$(N))<br>15 NEXT N) =VAL (X\$(N))<br>23 SAVE "DETETT" 573 NEXT N 576 LET 5\$13041 127 日季 580 532<br>533 534 536  $\frac{1}{2}$ **COSUB 3000** 5\$ (568) = LET 538 旧土石县 590 GOSUB 598 30 LET K=64 592 GOTO 610 40 GOEUE 60 598 FAST 50 GOTO 150<br>60 FOR N=1 TO 22 500 FOR N=1 TO 704 PRINT S# (N) ; 602 70 FRINT 604 NEXT N 605 PRINT AT 10.0 "F" AT 10,31<br>"W:AT 10,10;"F":AT 10,15; "F":AT<br>10,23;"T": 2000<br>605 COSUB 2000 75 NEXT N 80 PRINT AT 18 0 LETIVE 82 FRINT AT 8,0; 610 RAND USR 16651 **RAND IN A SAN DIN A SAN DIN A SAN DIN A SAN DIN A SAN DIN A SAN DIN A SAN DIN A SAN DIN A SAN DIN A SAN DIN A<br>CAND IN A SAN DIN A SAN DIN A SAN DIN A SAN DIN RAND.**<br>CET A SAN DIN A SAN DIN A SAN DIN CANTA (CAN DIN CANTA da PRINT AT 12.0. 615 90 FOR I=1 TO K 日本日 启事工业工业"只在现在让现日报。 110 RAND USR 16814 617  $=$ "CORDA 120 NEXT I<br>130 FOR N=1 TO 6<br>135 RAND V3= 18578<br>140 NEXT V3= 18578  $618$ 'FACR' 620<br>621 R\$(4)="GR5" R\$(5)="VENENO" **622** LET K=INT (RND#10) 145 RETURN KK=0 OR KX5 THEN GOTO 62 623 IF D COMPUTADOR SORT EIA O CRIMI<br>ME E O LO-625 LET 8\$ (6) =8\$ (8)<br>627 LET 8\$ (K) ="NAO TEM" **DAL** DESCLERE A VOCE, POR (ព្រំព្រំព្រំ<br>(ប៉ុល្លែព្រំ)<br>(-) (ប៉ុណ្ណែ 日本 ELIMINACAO La (日) B OS PERGUN-LSILI-"QUARTO" ŠE ELES DE POSSUEN. SE ELES DE 632  $-5$ SALA-TU  $L \geq 1$  = 635  $-51312$ HALL  $\frac{152}{153}$ NEXT N LET LEIAIL"ESTUDIO" 634 GOBUB 155 635  $L = 151 = 54L$ 80"  $2.57$ 

e ensina como desproteger programas da linha Sinclair; copiar fitas e como usar o Hi-speed no TK85 e CP200.

#### LINNA APPLE - COMPATIVEIS COM APPLE/TE2000

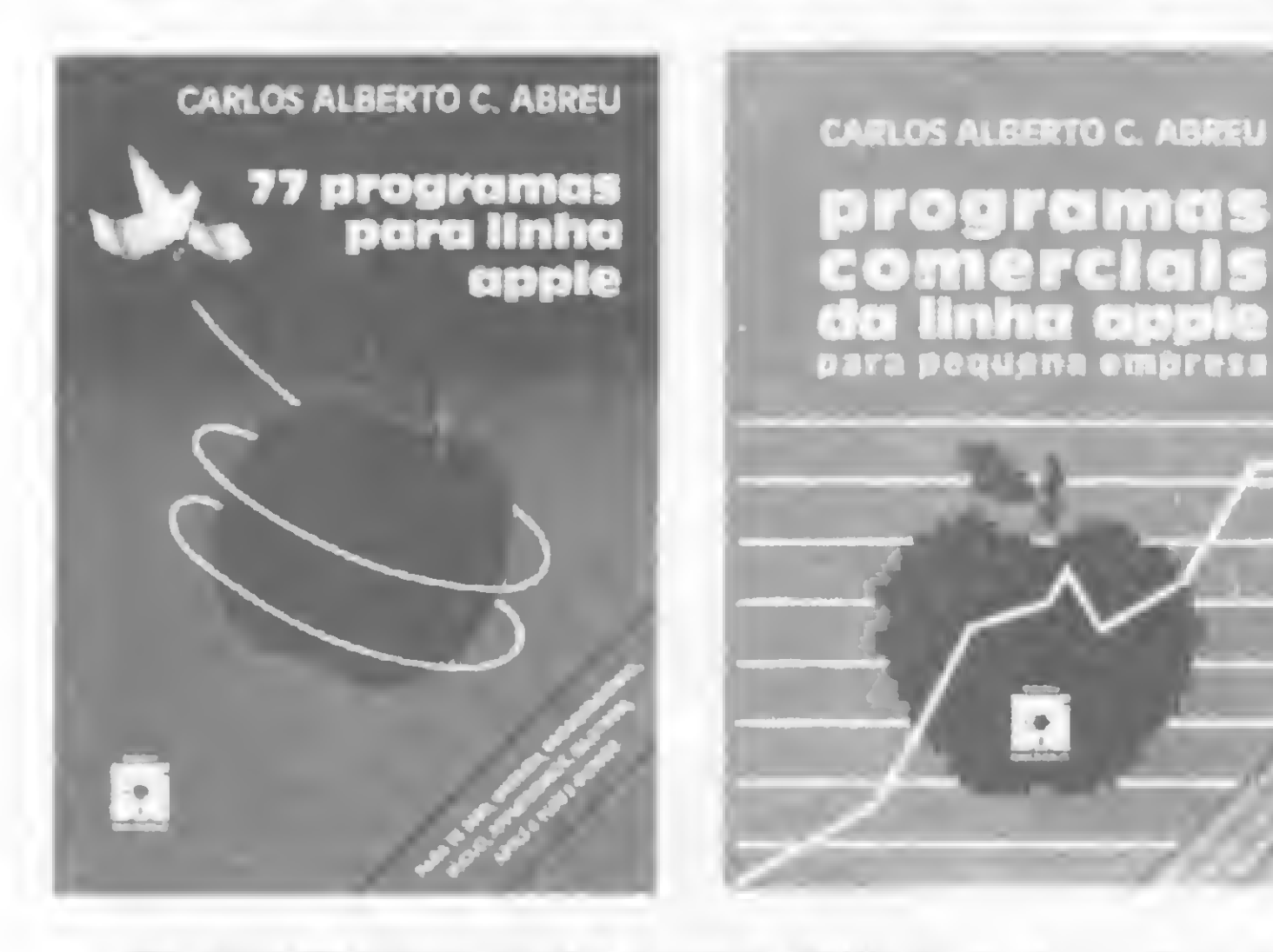

77 PROGRAMAS PARA LINEA APPLE Cr\$ 16.388,08 Atraves de JOGOS e PROGRAMAS EDUCATIVOS você será induzido a pensar, resolver problemas, e tomar conhecimento de como poderá usar ben o computador, divertindo-se!

#### PROGRAMAS COMERCIAIS DA LINNA APPLE

Para Pequena-Empresa Cr\$ 17300,00 Traz a listagem completa dos programas como: Maia-direta, Controle de estoque e Contas a receber e a pagar. Faca seu pedido *annon* 

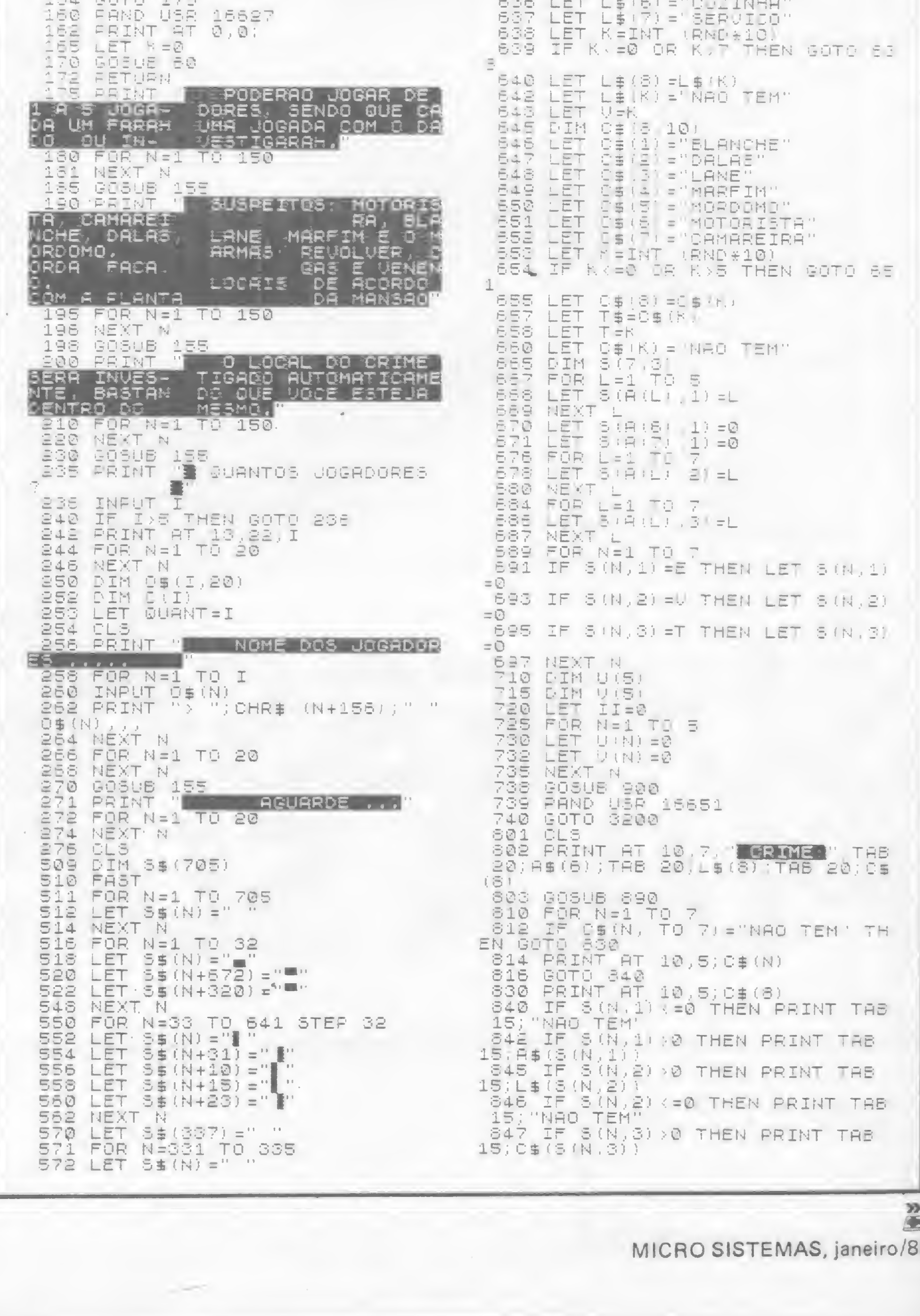

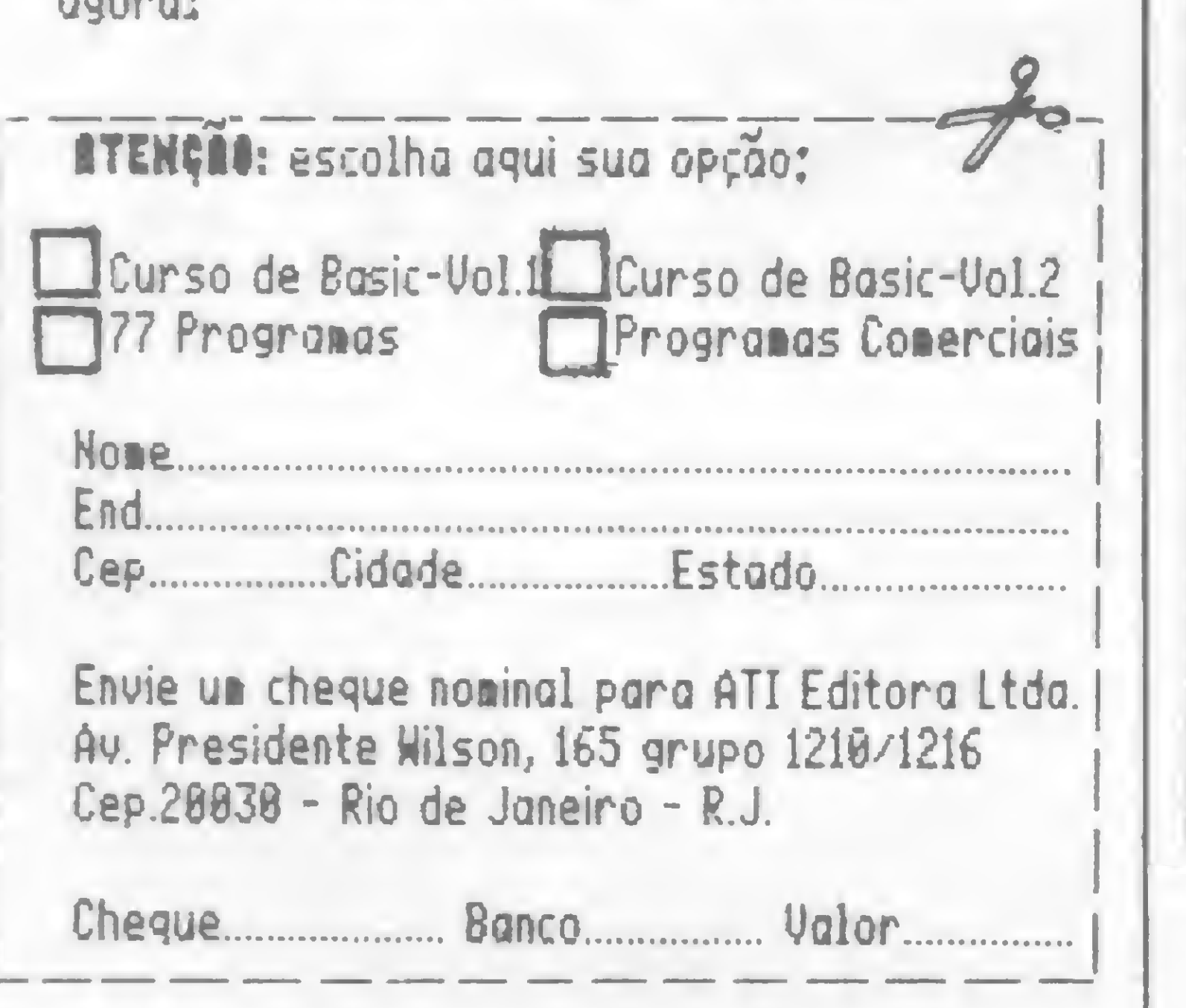

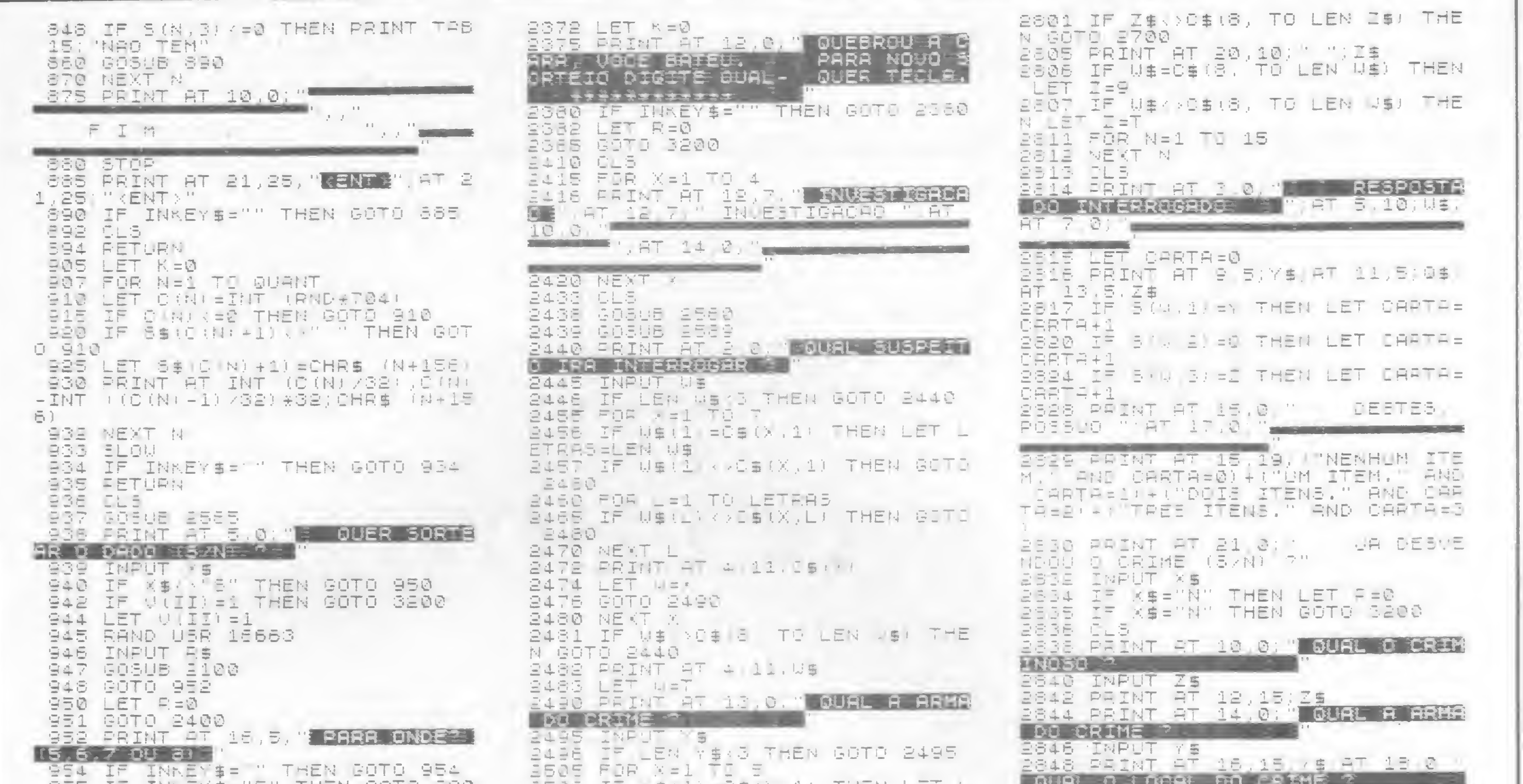

```
语言是一下生,不以此有人能言其意,一则其其故,自负于自己有气肉。
\mathbb{C}GES IF INNEYS="S" RND CVII)(673)
 THEN GOTO 2250
 SED IF INNEY$='7" AND CIII):34
THEN GOTO 2280
 958 IF INKEYS="8" THEN GOTO 231
- 四
 980 IF INXERS AND AND INMEDIANCE
MS FAND INKE.S. '7' AND INFE:$ >
"S" AND INXE.$, "7" AND INXE.$;»<br>"S" THEN GOTJ 254<br>"955 RAND USF 15563
 S74 IF CIII : = 0 THEN GOTS 954
 RSØ IF SEND+10 :>" " THEN GOTO 2
370
 982 LET 5$ D+1)=CHR$ (II-155)<br>985 LET C(II)=D
LESS PRINT AT INT (C(II)/S2), C(I)<br>I)-INT ((C(II)-1)/S2(+32)CHR$ (I)
 17715)<br>14156)<br>1994 GOSUB 2000<br>1000 GOTO 354<br>1000 GOTO 354
I + 1 = 51000 GOTO 954
2000 FRINT AT 5 2; 'GUARTO' AT 5 0508 ES72
11 "HALL WAT 3.16) 'SALA-TU", AT 4
<u> AA:MESTUDIO "</u>
2010 FRINT AT 15,2; "SALAG", AT 15
 \overline{\phantom{a}}11."-ALL" AT 15,16, COOZINHA",AT
                        15,24 FEEDVICO
5075 出巴上自由城。
2110 CLE
2115 LET P=INT (RND+6)+1
2116 IF R>6 THEN LET R=6<br>2120 GOBUS (R#10)+2120
                 \begin{array}{c} \begin{array}{c} \text{if } \mathbf{a} \in \mathbb{R}^n, \\ \mathbf{b} \in \mathbb{R}^n, \end{array} \end{array}2125 RETURN
2130 PRINT AT S, 12; "I"
2135 RETURN
2140 PRINT RT 7, 14; " "; RT 11, 10
\frac{1}{2} \left( \frac{1}{2} \right) \left( \frac{1}{2} \right) \left( \frac{1}{2} \right)2145 RETURN
\overline{2150} PRINT AT 7.10!" I"; AT 9,12,"<br>"HAT 11 14; "
2155 RETURN
REAL PROPERTY
```
SPORT. TA MENTILEMENYIN INFM FRI FI ETARS=LEN (\$ REST IF YEAL DREAM IN THEN GOTI 2550 2510 FOR L=1 TI LETRAS ADIO MURULEI (L'ELEVAD)<br>1515 I- YSIL: XASIX LI THEN GOTO – 2354 IF OSIG (TO LEN ZSI-ZS AND 2550 ESEO NEXT L **BSBS LET YEX** 2530 PRINT AT 15,10, ' '.As!'' 2535 GOTO 2700 WST THEN GUIL 254<br>- 965 RAND USE 16663<br>- 970 REINT AT INT (CYII) WR), C'I - 2551 IF YS ASKE, TO LEN YS) THE<br>- 107 MOVIE -1 (32) FRS.<br>- 974 IF CIII -0 THEN GOTO 954 - 2555 LET YS IS.10; ' ')YS<br>- 974 IF CIII -0 THEN GOTO 954 RESS LET MEE<br>RESS GOTG RTOOR 2560 FRINT AT 8,0. MARIE 10081 **EDGE ACRIMENT COMMUNISTIC** 2565 LET LIN=INT (C(II)/32)  $EEEE$  LET COL=C(II)-INT ((C)II)-1  $1.7321 + 32$ ETER IF LINA-1 PND LINK-20 THEN IF IOL -12 AND COL: =15 THEN GOTG **BEBE IF LIN: =1 FND LINK =9 THEN G 2570 IF LIN: = 11 AND LIN: = 20 THEN SOTO 2580** 2571 RETURN 2572 IF COLVEL AND DOLVELO THEM LET G\$= 'QUARTO' 2574 IF COLA = 17 AND COLA = 23 THEN **ILET GS=PBRLAFTIM** 2576 IF COL 425 AND COL =31 THEN LET DS='ESTUDIO 1578 RETURN 2520 IF DOL =1 AND COL <= 10 THEN LET DE="SALAO" 2518 IF DOL #17 AND DOL #23 THEN LET QS="COZIN-R LET QS="COZINHA<br>
2530 IF UITIY () & THEN<br>
LET QS=""RUILO" (2240 PRINT AT 10.0)""; AT 12,0;"<br>
2566 RETURN (2240 PRINT AT 10.0)"; AT 12,0;"<br>
2568 RETURN (AT 14,0)"<br>
2568 RETURN (AT 14,0)"<br>
2568 RETURN (2250 PRINT AT 12,9;0\$( 2500 IF Q\$(L) >L\$(X)L) THEN GOTO<br>2510 NEXT L<br>3510 NEXT L. **PAPA FT CEM** 

**A MONTHLY AND CONTRACTOR** 经包压函 正构形也下 受害 2852 PRINT PT 20.15.0\$ 2853 CLB ASIE TO LEN MS/ = YS AND LSIG TO LEN DSI=DS THEN GOTO 2660 BESS PRINT AT 10.0 M INFELIZMENT E VOCE NAD INVESTI- GOU CORRETA<br>MENTE ESTE CASO, E PODERA ATE<br>ESTAR ACUSANDO ING- CENTES, DUIDADO ---2859 GOTO 3300 2880 PRINT AT 10.0; " \*\*\*\*\*\* PARA BENS \*\*\*\*\*\*<br>TROU SER UM BOM DE- TETIVE CONS<br>EGUINDO \_ DESVENDAR ESTE CRIME **UOCE DENONS TETIVE CONS** <u>MISTERIOSO. In Album and Stephen Books and Stephen Books and Stephen Books and Stephen Books and Stephen Books</u> 2861 PRINT AT 8,0, "## "!0\$(II) "  $\frac{1}{\sqrt{2\pi}}\frac{1}{\sqrt{2\pi}}\frac{1$ 2862 GOTO 3309<br>3002 LET M=INT (RND+5) 3010 FOR N=1 TO 7 BO20 LET RINIERINI-M SOSO NEXT N 3040 FOR N=1 TO 7 SØ50 IF AINPRED THEN GOSUE 2070 GØSE NEKT N GØ60 GOTO 3130 SOTE FOR ME1 TO BOBO FOR YEL TO 7 SOGO IF A WI-M THEN GOTO S120 **BIOG NEWT :** 3110 LET A (1) = 4 3115 GOTO 3040 . S120 NEWT M 3130 RETURN BEOG CLS 3210 LET II=II+1 BERØ IF II>GUANT THEN GOTO 3270 S270 LET II=0 S272 FOR N=1 TO QUANT 3274 LET U N = 0 GE76 NEXT N

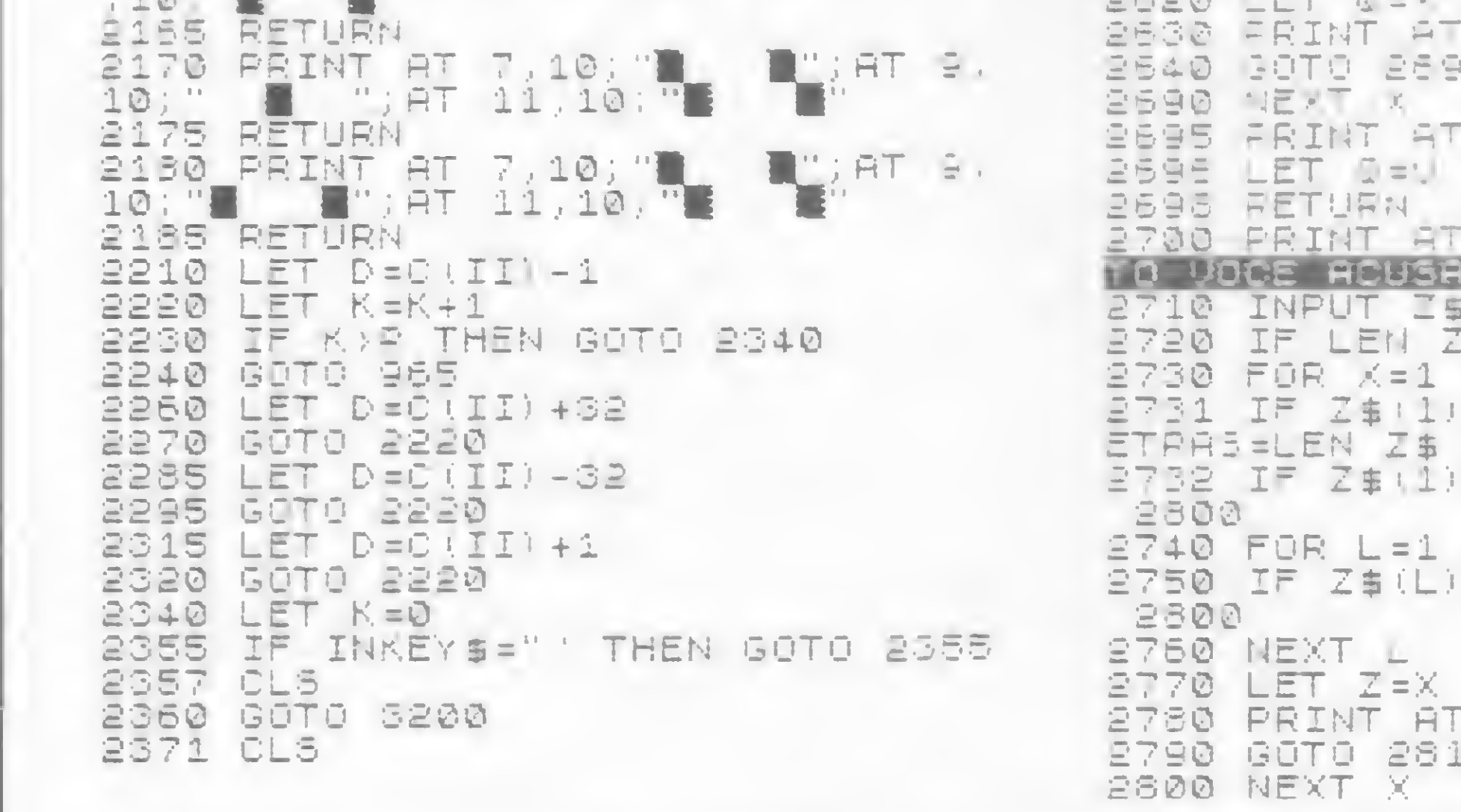

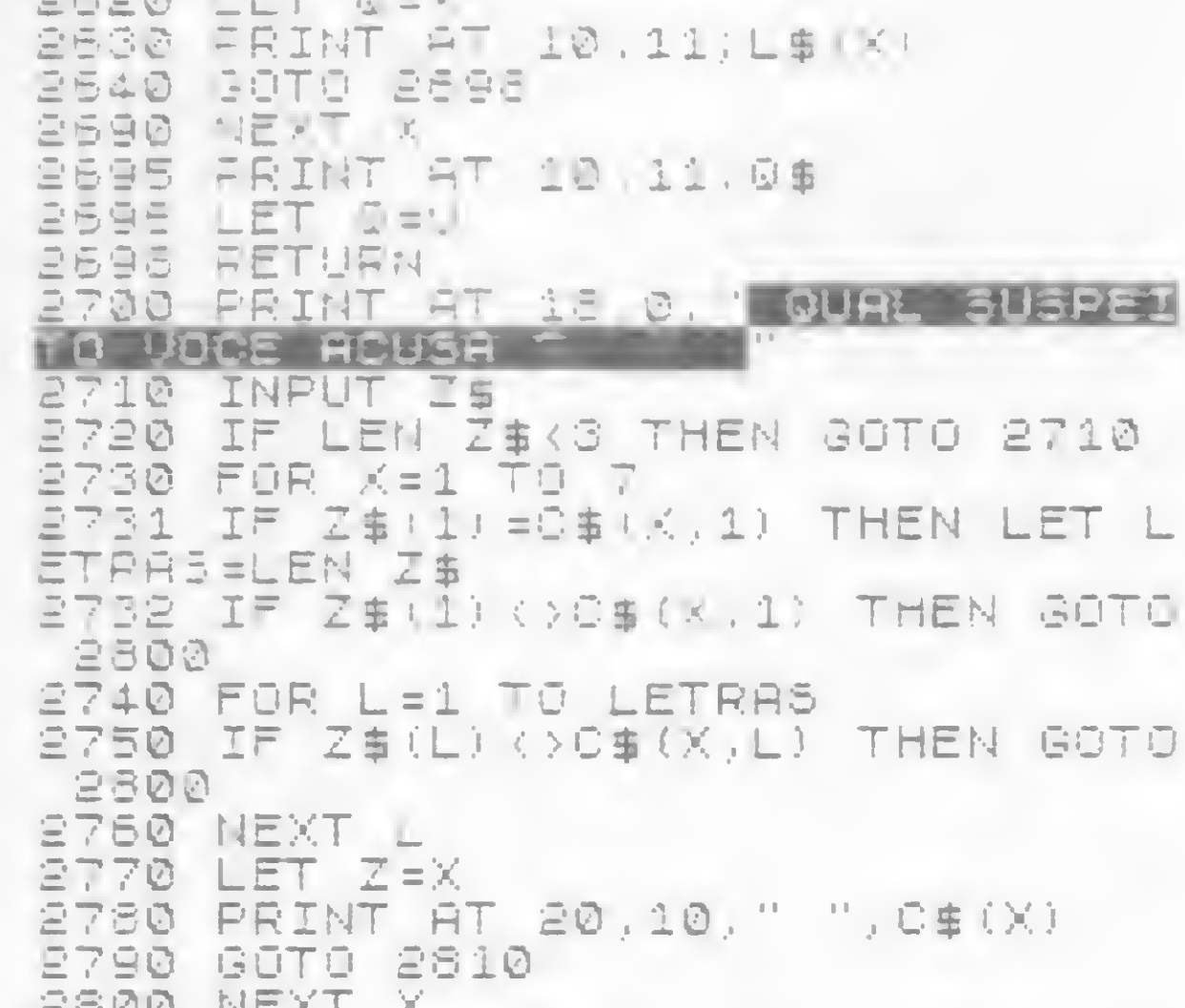

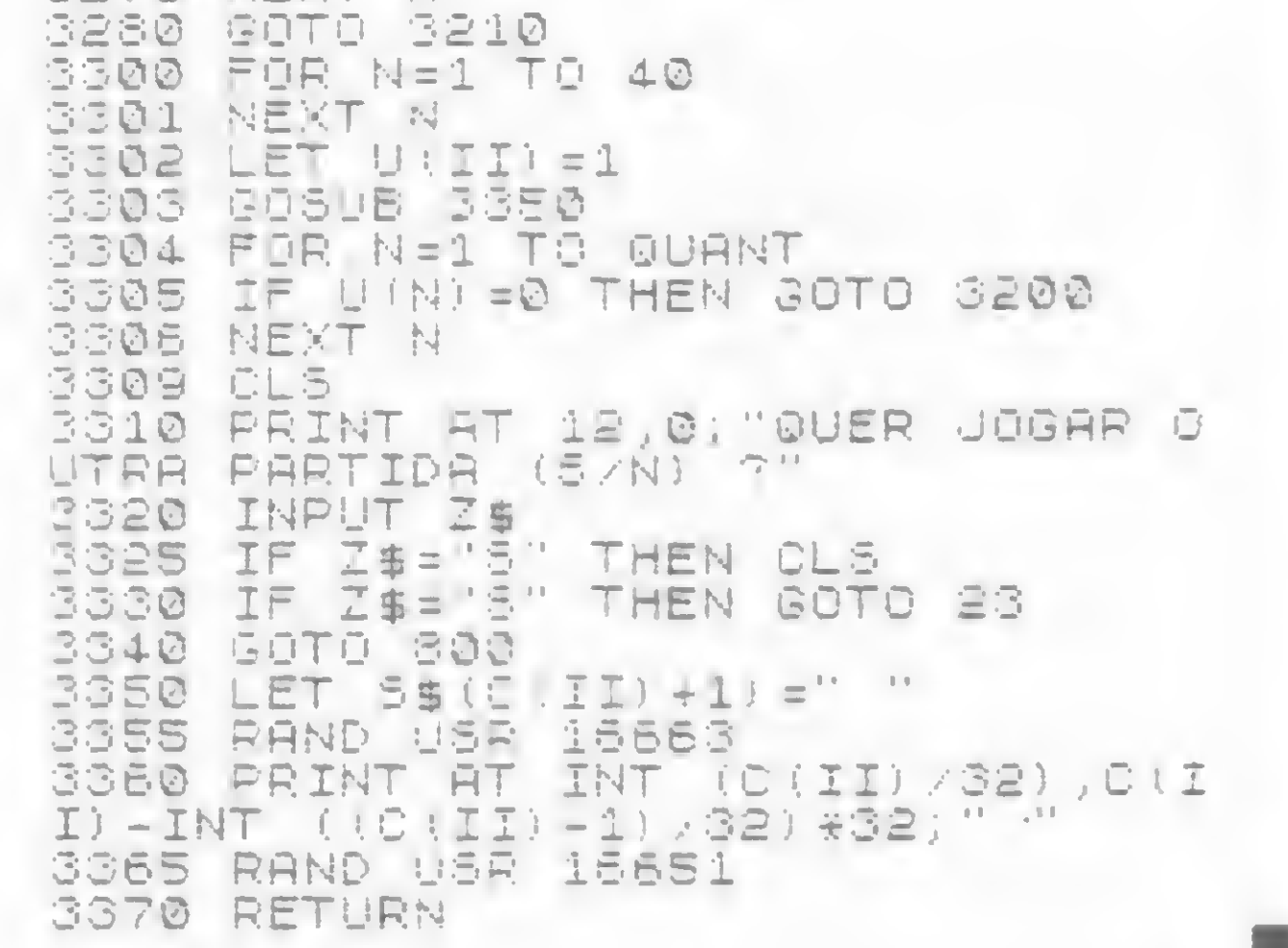

MICRO SISTEMAS, janeiro/85

25

Se você tem um micro da tinha TRS-80 / ou III, com 16 ou 48 Kb de RAM, teste sua habilidade combatendo os terríveis Fagocitons

### Dr. Kasklin e os Fagocitons

Rui Ribeiro de Bastos

Outor Kasklin e os Fagoci-<br>
tons é um jogo em BASIC de aproximadamente 4 Kbytes, sem REMs, com três pe-

quenas sub-rotinas em linguagem de máquina. Estas sub-rotinas posicionam-se no topo da memória do seu micro e servem para criar efeitos especiais, quase impossíveis de serem produzidos pelo BASIC devido à sua lentidão.

A primeira sub-rotina  $(A = USR (0 +$ 256 \* N)) tem por função a emissão de sons pela porta de saída do cassete, aceitando em BASIC um valor numérico que determina a nota a ser tocada e deve estar entre 0 e 127. A segunda (A = USR (1)) inverte todos os caracteres gráficos do vídeo e transforma os espaços em branco em espaços inversos. A terceira e última sub-rotina (A = USR (2)) vai decrementando cada caráter até que todos sejam caracteres de espaço (CHR\$(32)), dando a impressão que o vídeo está se derretendo.

Cada invasor ao ser destruído tem um valor específico determinado pelo ASC (primeiro caráter), decrescido de duas vezes o número da linha em que foi eliminado. A cada jogo é criado um novo campo estelar e ao seu final são apresentados os cinco mais altos escores e, se for o caso, acrescentado um melhor. Quando ninguém está jogando são mostrados os melhores escores ou a apresen-

Rui Ribeiro de Bastos é estudante de Engenharia Metalúrgica da Universidade Federa! do Rio Grande do Sul, e há um ano tem um micro JR Sysdata no qual trabalha em BASIC e A ssembler.

O objetivo do jogo é a eliminação do máximo de invasores — os Fagocitons possível. Você inicia o jogo com quatro vidas. Ganha uma a cada 10000 pontos completados e perde uma a cada Fagociton que aterrissa ou quando são disparados mais de cinco tiros sem sucesso contra o mesmo invasor. Observe que seu canhão anti-aéreo de laser tem movimentos mais amplos do que os dos invasores, isto é, você pode pular de um lado para outro do vídeo, enquanto que os invasores limitam-se a descer aleatoriamente.

 $100$  FORI=1T010=C\$(K)=C%(K)+CHR%(RND(64)+127)=NEXT=C%(K)=C\$(K)+CH R%(26)+STRIN.j%<9,24)+CHR\$<RND<4) <sup>+</sup> í27) +CHR% ( <sup>R</sup> ND <sup>&</sup>lt; 16) +127 <sup>&</sup>gt; sF0RI=iT0  $4$ : C\$(K)=C\$(K CHR\$(RND(64)+127): NEXT 110  $CS(K)$ =C\$(K)+CHR\$(RND(16)+127)+CHR\$(RND(4)+127)=NEXT 120 I=USR(2): GOSUB620 : GOSUB520 130 PRINT@400,"\* Dr. Kasklin e os Fagocitons \*"@652, "USE "CHR\$(6 0)"- PARA MOVER O CANHAO PARA ESQUERDA"@588, "USE -"CHR\$(62)" PAR A MOVER O CANHAO PARA DIREITA."3530, "USE <ESPACO> PARA DISPARAR"  $;$  :FORK=1T06:PRINT@K\*6+777,A\$(K); :NEXT <sup>140</sup> 5=0 sPRINT29Í2""PRESSIONE <ESPAC0> PARA C0MECAR"•:F0RP <sup>=</sup> 0T050: G(P)=1:NEXT 150 FORI=0T0i5sA=USR(1)s NEXT 160 FORC=0T0400:A\$=INKEY\$:PRINT@923," ";:GOSUB600:PRINT@923 <sup>r</sup> "ESPAC0" • : IFA\$=""THENNEXT <sup>s</sup> A=USR ( 2) :G0T0390ELSEIFA<&< >" "G0T0160 1.70  $Q=0$ :  $L=0$ : CLS 180 FORI=0T030:C<I)=RND<896)+64:NEXT

tação do jogo. Para facilitar o programa está numerado de 10 em 10, o que permite que se utilize, para sua digitação, o comando AUTO.

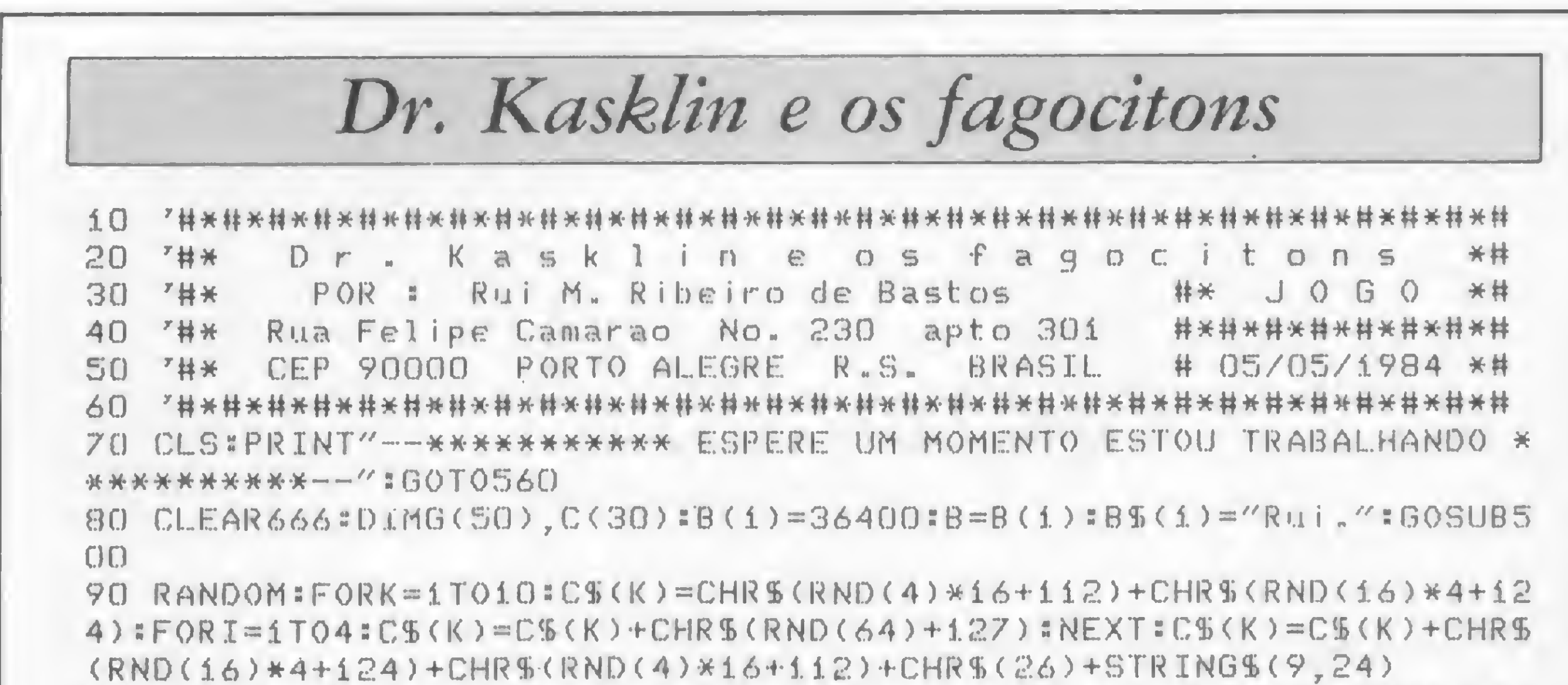

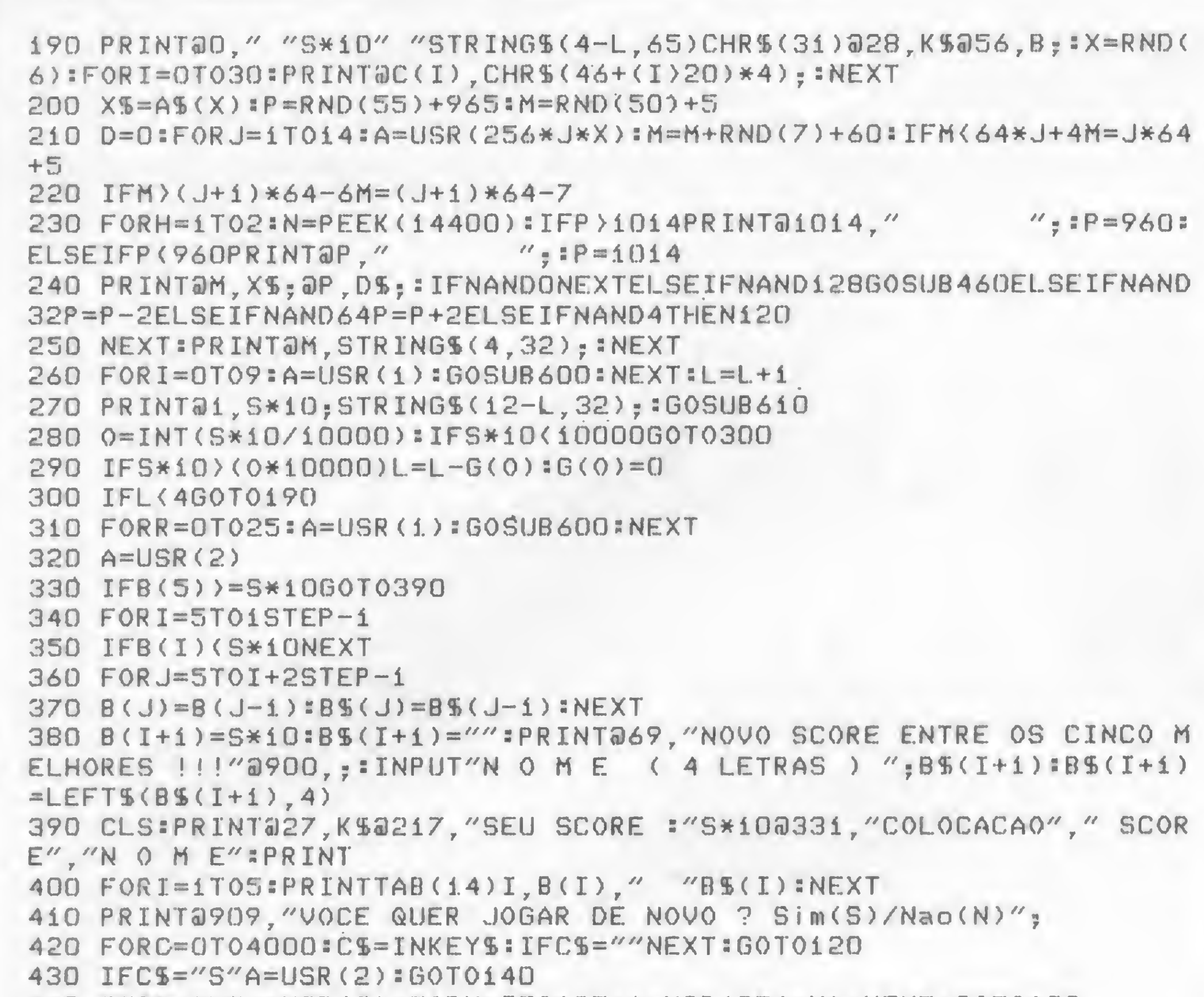

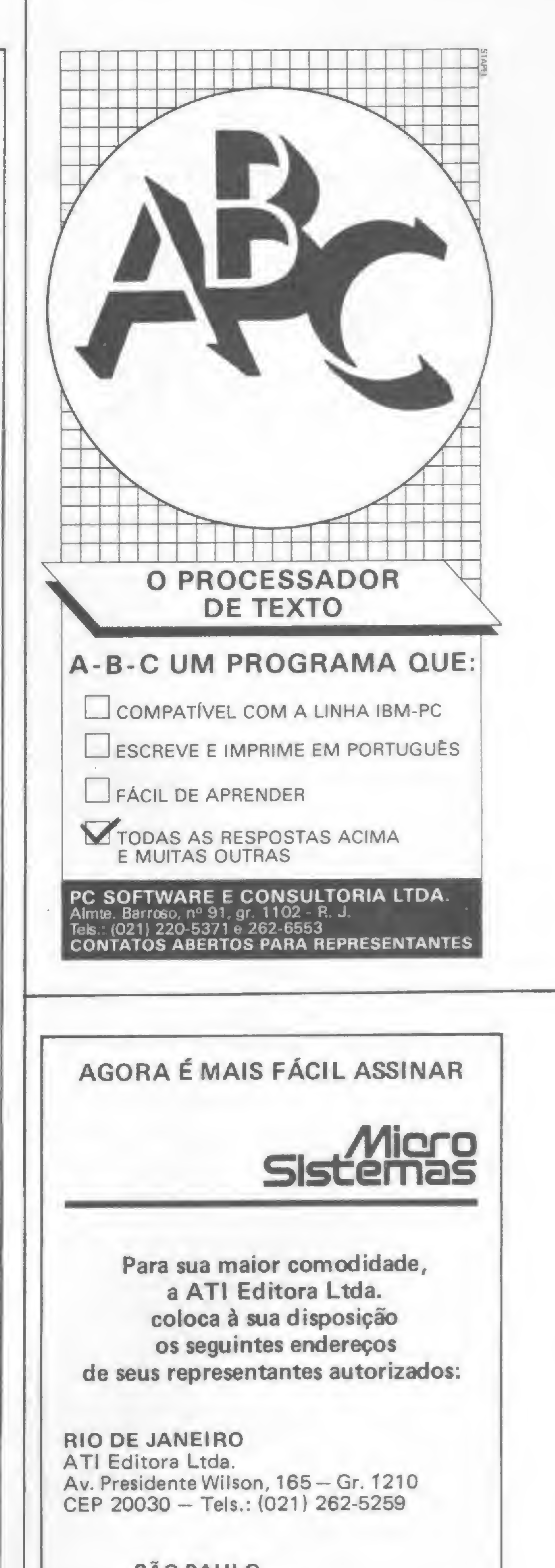

440 IFC\$="N"A=USR(2):FORY=0T0127:A=USR(256\*Y):NEXT:GOT0120 450 GOT0420

 $460$  D=D+1=IFD>5GOSUB610=GOT0260

470 FORE=P-61TOMSTEP-64:PRINT@E.CHR\$(94)::I=E:A=USR(8960):NEXT 480 IFI>=MANDI<M+4G0T0530

490 FORE=P-61TOMSTEP-64:PRINT@E," ";:NEXT:GOTO610

 $500$   $DS =$ " "+CHR\$(174)+CHR\$(176)+CHR\$(157)+" "=A\$(1)=CHR\$(155)+S  $TRING $ (2.140) + CHR $ (167) : A $ (2) = CHR $ (173) + CHR $ (166) + CHR $ (153) + CHR $$  $(158) : A$(3) = CHR$(152) + CHR$(167) + CHR$(155) + CHR$(164) : A$(4) = CHR$(1$  $67$ ) + CHR \$ (137) + CHR \$ (134) + CHR \$ (155)

 $510$  AS(5)=CHRS(166)+CHRS(172)+CHRS(156)+CHRS(153):AS(6)=CHRS(156  $1+CHR$$ (183)+CHR\$(187)+CHR\$(172)=K\$=CHR\$(157)+CHR\$(145)+CHR\$(158)  $+$  CHR \$ (148) + CHR \$ (186) + CHR \$ (129) + CHR \$ (157) + CHR \$ (145) + CHR \$ (181) + STR  $INGS(2,170)+CHR$(137)+CHR$(149)=RETURN$ 

520 FORF=0T0127:SET(F,0):SET(127-F,47):A=USR(256\*INT((F+5)/5)):N EXT:FORF=0T047:SET(0,47-F):SET(127,F):A=USR(256\*INT((F+140)/5)): NEXT:RETURN

530 S=S+(ASC(X1)+J\*-2)/10:IFB(S\*10B=S\*10

540 PRINT@1, S\*10" "STRING\$(4-L, 65); @56, B; : A=USR(1): A=USR(1) 550 FORK=1T010:PRINT@I-67,C\$(K); =GOSUB600:NEXT:GOT0280 560 POKE-136, 9: IFPEEK (-136)=9I=-136: GOTO57DELSEPOKE-16536, 9: IFPE

 $EK(-16536)=9I=-16536:GOTO570ELSEI=32665$ 

570 PRINTI: I=65536+I+(I=32665)\*65536-1:POKE16561, I-INT(I/256)\*25  $6:POKE16562, INT(I/Z56): I=I+1:IFPEEK(16396)$  < >201THENDEFUSR = -65536 +I-65536\*(I=32665)ELSEPOKE16526,I-INT(I/256)\*256:POKE16527,INT(I  $/256)$ 

580 CLEAR400:A\$="CD7F0A7DFE002821FE012831FE02C021003C01000416007 EFE20280316FF35230B78B120F2BA20E7C90E20443E01D3FF10FE443E02D3FF1 OFFOD20EFC921003C1100047EFE2028121730081738052F1F3F1F77231B7AB32 OEAC936BF18F5"

 $590$  I=PEEK(16561)+PEEK(16562)\*256+1:I=I+(I)32767)\*65536:FORK=0TO 93:K\$=MID\$(A\$,K\*2+1,2):B\$=LEFT\$(K\$,1):X\$=RIGHT\$(K\$,1):M=ASC(B\$)-48+(B\$}"9")\*7:L=ASC(X\$)-48+(X\$)"9")\*7:POKEI+K, M\*16+L:PRINTB\$X\$"

"; = NEXT = POKE16396, 175 = POKE16397, 201 = GOTO80

600 A=USR (RND (127) \*256) :RETURN

610 PRINT@M, STRING\$(4,32);@P, STRING\$(7,32);:RETURN

620 RESTORE: CLS: PRINT@17, "PRESSIONE (CLEAR) PARA COMECAR": M=310: GOSUBSOO 630 FORI=1T026=READP=PRINT@P.D\$: 640 FORE=P-61TOMSTEP-64:PRINT@E,",";:A=USR(6400):D=E:NEXT 650 FORE=1T03:IFPEEK(14400)=2CLS:GOT0140ELSEREADK:PRINT@D-64\*E.C  $HR(S(K)CHR S(ZZ)CHR S(B);$ 660 NEXT: GOSUB600: GOSUB600: FORE=P-61TOMSTEP-64: PRINT@E." "; = NEXT : PRINT@P, STRING\$(7, 32); : NEXT 670 PRINT@105.CHR\$(136);:FORP=31TO1STEP-1:PRINT@P+335,CHR\$(140); : GOSUB 600 : NEXT : RETURN 680 DATA973, 186, 170, 171, 974, 128, 166, 128, 975, 137, 128, 152, 976, 176, 128, 131, 988, 186, 170, 171, 989, 128, 166, 128, 990, 137, 128, 152, 991, 176, 128, 131, 978, 186, 170, 160, 979, 144, 140, 134, 980, 160, 140, 137, 981, 181, 149, 144, 998, 186, 170, 171, 999, 144, 128, 129, 996 690 DATA184, 128, 128, 994, 176, 128, 128, 995, 176, 128, 128, 993, 186, 170, 171,1000,186,170,171,1001,128,130,144,1002,128,164,128,1003,181, 149.151.984.176.140.131.985.176.140.131.983.137.137.152.986.134. 164,164

A

**SÃO PAULO** ATI Editora Ltda. Rua Oliveira Dias, 153 CEP 01433 - Tels.: (011) 853-3800

#### PORTO ALEGRE

Aurora Assessoria Empresarial Ltda. Rua Uruguai, 35 sala 622 CEP 90000 - Tel.: (0512) 26-0839

#### **SALVADOR**

Marcio Augusto N. Viana Rua Rodrigo Argolo, 279/203 CEP 40000 - Tel.: (071) 240-5727

Ser esperto e ter um pouco de sorte são os ingredientes exatos para fazer de você um vitorioso, neste interessante jogo para a linha Sinclair

### Lance os dados e... boa sorte!

Marco Sergio Furtado Valeriano

Foi inventado pelos marinheiros normandos e por mais de duzentos anos, o Fecha a caixa, que na língua inglesa chama-se Shut the box, tem sido um dos favoritos entre os marinheiros de várias regiões litorâneas. Embora o Shut the box seja normalmente disputado por duas ou mais pessoas a dinheiro, pode servir como jogo de paciência a uma só pessoa. Nesta adaptação para micros, o jogo foi programado para ser disputado entre duas pessoas.

O objetivo é que cada jogador cubra a maior quantidade possível de números, de acordo com os lançamentos dos dados. Deve-se dar prioridade à cobertura dos números de maior valor, pois os

seguintes combinações de números: 9 e 1, 6 e 4, 7 e 3, 8 e 2. O jogador faz um novo lançamento e repete a operação anterior em relação aos números descobertos, já que todos os outros estão blo-

ste é um jogo relativamente rápido, com regras bastante simples, que exige sorte e uma boa dose de esperteza do jogador. números não cobertos serão computados negativamente. Os jogadores escolhem em comum acordo quem iniciará a partida (no caso o jogador 1). Quanto às jogadas, o jogador lança os dois dados quantas vezes forem possíveis, para dar continuidade ao seu jogo. Após o lançamento dos dados, o jogador soma o total obtido e decide quais os números da tabela que irá cobrir, desde que a soma destes números coincida com a resultante dos dados (na tabela estão disponíveis somente os números de <sup>1</sup> a 9). Por exemplo: no caso de ser alcançado um total 10 nos dados, o jogador poderá cobrir uma das queados. Se ele conseguir formar uma nova combinação equivalente ao total dos dados, cobrirá os números correspondentes e continuará jogando. Caso o jogador tenha coberto os números 7, 8 e 9, ele poderá optar por utilizar somente um dado para os lançamentos seguintes. Quando o total dos dados (ou de um dado) não permitir uma cobertura correspondente, o jogador perde a vez. Somam-se os números que sobraram descobertos, considerados negativos, e en tão o outro jogador passa a lançar os dados. O jogador que atingir primeiro ou ultrapassar os 45 pontos negativos perde o jogo.

> Marco Sérgio Furtado Valeriano tem 21 anos e cursa o 49 período de Análise de Sistemas na UERJ. Fez curso de BASIC no IBAM e no Senac e possui um TK-85.

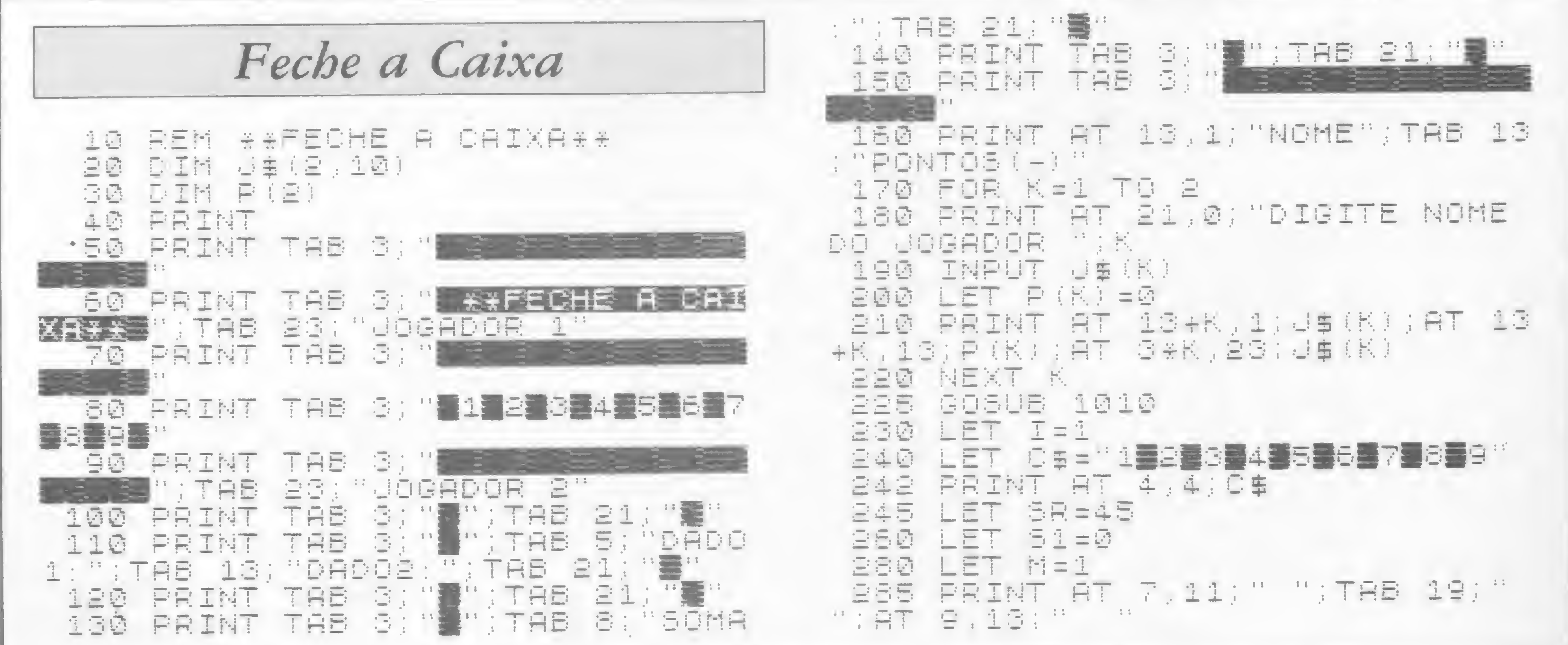

750 S1KXS2 THEN GOTO IF 500 290 FOR A=1 TO 17 STEP 2 **STEP 2** 300 IF C\$(A)="7" OR C\$(A)="8" O 610 图 三生 不重 17 FOR: FOR M=1 TO B CSIAN-"S" THEN LET M-2 **日空の** IF STR\$ L(M) = C\$ (K) THEN LET 590 G10 NEXT A PRINT AT 7,13; (" ) (" AN CONTEST = "##" 320 后斗药 NEXT H M=1); ("DADO2\" AND M=2) 日日回 NEXT. K 330 FOR K=1  $\mathbb{R}^2$  $\overline{1}$ **后后感** 4,4,0% PRINT HT. 340 PRINT AT 20,0; "LANCE O DADO  $IF$   $C$ = 1$ 34: K: 3 . 3 . 3 . 3 . 4 . 23 E70 AR<sup>9</sup> PRINT AT 21,0;"TEGLE<br>AR<sup>9</sup> HEN GOTO 720 《上》再阅读 680 GOTO 全后函 590 LET PII) =P(I) +5R **回后回** TNPUT ES 695 **GOSUE** 1010 IF READTLY THEN GOTO **查字函** 1350 PRINT AT 13+1,13; P(I) 700 3月日 LET N=INT (RND+6)+1 **(I) >=45 THEN GOTO** 760 710 IF PRINT AT 7,84(8%K);N 390 720 LET  $I = E - I$ 499  $51 = 51 + N$ LET 240 730 410 NEXT K GOTO **PRINT AT 21,0; NJOGRDA INUAL** 750 420 MPRINT AT 9,13,51 IDA ( ")U#(I) 430 **GOSUE 1000 TEG PAUSE** 120 **PRINT AT 21,0; "EH POSSIVEL** SUA JOGADAR (SZN) <sup>A</sup> 770 **GOTO A 2 2 5** GOSUE 1010 780 当事 450 INPUT PRINT AT 17,6; "PRRABENS IF YE="N" THEN GOTO 890 790 性后庭 D\$(3-I) 470 LET 58=58-51 TAB 6; "VOCE VENCEU" 480 SØØ PRINT 11016 **16.019.018** 610 TAB 8 PODER JOGAR DE 485 LET 52=0 FRINT NOUCRISZNI 490 PRINT AT 20,0;"OUANTOS NUME INPUT HS ROS IRA COBRIEC" **百定团** IF H\$<>"S" THEN GOTO 820 **高倍图** SØØ INFUT N

```
PRINT AT 20,29;N
510,
    四里时
        上中国
    FOR N=1 TO N
   PRINT AT 21,0; "DIGITE NUMER
540.
    INPUT LIKE
        52=52+E(K)
    LET
   FRINT RT 21.15+(2*K) (LIK)
580
   中国国王 民
590 GOSUB 1000
```

```
IELS
 日本酒
    RUN 20
 白石店
1000 PRINT AT 20,0;"
1010 PRINT AT 21,0;"
1020 AETURN
```
 $\Box$ 

#### THE FIRST VIDEO<br>CASSETE O Banco de negócios. ENGLISH COURSE

Em 5 vezes sem juros

• Com 2 fitas de 3.30 hs. de duração, um manual, um livro de exercicio e um de texto você e toda a sua familia aprenderão a falar inglês, a lingua universal. • Produzido a cores pela equipe da TV mais importante do Brasil. • Gravado em estúdio e em • Preço de lançamento à vista com desconto

INTERFACE P/ TK 2000

GRÁTI<del>D</del> externas mostrando sempre cenas do nosso cotidiano.<br>6 JOGOS • Preço de lançamento à vista com desconto<br>6 JOGRES Faça-nos uma visita em qualquer um Faça-nos uma visita em qualquer um dos nossos endereços: INFORMAÇÕES: TEL.: 259-1299 COMPUTER CAMPING BTC VIAGENS E TURISMO

Av. Epitácio Pessoa, 280 (Esq. Vic. Pirajá) — IPANEMA Tel.: (021) 259-1299 — Telex: (021) 30212 BTCP-BR Assembléia. 10/lj. 112 (Ed. Cândido Mendes) — CENTRO Tel.: 222-5343 das Américas. 4790 s/615 (Centro Profissional Barra Shopping) - BARRA Tel.: 325-0481 Rua 16 de Março, 80 s/lj. 3 — PETRÓPOL Rua dos Mineiros, 55 s/102 — VALENÇ. m

TEMOS DRIVE E

GRAFIX MX 80 E MX 100, JÁ VEM COM PLACA PI RESOLUÇÃO GRÁFICA

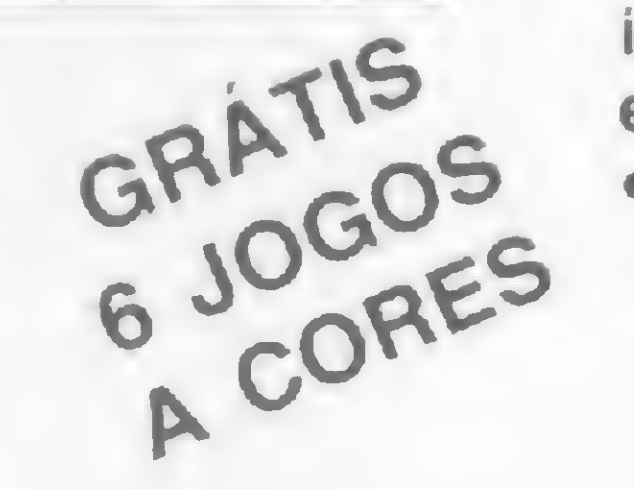

iSMm

BRASILTRADE CENTER

Excepcional desconto à vista

Invasores voltam a ameaçar os terráqueos neste programa desenvolvido para micros compatíveis com o TRS 80 modelo I

### Impeça a fuga das nāves inimigas

I

Sílvio Cavalcanti de Araújo

Em Impeça a fuga, na primeira linha do vídeo aparecem algumas mensagens, como os números de tiros, de canhões, saldo

Você vai ter uma difícil missão nesta sua viagem por uma desconhecida galáxia. Estará encarregado de impedir que 20 naves invasoras escapem para colocar em risco a vida em outros planetas, inclusive a Terra. Para isso você deve ser um perfeito comandante e exímio atirador. Durante a batalha suas naves serão alvo de disparos do inimigo. E cada vez que você perder uma nave, um invasor vai escapar. E quando uma nave inimiga fugir, você estará perdendo também um canhão. A batalha estará perdida quando três delas fugirem.

Para mover sua nave você deve usar as setas. Esses movimentos são lentos, mas poderão ser acelerados se for utilizada, simultaneamente, a tecla CLEAR. Este jogo foi programado com rotina de som, permitindo seu funcionamento em equipamentos compatíveis com TRS 80 modelo I. Agora, atire com a barra de espaço e impeça a fuga.

Sílvio Cavalcanti de Araújo é programador BASIC e desenvolve programas e jogos para micros das linhas TRS 80. É autodidata e aprendeu BASIC através de livros e revistas.

de invasores e o escore com recorde atualizado cada vez que for igualado ou ultrapassado.

41 AD=32739:P0KE i6527,AD/256:POKE 16526,ADAND255

<sup>42</sup> FOR I-AD T0 AD+2B:READ DT : POKE I, DT:NEXT I

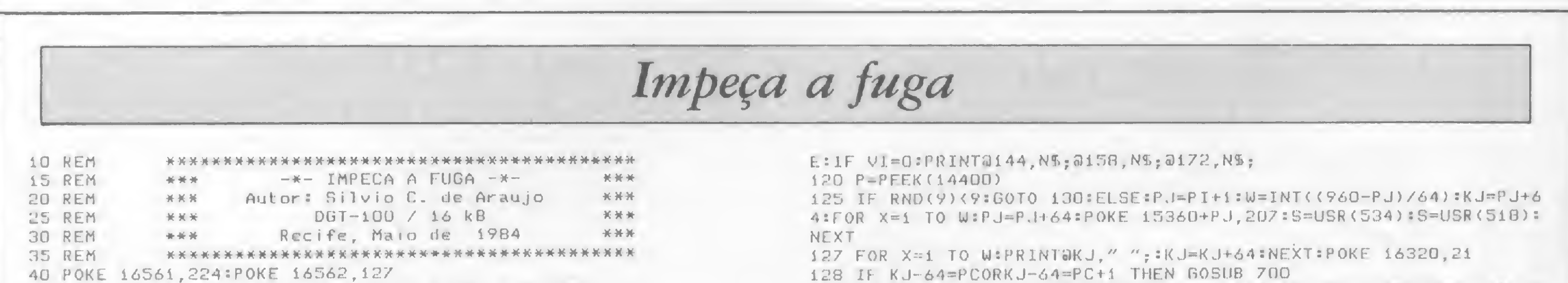

43 DATA 205,127,10,62,1,14,0,237,91,61,64,69,47,230,3,179,211,25 5,13,40,4,16,246,24,242,37,32,241,201 50 RC=0:PT=0 60 CLEAR 3000:D=<.047 >:A=SQR <(<2T9> <sup>+</sup> (2\*(2C8))>\*64):B= <sup>&</sup>lt; <2C9)/A> rN =<<(A/8>+0)C2)IGOSUB 2400:BOSUB 5000 80 CLS:FOR X=15424 TO 15487:POKE X, 10:POKE X+896, 21:NEXT:V5\$=" VOCE CONSEGIU BATER O RECORD !!! ": V6S= "DIGITE SEU NOME. (MAX IMO 6 LETRAS)" 90 V1S=" VOCE CONSEGIU IMPEDIR <sup>A</sup> FUGA DOS INVASORES l!l"sV2S =" QUER JOGAR OUTRA VEZ ? (S/N)":V3S="PIL0T0 CHUPIL DO !!!":V4S="V0CE DEIXOU QUE ESCAPASSEM !" 100 VI"3\* <sup>T</sup> <sup>1</sup> <sup>=</sup> 100sCA=s142sNS-=rHRS< 166 <sup>&</sup>gt; +CHRS <i91) +CHRS< 153)+CHRS< 128 <sup>&</sup>gt; :CS=CHRS(158)\*CHRS<173):ICS=CHRS<173)+CHRS<158):IRS=STRINGS(6,1 76): GOSUB 1500 105 P1=504 107 PC=896:PRINT3PC,CSy 110 IF PIX(CA+2):PI=PI-1:PRINT@PI, N%;:ELSE:GOTO 700 115 IF VI=2:PRINT@144,NS;:ELSE:IF VI=1:PRINT@144,NS;@158,NS;:ELS 140 IF P=32 OR P=160:1F PC>896:S=USR(540):PC=PC-1:PR1NTaPC,C\$;:P  $RINT\partial PCA2$ ," ";:ELSE:PRINT $\partial P C$ ," ";:PC=957:PRINT $\partial P C$ ,CS; 150 IF P=128 OR P=130: TI=TI-1:IF TI<1:VI=1:GOTO 700:ELSE:PRINT@1 7,TI?:K=PC-8V6:L=í20+K:FOR J=PC-64 TO <sup>L</sup> STEP-64:S=USR(526>:POKE 15360+J,196:IF J=PI OR J=PI+1 OR J=PI+2 THEN GOSUB 800 ELSE NEXT :FOR J=PC-64 TO L STEP-64:PRINT@J," ";:NEXT 160 IF P=66 OR P=194:IF PC(957:S=USR(540):PC=PC+2:PRINT@PC,CS; :P RINT@PC-2," ";:ELSE:PRINT@PC," ";:PC=B96:PRINT@PC,C\$; 170 IF P=34 OR P=162:IF PC>897:S=USR(540):PC=PC-2:PRINT@PC,C\$;:P RINT@PC+2," ";:FLSE:PRINT@PC," ";:PC=957:PRINT@PC,C\$; 500 GOTO iíO 700 FOR X=1 TO 25:NF= 129+RND(62):PRINT@PC,ICS;@PC+1,CHRS(NF);:S= USR(520+RND(25)):PRINT@PC,CHR\$(NF);@PC,C\$;:S=USR(52U+RND(25)):NE  $X1$ : PRINT@PC, " "; 710 PRINT3PI," 720 VI=VI-1:CA=CA+14:GOSUB 1500:PT=PI-64:IF PI<CA AND V1>0 :GOTO 105 <sup>730</sup> IF VI>0:G0T0 105:ELSE:PRINT3144,NS;3158,NS•3172,NS;:GOSUB <sup>20</sup>

130 IF P\*64 OR P=192:IF PC<958:S=USR(540):PC=PC+1:PRINT3PC,CS;:P

 $RINT3PC-2, " "t:ELSE: PRINT3PC," "t:PPC=896: PRINT3PC, CS;$ 

**JU:6010 2080** 790 FOR T=1 TO 2S:NEXT:RETURN 800 FOR J=PC-64 TO PI+1 STEP-64:PRINT&J," ";:NEXT:PT=PT+45:NA=NA 4140 GOSUB 6000  $+1:IF$   $NA=10:PRINTaPI,''$  "; 810 FOR K=PI TO PC-64 STEP 64: PRINTOK, NS; : S=USR(518): S=USR(524): **PRINTaK,"** "::S=USR(528):S=USR(534):NEXT 820 IF NA=20:V1=0:GOSUB 1500:GOSUB 2050:GOSUB 2500:FOR X=1 TO LE N(V1%):PRINT@512,LEFT%(V1%,X):GOSUB 2060:NEXT:GOTO 2000 1500 IF VI=3:DC%="LEE":ELSE:IF VI=2:DC%=" EE":ELSE:IF VI=1:DC%=" E":ELSE:IF VI=0:DC%="GAME OVER" 1510 FQ=20-NA:PRINT&O,DC\$;@10," TIROS:";TI;@21," RECORD";@29,RC  $: 234, RNS, 243, "PTs:"; PT; 254, "FALTAM"; 260, F@;$ **1520 RETURN** 2000 GOSUB 2500:FOR X=1 TO LEN(V2\$):PRINT@576,RIGHT\$(V2\$,X):FOR  $I = 1$  TO SO=NEXT:NEXT 2010 R\$=INKEY\$: IF R\$=""THEN 2010 2020 IF R\$="N" OR R\$="n":FOR X=L TO PC STEP 64:PRINT@X, IC\$;:GOSU  $\mathcal{M}_{\mathbb{Z}}$ B 2060:PRINT@X," ";:GOSUB 2060:NEXT:PRINT@PC,C\$;:PRINT@192,;:EN 4270 PRINT 4280 BOSUB 6000  $\mathbb{D}$ 2030 IF R\$="S" OR R\$="s":FOR X=L TO PC. STEP 64:PRINT@X, C\$;:GOSUB 2060: PRINT@X," ";: NEXT: PRINT@PC, C\$;: GOSUB 2060: FOR Y=PC TO 896 STEP - 1: PRINT@Y, C\$:" ": GOSUB 2060: NEXT: FOR X=1 TO 6: GOSUB 2060  $6D$ : NEXT :NEXT:GOTO 80 **ENEXT** 2040 GOTO 2010 2050 K=PC-896:L=128+K:FOR X=PC TO L STEP -64:PRINT&X, C\$;:GOSUB 2 4310 RETURN D60:PRINT@X," ";:NEXT:PRINT@L,C%;:RETURN 2060 FOR T=1 TO 30:NEXT T:RETURN  $2,131$ ): $A3$ = "S.C.A.$  $\mathcal{F} \mathcal{F}$ 2070 GOSUB 2050 2080 GOSUB 2500:FOR X=1 TO LEN(V3%):PRINT0531, LEFT\$(V3%, X); GOSU B 2060:NEXT:FOR X=1 TO LEN(V4%):PRINT@462,RIGHT\$(V4%,X);:GOSUB 2 060:NEXT:GOTO 2000 2400 POKE N, 23:RETURN 2500 IF PT=0:RETURN:ELSE:IF PT)=RC:RC=PT:PRINT@457,V5%;:PRINT@52 6, V65; :ELSE:RETURN 2510 PRINT@576, STRINGS(63," ");:PRINT@594, IR\$;:PRINT@576,;:INPUT  $D$ (40)) NEXT "GUAL O SEU NOME ":RI\$ 2520 IF LEN(RIS))6 THEN GOTO 2510:ELSE: IF RIS()"":RNS="("+RIS+")  $) :$ NEXT  $\prime$ : RIS=""  $^{\prime\prime}$ :RIS= $^{\prime\prime\prime\prime}$ :ELSE RNS= $^{\prime\prime}$ 2530 PRINT@448.STRING\$(128.128);:PRINT@576.STRING\$(128.128)  $(40)$ ) = NEXT  $''$ ; 229, RC; 234, RN\$; : PT=0: NA=0 2540 PRINT234."  $\rightarrow$  : S=USR(540+RND(40)): NEXT 2550 RETURN

4110 PRINT"garem no alto do video, acaba o" 4120 PRINT"jngo. Se voce atinge um invasor" 4130 PRINT"outro aparecera" no mesmo lugar"  $41.50$  CLS:PRINTCHR\$(23)"  $-x-$  IMPECA A FUGA  $x-$ " 4160 PRINT:PRINT"mas se ele atinge voce, alem de" 4170 PRINT"voce perder um canhao, um ata-" 4180 PRINT"cante foge. Para ganhar o jogo" 4190 PRINT"voce deve abater todos os ini-" 4200 PRINT"migos, sem que acabem os tiros." 4210 PRINT"e sem perder todas as naves." 4220 PRINT"Para se mover use:" 4230 PRINTCHR\$(34); CHR\$(93); CHR\$(34); " Para a esquerda, " 4240 PRINTCHRS(34); CHRS(94); CHRS(34);" para a direita, e" 4250 PRINTCHR\$(34); "ESPACO"; CHR\$(34); " para at Irar." 4260 PRINT"Obs: Para mover mais depressa, use: (CLEAR) & (SETA) 4290 CLS=PRINTCHR\$(23);=BS\$=" Boa Sorte... ":FOR X=1 TO LEN(8S%):S=USR(528):PRINT0896.RIGHT\$(8S%.X)::S=USR(790):GOSUB 20 4300 FOR X=1 TO 8:PRINTSTRING\$(60,32):S=USR(530+(2\*X)):GOSUB 790  $5000$  CLS:PRINTCHR\$(23):A1%="\*\*\* IMPECA A FUGA \*\*\*":A2%=STRING\$(2) APRESENTA:":A4\$="SHIFI":A5\$="CLEAR":A6\$=  $" : A7$ = STRINGS(22, 61)$ 5010 ABS="Tecle (SHIFT) para instrucers," 5020 A9%=" ou (CLEAR) para jogar...  $5040$  FOR X=1 TO LEN(A15): M5=MIDS(A15, X, 1): IF MS=" ": B=B+2: NEXT  $5050$  FOR Y=6 TO 326 STEP 64:5=USR(546+RND(40)):PRINT@Y+B, M\$;:GOS UB 5150:PRINT@Y+B," ";:NEXT:PRINT@Y+B,M%;:8=B+2:NEXT  $5060$  FOR XX=1 10 LEN(A2\$): PRINT@456, RIGHT\$(A2\$, XX); : S=USR(546+RN)  $5000$  FOR X=1 TO LEN(A3%): PRINT@8 RIGHT%(A3%, X): S=USR(540+RND(40)  $5090$  FOR Z=114 TO 72 STEP -1:PRINT07.LEFT\$(A7%.1)::S=USR(540+RND  $51.00$  FOR  $X=1$  TO LEN(ANS): PRINT@704, LEFT\$(A8\$, X); @768, LEFT\$(A9\$, X)

4000 CLS:PRINICHR\$(23)"  $-x-$  IMPECA A FUGA  $-x-$ " 4010 PRINT:PRINT" O objetivo desse jogo e' ten-" 4020 PRINT"tar impedir a fuga de 20 inva-" 4030 PRINT"sores que saem do lado direito" 4040 PRINT"do video. Para isso, voce deve" 4060 PRINT"mirar n canhao e atirar com a" 4070 PRINT"barra de espaco. para mover-se," 4080 PRINT"use as setas. cada vez que voce" 4090 PRINT"for atingido, o invasor afasta-" 4100 PRINT"se de voce, se 3 invasores che-"

 $5110$  AB=PEEK(14400):A=PEEK(14464):PRINT@718,A4%;@782,A6%;:FOR X= 560 TO 580:S=USR(X):NEXT:PRINT@718,A6%:@782,A5%;:FOR X=580 TO 56 O STEP -1:S=USR(X):NEXT:IF AB=6 THEN END 5120 IF AB=2:PRINT@718, A4\$; @782, A5\$; : GOSUB 4290:RETURN 5130 IF A=1:PRINT@718, A45; @782, A5\$; : GOSUB 4000:RETURN 5140 6010 5110 5150 FOR T=1 TO 7:NEXT:RETURN 6000 PRINT@960, "para continuar, tecle (RETURN)"; 6010 AB=PEEK(14400):IF AB=1:RETURN:ELSE:GOTO 6010

**RE** 

#### ASSISTÊNCIA TÉCNICA E **VENDAS DE MICROCOMPUTADORES**

10 FOR I = 1 TO 20<br>20 PRINT "ESTOU EM APUROS" 30 NEXT I 40 GO TO 10

**GRAFIX** 

**ATARI** 

EPSON

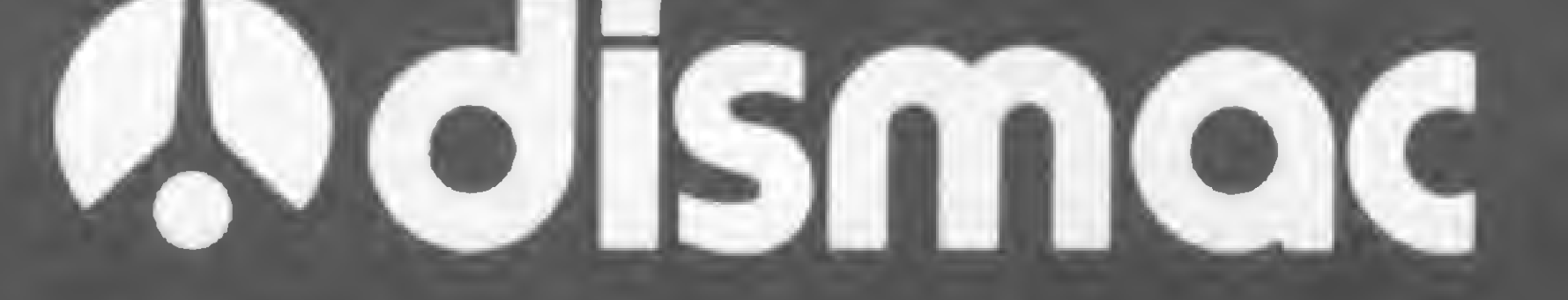

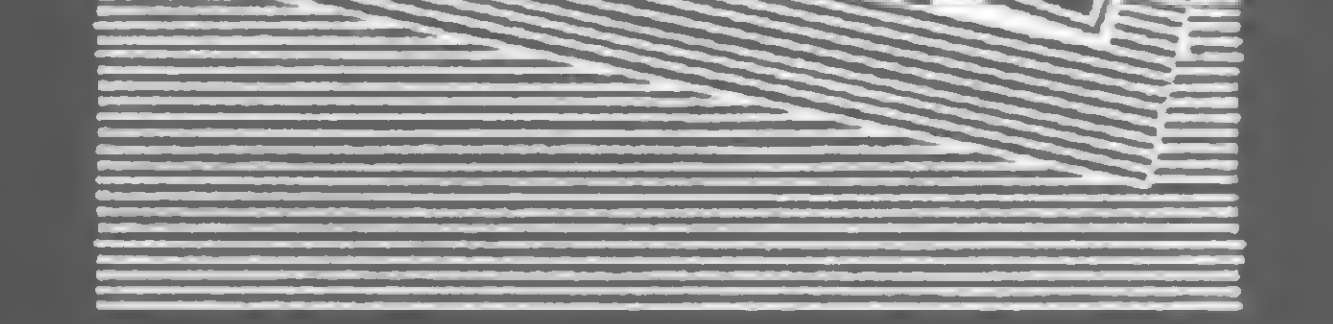

SUPRIM

SOFTW

· TREINAN

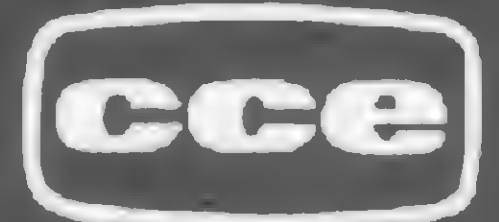

**Spipile computer** 

**PROLOGICA** microcomputadores **PHILIPS SUPERBRAIN** 

### SDATAROAD

EQUIPAMENTOS ELÉTRICOS LTDA. RUA LUIZ GOES, 1894 FONES: 276-8988 e 577-8761 TELEX: (011) 37.755 DTRD - SP

Você é o piloto de uma nave que vai encontrar muitos obstáculos neste jogo para os micros da tinha Sinclair

### Defenda-se

Tadeu Curinga da Silva

Você <sup>é</sup> <sup>o</sup> piloto de uma nave, cuja missão é encontrar um tesouro escondido, após percorrer um longo percurso passando por montanhas, cavernas, túneis e edifícios. A nave aparecerá no canto esquerdo do vídeo e para movê-la você poderá dispor do joystick ou do teclado, escolhendo, respectivamente, as opções J ou T, dadas no início do jogo. Se a sua opção for o teclado, os comandos são: tecla 1 para a nave subir; e 0, para descer.

A quilometragem percorrida é mostrada no canto inferior esquerdo do ví deo e vai aumentando à medida que você vai avançando. Se houver uma colisão, a nave explodirá, provocando uma diminuição no número de chances, que são cinco. Após a colisão, o jogo é reiniciado em um ponto um pouco mais atrás do local da explosão. Ao terminar, qualquer tecla pressionada produzirá uma nova partida. O jogo apresenta uma grande variedade de telas, causando um constante suspense sobre qual será o próximo obstáculo. Defenda-se foi desenvolvido em Assembler para os micros da linha Sinclair, com uma memória mínima de 16 Kb de RAM. Para digitar o programa, comece pela listagem 1. As linhas REM são necessárias porque é nelas que ficarão os bytes da linguagem de máquina. Elas deverão conter exatamente o número de caracteres indicados.

seguinte forma (ou então use o comando E do MICRO BUG-MS nº 33, pág. 54): coloque o micro no modo FAST (digitando FAST e ENTER ou NEWLI-NE) para ganhar tempo; digite uma linha 2 REM com 206 caracteres quais-

```
7050 PRINT "ENDEREÇO FINAL ?"
7060 INPUT F
7065 CLS
7070 IF A$="C" THEN GOTO 7320
7080 FOR N=I TO F STEP 8
7090 LET A=0
7100 SCROLL
7110 PRINT N_{\pi}" - ";
7120 INPUT AS
7130 PRINT AS_{7}" = ";
7140 INPUT CHEC
7150 PRINT CHEC
7160 LET B=0
7170 FOR K=1 TO LEN AS STEP 2
7180 LET C=CODE AS(K)*16+CODE AS
```
Para digitar estas linhas, proceda da

quer; edite esta linha 2, modifique o seu número para 6, avance o cursor e acrescente mais 148 caracteres a esta nova linha, para que assim ela contenha 354 caracteres. A seguir, edite a linha 6, modifique o seu número para 1, avance o

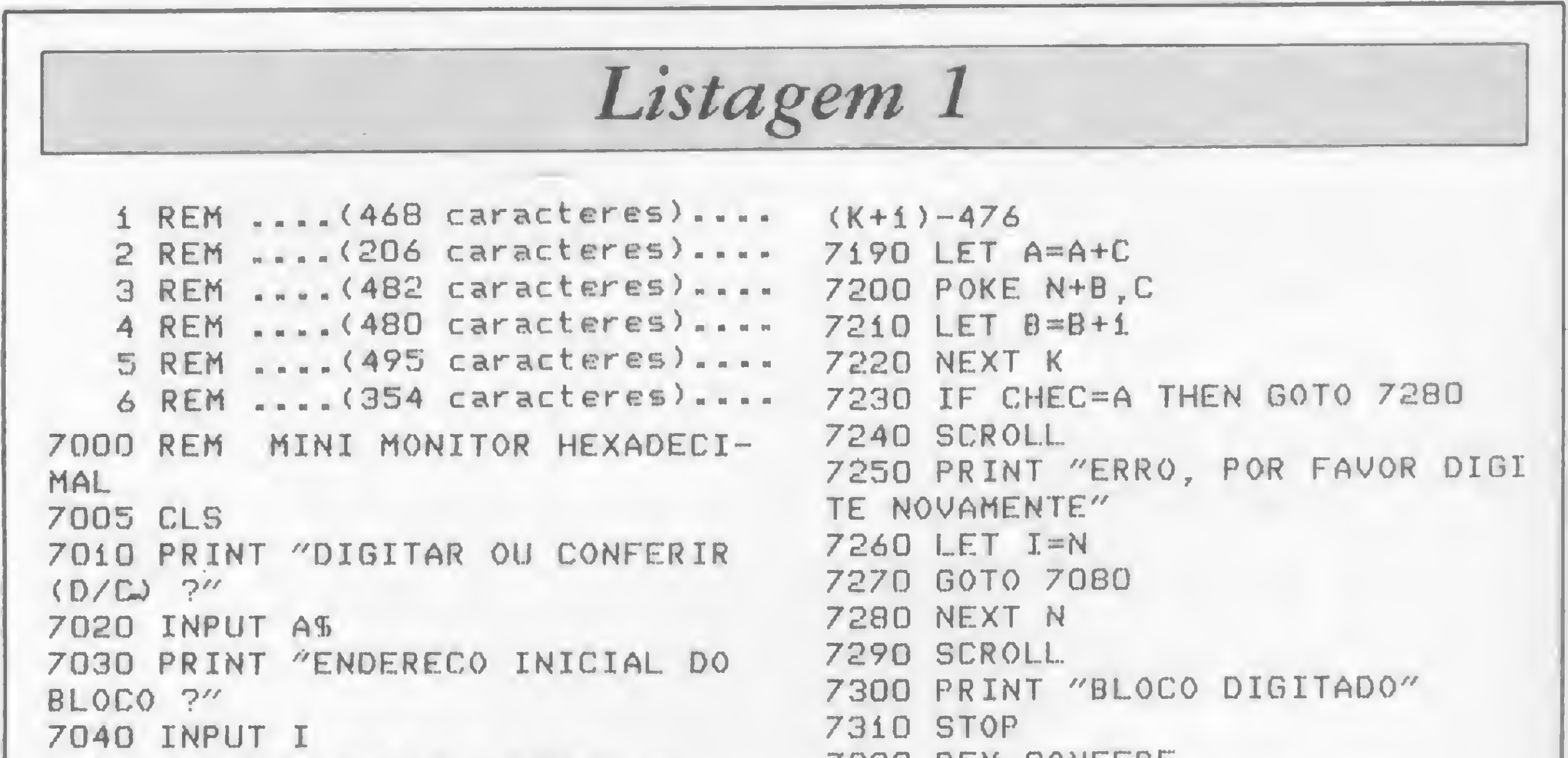

7320 REM CONFERE 7330 FOR N=I TO F STEP 8 7340 SCROLL 7345 LET C=0 7350 PRINT  $N_f'' - "f$ 7360 FOR A=0 TO 7 7365 IF N+A)F THEN GOTO 7410 7370 LET 8=PEEK <N+A> 7380 PRINT CHRS (INT (B/16)+28); CHRS (B-INT (B/16)\*16+28); 7390 LET C=C+B 7400 NEXT <sup>A</sup> 7410 PRINT " = ";C 7420 NEXT <sup>N</sup> 7430 STOP

cursor e acrescente mais 114 caracteres a esta nova linha, que conterá então 468 caracteres. Edite depois a linha 1, modifique-a para 4 e coloque mais 12 caracteres. Faça a edição da linha 4, mude-a para linha 3 e adicione mais 2 caracteres. Por último, repita esta operação com a linha 3, transforme-a em linha 5 e acrescente mais 13 caracteres.

Após ter feito isso, digite o comando direto: PRINTPEEK 16396+256'PEEK 16397. O resultado deverá ser 19030. Caso contrário, terá havido erro na digitação das linhas. Se tudo estiver correto, coloque o micro no modo SLOW e digite normalmente a listagem 1, a partir da linha 7000.

De RUN e na tela surgirá a pergunta: DIGITAR OU CONFERIR (D/C)?. Você deverá entrar com a letra D (digitar). Se você tiver dúvidas referentes a um bloco, é bom conferir. A seguir, o programa fará uma nova pergunta: ENDE-REÇO INICIAL DO BLOCO? E só entrar com o primeiro endereço do bloco a ser digitado (veja a Figura 1). Finalmente, o micro pedirá o endereço final para depois seguir com a entrada dos bytes em Assembler. Eles deverão ser digitados sempre de oito em oito, num total de 16 caracteres (dois para cada byte), exceto na última linha de cada bloco, onde o número de bytes poderá ser menor que oito. Nos blocos em Assembler da listagem 2, aparecem espaços entre cada byte apenas para visualizá-los melhor. Não digite esses espaços. Após a entrada dos bytes referentes ao endereço correspondente, o micro pedirá mais um número: o checador. Este número, como o próprio nome diz, checa se todos os bytes foram digitados corretamente. Em caso positivo, o programa continuará a rodar normalmente; mas se houver erro, o programa acusará, pedindo que você digite novamente os bytes do endereço onde houve erro.

Para ficar mais claro, vamos dar um exemplo. Suponhamos que você tenha digitado toda a listagem <sup>1</sup> e queira en-

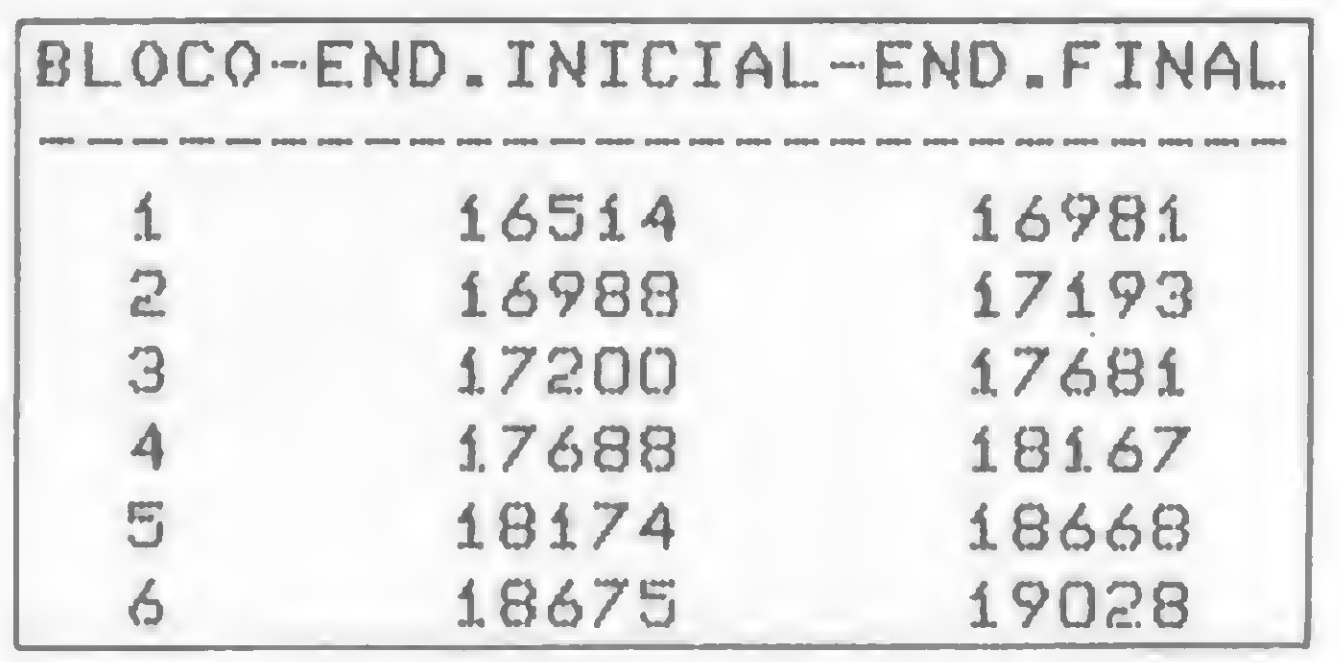

Figura 1: tabela de endereços

trar com os bytes do primeiro bloco. Após dar RUN, a tela imprimirá DIGI-TAR OU CONFERIR (D/C)? Entre com D. Aparecerá então: ENDEREÇO INI-CIAL DO BLOCO? Entre com o número 16514. E a seguir perguntará: EN-DEREÇO FINAL? Entre com o número 16981. A tela imprimirá: 16514 — e ficará esperando a entrada dos bytes. Digite 002A0C4001C50009. A tela então ficará assim: 16514 — 002A0C4001C5 0009= esperando a entrada do checador. Digite 325 e a tela mostrará:

COLA SUPERIOR DE ADMINISTRAÇÃO E NECÓCIOS<br>
NV. NILO PEÇANHA, 50 · GRUPO 1410<br>
ELEX: (021) 240-0958<br>
ELEX: (021) 31654<br>
(MANUAL DE OPERAÇÕES DE<br>
MERCADO COM CALCULADORA<br>
FINANCEIRA HP-12C''<br>
EMPRÉSTIMOS E<br>
MERCADO COM CALCU FINANCIAMENTOS MANGHE ORIGINALES DESCONTOS de duplicatas; Financiamen-**RAL ANTRA** to para recolhimento de tributos e contribuições; Financiamento a Pequena e Média Empresa - Res. ÉS 695; Financiamento para capital de giro -Bco. de Investimentos; Adiantamentode

<sup>16514</sup> - 002AOC4001C50009= 325. Se tudo estiver correto, o programa dará o SCROLL, imprimirá o próximo endereço e continuará sua execução. Caso ocorra algum erro na digitação dos bytes, o programa acusará. É aconselhável fazer gravações do programa a cada dois blocos digitados para continuação futura, pois digitar tudo de uma só vez será cansativo. Após a entrada de todos os blocos em Assembler da listagem 2, digite as seguintes linhas:

esad

10 SAVE "DEFENDA-SE" 20 RAND USR 18723

Depois, dê o comando RUN 10, salve o programa definitivamente e divirta-se, ou melhor, defenda-se!

Tadeu Curinga da SiIva tem 15 anos e cursa o nível 4 de Eletrotécnica na Escola Técnica Federal do Rio Grande do Norte. Ê usuário de um TK82-C há um ano.

Listagem 2  $16514 - 00$  2A OC 40 01 C5 00 09 = 325  $16666 - 40$  23 23 23 22 7B 40 C9 = 591

MICRO SISTEMAS, janeiro/85

ESCOLA SUPERIOR DE ADMINISTRAÇÃO C NECOCIOS

AV. NILO PEÇANHA, 50 - GRUPO 1410 TEL.: (021) 240-0958 TELEX: (021) 31654

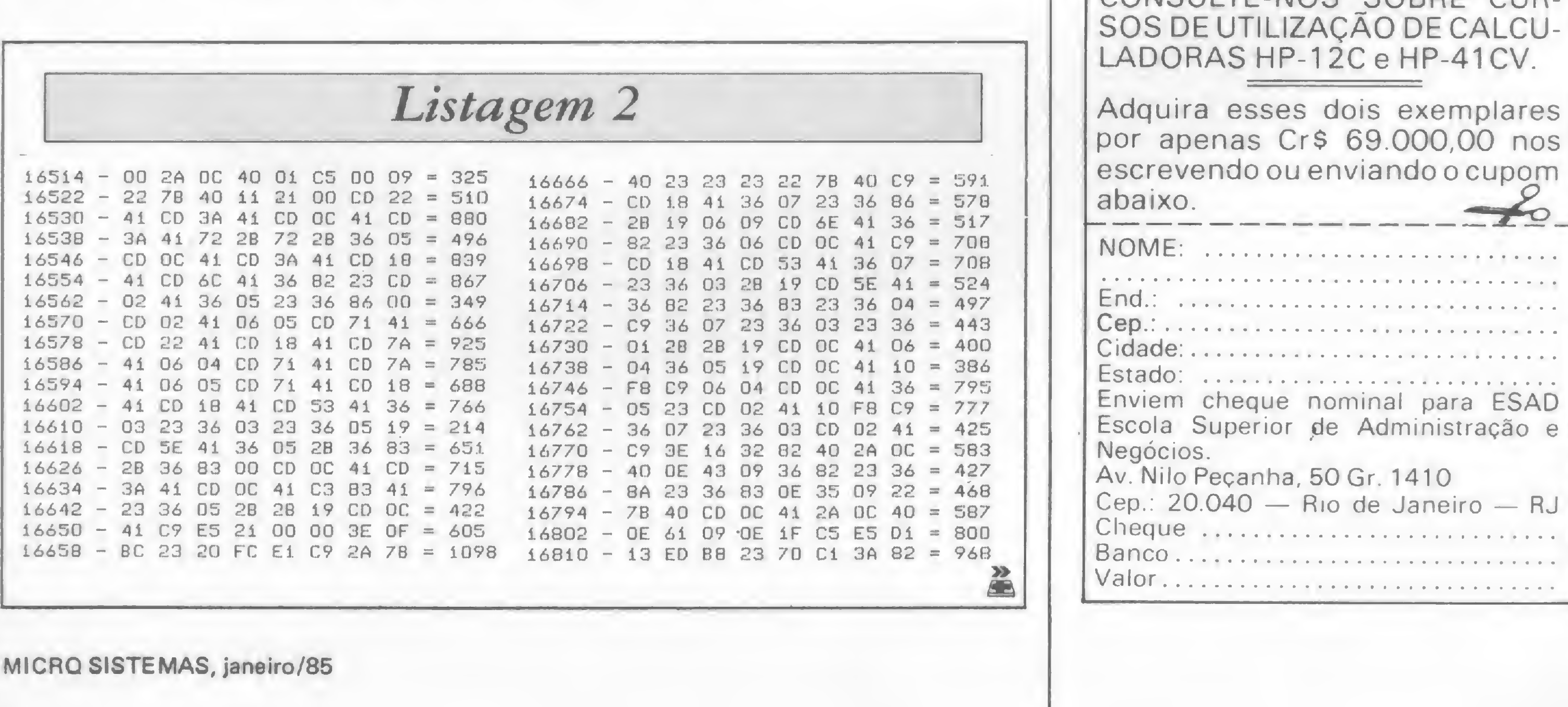

"MANUAL DE OPERAÇÕES DE MERCADO COM CALCULADORA FINANCEIRA HP-12C"

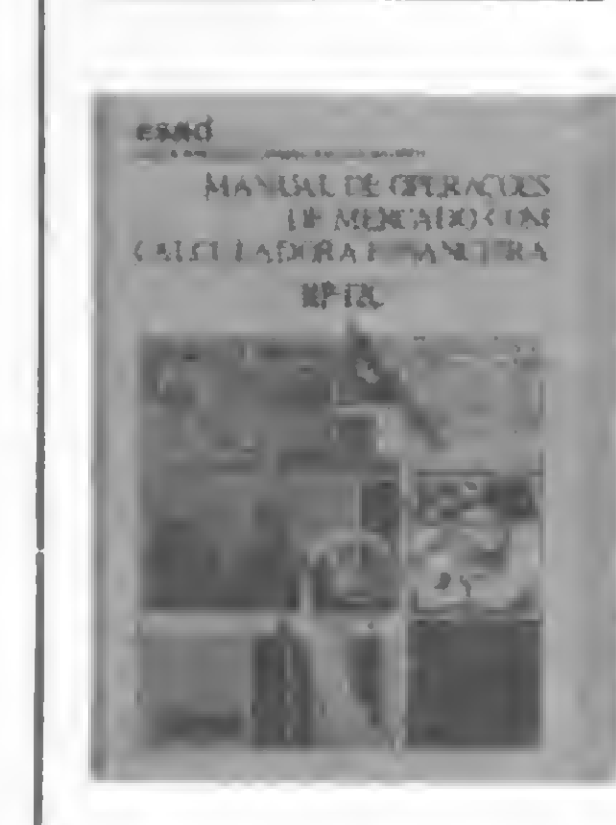

exportação; Financiamento a produ ção para exportação Res. 882 (ex 674); Repasse de recursos externos - Res.63; Arrendamento mercantil - "Leasing"; Crédito direto ao consumidor.

APLICAÇÕES FINANCEIRAS E IN-VESTIMENTOS: Letras do Tesouro Na cional; Obrigações Reajustáveis do Tesouro Nacional; Letras de Câmbio; Certificados de Depósitos Bancários - CDB; Depósito a Prazo Fixo - RDB; Letras Imobiliárias; Cadernetas de Poupança; Debèntures. PROGRAMAÇÃO DE CALCULADORAS FINANCEIRAS PARA OPERAÇÕES DE MERCADO Introdução a Programação — Lógica da Máquina. Programas Prontos: Desconto de Duplicatas; Capital de Giro; Res. 63: Certificado de Depósito Bancário; Letra de Câmbio; Ponto de Equilíbrio; Projeções Financeiras; Correções Salariais; Regressão Linear; ORTN's; LTN's. CONSULTE-NOS SOBRE CUR-SOS DE UTILIZAÇÃO DE CALCU-LADORAS HP-12C e HP-41CV. ENTION: Letra do Tesoior Naora (1990)<br>
Entra do Teopósios Regiustáveis do Teopósios Regiustáveis do Teopósios Bancários - CDB<br>
e Depósitos Bancários - CDB; Letras Imperior CDB (Contra de Poupança; De a Prazo Fixo - RDB; Le

#### **DEFENDA-SE**

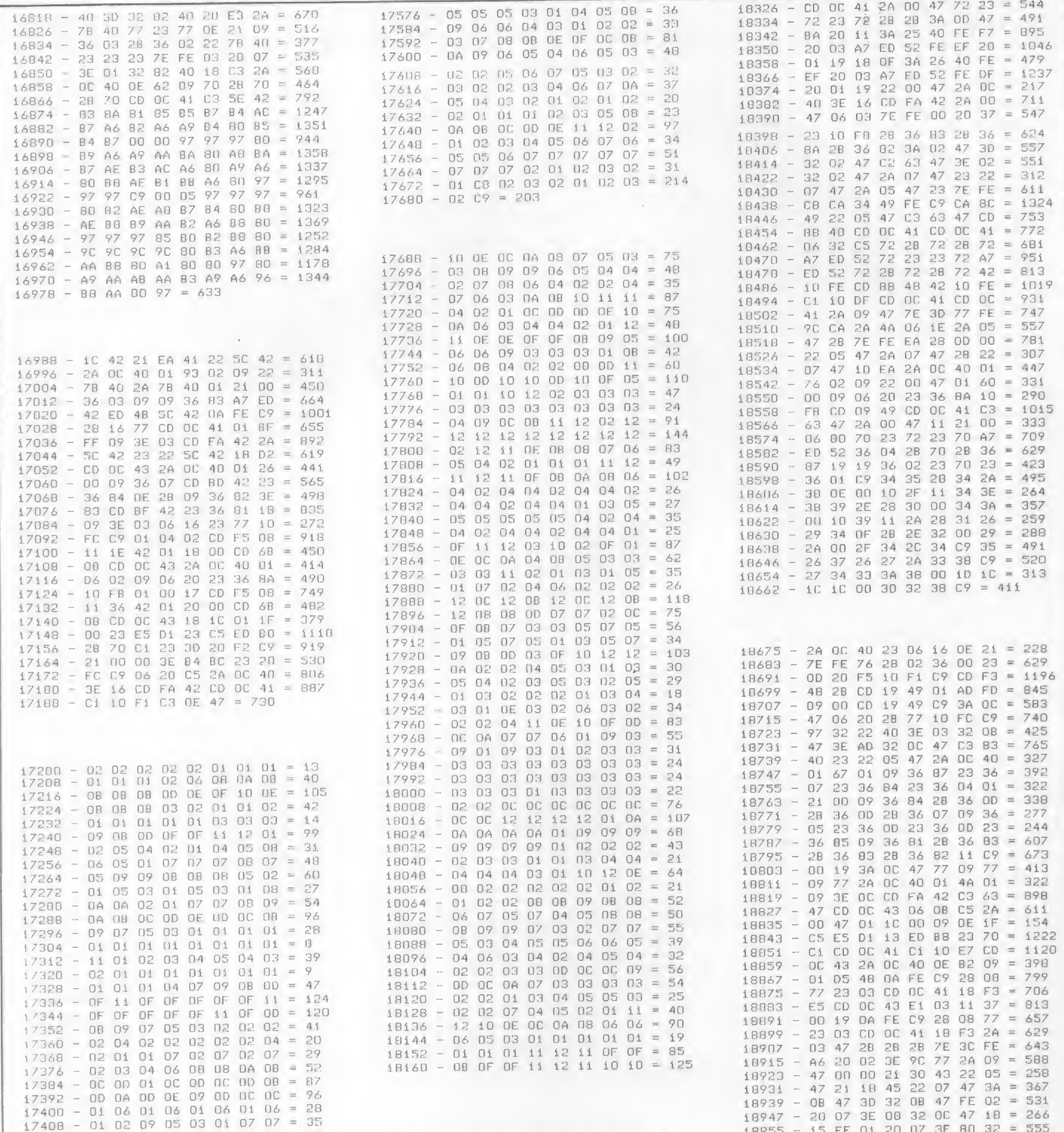

 $17416 - 0204060808070607 = 48$  $17424 - 09070608000080409 = 72$ 17432 - 08 07 06 05 04 03 01 01 = 35  $17440 - 05090A0806060606 = 56$ 17448 - 06 08 0A 0B 0B 0D OF OF = 88  $17456 - 101010111112100F = 131$ 17464 - OE OF O2 OD OC OD OD OF = 97  $17472 - 0E$  OF OE 02 01 01 01 02 = 50  $17480 - 02$  03 03 04 04 05 03 05 = 29  $17488 - 0307030506060606 = 42$  $17496 - 0606060606060606 = 48$ 17504 - 06 08 08 0A 0A 0C 0C 0E = 80  $17512 - 0E$  OC OC OC OC OC OE OE = 102  $17520 - 10$  10 07 07 07 07 07 07 = 74 17528 - 07 07 01 01 01 01 01 01 = 20  $17536 - 01010101010A0A0A0A = 44$  $17544 - 0A$  OA OA OA OA UE OE OE OF = 97  $17552 - 0$ F 10 10 12 12 10 0E 0C = 125  $17560 - 0A 08 06 05 05 02 01 03 = 40$ 17568 - 09 08 07 06 05 05 06 05 = 51

18174 - 00 00 00 00 00 00 00 00 = 0  $18182 - 00$  00 00 00 00 00 00 00 = 0 10190 - 01 00 01 CD F5 08 11 A9 = 646 18198 - 48 01 20 00 CD 68 08 3A = 486 18206 - 25 40 FE FF 28 F9 FE BF = 1344  $18214 - 28$  06 97 32 00 47 18 05 = 360  $18222 - 3E$  FF 32 00 47 CD 09 49 = 738 18230 - 2A OC 40 OE 41 09 22 FE = 494  $18238 - 46$  01 35 02 09 22 00 47 = 240  $18246 - 7832024701890009 = 390$  $18254 - 220347$  OE 08 09 22 09 = 182  $18262 - 47$  21 30 43 22 05 47 21 = 362  $18270 - 18$  45 22 07 47 2A FE 46 = 571  $18278 - 11210006143A0C47 = 217$  $18286 - 1977 10 FC 2A 05 47 7E = 656$  $18294 - 2A FE 46 19 3D 20 FC ED = 973$ 18302 - 4B 07 47 0A 19 72 3D 20 = 395 18310 - FB 2A 03 47 7E 3C FE A6 = 973  $1831.8 - 20 05 36 9C 28 18 F5 77 = 678$ 

18963 - OC 47 18 0A 3E 03 32 08 = 243  $18971 - 47$  3E AD 32 DC 47 CD DC = 656  $18979 - 43 CD 09 49 C3 63 47 2A = 761$  $18987 - 0C$  40 01 55 01 09 01 C9 = 374 18995 - 48 0A FE C9 28 08 77 23 = 739  $19003 - 03$  CD OC 41 18 F3 3A 25 = 647 19011 - 40 FE FF 28 F9 3E 03 32 = 977  $19019 - 08$  47 3E AD 32 DC 47 C3 = 645  $19027 - 08$  42 = 282

MICRO SISTEMAS, janeiro/85

E

34

### Suprimento é coisa séria

![](_page_34_Picture_1.jpeg)

253-1120

#### Mantenha o seu computador bem alimentado adquirindo produtos de qualidade consagrada

### om a Centraldata a entrega é imediata 253-1120

CL CENTRALDATA Com. e Representações Ltda

DISKETES: 5 1/4 e 8" e fitas magnéticas • marca VERBATIM ETIQUETAS PIMACO — PIMATAB PASTAS E FORMULÁRIOS CONTÍNUOS

• Discos Magnéticos: <sup>5</sup> Mb. <sup>16</sup> Mb, <sup>80</sup> Mb, etc. • Fita Magnética: 600, <sup>1200</sup> <sup>e</sup> <sup>2400</sup> pés • Fita CARBOFITAS p/lmpressoras: Globus, <sup>M</sup> 100/200 — <sup>B</sup> 300/600 — Elebra • Fita p/lmpressoras: Elgin, Epson, Digilab, Diablo, IBM 1403/3203, etc. • Cartucho Cobra <sup>400</sup>

AV. PRESIDENTE VARGAS N° 482 GR. 201/203 Tel.: KS (021) 253-1120

Um dia chegamos à conclusão que precisamos agilizar nossos jogos. Se esse é o seu caso, conheça duas rotinas fáceis. São para usuários do ZX-81

# Jogue<br>em ritmo Assembler

Giangiacomo Ponzo Neto

A maioria dos jogos comercializados para <sup>o</sup> ZX-81 con¬ tém rotinas em linguagem de máquina (Assembler). Isso se deve, principalmente, ao fato de o BASIC desses equipamentos ser considerado muito lento, o que torna os jogos que empregam apenas essa linguagem um tanto enfadonhos.

Por causa disso, muitos usuários, que ao comprarem um micro sonhavam em desenvolver seus próprios jogos animados, se frustraram. E o que ocorre, talvez na maior parte desses casos, é que esses usuários desistem de tentar e acabam mergulhando nos jogos disponíveis no mercado.

Neste artigo, mostraremos duas rotinas simples, bastante comuns em jogos. Vamos analisá-las com calma, de maneira que os poucos iniciados possam começar a ver que o Assembler não

![](_page_35_Picture_1638.jpeg)

Figura 1

PRINT AT 20, A; "[50]

é tão complicado, e que eles mesmos podem tentar programar e usar rotinas em linguagem de máquina.

Uma das maneiras mais fáceis de se fazer um programa em Assembler (desculpem-me os puristas) é elaborá-lo totalmente em BASIC e ir "traduzindo'', linha por linha, até ficar com boa parte dos comandos, ou até sua totalidade, em Assembler. Outra maneira é usar os programas-compiladores existentes no mercado. Eles fazem sozinhos a tradução descrita acima, exigindo apenas que entremos com o programa original em BASIC.

Mas quem tem um desses programas sabe das limitações im postas ao BASIC do programa de origem. E além do mais, existe aquela satisfação de se ver, feita por nós, aquela rotina em linguagem de máquina, que antes era tão lenta.

#### ROTINA DE MOVIMENTO

Essa rotina (figura 1) serve como exemplo do que se pode conseguir em Assembler sem grande conhecimento. Ela substitui o famoso trecho que movimenta uma nave em determinada linha da tela, em BASIC:

LET A=14

xxxx

LET  $A=A+(INKEY$=" 8" AND A<27)-(INKEY$="5" AND A>0)$ 

•

GOTO xxxx

Naturalmente, os parâmetros sublinhados não precisam ter necessariamente estes valores e o desenho da nave pode variar. Mais adiante trataremos disso.

Para carregar a rotina no micro use o monitor publicado em MS 23 no modo A (hexadecimal) ou outro qualquer que você queira. A posição na memória pode ser definida por você, já que só se usam saltos relativos nas rotinas (se você não souber o que é isso, dê uma olhada no curso de Assembler publicado por MS entre os números 21 e 32). Uma maneira é criar uma

MICRO SISTEMAS, janeiro/85

36
linha REM para guardar as rotinas. Tomaremos esse modo como o escolhido. Faça um REM (na 1ª linha do programa) com mais 111 caracteres quaisquer. O monitor colocará lá as instruções Assembler. O IP endereço de memória disponível agora será 16514.

Vamos a uma análise da rotina: a primeira instrução carrega o par HL com uma variável muito importante do sistema, a qual indica a tecla que está sendo pressionada. Desta instrução até a sétima são feitas comparações para se saber se a tecla 5 está sendo acionada. Em caso positivo, o processamento segue com um efeito de SCROLL para a esquerda, desde que a nave já não esteja nesse canto mas apenas na linha da tecla onde ela se encontra. Se a tecla 5 não estava sendo pressionada, o processamento passa para a instrução 21, que é onde se encontraria o processamento, se houvesse se realizado o SCROLL citado acima. Desta instrução até a penúltima, faz-se para a tecla 8 o teste que se fez para a tecla 5, só que, em caso de acionamento, dá-se um efeito de SCROLL para a direita.

A chamada da rotina por BASIC será do tipo:

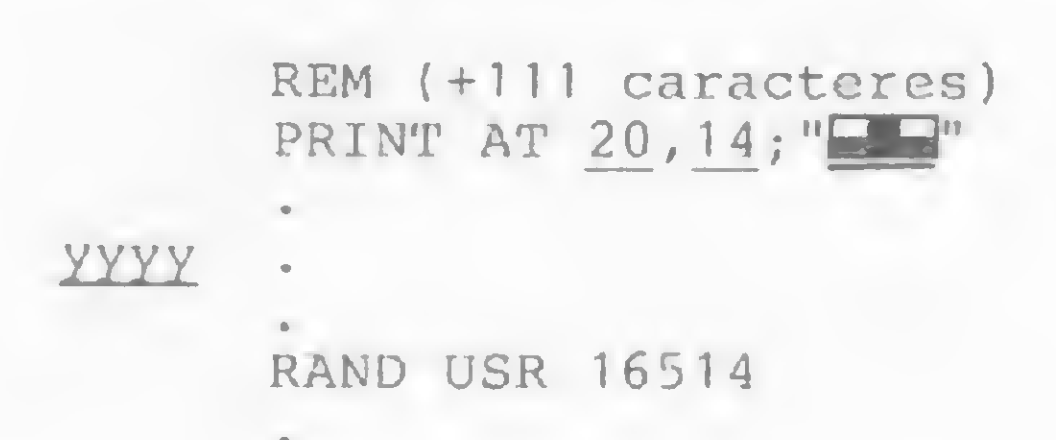

GOTO yyyy

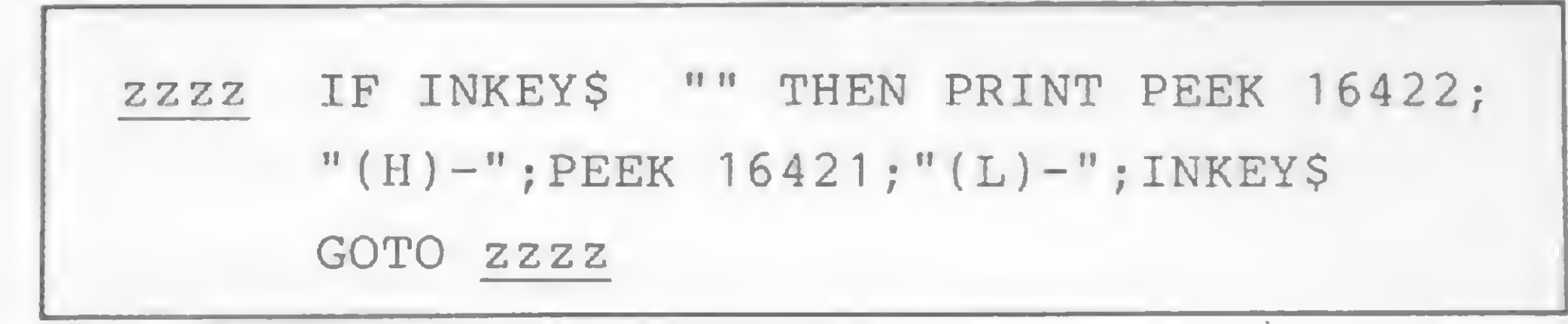

Figura 2

for somado na 28. Além disso, é preciso diminuir o valor dado ao par BC nas instruções 17 e 36, na medida em que se alterar os valores, respectivamente, nas instruções 9 e 28. Essa mudança é necessária, pois o par BC serve de contador para o loop dos SCROLLs. Se houver mais SCROLLs que o necessário, ocorrerão problemas no arquivo de imagem.

A primeira mudança (coluna inicial do PRINT =  $14$ ) é simples. Ela é feita mediante alteração no PRINT do programa de chamada, colocando-se ali a coluna desejada.

O desenho da nave pode ser alterado na chamada em BASIC. As mudanças na rotina Assembler são nas instruções 15 e 34. O número comparado (131) é o código dos caracteres laterais da nave ( $\Box$ ). Essas instruções devem ser alteradas de acordo com o novo código dos caracteres laterais do novo desenho da nave.

#### ROTINA DE CHAMADA DE TIRO

Outro exemplo simples. A vantagem da rotina anterior era a rapidez. Esta rotina traz outra das vantagens do Assembler. O que veremos adiante dificilmente poderia ser executado em BA-SIC satisfatoriamente, apesar de ser uma tradução. O trecho em BASIC é:

A mudança das teclas de movimento (5 e 8) é mais complexa. Mas para não perder tempo com tabelas, use o programa da figura 2. Pressione, mantendo o dedo por algum tempo, a tecla que você quer para substituir o 5, anote os valores, e então troque os números nas instruções da rotina Assembler (segunda e quinta instruções). Para trocar o 8, empregue procedimento semelhante, só que alterando as instruções 21 e 24. Se você não está familiarizado com Assembler, atenção no momento das modificações. Para alterar a linha da tela onde está a nave (20) você deve mexer nas instruções 9 e 28. Note que 661 (da instrução 9) é igual a 20 x 33 + 1; e que 692 (da instrução 28) é 20 x 33 + 32. Para colocar a nave na linha 18, por exemplo, substitua os números sublinhados (20) por 18, e altere as instruções descritas. Não esqueça também de alterar o PRINT no programa de chamada. Para alterar os limites que a nave não pode ultrapassar é necessário mudar o número que foi somado nas instruções 9 (+1) e 28 (+ 32). Mais de 1 na 9 e/ou menos de 32 na 28. Obviamente, o que foi somado na 9 deverá ser sempre menor que o que

Novamente, o sublinhado pode ser alterado.

NOME; EMPRESA; PROFISSÃO/CARGO; ENDERE-ÇO PARA A REMESSA; CIDADE; CEP; ESTADO.

Escreva a chamada (só para testar) apenas com as quatro linhas descritas de RUN e veja, pressionando 5 ou 8, a rapidez da rotina em relação ao programa substituído do BASIC. Compare! Saiba que se a chamada da rotina Assembler fosse feita por outra rotina, também em Assembler, já num programa completo, não muito longo, a rapidez poderia ser ainda maior, e então seríamos forçados a colocar loops de espera na rotina. Isso ocorre porque o que demora mais no programa apresentado, por incrível que pareça, é a chamada (RAND USR 16514), bem mais lenta do que toda a execução da rotina em linguagem de máquina.

Finalmente, como mudar os parâmetros sublinhados nos programas em BASIC, agora em Assembler?

#### ALTERAÇÕES

IF INKEY\$="0" THEN GOTO kkkk

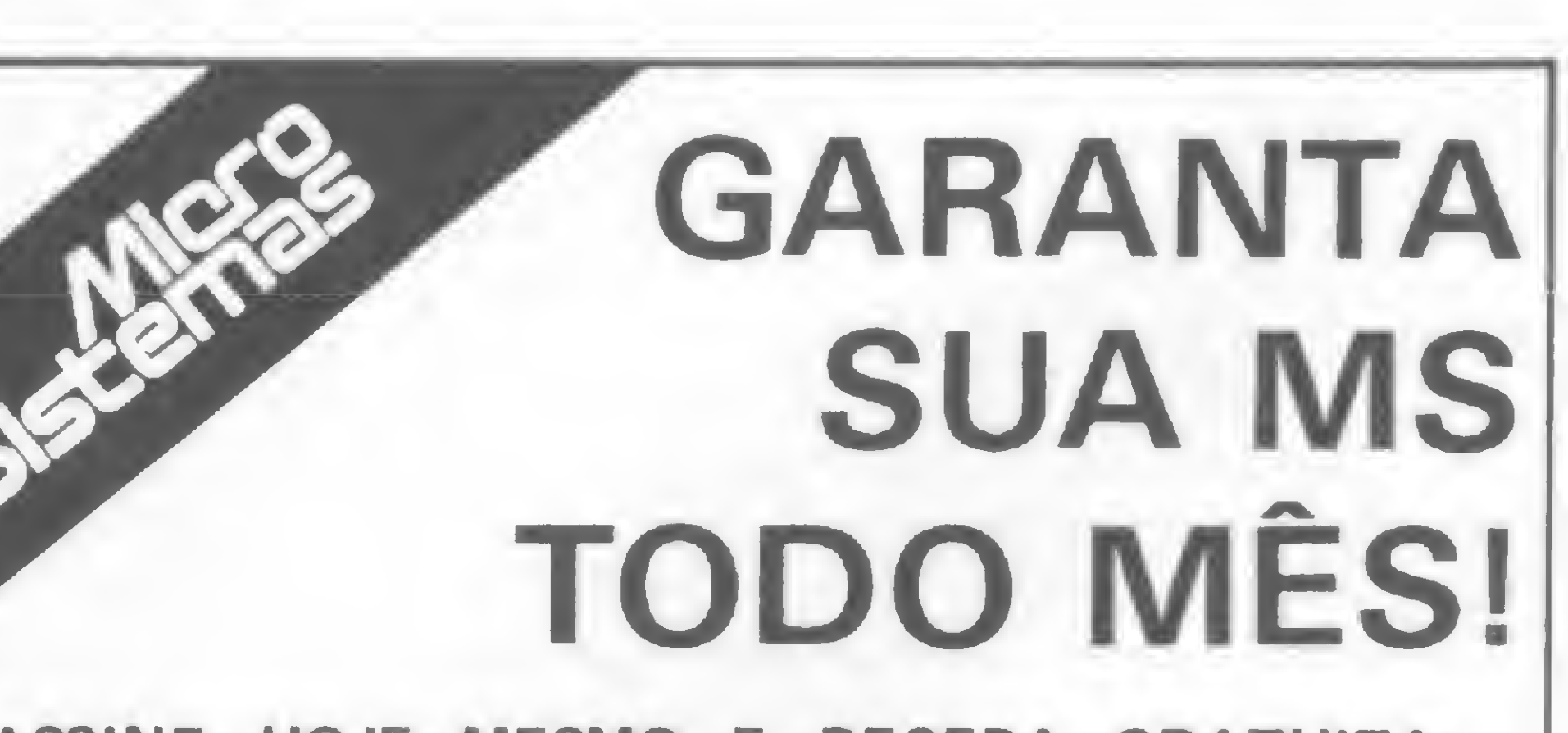

 $\sum_{i=1}^{\infty}$ 

ASSINE HOJE MESMO E RECEBA GRATUITA-MENTE 6 NÚMEROS À SUA ESCOLHA A PARTIR DO Nº 13. PREENCHA O CUPOM ABAIXO (OU UMA XEROX, CASO VOCÊ NÂO QUEIRA CORTAR A REVISTA):

Nome

**/PM** 

Empresa

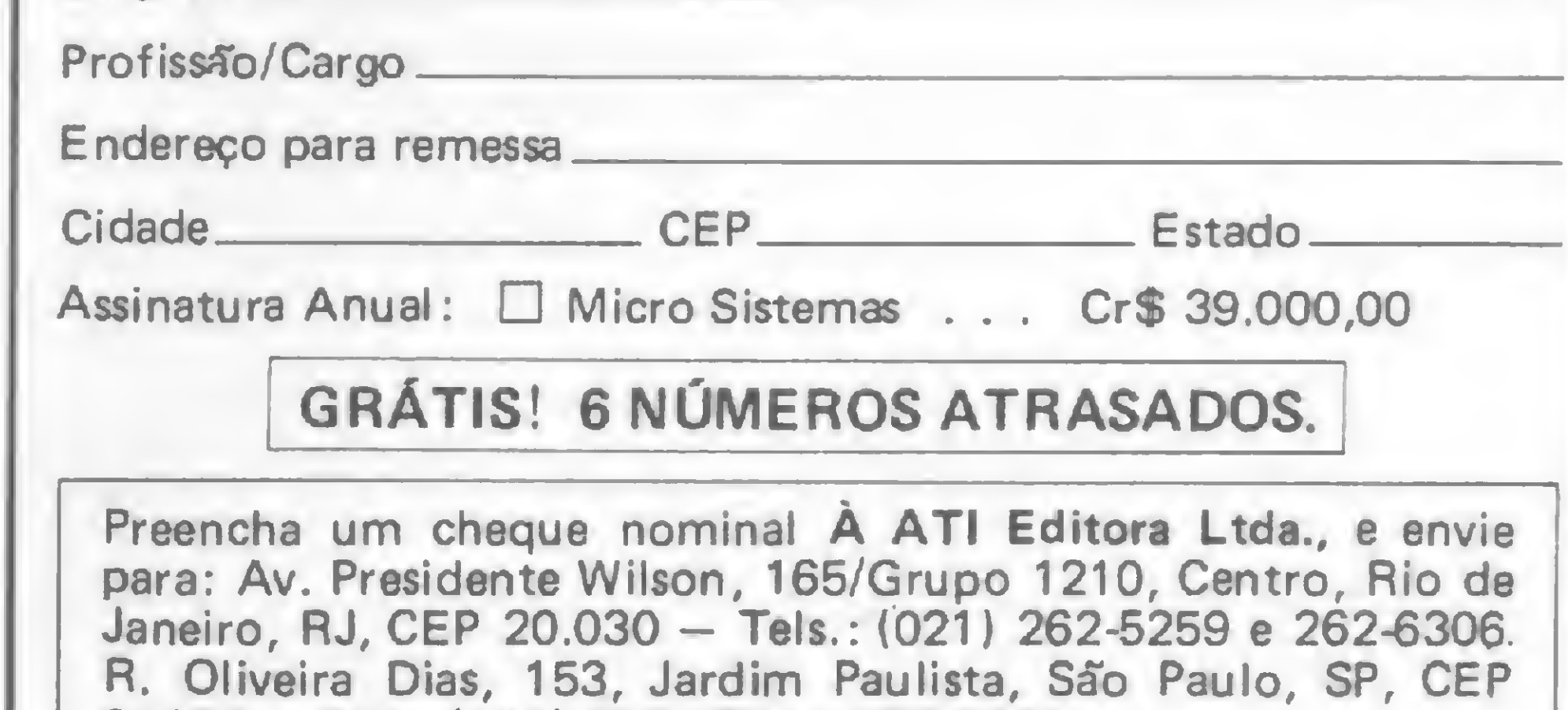

01433 - Tels.: (011) 853-3574 e 853-3800.

Seu recibo será enviado pelo Correio.

Mas, só isso?..., dirão alguns. O que peço é que continuem lendo e verão a importância da tradução dessa linha, que geralmente é usada para dar a hora do tiro nos programas em que o jogador tem alguma espécie de alvo a acertar, desviando o programa para a rotina de tiro (que se iniciaria em kkkk). A rapidez da linha em BASIC já é razoável (por ser curta), e, por isso só, não justificaria o trabalho de se fazer uma rotina Assembler. E o tempo da chamada (tipo RAND USR endereço) não seria muito menor que o da linha mostrada. Lembre-se que na outra rotina havia uma seqüência de instruções bem mais complexa, logo, mais demorada, e que ganhou muito em velocidade, quando em linguagem de máquina.

Então, qual a vantagem? Isso veremos daqui a pouco.

#### CARREGANDO A ROTINA

Para carregar a rotina comece do endereço de memória 16584 (logo após a rotina de movimento) usando o monitor. A linha REM anterior já tem espaço para esta rotina. Vamos às peculiaridades.

Um tipo de chamada USR não precisa ser, necessariamente, RAND USR, PRINT USR ou LET variável = USR (as mais usadas). Introduziremos aqui um GOTO USR. A rotina está na figura 3. A chamada em BASIC é do tipo:

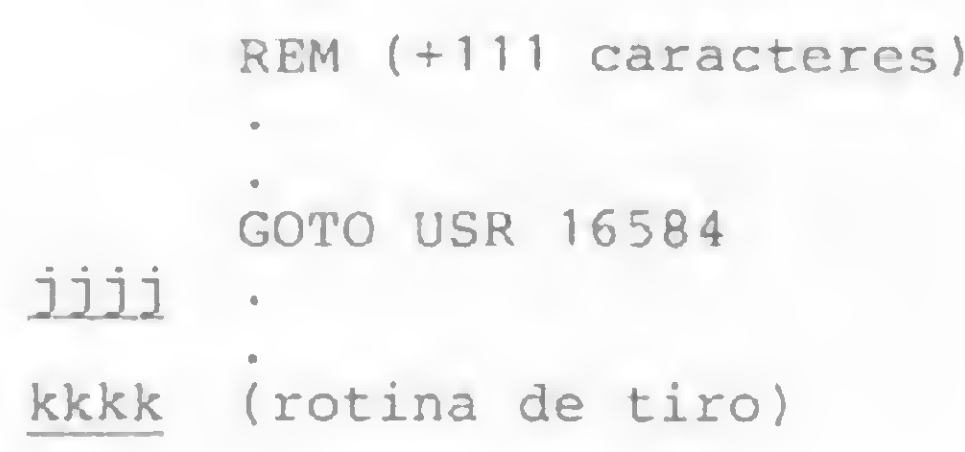

Observe, na figura 3, que:

1) na instrução 20, o kkkk foi exemplificado como 200 (C8 00, em hexadecimal e não 00 C8, pois a parte mais significativa deve ficar na segunda posição);

2) na instrução 22, jjjj foi exemplificado como 100 (64 40);

3) naturalmente, kkkk e jjjj podem ter outros valores, desde que se tome cuidado com a ordem dos hexadecimais, conforme visto na observação 1.

Se a tecla 0 for pressionada, o processamento irá para kkkk, caso contrário, continuará normalmente, indo para jjjj. Como isso ocorre? Bem, as rotinas Assembler no ZX-81 retomam ao BASIC com o valor (decimal) do par BC. Se fizermos GOTO USR endereço, o micro, depois de executar normalmente a rotina, a partir do endereço indicado, retornará ao BASIC com o que estiver em BC, e usará seu valor para GOTO. Então, é só darmos a BC, na rotina, o número da linha para a qual o programa de-

Dé RUN e aperte 0, sozinho ou junto com 8 ou 5. O processamento é desviado, conforme pretendíamos.

Se adicionarmos à rotina de movimento uma comparação, para haver deslocamento com o 0 pressionado junto ao 5 ou ao 8, poderemos, com duas rotinas no mesmo jogo, fazer o movimento e dar ordem de tiro, apertando duas teclas ao mesmo tempo, sem que uma interfira na ação da outra!

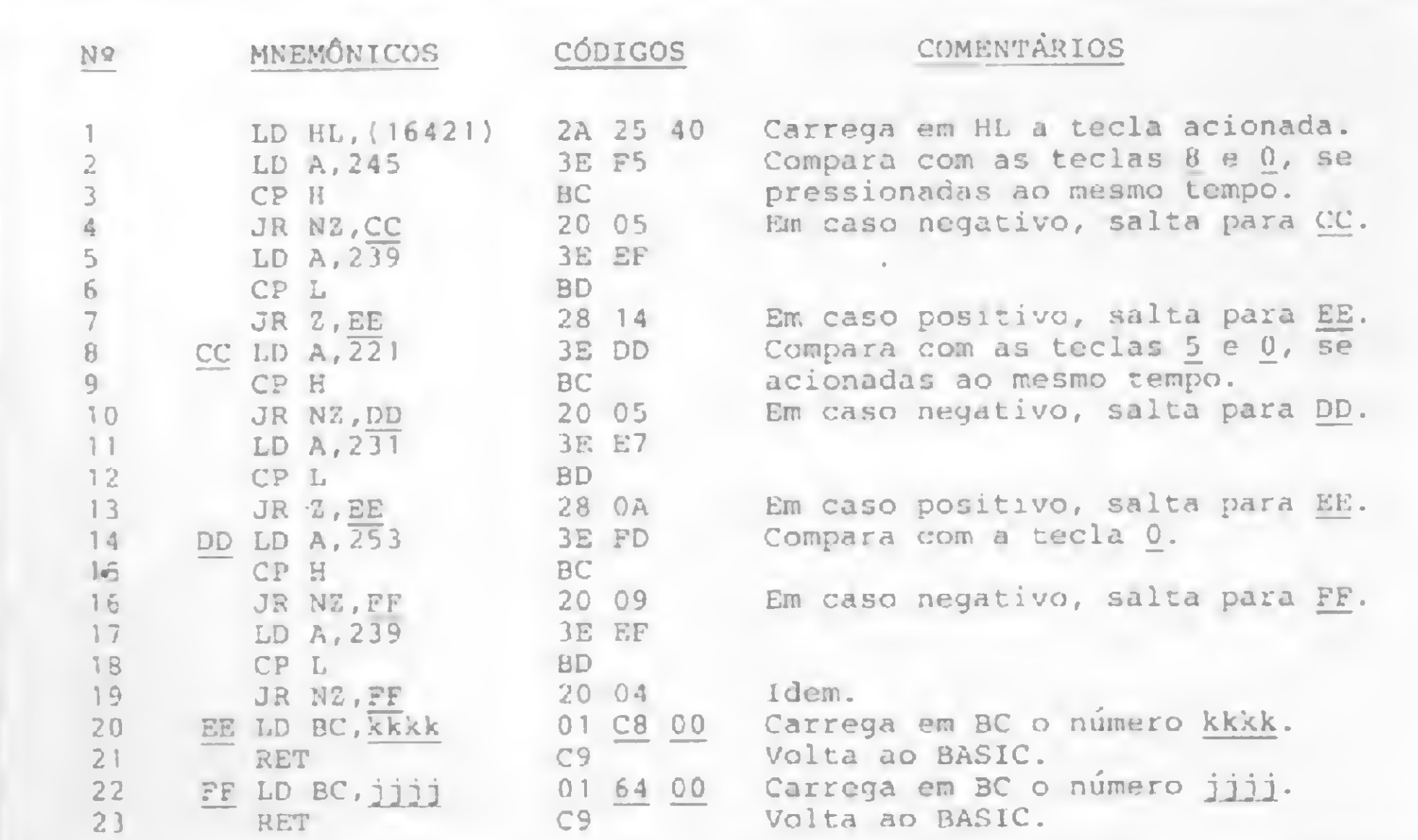

Essa é mais uma grande vantagem do Assembler, além da rapidez. Tente fazer o que foi mostrado em BASIC. E se conseguir, veja como ficará lento.

Um exercício para você: troque o RET na instrução 40 da figura <sup>1</sup> (endereço 16583) por um NOP (código 0 — instrução inoperante), fazendo POKE 16583, 0. Faça um joguinho em BASIC usando a linha REM com as rotinas Assembler. Quando for mover a nave chame GOTO USR 16514. Agora as duas rotinas estão juntas e farão o movimento e a ordem de tiro, de acordo com a (s) tecla (s) acionada (s). Temos então as rotinas para incrementar nossos jogos. Você pode tentar traduzir outros trechos comuns nesses programas e, quem sabe, até transformá-los totalmente para Assembler. Agora, se alguém pensou: é uma boa idéia..., então atingimos o objetivo desse artigo. S

Figura 3

verá saltar, caso: a) a tecla 0 esteja acionada (kkkk); b) a tecla 0 não esteja acionada (jijj). Atente bem para as observações referentes a figura 3, relacionadas acima.

#### RETOQUES FINAIS

Outro fato interessante é que no BASIC a linha testa o 0, mas se vocé apertar o 0 e outra tecla do jogo, por exemplo, uma das teclas de movimento da sua eventual nave, nada acontecerá: nem a nave se move, nem o programa desvia para a rotina de tiro. Como solucionar o problema? Em BASIC, ficaria complicado e implicaria em linhas extras, aumentando a lentidão. Porém, em Assembler, pode-se fazer algo mais simples. Usaremos a rotina da figura 2. Rode-a e aperte 8 e 0 juntos e faça a verificação dos valores na figura 3. Repita o procedimento para 5 e 0 juntos, e 0 sozinho. As teclas 5 e 8 são para compatibilizar as duas rotinas mostradas neste artigo, pois são as teclas de movimento. Assim, qualquer combinação com até duas tecias do jogo (incluindo o 0) estará prevista na rotina e o desvio se dará normalmente. Se não forem 5 e 8 as teclas de movimento, troque os valores nas instruções de comparaçao usando a rotina da figura 2, para saber os valores a serem alterados. Se houver mais teclas utilizáveis no jogo, que poderiam atrapalhar, caso apertadas junto com o 0, faça mais comparações, do mesmo tipo que foram feitas para o 5 e 8 junto ao 0, inclusive podendo ser prevista a hipótese de mais de duas teclas serem apertadas ao mesmo tempo. Já com tudo digitado, faça o teste:

> <sup>1</sup> REM (rotinas Assembler) 20 GOTO USR 16584 100 SCROLL 120 PRINT "." 140 GOTO 20 200 SCROLL 220 PRINT "X" 240 GOTO 20

#### MOVIMENTO E TIRO

Giangiacomo Ponzo Neto cursa Engenharia Elétrica na UFRJ, onde vem ganhando experiência em programação FORTRAN. Trabalha também em BASIC e Assembler com seu micro da linha Sinclair e utiliza calculadoras programáveis.

38

\*

## Papel autocopiativo Extra Copy. O começo de um trabalho limpo.

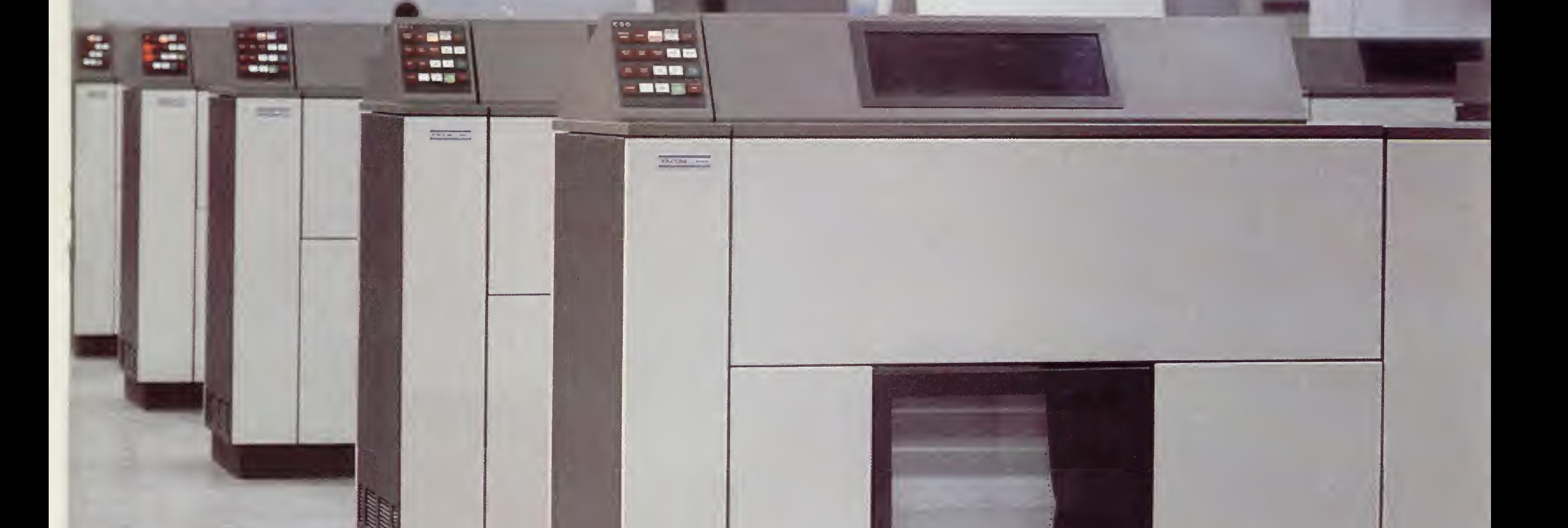

Extra Copy é, tecnologicamente, o mais avançado papel autocopiativo produzido no Brasil. A base do Extra Copy é o papel para formulário contínuo Simaform, internacionalmente reconhecido como um dos melhores em seu gênero, fabricado pela IPP. 0 tipo de revestimento é o grande diferencial que torna Extra Copy sem similar no mercado brasileiro. Ao contrário dos autocopiativos microencapsulados,

Extra Copy é fabricado com revestimento à base de emulsão. A superfície é mais lisa e uniforme e, consequentemente, uma impressão e cópias sem falhas. As bobinas Extra Copy para telex aumentam a qualidade e o desempenho da teleimpressora.

Ela poderá imprimir os telex em até 8 vias. Cópias perfeitas. Extra Copy é uma revolução no processamento de dados. Extra Copy aumenta a eficiência da impressora e pelo simples fato de não ter carbono, reduzo trabalho do operador. Extra Copy é garantia de maior produtividade e economia gerando cópias limpas e seguras em até 8 vias. E uma perfeita adequação aos equipamentos.

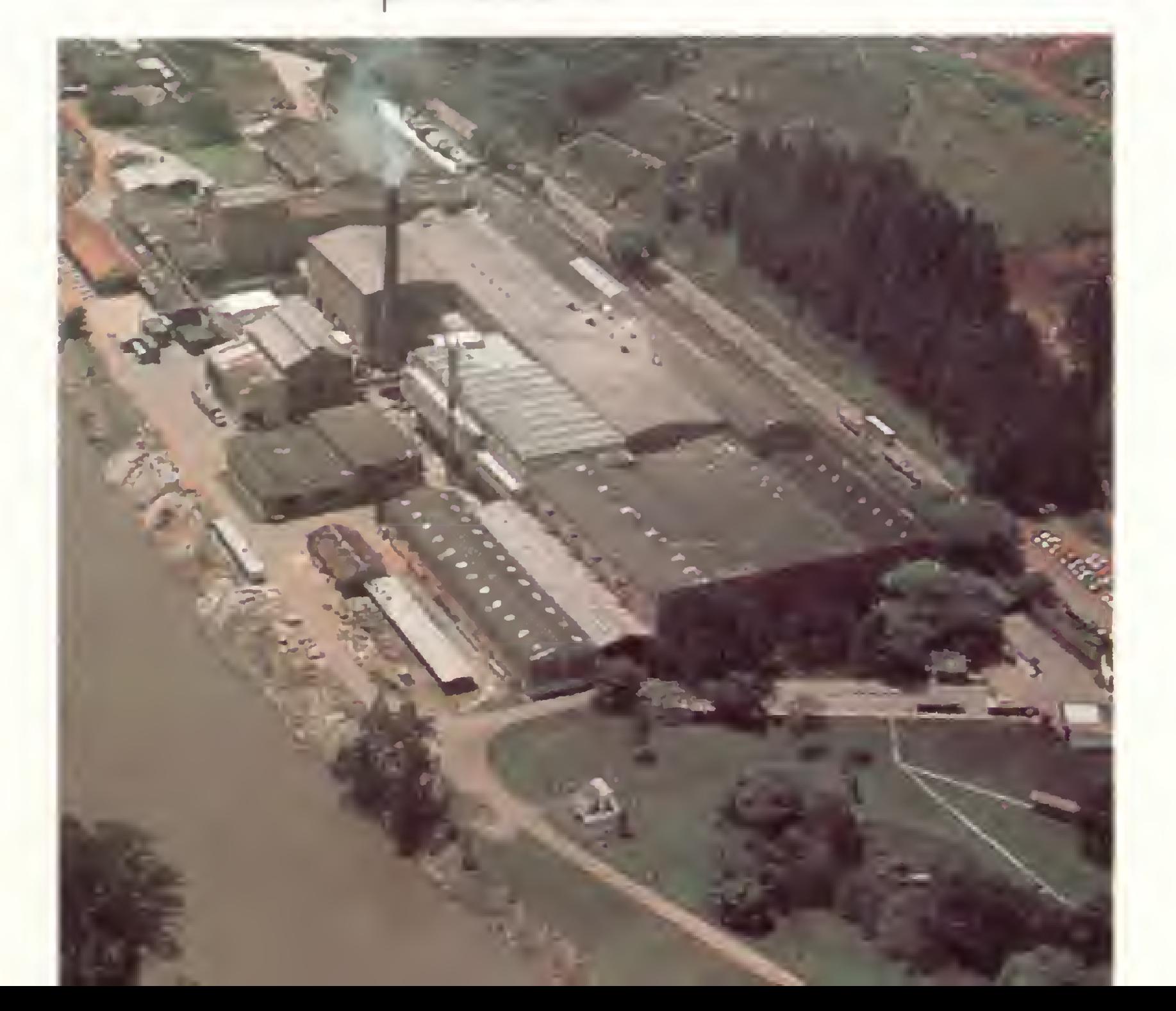

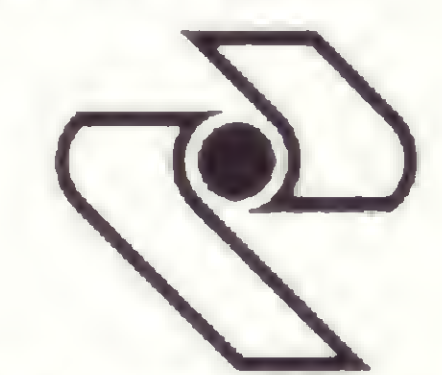

INDÚSTRIA DE PAPEL PIRACICABA S. A. Vendas e Marketing: Rua Lucas Obes, 627 Tel. (011)274-6066 São Paulo SP

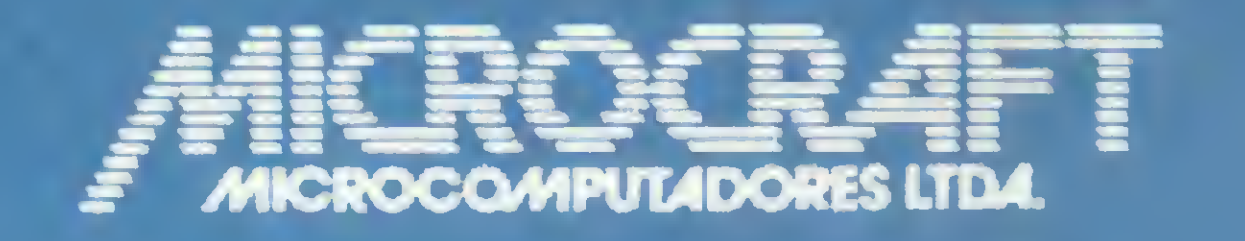

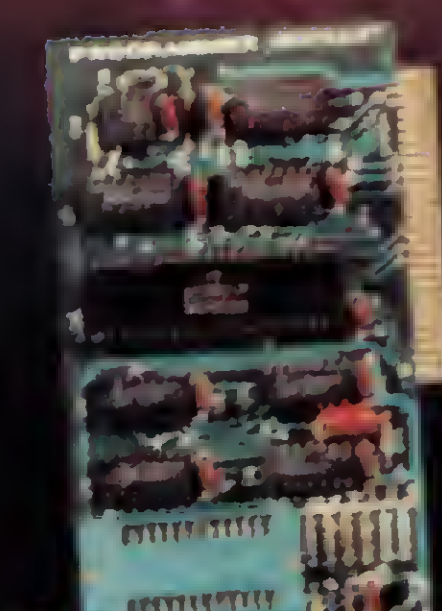

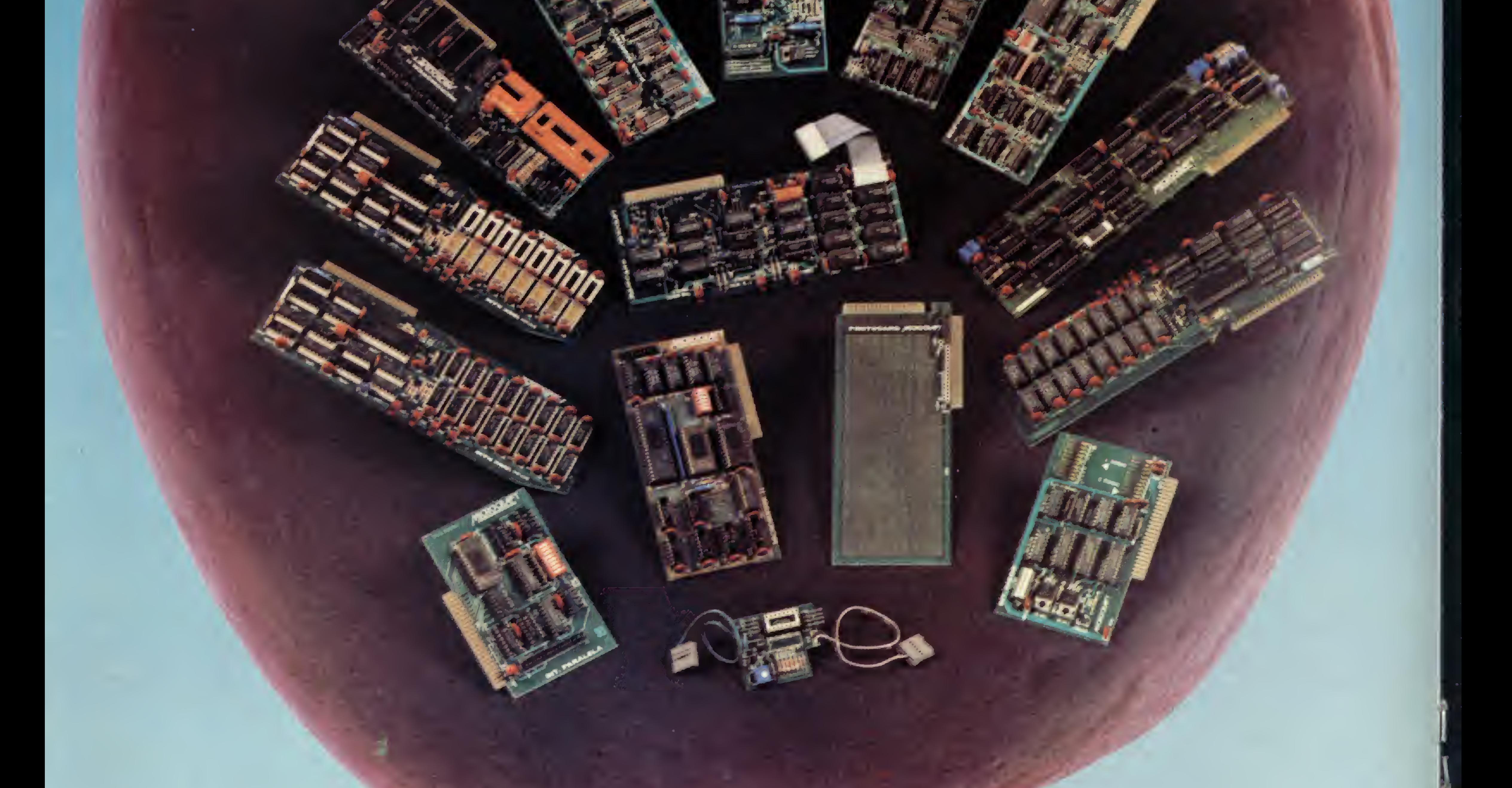

• RAMCARD • SOFTCARD • VIDEOTERM • SOFTVIDEO SW • PROGRAMMER • PROTOCARD • INTF. DISKS • INTF. PRINT • SATURN 128K RAM. • SATURN 64K RAM. • SATURN 32K RAM. • RANA QUARTETO • MICROMODEM II • MICROBUFFER II • MICROCONVERTER II | MICRO VOZ II | ULTRATERM | ALF 8088 CARD A800 DISK CONT WULTIFUNCTION CARD SUPERSERIAL

### MICROCRAFT MICROCOMPUTADORES LTDA.

Administração e Vendas: Av. Brig. Faria Lima, 1698 - 1? andar - Cj. 11 - CEP 01452 Fones (011) 212-6286 - 815-6723 - 814-0446 - 814-1110 Telex: (011) 21157 MCPT (BR) - São Paulo - SP - Brasil

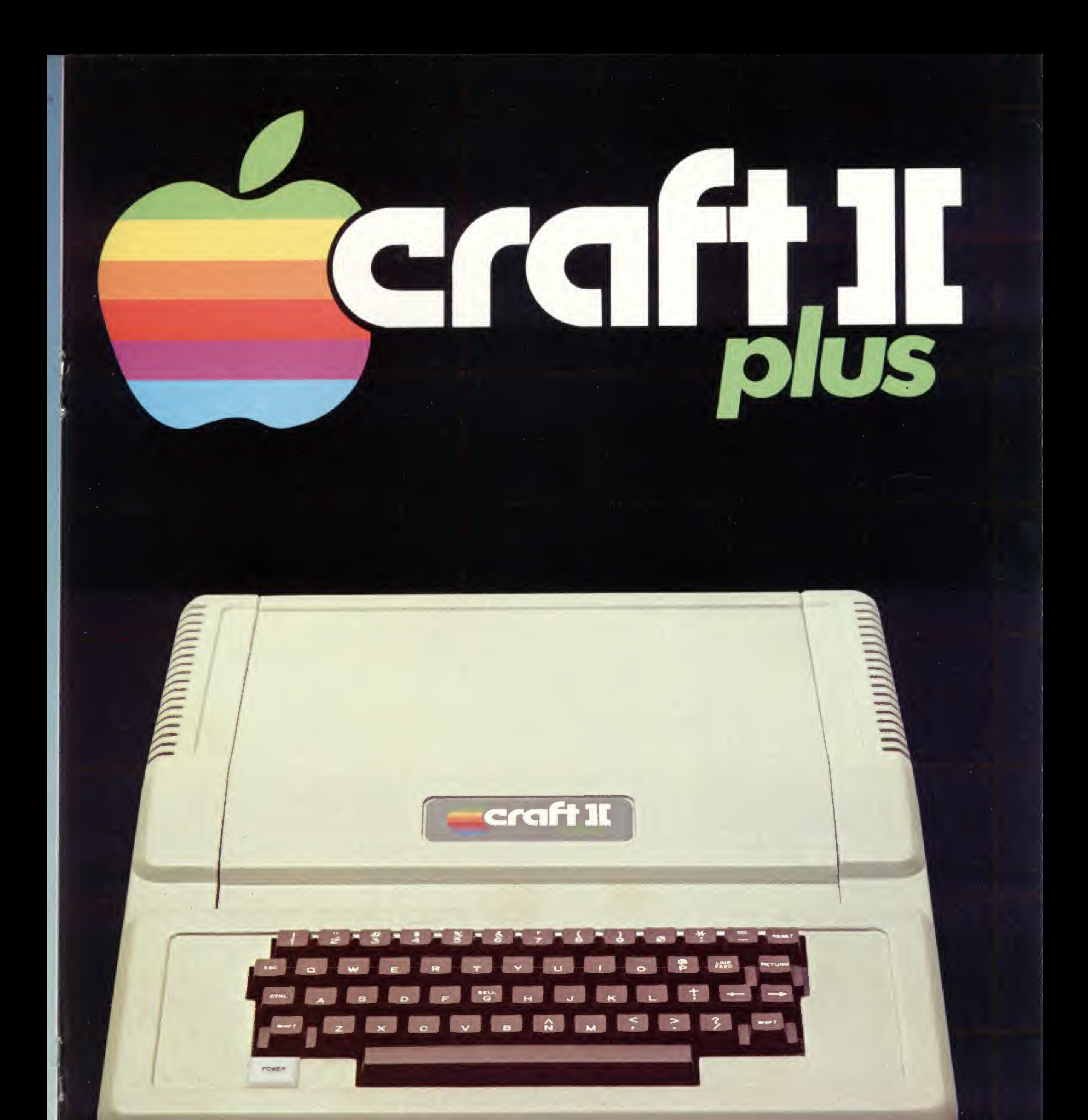

## Microcomputadores CRAFT a extensão de sua mente.

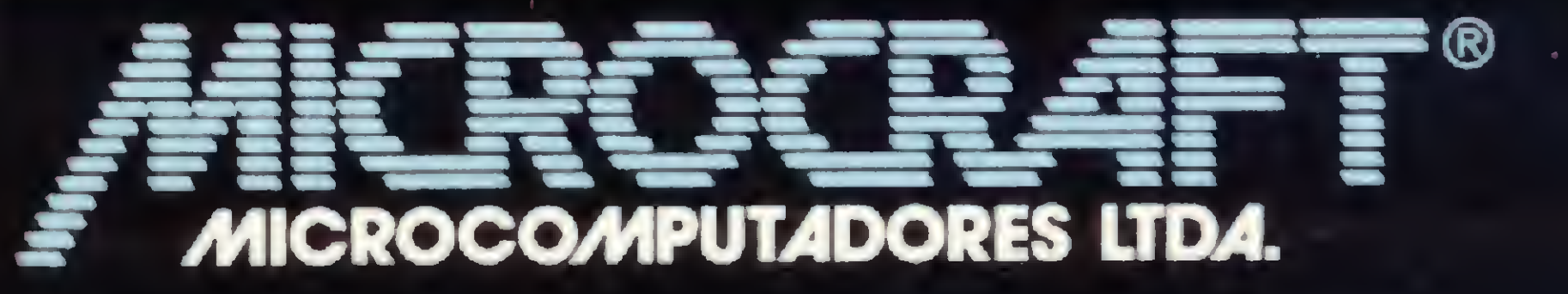

Av. Brig. Faria Lima, 1.698 - 1º andar - Cj. 11 - CEP 01452<br>Tels.: (011) 212-6286 e 815-6723 - São Paulo - SP - Brasil

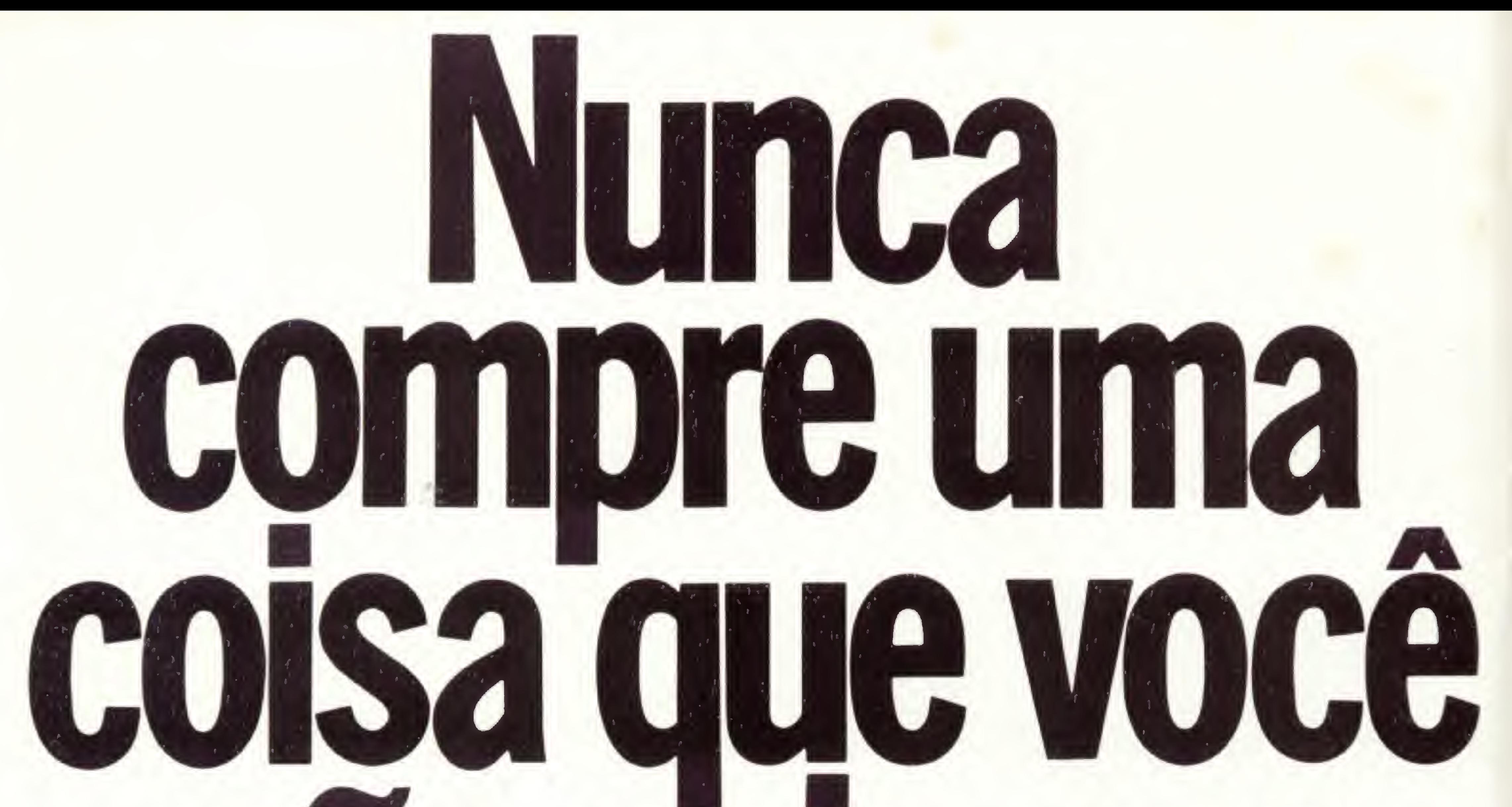

## U

37224 = > 3.283722

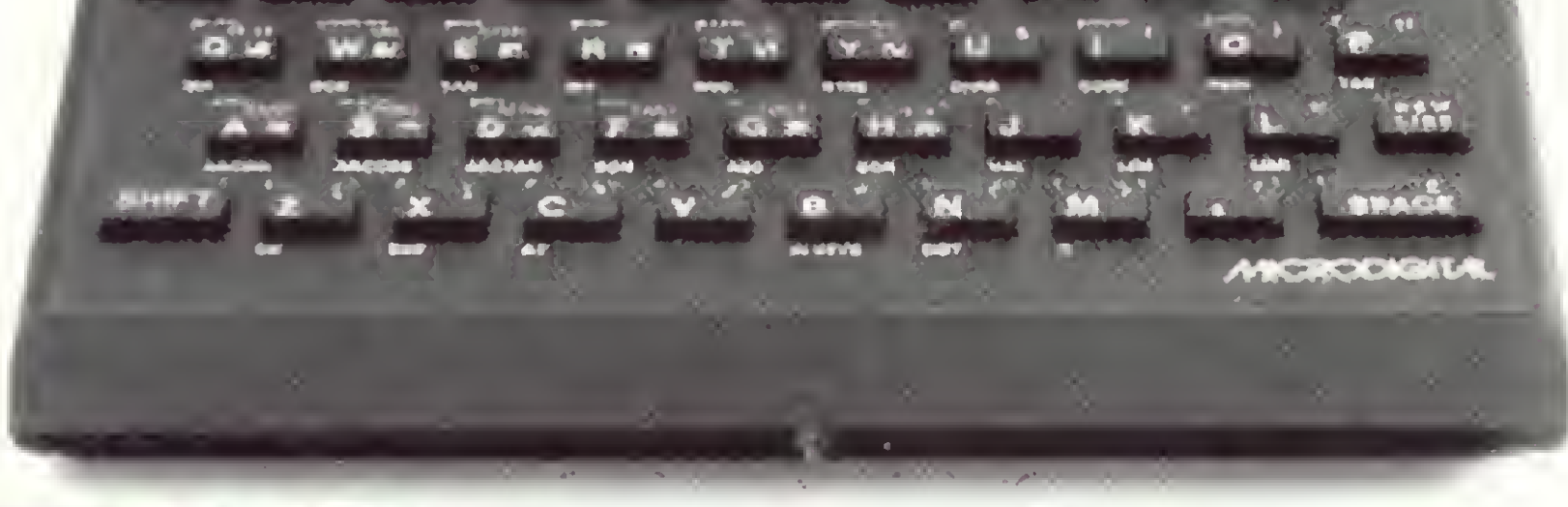

# TK 85, o micro que você pode usar.

Leve logo um microcomputador TK 85, porque ele é realmente fácil de usar: já vem com manual de instruções, que ensina,em português claro, a linguagem Basic.

A partir daí, você pode preparar seus próprios programas ou utilizar as centenas de programas que já existem no mercado, para cadastrar clientes, controlar estoques, manter em ordem o orçamento familiar, fiscalizar a conta bancária, estudar matemática, estatística, jogar xadrez, guerra nas estrelas, e o que mais você puder imaginar <sup>E</sup> além disso tudo, o TK 85 tem também o preço mais acessível do mercado. Peça uma demonstração.

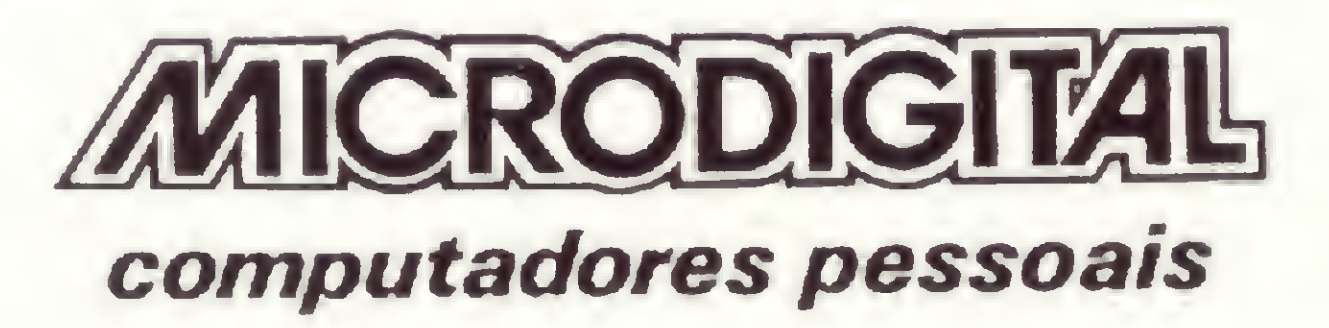

FOX

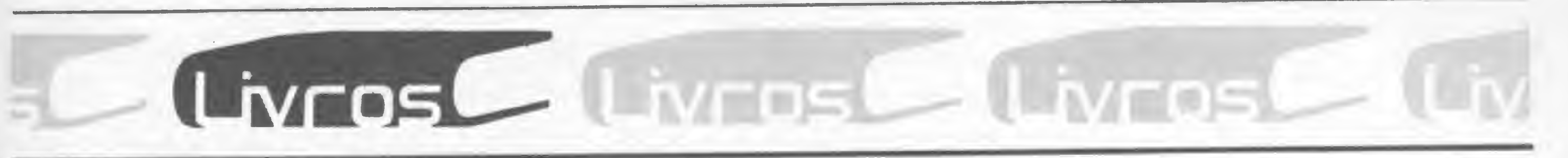

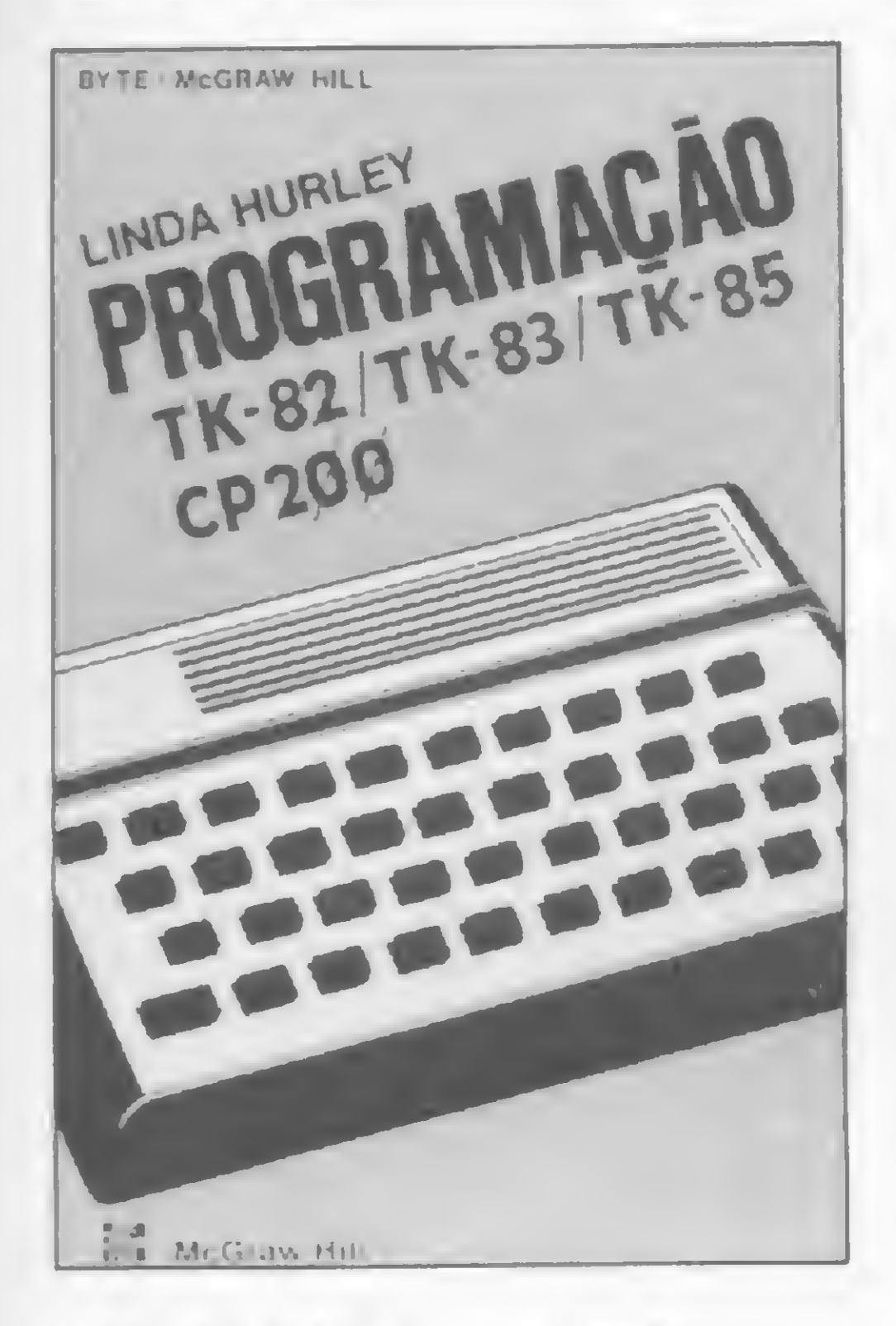

HURLEY, <sup>L</sup>.,Programação TK-82/TK-83/TK-85/CP-200, Editora McGraw-Hill.

**HEste livro destina-se às pessoas** que estão se iniciando no campo da computação. Através dele, o leitor aprenderá a programar em BASIC baseando-se em um conjunto de programas que se ajustam ao TK-82, TK-83, TK-85, CP-200, ZX-81 e TS-1000 com <sup>1</sup> Kb ou 2 Kb de RAM.

Através de um texto simples, com ilustrações, o livro dá explicações básicas sobre computador — classificação das teclas, desenho, movimento, números, tempo e como processar programas — o que possibilita ao leitor rápida compreensão.

O livro é um guia prático, informativo e claro para profissionais que queiram utilizar e projetar programas com o software' dBase II — Banco de Dados.

Cada capítulo começa com um programa curto e fácil, como por exemplo, os de movimentos, jogos e enigmas que, apesar de simples, são capazes de despertar grande interesse nos iniciantes.

TOWNSEND, C., dBase // - Guia do Usuário, Editora McGraw-Hill.

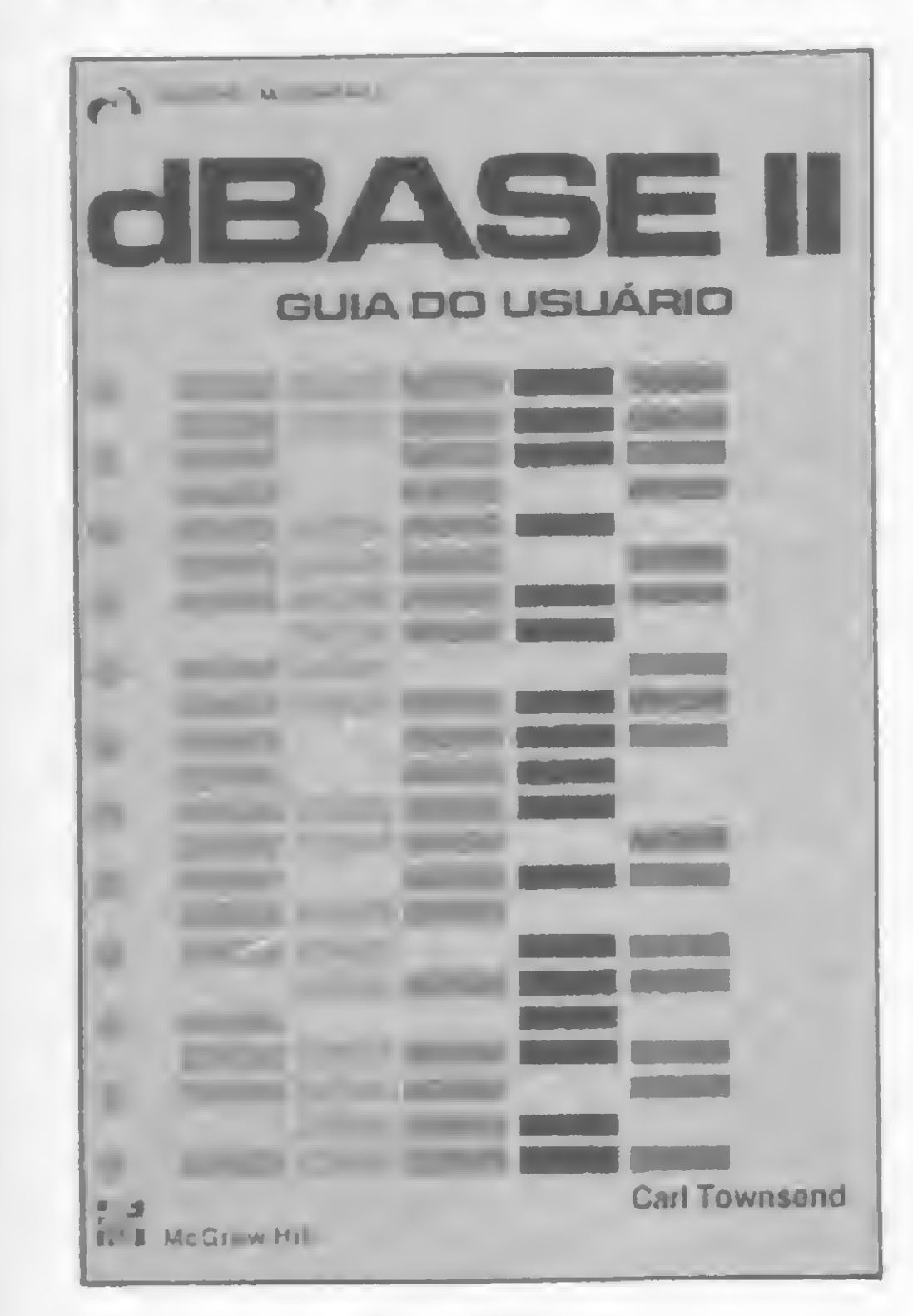

BASIC para 1º e 2º Graus pode ser usado durante um ano letivo, com uma aula semanal de 50 minutos. Há no livro uma sugestão de sala-ambiente, utilizando micros e alguns programas em linguagem BASIC, abordando questões do vestibular Cesgranrio.

Iniciando com Installation e passando por Information File Organization, Records e Databases, o leitor será conduzido para Sistemas, Programações estruturadas e outros tópicos mais avançados.

 $CASTLEWITZ, C. M.$ , Visicalc -Guia do Usuário, Editora McGraw-Hill.

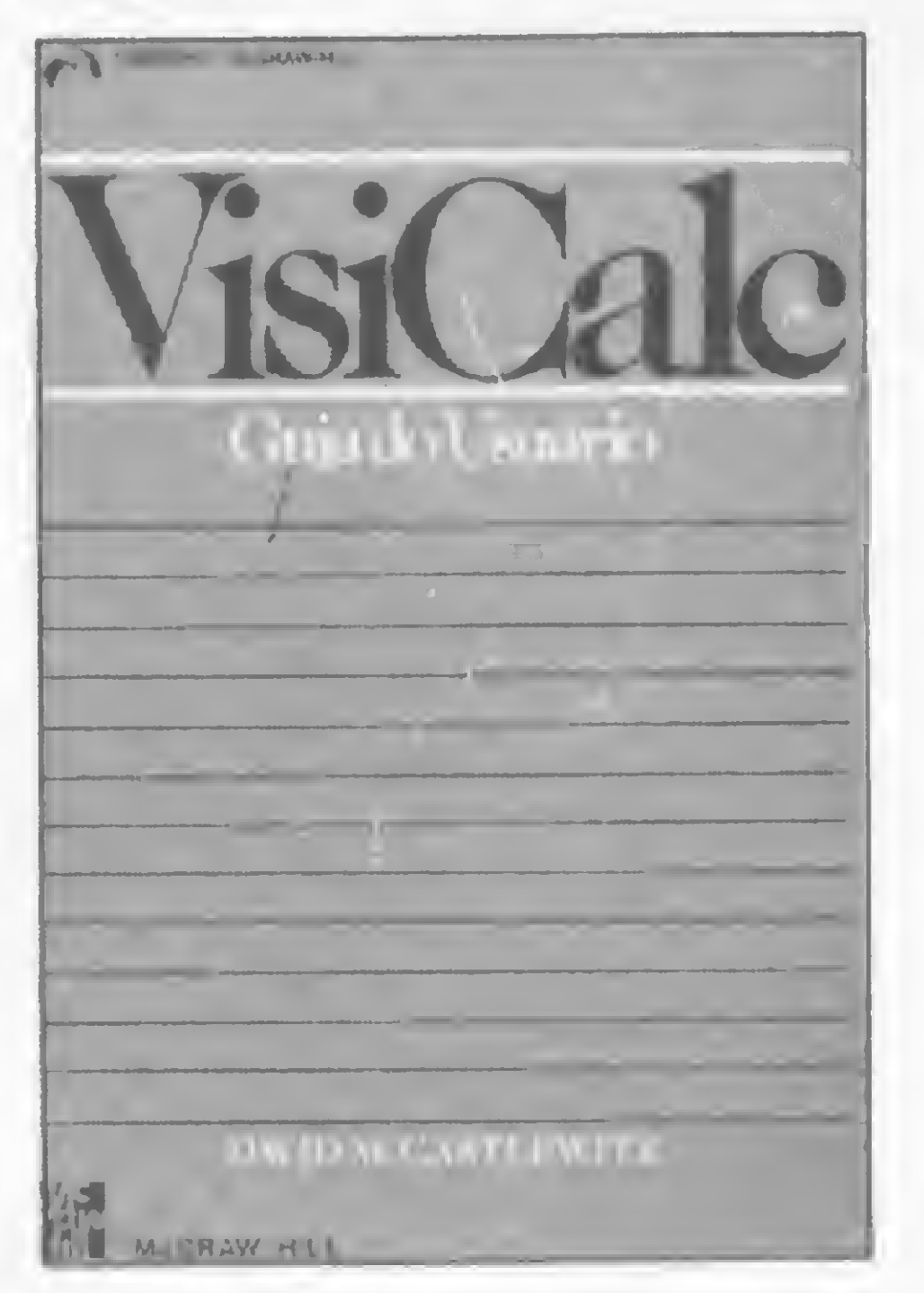

dBase // — Guia do Usuário apresenta um resumo de técnicas que permitem ao usuário dominar completamente este software para Banco de Dados.

dos para resolver os problemas mais complexos.

O autor apresenta exercícios que visam preparar o leitor para a elaboração de relatórios profissionais, assim como fazer com que ele obtenha o máximo em qualidade e eficiência em sua atividade.

**H Embora já tenham surgido vá**rios outros programas mais sofisticados, o Visicalc continua sendo amplamente usado. Isso se deve a sua eficiência e ao seu bom preço em relação aos novos produtos no mercado. O Visicalc é uma planilha eletrônica de cálculo e pode ser visto como uma calculadora completada com funções residentes que obedecem a comandos programados, para serem entendidos por ela. Qualquer negócio profissional ou problema de contas domésticas que precisam ser resolvidos com lápis, papel e uma calculadora, podem ser rapidamente solucionados através deste tipo de programa. Uma das vantagens do Visicalc é que, caso haja alguma alteração no item ou na folha, não é preciso redigitar a folha inteira, o programa faz esse trabalho. O Visicalc — Guia do Usuário é um guia prático para a utilização deste software, por isso, ele deve ser usado como um texto de acompanhamento, isto é, suas lições devem ser seguidas juntamente com o computador. Este livro vai além dos conceitos básicos, fornecendo técnicas avançadas e especiais, como também métodos que podem ser usa-

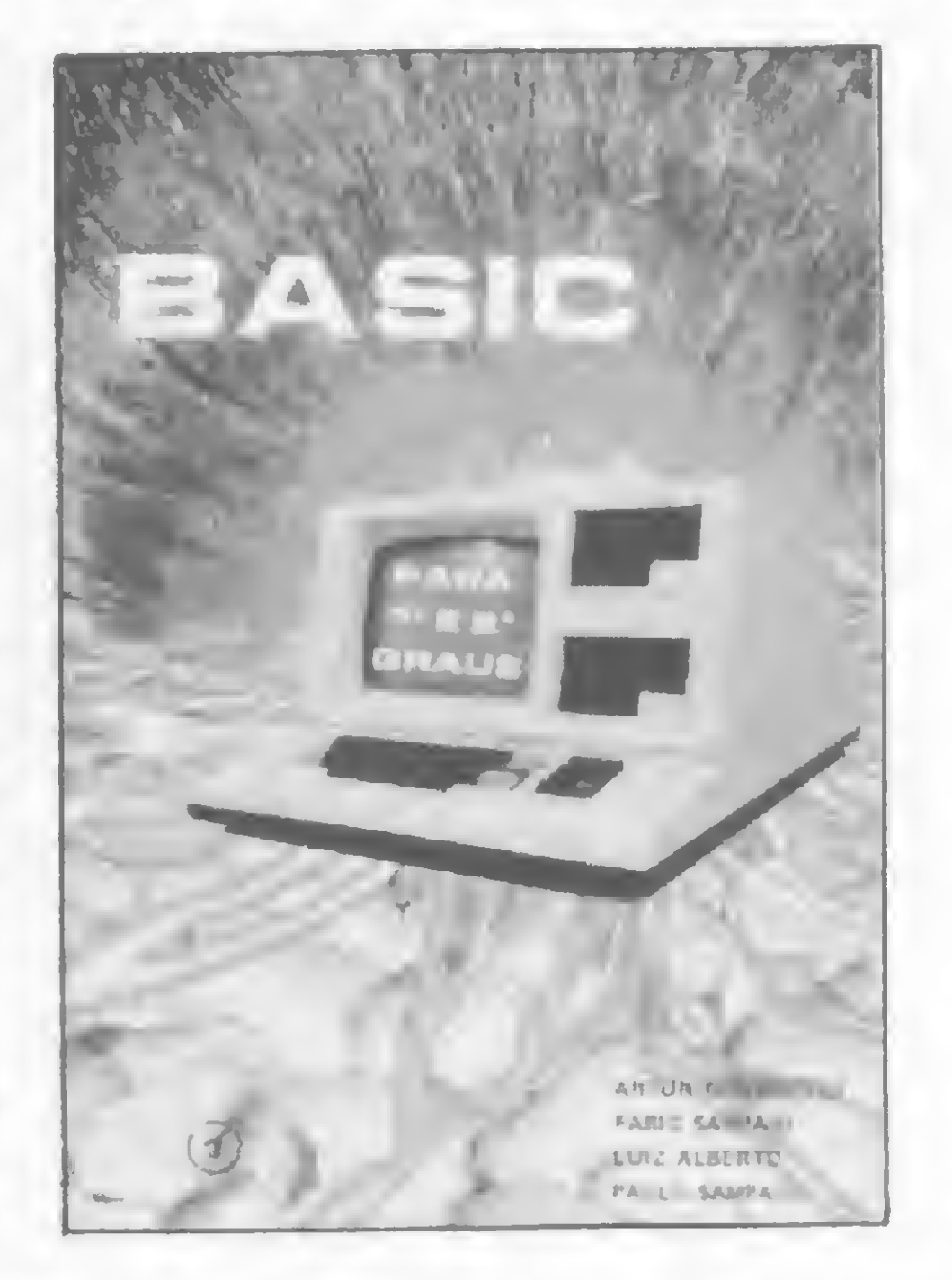

O livro trata, entre outros, dos seguintes assuntos: Entrada de dados, Definição de cálculos, Alteração do mostrador da tela, Cópia de dados, Controle de cálculos e Técnicas de geração de modelos.

MODO EDIT e uso do gravador. O livro contém, ainda, dois apêndices: programas-exemplos e mensagens de erro.

O conteúdo do livro traduz as atividades realizadas, com alunos, professores e funcionários, no Colégio Princesa Isabel do Rio de Janeiro, em 1984.

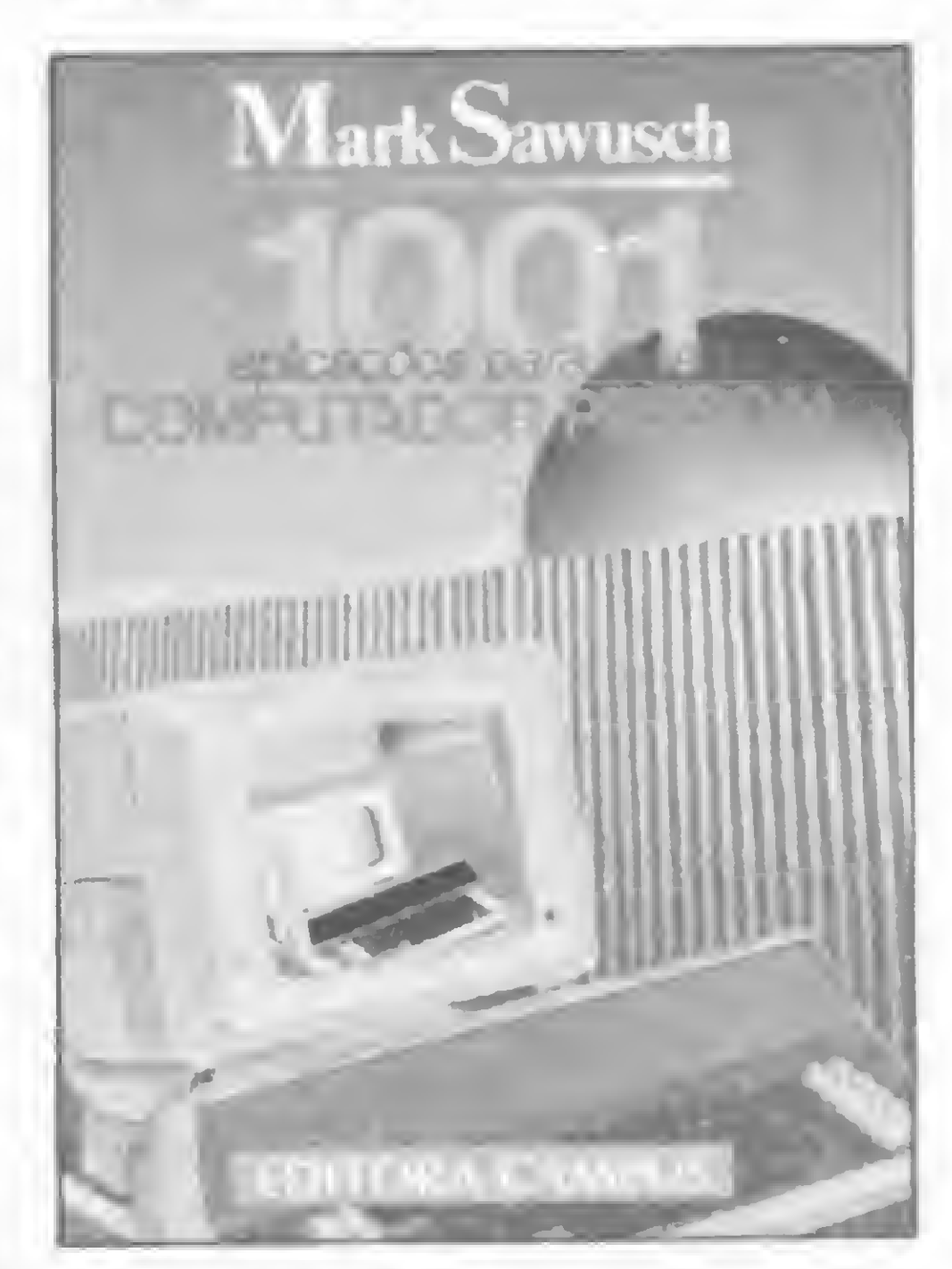

BASIC Para 19 e 29 Graus,<br>Editora Miguel Couto.<br>**19 BASIC para 19 e 29 Graus é destinado** a alunos que estejam cursando da 7<sup>ª</sup> série do 1<sup>o</sup> Grau até a 3<sup>a</sup> série do 29 Grau. O objetivo do livro é transmitir informações sobre a linguagem BASIC e suas aplicações, de maneira didática. O primeiro capítulo é um histórico da evolução humana, no sentido de medir quantidades e registrá-las. Ele trata dos primeiros instrumentos utilizados pelo homem — seus próprios dedos e pequenos objetos — até os sofisticados aparelhos de hoje, os computadores. Os capítulos 2 e 3 explicam o que é um computador, como ele funciona, e o que são e para que servem as linguagens de computação. O quinto capítulo é sobre como operar o aparelho (como ligá-lo, o teclado, teclas com caracteres especiais, recursos especiais da tecla SHIFT). A partir daí, a obra se baseia no CP-500 e seus similares, apresentando exercícios com e sem o micro, baseados em assuntos como: instruções e comandos (PRINT, LET, CLS, NEW); programação; variações da linguagem BASIC (GOTO, IN-PUT); concatenação de instruções; funções aritméticas; funções trigonométricas; operações do

Apresentando uma longa e variada lista de possíveis aplicações, este livro discute como criar o programa para cada uma delas, gerando, ainda, diversas outras idéias e possibilidades.

GONÇALVES, A.; SAMPAIO, F.; ALBERTO, L; SAMPAIO, P., BASIC Para 19 e 29 Graus, Editora Miguel Couto.

> SAWUSCH, M., 1001 Aplicações para o seu Computador Pessoal, Editora Campus.

Os programas se destinam aos mais diversos usos e preferências e suas aplicações cobrem os mais variados campos: finanças e negó cios (Avaliação do Estado do Imó vel, Dispositivo de Vendas, Declaração de Rendimentos, Tabula dor); matemática (Análise Estatís tica. Resolução de Equações Si multâneas, Programa/Plotter); ciência e tecnologia (Cálculo da Eficiência do Uso da Energia, Pro grama de Antena, Recreações Ma temáticas); educação (O Compu tador como Instrutor, Simulações Educativas); passatempos e jogos (Computadores e o Xadrex, Escritor de Histórias, Mágicas, Jogos de Simulação) e gerais (Catálogo de Endereços e Telefones, Cálculos das Despesas de Luz, Gás e Água, Auxílio aos Deficientes). Para ajudar a colocar as idéias em ação, o livro apresenta também os próprios programas, fluxogramas, diagramas e ilustrações que podem ser acompanhados passo a passo.

- - - ■■■ - <sup>M</sup> , . - ' '- - <sup>1</sup> ' .... Na tela do seu Sinclair aparece uma cidade com muitos prédios. Você terá que fazer um vôo rasante noturno debaixo de uma tempestade...

# Aperte os cintos e pilote no escuro!

Cláudio Costa

ocê é um piloto cuja missão é sobrevoar uma cidade à noite num vôo rasante por entre os edifícios, durante uma hora. O avião, porém, não possui alguns im portantes instrumentos de vôo, além de estar com os faróis quebrados.

Agora, só lhe resta utilizar sua perspicácia e reflexos rápidos, pois está muito escuro e tudo o que voce consegue distinguir vagamente é a silhueta dos prédios lá embaixo. Tentar um vôo rasante é muito perigoso, porque está ameaçando um temporal e, embora algumas nuvens se dissipem tão logo você as atravesse, outras estão carregadas de eletricidade e podem destruir seu pequeno avião (se isto acontecer, entretanto, o micro lhe dará a oportunidade de tentar novamente, quando as condições atmosféricas estiverem melhores). Procure também nao destruir as antenas dos edifícios, até'porque uma colisão numa delas poderá ser fatal. Por isso, manobre com cuidado e prove que você é capaz de vencer esta prova. A digitação deve ser iniciada carregando-se o Micro Bug e criando-se uma linha 1 REM com 34 caracteres quaisquer. Dê entrada no Bloco Assembler, operando o comando M. Feito isto, retorne ao BASIC e digite a listagem 1. Ela vai introduzir o desenho da cidade na variável CS. Digite as linhas tal como estão na figura 1, introduzindo uma linha de cada vez. (Os caracteres assinalados (III) devem ser digitados em vídeo inverso — GRAPHICS SHIFT 5, GRA-

Cláudio Costa é desenhista free-iancer e tem como hobby a programação de microcompu-

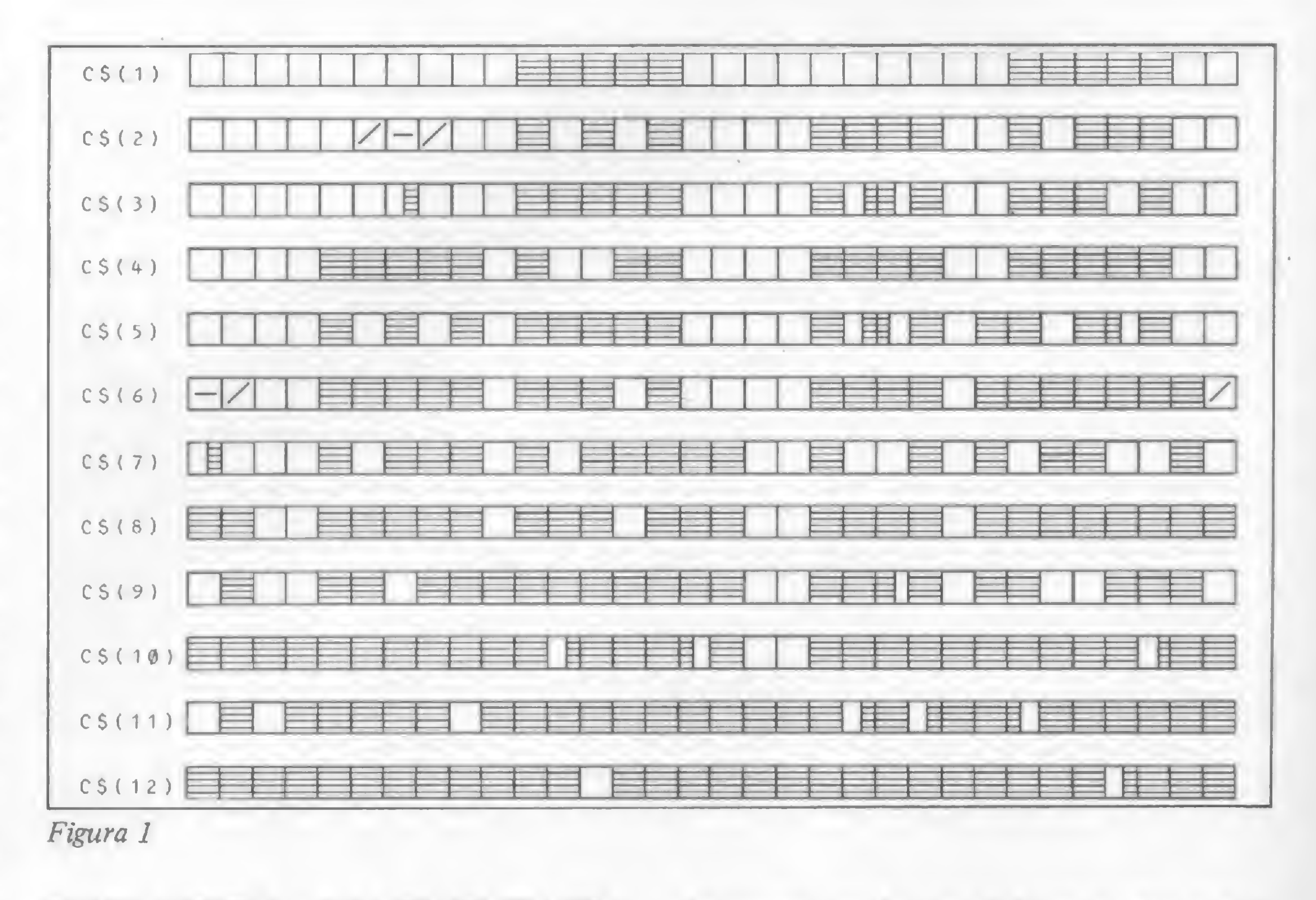

PHICS SHIFT 8 e GRAPHICS SPACE.). Ao final de cada linha, tecle ENTER ou NEWLINE e confira o desenho. Se estiver tudo certo, aperte qualquer tecla e repita o procedimento para a linha seguinte. Se houver erro, tecle N e repita o procedimento. Finalmente, apague as linhas 4 a 15 e complete o programa digitando a listagem 2. Não use RUN nem CLEAR. Grave o programa digitando GOTO 300. As teclas 6 e 7 movem o avião e, ao final do jogo, qualquer tecla pressionada inicia uma nova partida. Este jogo admite tamtadores.

bém que você o modifique ao seu gosto. Uma sugestão é incrementar o programa para que o micro faça o desenho da cidade aleatoriamente. Assim, quando você estiver cansado de enfrentar o mesmo vôo, poderá fazer um novo percurso.

175 GOTO 丁目三国 140 顧 TF **Bloco** Assembler  $A, T, AB$ A 工图主  $=$  $\Xi$ ET  $=$ T  $\Xi$  $\mathbf{H}$ **201** =215 230 16531 GOTO THEN 车里 TF 16514 忌  $8 - 2 - 2$ 229 16532 1651 E **NEXT** 豆 197 54 18533 18516 日回 原理  $z = z$  $2 - 2 - 2$ 16534 Ē 注要意 **GE** W=136 GOTO THEN 1651 工厂  $z = x - z$  $=$   $=$   $=$   $=$ 31 18585  $\frac{1}{2}$  ,  $\frac{1}{2}$  ,  $\frac{1}{2}$  ,  $\frac{1}{2}$  ,  $\frac{1}{2}$ ÷, 16518 三日月  $\frac{1}{2} = 1$  $\frac{1}{1}$  $2 - 2 - 2$  $z = 2$ 125 16536  $\mathbb{R}$ , T. 16513 **BE** 户目工阀工 두높 글 **PERSONAL AT** S  $\frac{1}{2}$  and  $\frac{1}{2}$  $2 \t2 \t3$ 35 16 567 空宫  $\frac{11}{12}$ 16520 E  $\begin{array}{ccc} z & z & z \end{array}$  $\Xi = \Xi = \Xi$ 78 205 16538 16521 白酒 **NEXT**  $z = c - z$  $\overline{a}$  $2 - 2 - 2$ 16539 NOCE BATELL 148 5522 **E** PR HT. 19,1,  $\Xi = \Xi = \Xi$  $2 - 5 - 2$ 11  $|J=1281 + |TN13|$ 16540 EDIFICIO AND 6528 64 NH  $2.12.2$ **DEC>128** 16541 16524 生意了 恒臣 AND ENA"  $z = x + z$ 15 16542 E 6525 200 **GOTO** 空雪草  $z = z$  $\frac{1}{2} \qquad \frac{1}{2} \qquad \frac{1}{2}$ 249 16543 Ø  $\Box = \underline{1}$ 16526  $\frac{1}{2}$   $\frac{1}{2}$   $\frac{1}{2}$ 王日 Ē,  $2 - 2 - 2$ [日] 丁] (1) 量量™  $\bar{\mathbb{1}}$   $\bar{\mathbb{1}}$ A.T.A\$ HI 9 16544 16527  $8.2.2$  $= 2 - 2$ 16545 193  $\frac{1}{2}$ FT.  $\Xi$ . **I** 16526 195  $\begin{array}{ccc}\n\bullet & \bullet & \bullet & \bullet \\
\end{array}$ 225 16 16546 6529  $\frac{1}{2} \left( \begin{array}{ccc} 0 & 0 & 0 \\ 0 & 0 & 0 \\ 0 & 0 & 0 \end{array} \right)$  $\begin{array}{ccc} z & z & z \end{array}$ VOCE FOI DES 2回1 18547 245 INT AT 18,1 16580  $\frac{1}{2} \left( \frac{1}{2} + \frac{1}{2} \right)$  $2 - 2 - 2$ 1 FOUE A TAB ZAR **HE TN** 225 535 GO 1 PARABENS **AT** 3.18 19. PRINT 30 CONSEGUIU Listagem 1 TEMPO <del>de</del> uod A 日生 FE 1640.5 25. 5 NUER TENTAR DE DIM C#1384) TAB  $\frac{1}{1}$ PRINT 24回  $\frac{4}{\sqrt{2}}$ 国中生 NOUGR **UD CD** LET INKEYS="" THEN GOTO 245  $\overline{r}$ W ESS 定型事  $\sqrt{10}$ GOTO 重量 三座  $T = 1$ 生命,勇如是母事(四),不能是为什 SAVE PRILOTE" 中间中 500 GOTO 5 (图生运) 工程户口工  $\left\langle \begin{array}{cc} \mathbf{z}^{\prime} & \mathbf{z}^{\prime} \end{array} \right\rangle$ 日車 TO  $\overline{\mathbf{a}}$ T,0;0#1X THEN GOTO B 开阔以巨字法 THEN GOTO 11 团圆圆巨空  $\frac{1}{2}$ LET. - 国王国主国皇 LET YEYAGE 15 NEXT Listagem 2 **Provide** 1 15418.0<br>|A#=" **BOSPOKE** com ET ET  $A = 5$ FT 昌中國 上三丁 □ 三日 LET você já encontra na 语写 CLS 40 后白的日 PRINT AT 4,25; "/-/";TAB 27;

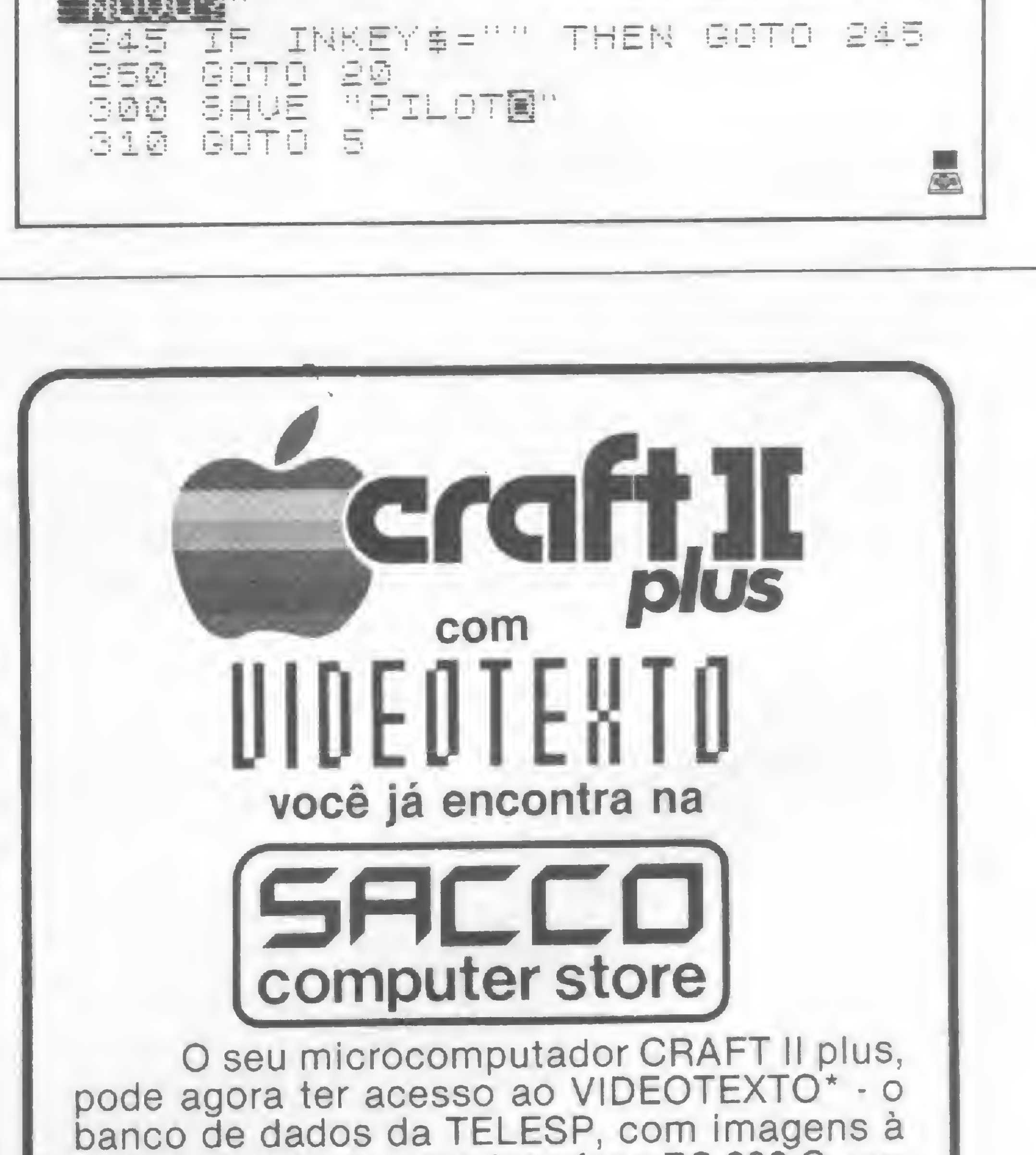

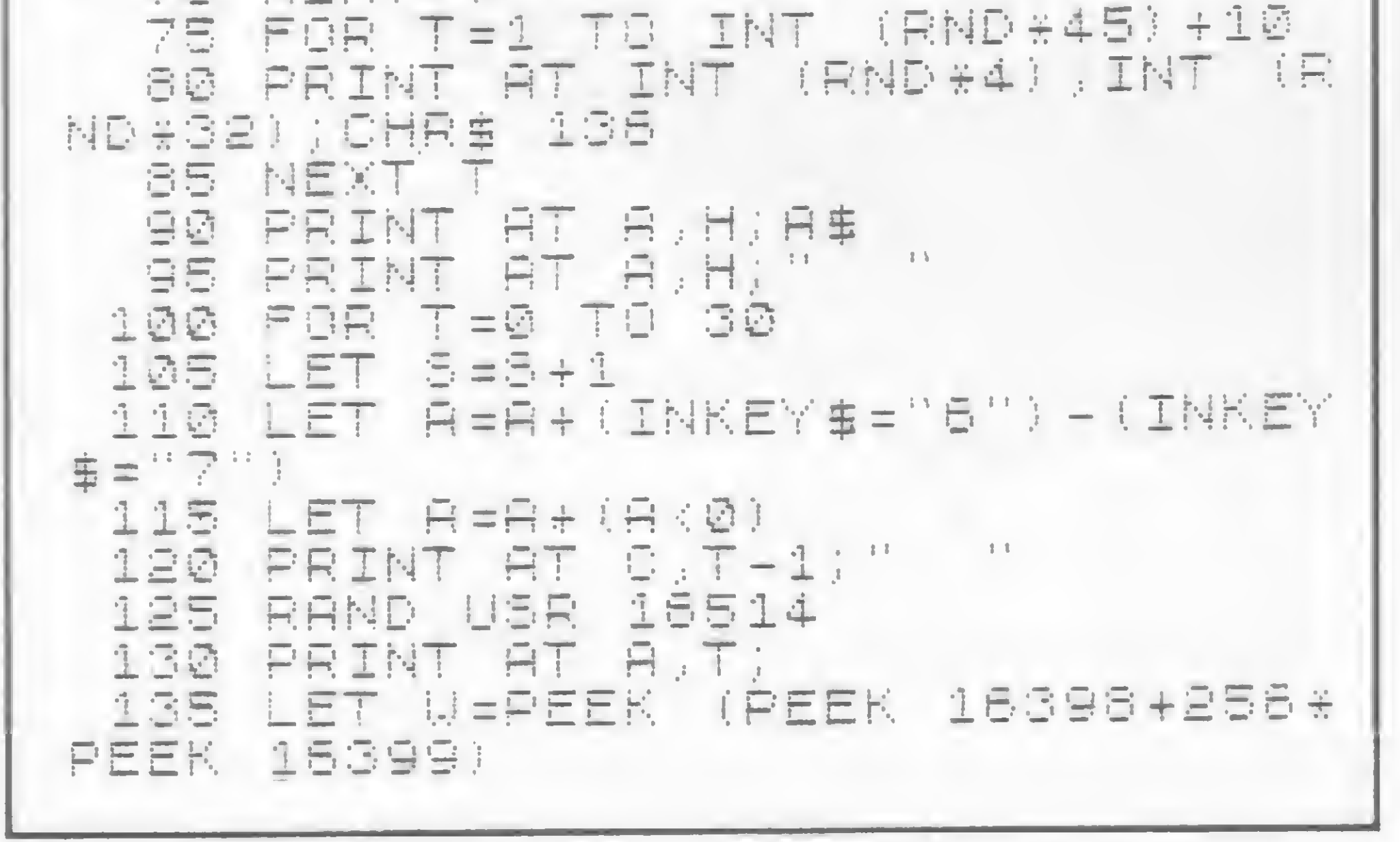

MICRO SISTEMAS, janeiro/85

 $\frac{1}{2}$  :  $\frac{1}{2}$ 

PRINT

宇宙工程工

FOR

NEXT

了回

后事

T=1 TE 5

cores, através de uma interface RS 232-C, um modem assincrono e um software dedicado, à venda e em demonstração na SACCO.

Torne-se um usuário do VIDEO-TEXTO, opcionalmente também do Projeto Cirandão, e garanta hoje o seu presente de Natal. A sua família também vai poder usar e gostar muito.

\* São Paulo - Santos - Campinas

### **SACCO Computer Store**

Al. Gabriel Monteiro da Silva, 1229 - J. Paulistano São Paulo - SP - Tel.: (011) 852-0799

# Sesão western

Estamos em pleno velho oeste e você se vangloria junto a seus amigos de ser o melhor gatilho de toda a região. Isto chama a atenção do estranho forasteiro de olhar metálico que o observava calado num canto do sa/lon. Com um ar desafiador, ele — um micro da linha Sinclair de 16 Kb ou mais — chama você, na frente de todos, a provar essas qualidades. Agora só lhe resta aceitar o desafio. Que vença o melhor!

ste é um jogo para testar a sua habilidade e os seus reflexos. Durante um intervalo de tempo qualquer, será lançada uma série de moedas para o alto. Você receberá uma munição inicial de oito balas, mas a cada moeda alvejada você ganhará mais munição. O número de pontos feitos será tanto maior quanto mais longe a moeda atingida estiver. Entretanto, a cada erro, além da munição, você perde 10 pontos. Não atirando, você não perde pontos, mas o computador considerará que você não acertou o alvo e o número de alvos é escolhido por ele. Se o seu escore for muito baixo, o computador mandará você praticar mais, dizendo que "você é péssimo no gatilho". Agora, prepare-se como um cowboy e boa sorte!

Totalmente escrito em BASIC, o programa é simples, tendo como únicos detalhes a utilização de operadores lógicos e efeitos de animação. Se o usuário pretender realizar alguma modificação, as principais dicas são as seguintes:

Como este programa utilliza muitos recursos gráficos, é preciso tomar cuidado na hora da digitação para não trocar caracteres ou omitir espaços em branco. Grave o programa com RUN 450. As linhas seguintes à 450 desenham apenas a apresentação do programa e você pode omiti-las, se desejar ganhar tempo de carregamento.

Cláudio Costa é desenhista free-lancer e tem como hobby a programação de microcomputadores.

#### O PROGRAMA

- linha 35: define o número de alvos e, conseqüentemente, <sup>o</sup> tempo de jogo;
- linha 95: estabelece as colunas de impressão da moeda;
- linha 285: soma os acertos;
- linha 350: calcula os erros;
- linha 355: calcula o escore (as classificadas podem ser modificadas).

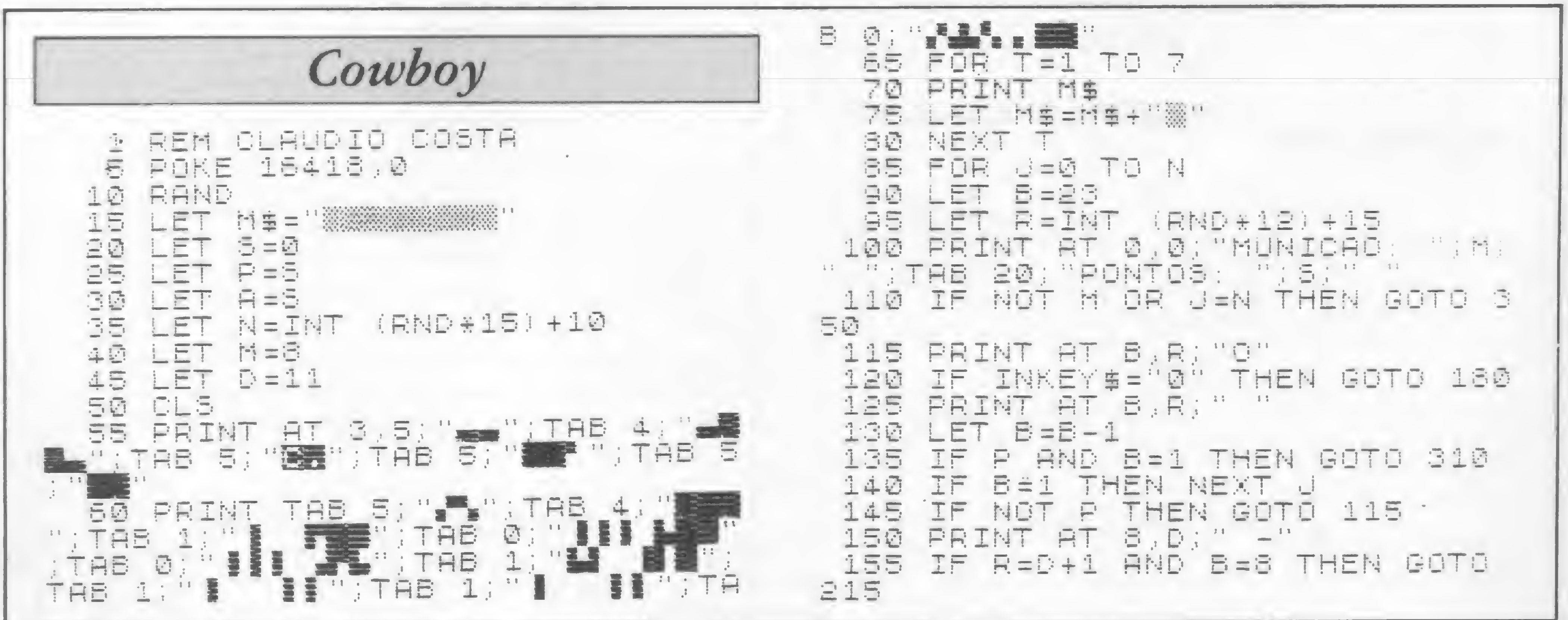

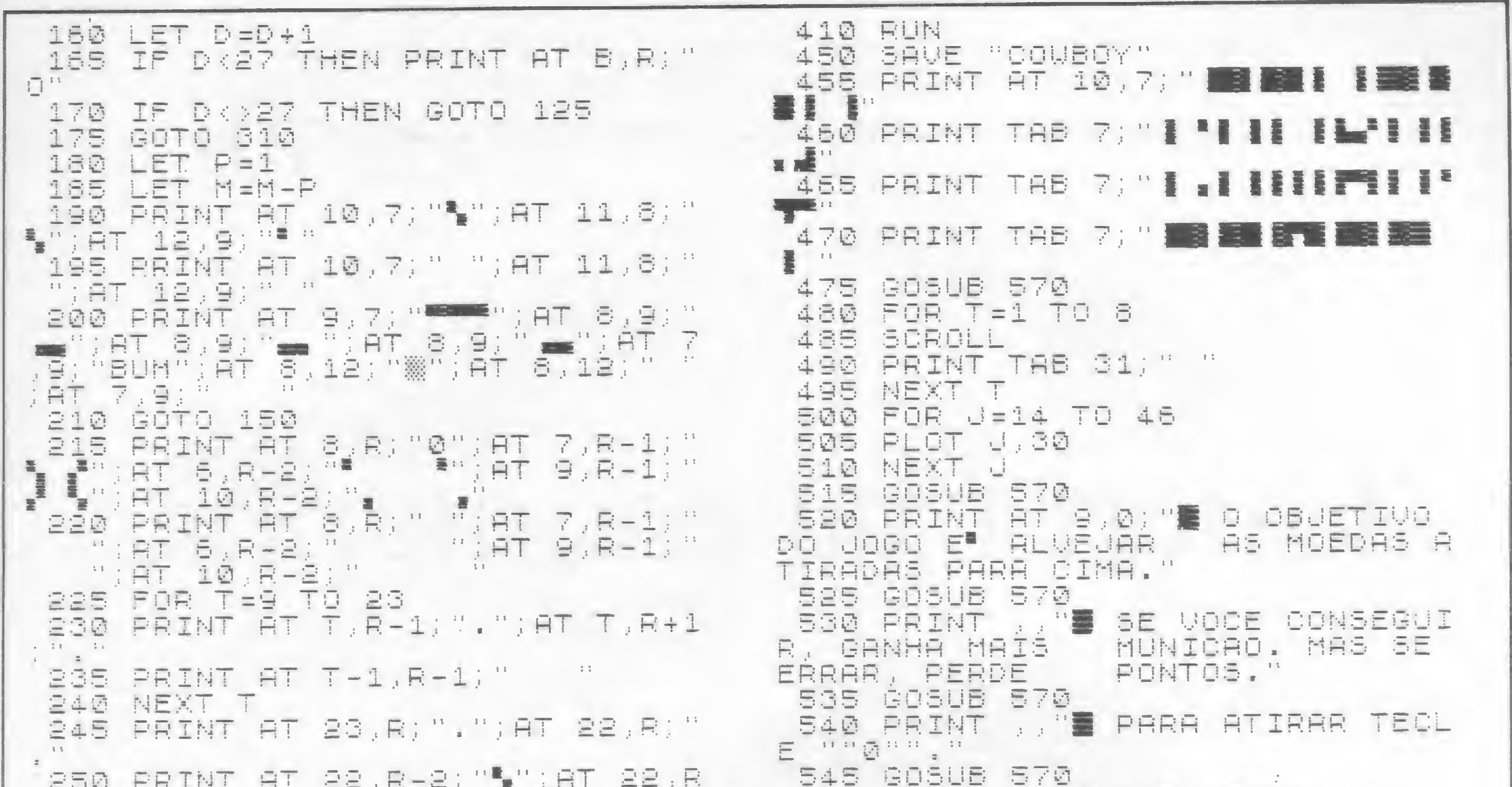

```
+2) = 1)AT 21,RT3(W#T^) 1 (W)<br>255 PRINT AT 22,R-2;" ";RT 22,R<br>262 PRINT 21,RT3(R-2;" ";RT 22,R<br>262 PPRIT-1,T0(3)
  265 PRINT AT 7,11;","";AT 6,12;"
  3-3E
  270 PRINT RT 7,11;" ";AT 8,12;"
 E75
        中国医医王
  ea<br>Eag
        LET M=M+2
        LET
               日中日十二
        LET
               5 = 5 + 10 * 011.79T 22
  300
        PRINT AT 23,R-1;"
\pm \bar{\Xi} \pm 2310 PRINT AT 8,D;"<br>315 PRINT AT 9,7;"
                                       11, 147, 18, 19, 111320 PRINT AT 10,7;"\"\":AT 11,8;"<br>"SCAT 12,9;","12,9;" ";AT 11,8;"<br>"SCAT 10,7;","12,9;" ";AT 11,8;"<br>"SCAT 10,7;","
          ET
  335
          FT
                E = 11348
        IF S THEN LET S=S-10
        NEXT
  350
         LET
                E = U - H355
                C = P + 10 / dLET
 SAG FOR T-9 TO 31<br>SAS PRINT AT 8,T; ". "; AT 3,T; "* "<br>STO NEXT T
         FRINT TAB 11; ("SUA MUNICAO
                                         TEMPO ESG
ACABOU"
              AND NOT MI+ ("
            HND
                         A 10 PUDE ACESTAB
         C.O.TAIT
                    CONTENT
```

```
BOR SORTE...
550 PRINT
    GOSUE 570
560 RUN
570 FOR T=0 TO 20
    NEXT
B7B
                                   \mathbb{F}SSØ RETURN
```
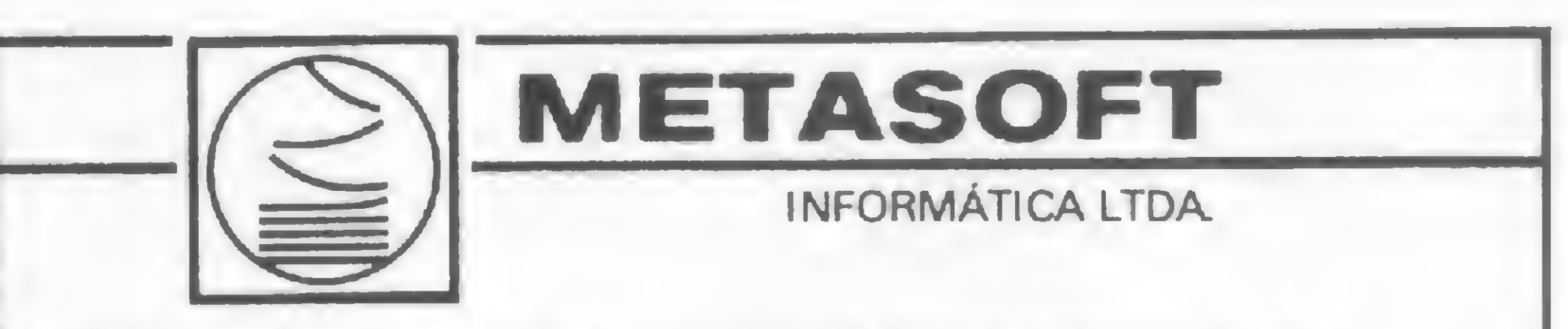

CONSULTORIA ORGANIZACIONAL DESENVOLVIMENTO DE SOFTWARE IMPLANTAÇÃO DE SISTEMAS **TREINAMENTO** 

BRASILEIRO

DA MELHOR

### **SISTEMAS DESENVOLVIDOS:**

- · ADMINISTRAÇÃO DE IMÓVEIS - SOFTWARE
- CONDOMINIO
- CONTABILIDADE
- O CONTAS CORRENTES
- **GERÊNCIA DE** REPRESENTAÇÕES
- **MALA DIRETA**
- 

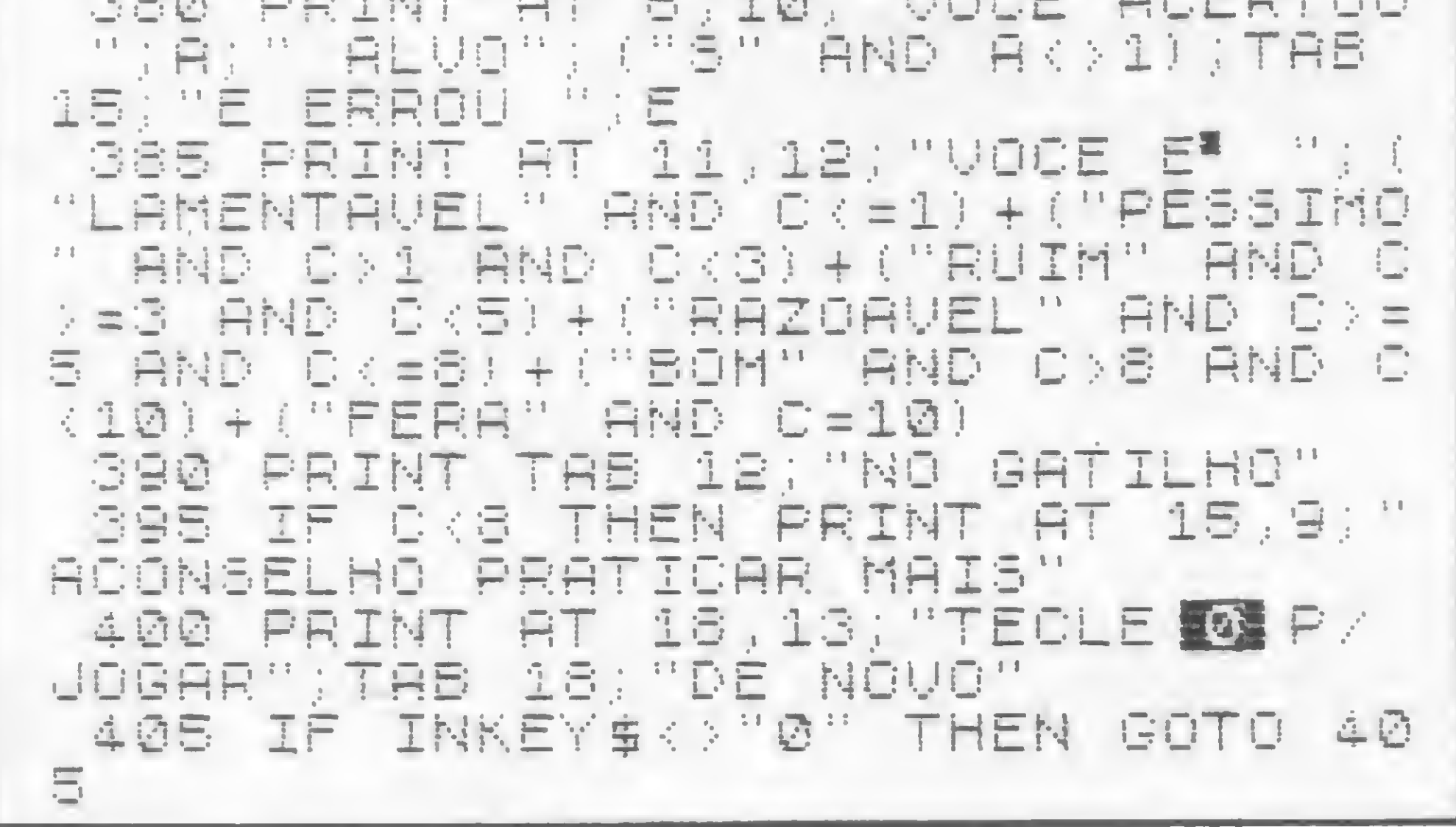

MICRO SISTEMAS, janeiro/85

CUALIDADES Luinne OPEN MARKET **SEGMENTO DO MERCADO:** Mini e microcomputadores  $O<sub>CP/M</sub>$ • Maquis • Labo 8221 **Unitron**  $CP$  500  $\bullet$  Itautec • Sistema 700 e compatíveis  $\bullet$  EBC AV. RIO BRANCO, Nº 185, GR. 1820/21

CEP: 20045 - TEL.: (021) 252-1569

RIO DE JANEIRO - RJ.

No final da guerra, restam às duas "grandes potências"apenas bases de mísseis. Vence aquela que arrasar o inimigo, neste programa para Apple

# Guerra na montanha

André Koch Zielasko

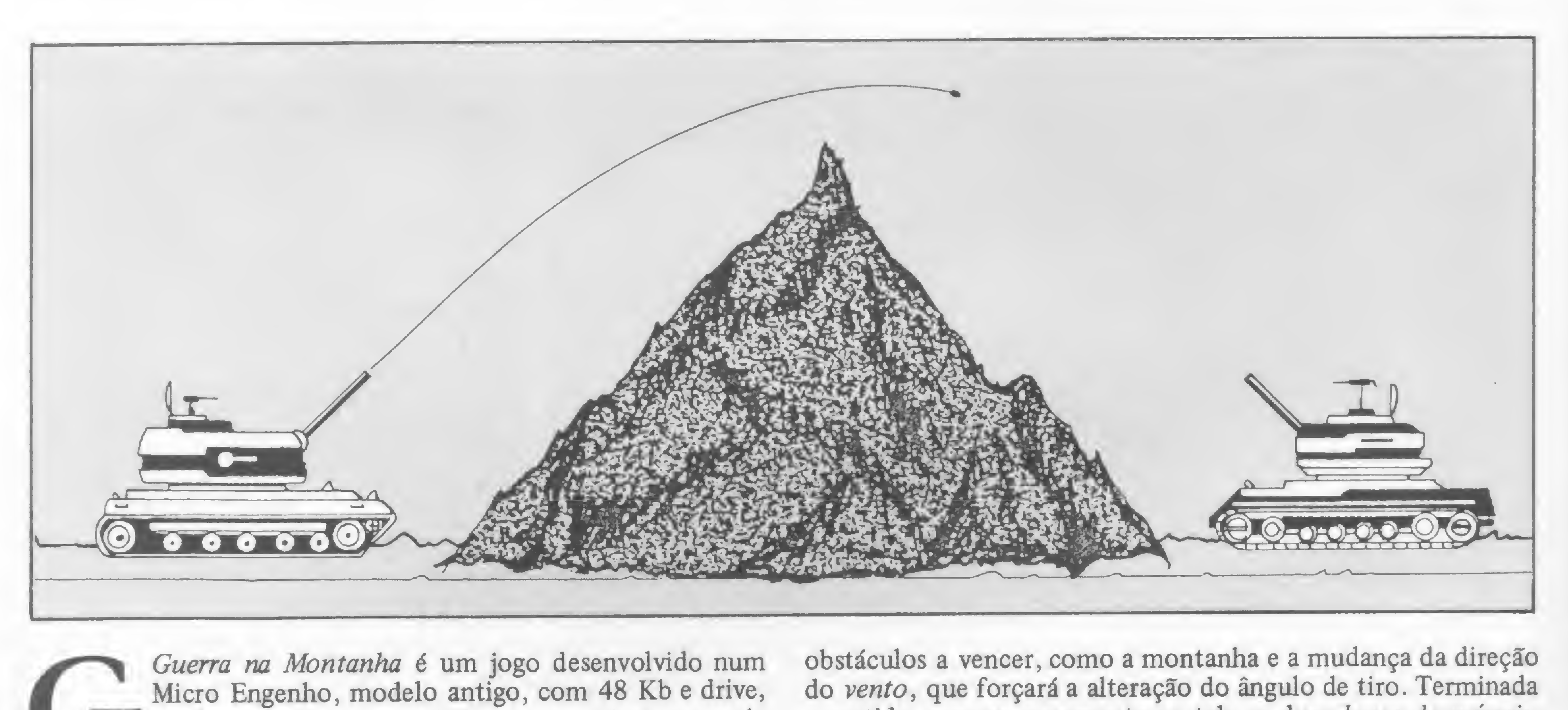

sendo portanto compatível com os equipamentos da linha Apple, empregando cores e o recurso sonoro. O jogo cria uma tela de alta resolução representando uma montanha, se vista de perfil. Nos dois extremos da tela estão implantadas bases de mísseis, que serão controladas independentemente por dois jogadores. O objetivo é destruir a base inimiga, cada um com seu respectivo canhão. Por isso é importante calcular o ângulo de tiro a partir do primeiro disparo. Deve ser levado em conta o fator vento, que pode estar soprando para um lado ou outro, com a velocidade oscilando até, no máximo, 20 quilômetros por hora.

André Koch Zielasco estuda linguagem BASIC, FORTRAN, COBOL e Assembler. Pesquisa o emprego de micros de lógica Sinclair nas áreas de Astronomia e Telecomunicações. Freqüentou por dois anos o curso de Tecnologia em Processamento de Dados da Unisinos, RS.

A partida termina quando a base inimiga é destruída, Mas apenas com muita sorte isso acontece nos primeiros tiros. Há

obstáculos a vencer, como a montanha e a mudança da direção do vento, que forçará a alteração do ângulo de tiro. Terminada a partida, surgem novamente na tela as duas bases de mísseis, dispostas em nova área geográfica, isto é, com montanha diferente ou até mesmo uma cordilheira. A sugestão é marcar a partida por sets ímpares: três, cinco ou sete. Muita atenção na tarefa de digitar, pois a impressora utilizada não diferencia, como deveria, um 0 de um O.

#### 820 VTAB 22: HIAB 17: PRINT "VEN Guerra na Montanha TO: ": ABS (W); " ": HTAB 1 9: VTAB 23: IF W < 0 THEN FRINT  $"---"$  : RETURN 830 PRINT  $"---\\$ ; 840 RETURN 850 FOR I = 900 TO 900 + 18: READ 460 IF ABS  $(XO - XX)$  < 4 THEN F IC REM A: POKE I, A: NEXT I: RETURN = 1:XX = XO:YY = YO - 13: GOTO 15 REM ANDRE FOCH ZIELASKU 20 REM CX. POSTAL 77 560 855 DATA 173, 48, 192, 136, 208, 4, 19 470 HCOLOR= 5: ROT= 0: DRAW 1 AT 25 REM TRAMANDAI RS 95590 8, 1, 240, 8, 202, 208, 246, 166, 0,  $XO, YO - 13: HCOLOR = 6: DRAW$ 30 REM  $76, 132, 3, 96$  $1 AT X1, Y1 - 13$ 40 GOSUB 930 860 DATA 4, 143, 0, 10, 0, 33, 0, 60, 0, 475 GOSUB 820 50 FUR J = 1 TO 3: FOR 1 = 100 TO 103, 0, 146, 146, 146, 58, 47, 45, 5 480 VTAB 23: HTAB 1: PRINT "CARR 60 STEP - I: POLE 0, I: POKE EGANDO" :: HTAB 30: INVERSE :  $3,61,65,63,55$ 1.6: CALL 900: HEXT I.J 870 DATA 45, 45, 45, 62, 63, 63. 55. 45 PRINT " LANCANDO ": NORMAL 55 HGP  $,45,45,7,0,146,146,186,125.7$ 60 DIM YZ LLOO : HUOLOR= 0: FOR Y  $3, 9, 21, 214$ = 0 10 159: HPLOT 0.Y:Y%(Y)  $490 F = 1$ 880 DATA 251, 251, 187.78, 77, 205, 2 SCO VTAB 21: HTAB 30: INPUT "ANG  $=$  FEEK (38) + PEEK (39) + 7, 13, 13, 13, 13, 30, 223, 255, 63,  $ULO: "I A2$ 256: NEXT  $255, 31, 7.0.18$ 504 GOSUB 820 10 LET Di - UHRS (4) 890 DATA 77, 149, 233, 219, 221, 219, 505 FOR 00 = 1 TO 3: POKE 0,50: POKE **JINUM OB** 223, 151, 151, 78, 9, 77, 105, 9, 77 1,100: CALL 900: POKE 0,90: POKE 90 G = 0.015 , 149, 250, 251, 251.59 1,144: CALL 900: NEXT 00 100 DIM HZ (279) 900 DATA 31, 223, 215, 187, 77, 105.7  $510 D2 = -2 * SN (KK * A2):XB$ 110 SS = 14 TO 7, 13, 13, 13, 109, 77, 213, 219, 21 =  $X1:YB = Y1 - 4:E2 = -2$  \* 120 60238 130: 60TO 250 9, 219, 221, 31, 63, 45  $COS$   $\langle$  KK  $\star$  A2) 1.10 HGF 520 GOSUR 690:XX = XB:YY = YB -910 DATA 45.0.36.228.219.14.30.1 140 HOLLOR= 3:YO = 100 + RND (1) 4, 246, 219, 150, 78, 9, 151, 77. 9. 15: HCOLOR= 5: GOSUB 650 ) \* 40: Y1 = 100 + RND (1) \* 100.12.109.42 530 IF ABS  $(XO - XX)$  < 4 THEN X  $40$  $X = X0:YY = Y0 - 13: GOT0 56$ 920 DATA 150, 18.151, 151, 223, 28.2  $150 \times 0 = 10 + RND (1) + 70:X1 =$ 8, 148, 242, 31, 196, 28, 23, 222, 1  $270 - RND (1) * 77:XL = X0 +$  $\circ$  $23, 73, 73, 73, 75, 73, 9, 5, 0$ 540 IF ABS  $(X1 - XX) < 4$  THEN X  $10:XR = X1 - 40$  $X = X1:YY = Y1 - 13:F = 0: GOTO$  $160 Y = YQ$ 930 TEXT : HOME : GOSUB 1220 170 FOR X = 3 TO 275: IF X < XL THEN 560 **940 VTAB 5** 550 GOTO 380 HPLOT X, YO TO X, 191: HZ (X) = 950 PRINT "DUAS BASES ESTAD LOCA 560 FOR  $Q = 1$  TO 16: HCOLOR= 8 \* YO: NEXT : GOTO 120 RND (1): DRAW 1 AT XX, YY LIZADAS EM LADOS" 180 IF RND (1)  $\leftarrow$  .2 THEN DY = RND 970 FRINT "OFOSTOS DE UMA CORDIL 570 FOR  $I = 2$  TO 4: HCOLOR= RND  $(1) + 6 - 3$ HEIRA COBERTA DE NEVE."  $(1)$  \* 8: DRAW I AT XX, YY: FOR 190 IF Y > 150 THEN DY = - ABS 980 PRINT "O VENTO SOPRA CONSTAN  $J = 1$  TO 10: NEXT : HCOLOR=  $(DY)$ O: DRAW I - 1 AT XX, YY: NEXT TEMENTE"  $200$  IF Y < 70 THEN DY = ABS (DY

**Contract Contract** 

200  $\frac{1}{2}$   $\frac{1}{2}$   $\frac{1}{2$ 

990 PRINT "COM VELOCIDADE DE, NO

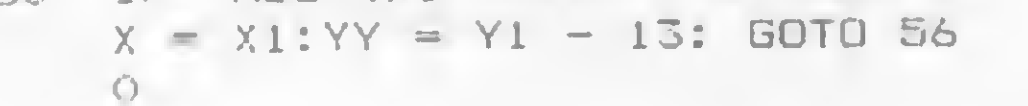

 $B10 W = 19 - INT (RND (1) * 40)$ : $W1 = W / 10000$ 

1290 RETURN

### 62

## ARQUIVE NA MEMÓRIA: EM FEVEREIRO, EDICÃO DE MS SOBRE BANCO DE DADOS

· Banco de dados em micros · MUMPS, um sistema para manipulação de dados. · Reportagem sobre os micros que estão acessando bases de dados · SENSACIONAL programa para gerenciar dados no TRS-80 · Manipulação de vídeo em Assembler para a linha Sinclair · E não é só: dicas sobre programação Assembler, Lógica de programação, jogos, programas e... BUFFER, UM NOVO ESPAÇO EM MS. CONHEÇAI

Três astronautas estão perdidos num planeta desconhecido e só você poderá salvá-los. Mas cuidado com as estrelas que aparecerão na tela do seu Sinclair

# Missão resgate

Cláudia Eleone Gomes

Você é o comandante de uma nave de resgate (A) e<br>precisa salvar três astronautas que estão isolados num planeta desconhecido. Para realizar esta missão, vocé tem cinco naves, que serão perdidas toda vez que houver um choque com uma estrela, um pouso fora das plataformas de resgate ou a saída do espaço pelas laterais da tela. O movimento das naves é feito através das teclas 5 (esquerda) e 8 (direita). A nave é lançada aleatoriamente pela nave mãe.

- determinar a velocidade inicial da nave de resgate (pelo jogador), que vai de <sup>1</sup> a 4;
- . a cada resgate a velocidade da nave aumenta;
- completada uma missão (três resgates), o céu fica mais estrelado e surgem outros três astronautas para serem resgatados.

Sempre que o jogador completar três missões, ganhará outra nave. No caso de perder todas as naves, ainda restará a opção de ganhar outras cinco naves e continuar o jogo no mesmo nível de dificuldade em que se encontrava antes de perder a última nave ou começar a jogar novamente com a dificuldade inicial. Boa sorte e feliz missão!

O jogo apresenta os seguintes níveis de dificuldade:

#### DIGITAÇÃO

Para a parte em Assembler, carregue o computador com o monitor Assembler publicado em MS 23 e entre com os blocos 1, 2, 3 e 4, não se esquecendo de antes criar as quatro linhas REM, do início da listagem BASIC, com os seus respectivos números de caracteres. Você pode utilizar também o MICRO BUG. Após isso, elimine o monitor e digite o BASIC. Terminado, dê RUN 2000 para gravar.

Cláudia Eleone Comes é professora formada pelo Instituto de Educação e com curso de Introdução em Processamento de Dados e Programação em Microcomputadores realizado no SENAC. É usuária de um TK-85 há um ano e meio.

Missão resgate

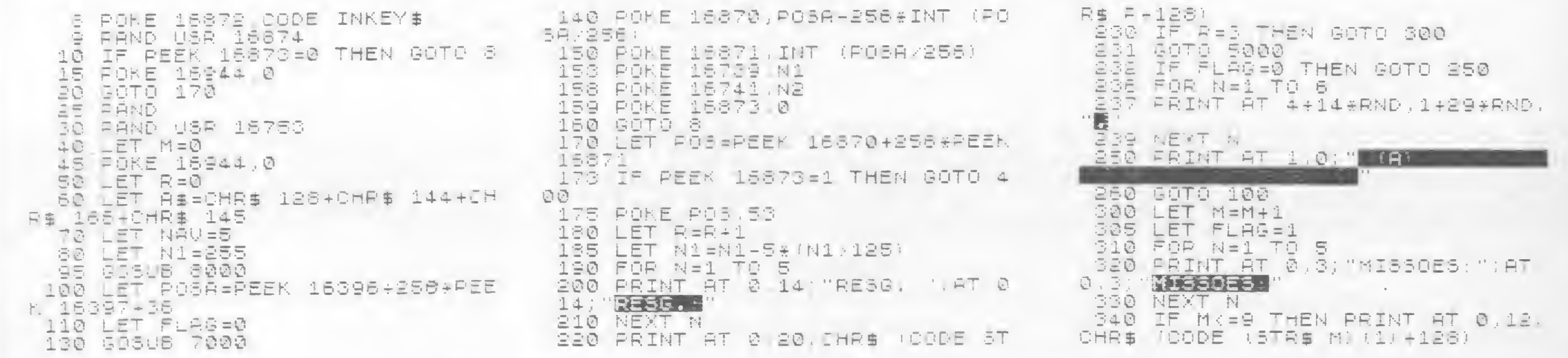

HR\$ (CODE (STR\$ M)(2)+128))#T-0.<br>11:CHR\$ (CODE (STR\$ M)(1'+128)<br>350 LET R=0 

350 IF M>9 THEN PRINT AT 0,12 0<br>HR\$ (CODE (STR\$ M)(2)+128);AT 0. R\$ NAV+128<br>11;CHR\$ (CODE (STR\$ M)(1)+128) 1040 PETURN<br>1350 LET R=0<br>1370 IF M-34INT (M/3)(>0 THEN 60 2010 SQTO 5000<br>TA ROG IF M-34INT (M/3 SODO LET INI=PEEK 18386+256+PEEH<br>18337+709+(2=1)+710+1A=2,+7114;

SS10 PRINT AT 21.L: W SSIS NËÑT L<br>SSEØ LET I=-1 **ESSO GOTS 5026** 6000 RAND USB 15750 BOO1 FRINT AT 10.6 MY ISSAO DE RE

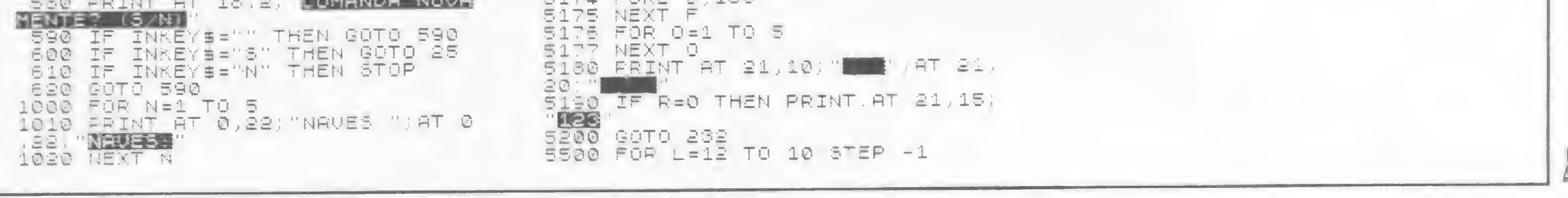

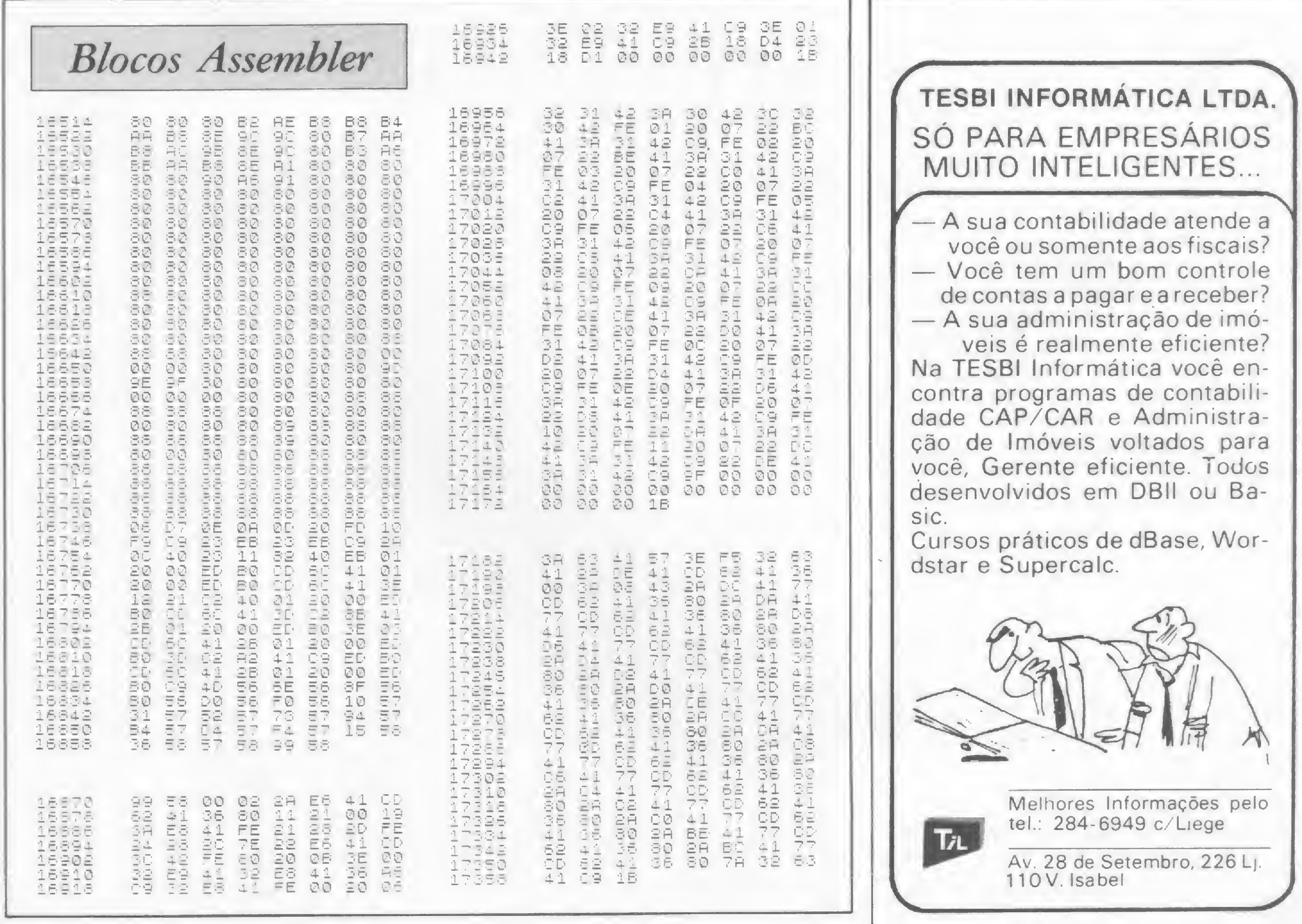

Veja em quanto tempo você é capaz de ordenar um tabuleiro de letras, nos micros da tinha Sinclair

# A, D, B... ordene as letras

Roberto dos Santos Silva

programa Ordena Letras simula um antigo passatempo conhecido nosso, em que o objetivo é colocar em ordem alfabética um pequeno tabuleiro de letras.

0 programa <sup>é</sup> todo em BASIC, desenvolvido para equipamentos Sinclair, com 16 Kb de RAM.

o controle para movimentação sobre o tabuleiro e para troca de posição das letras é feito através das teclas 5, 6, 7, 8 e 0, sendo portanto possível usar o joystick para jogar;

Após o comando de execução, o programa demora cerca de 10 segundos, pois a sub-rotina de inicialização, na linha 40, desenha o tabuleiro, embaralha as letras e mostra algumas informações sobre o jogo.

após a sub-rotina de inicialização, e após cada troca de posição de uma determinada letra, o cursor estará na posição em branco do tabuleiro (embora não apareça);

A seguir, vejamos algumas dicas importantes:

se for dado algum comando impossível de ser executado o cursor piscará;

. para trocar uma letra de posição, deve-se posicionar o cursor na letra desejada e apertar o botão de tiro do joystick (ou a tecla 0), sendo que esta letra deverá estar ao lado da posição em branco, ou imediatamente acima ou abaixo;

. é possível movimentar-se à vontade em todas as direções, mas só se pode fazer 150 trocas de posições;

só é possível mover uma posição de cada vez;

. ao ordenar todas as letras, o espaço em branco deverá estar situado na última posição do tabuleiro;

. para mudar o número de trocas possíveis de letras, altere as linhas 22,32 e 74.

Roberto dos Santos Silva cursa o 39 período do curso de tecnólogo em processamento de dados nas Faculdades Reunidas Nuno Lisboa. Atualmente desenvolve programas para ED-281 e TK-85, tendo aprendido a linguagem BASIC em livros e revistas especializadas.

### Ordena Letras

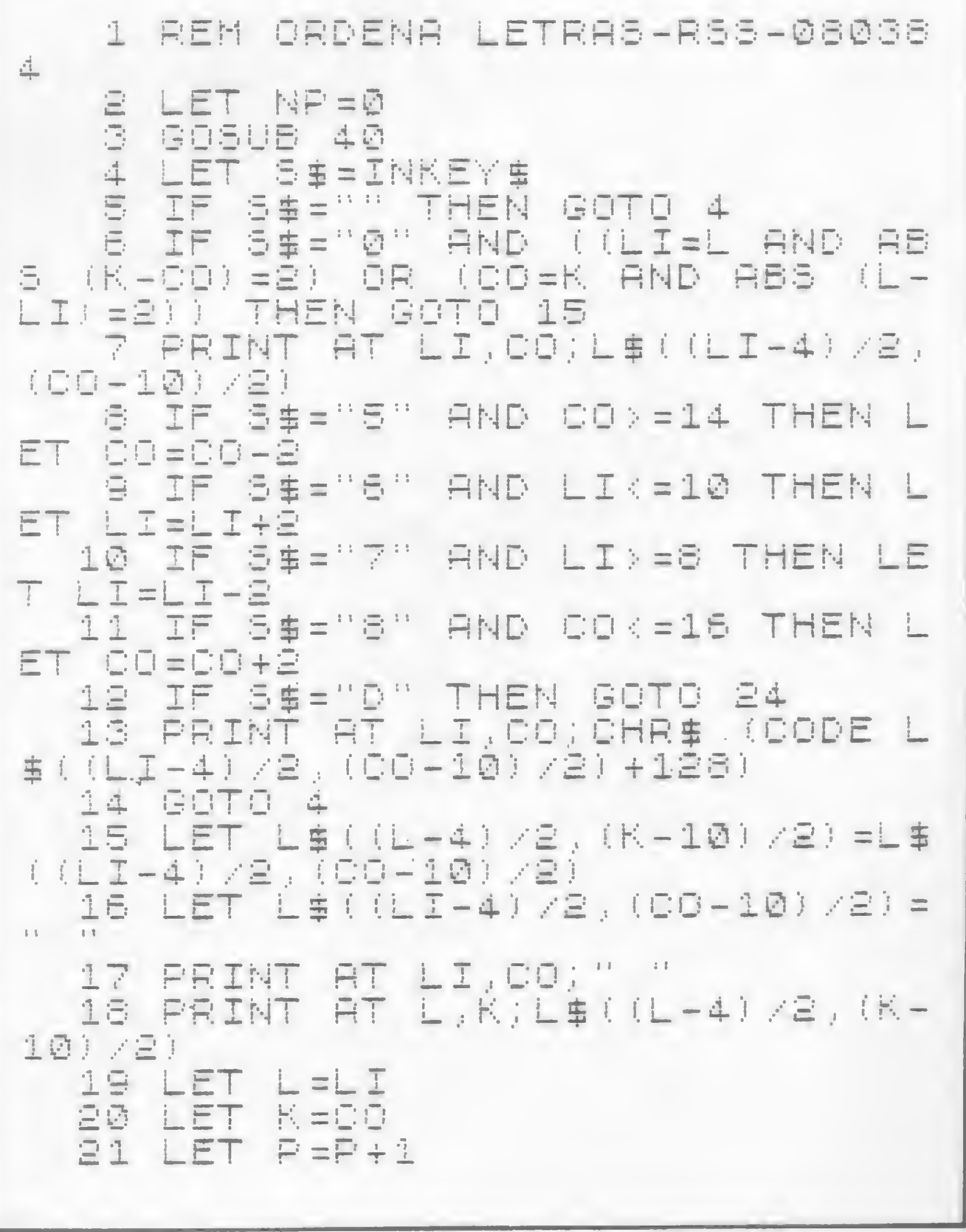

NEXT U 56  $\frac{10}{10}$ THEN GOTO 24 IF P=150 中国的国 LET NIL, KI INE LETE RIERS (NE TO GOTO 4 EET - NE1 CLS FOR  $L = 1$ TO 4  $FGF K = 1$ 57 NEXT 1日 工具 IF LEIL, K+1) =" " THEN GOTO **PRINT AT S.B.MS**  $E$ 29 L=5 TO 13 28 IF L\$(L,K)>L\$(L,K+1) THEN G 60 PRINT **DTD 34**  $-11$ 29 NEXT K IF La(L,R) >La(L+(L<4),4+(L> 30 AT 14,9:" =4) +1 + (L <4) ) THEN GOTO 34  $\mathbb{R}$ NEXT 31 LET NP=NP+(150-P) \*100  $L = 1$  $\ddot{a}$ 54 TO FOR K=1 4 GOTO  $\mathbb{R}$ PRINT RT 4+L+2,10+K+2;L\$(L) 85 PRINT AT 8,4; "\* DE 羊 差 FIN FRINT AT  $\mathbb{R}$  ) **JOGO** 4+L#2<br>4+L#2<br>10+K#2<br>10+K#2 12,4; PARA CONTINU<br>AT 12,4; PARA CONT THEN LET LI= 35  $\frac{1}{2}$  :  $E$ AR. IF LEIL KIE" " THEN LET **CO-**TECLE TO **INUAR** SS=INKEY\$ 36 LET 1919年1月 S\$="B" THEN GOTO NEXT K THEN GOTO 35 NEXT  $L = L T$ LET STOP LET  $R = 0.0$ 40 FAST SLOW 41 学園 **CLS**  $\frac{1}{1}$   $\frac{1}{2}$   $\frac{1}{2}$  中心 PRINT 73 HT EAND AT 学生 户只工图下 DIM L\$(4,4) ENAR RS LETRAS 44 DIH N(4,4)

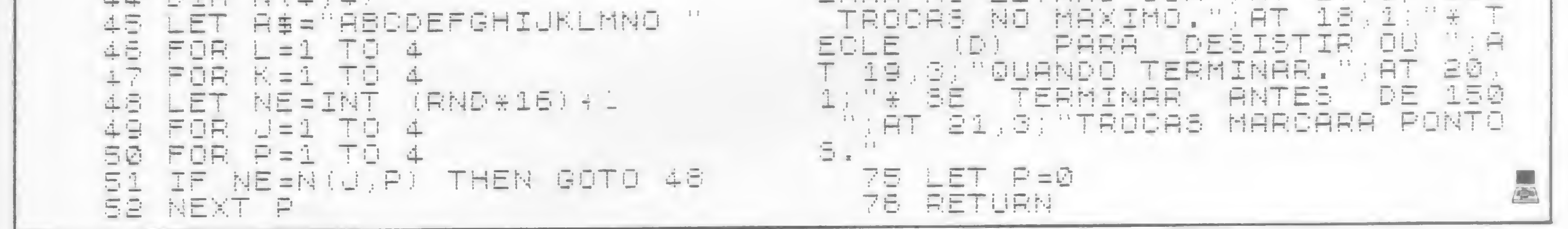

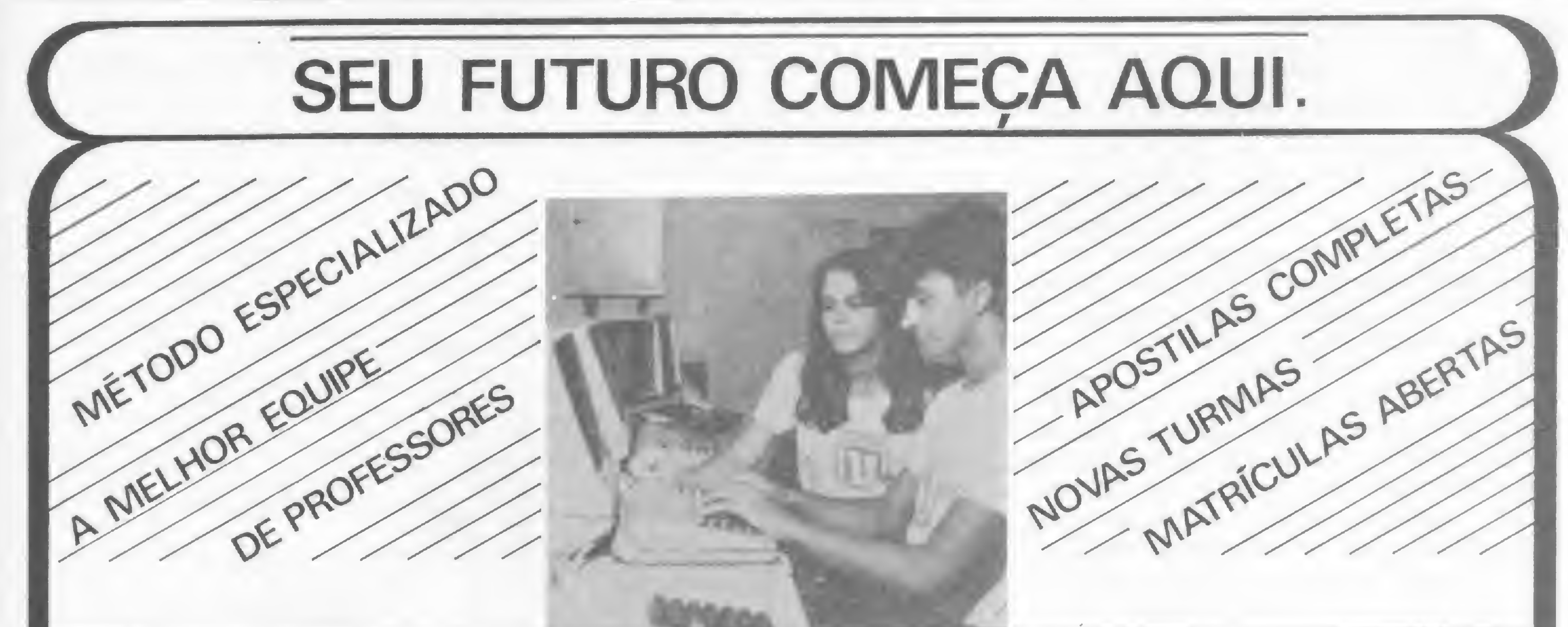

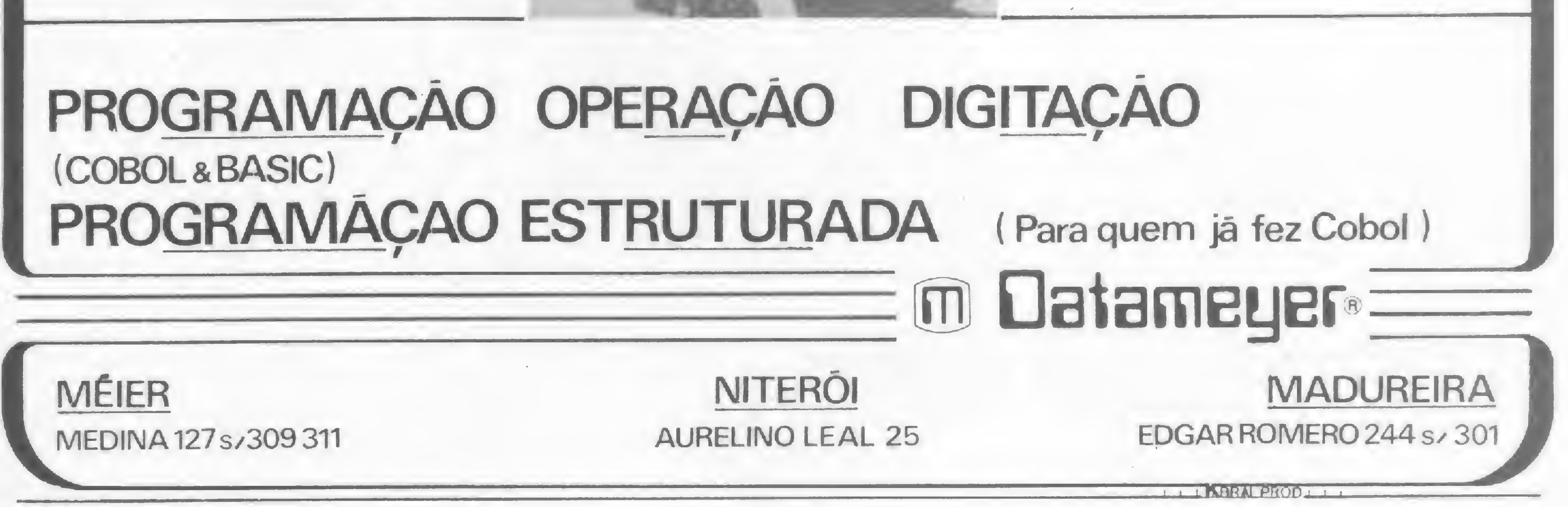

Um desafio para os usuários de Sinclair que gostam de emoção e suspense: tentar escapar de uma catástrofe que está destruindo o planeta

# O sobrevivente

Sérgio Roberto Gouveia

objetivo de quem joga O sobrevivente é procurar escapar de um terrível terremoto que está abrindo crateras em toda a extensão da Terra. Se o jogador cair em um desses buracos provoca o fim do jogo. Ele é bastante interessante, podendo ser jogado individualmente ou com amigos, para ver quem sobrevive mais tempo, antes de ser tragado pelo chão, ou escapa ileso.

Você vai manobrar uma grade de 21 x 31 pontos, utilizando as teclas com setas  $(5, 6, 7, e, 8)$  ou um joystick. Durante a fuga, cada vez que você engolir um dos pontinhos da grade, acumulará dois pontos no escore. Passando por um local onde há um X em vídeo-reverso, perde um ponto. O trânsito pelos espaços vazios não altera o escore.

Sérgio Roberto Gouveia é geógrafo, com Mestrado em Urbanismo, trabalha em Planejamento Urbano e Regional no Governo de Santa Catarina e tem um micro de lógica Sinclair, que utiliza como hobby.

Durante o jogo é preciso ter muita atenção, pois enquanto se está caminhando o terremoto vai provocando novas crateras pela grade afora. Permanecendo parado ou se movimentando durante muito tempo em uma só direção, inevitavelmente você será tragado por um buraco. 0 jogo termina nesse momento ou quando o jogador alcançar a última coluna à direita da tela. Neste segundo caso, o sobrevivente terá uma bonificação extra de 100 pontos adicionada ao seu escore. Esse escore aparecerá no topo da grade ao final de cada partida. Pressionando-se qualquer tecla a grade é recomposta, dando início a uma nova partida. O grau de dificuldade do jogo pode ser ajustado, modificando-se os valores inteiros (INT) da linha 1075. Quanto maior for o número inteiro, mais fácil será o jogo, e vice-versa. Embora preparado para rodar em equipamento com maior capacidade de memória, O sobrevivente pode ser digitado em aparelhos de 2 Kb, desde que se eliminem a tela de abertura, as telas de instruções (linhas 1000 a 1054, inclusive) e mais as linhas 1087 a 1094.

## O Sobrevivente

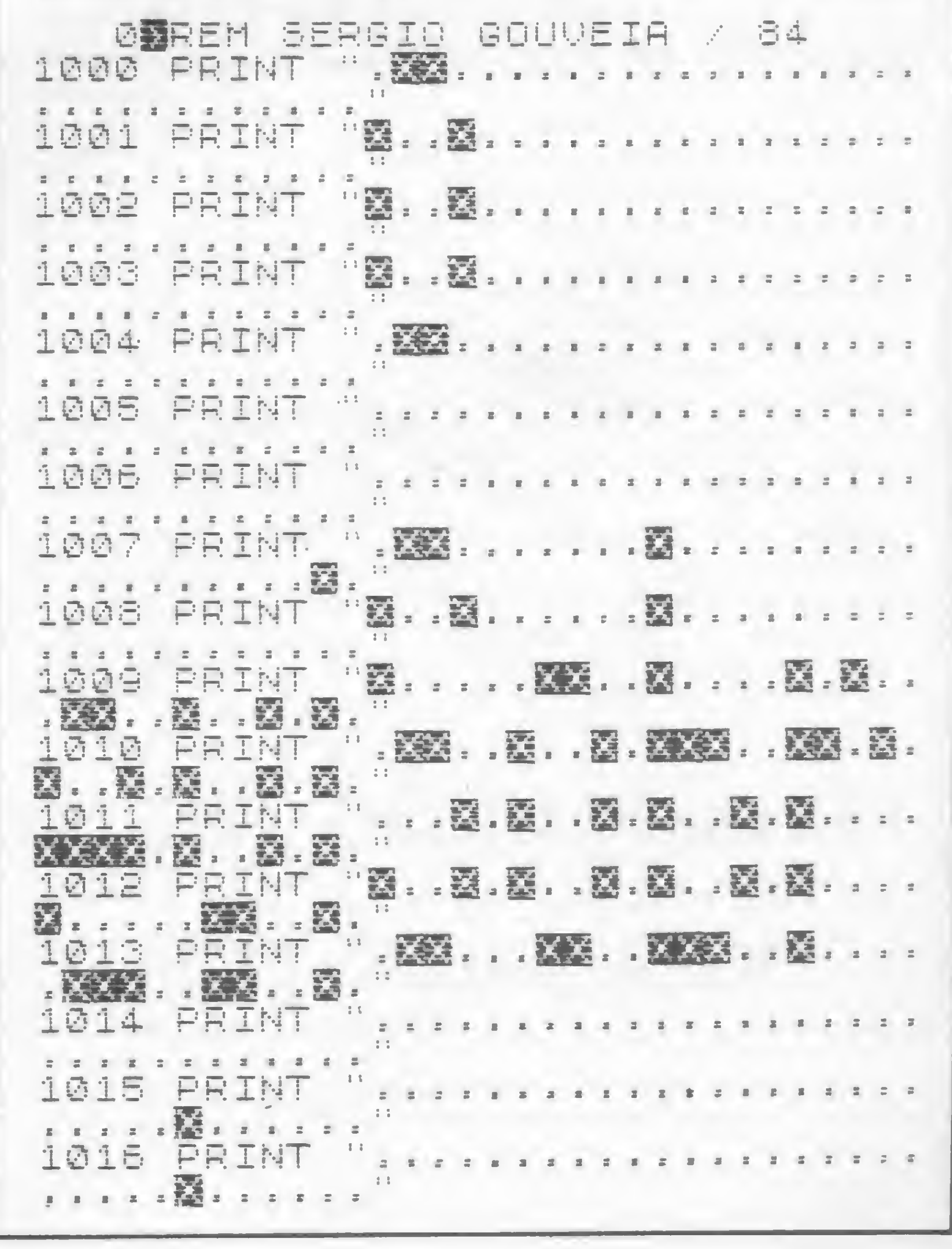

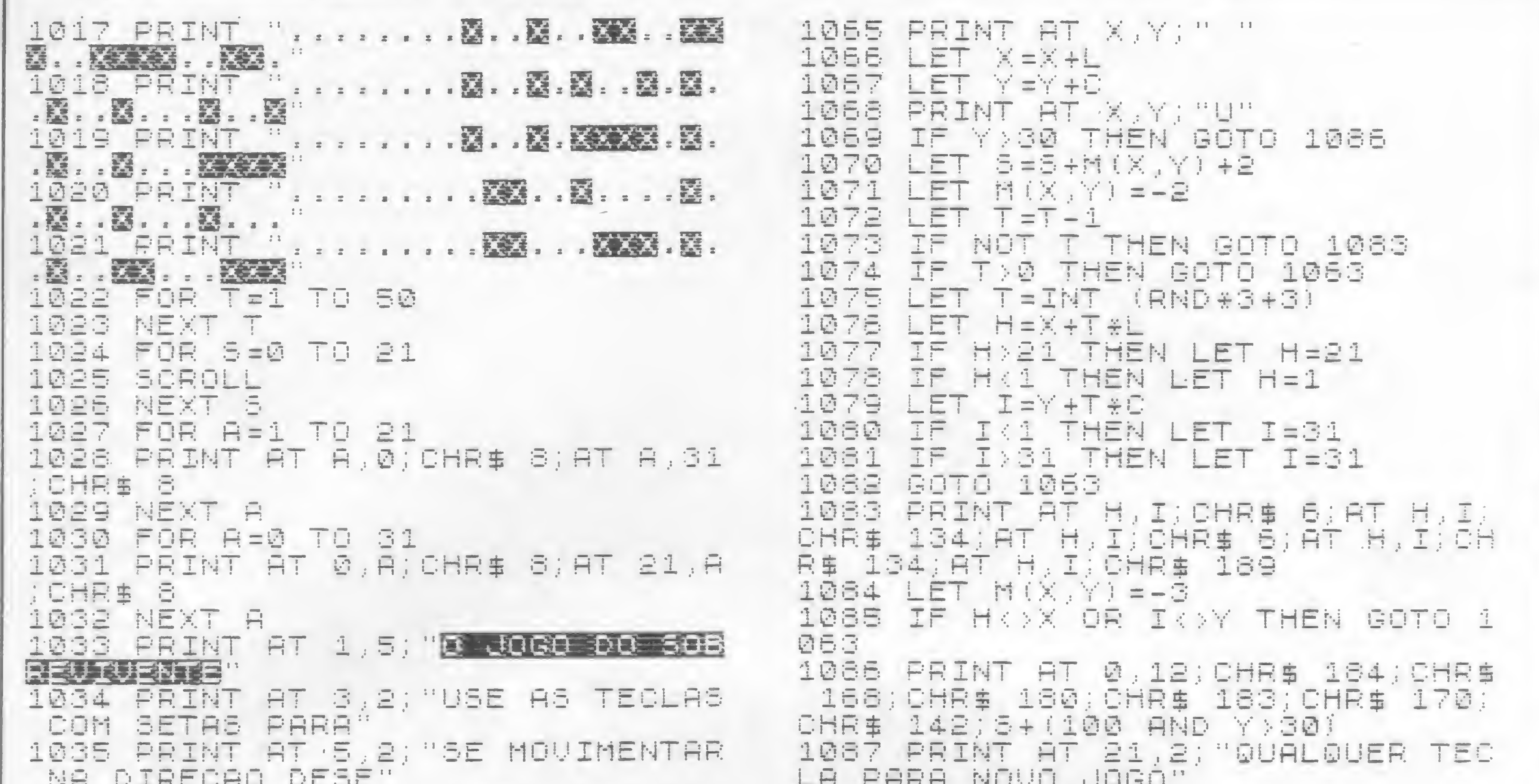

1036 PRINT AT 7,2;"JADA. NAO FIQ UE PARADO OU 1037 PRINT AT 9,2; "MOVIMENTANDG NUMA MESMA DIRE 1038 PRINT AT 11,2;"CAO,POIS VOC PODERA CAIR **NUM** 13,2; "BURACO. 0 00 1039 PEINT HT TERMINA AI GO **DEL** 1040 PRINT AT 15,2; "QUANDO VOCE ATINGIR A COLUMA" 1041 PRINT AT 17,2;"31. NESTE SE GUNDO CASO, VOCE" 1042 PRINT AT 19,2; "AINDA GANHA UMA BONIFICACAO TO 300  $T = 1$ 1043 FOR 1044 相巨义子 1045 PRINT AT 3,2; "DE 100 PONTOS O OBJETIVO DO 1046 PRINT AT 5,2; "JOGO E ACUMUL AR O MAXIMO 重新 1047 PRINT AT 7,2) "PONTOS NO SCO RE.CADA PONTINHO! 1048 PRINT AT 9,2; "ENGOLIDO CONT 2 PONTOS E 1049 PRINT AT 11,2; "CADA X ENGOL RETIRA 1 PON-" IDO 1050 PRINT AT 13,2:"TO. O SEU SC 1051 PRINT AT 15,2; "FINAL DE CAD PARTIDA. BOH 1052 PRINT AT 17,2;" SORTE; 1053 PRINT AT 19,2; "DIGITE AGORA

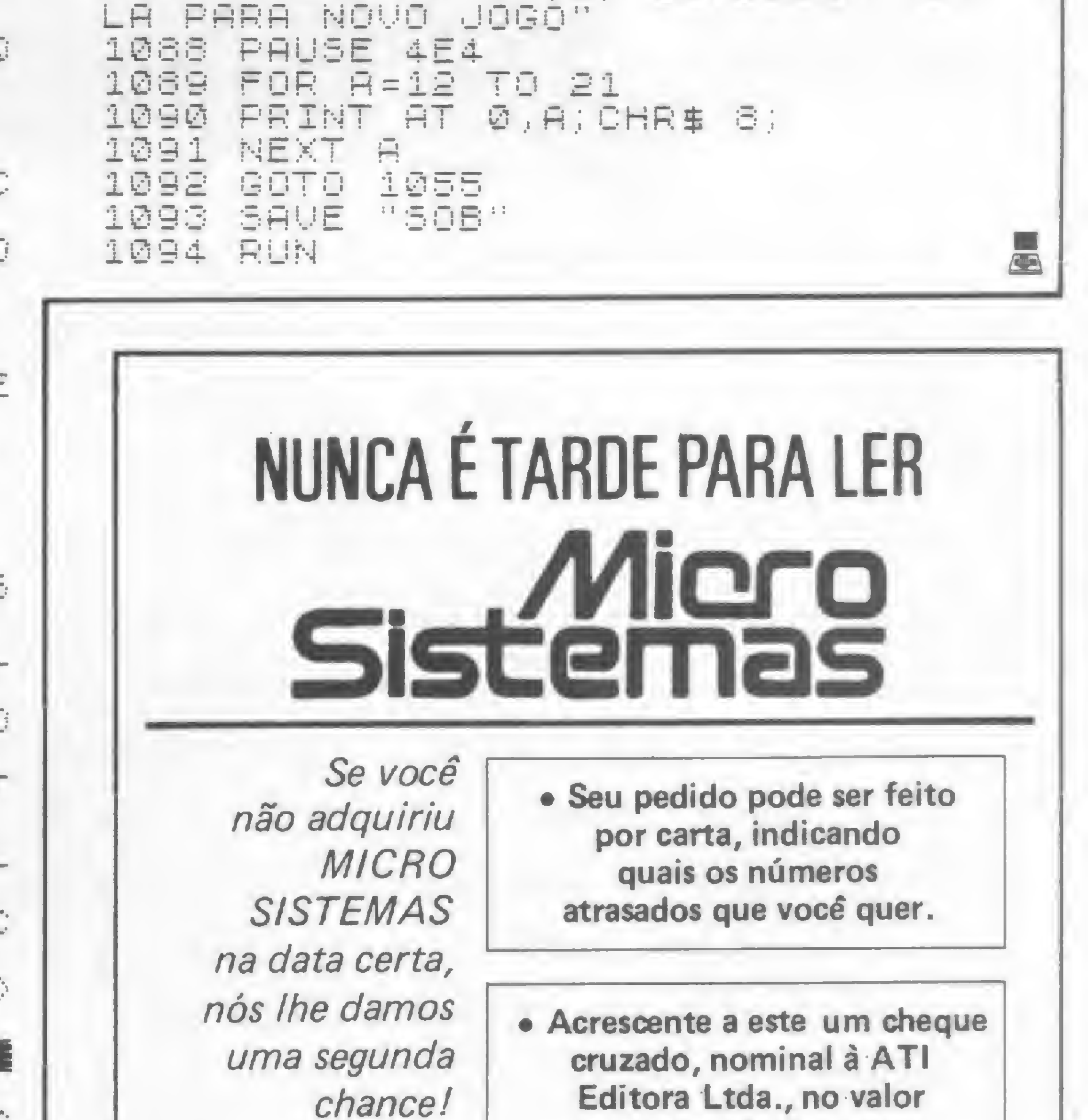

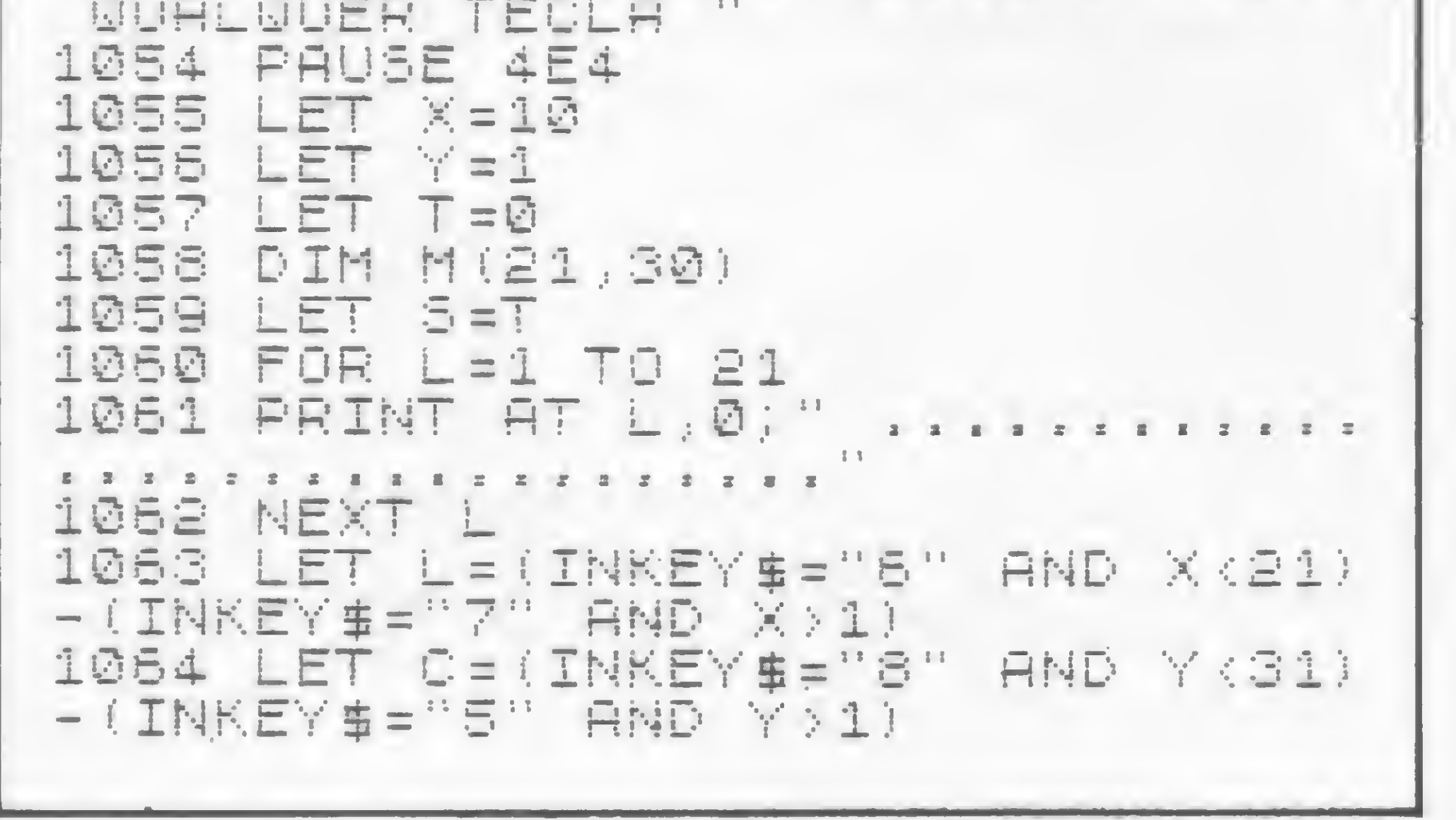

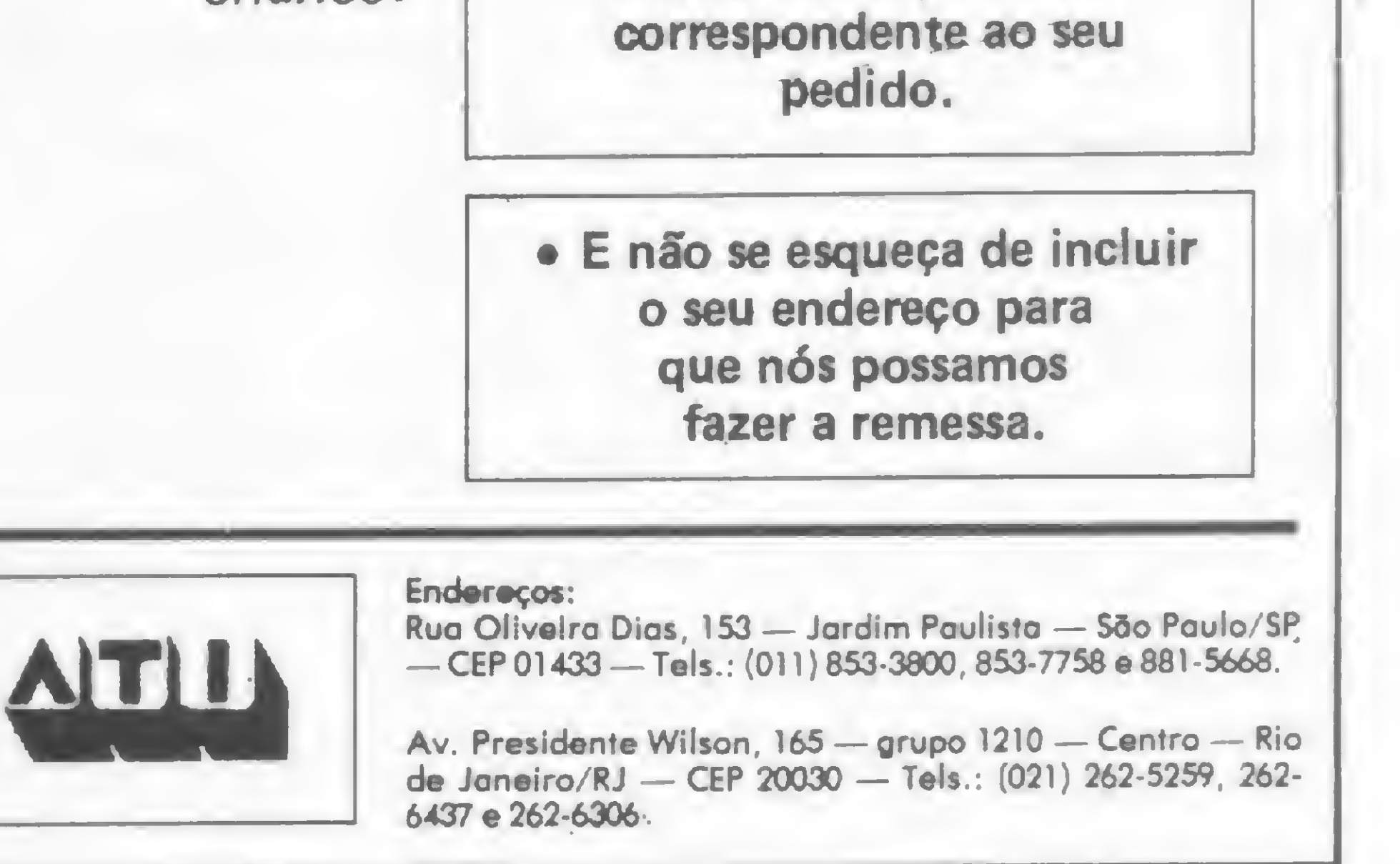

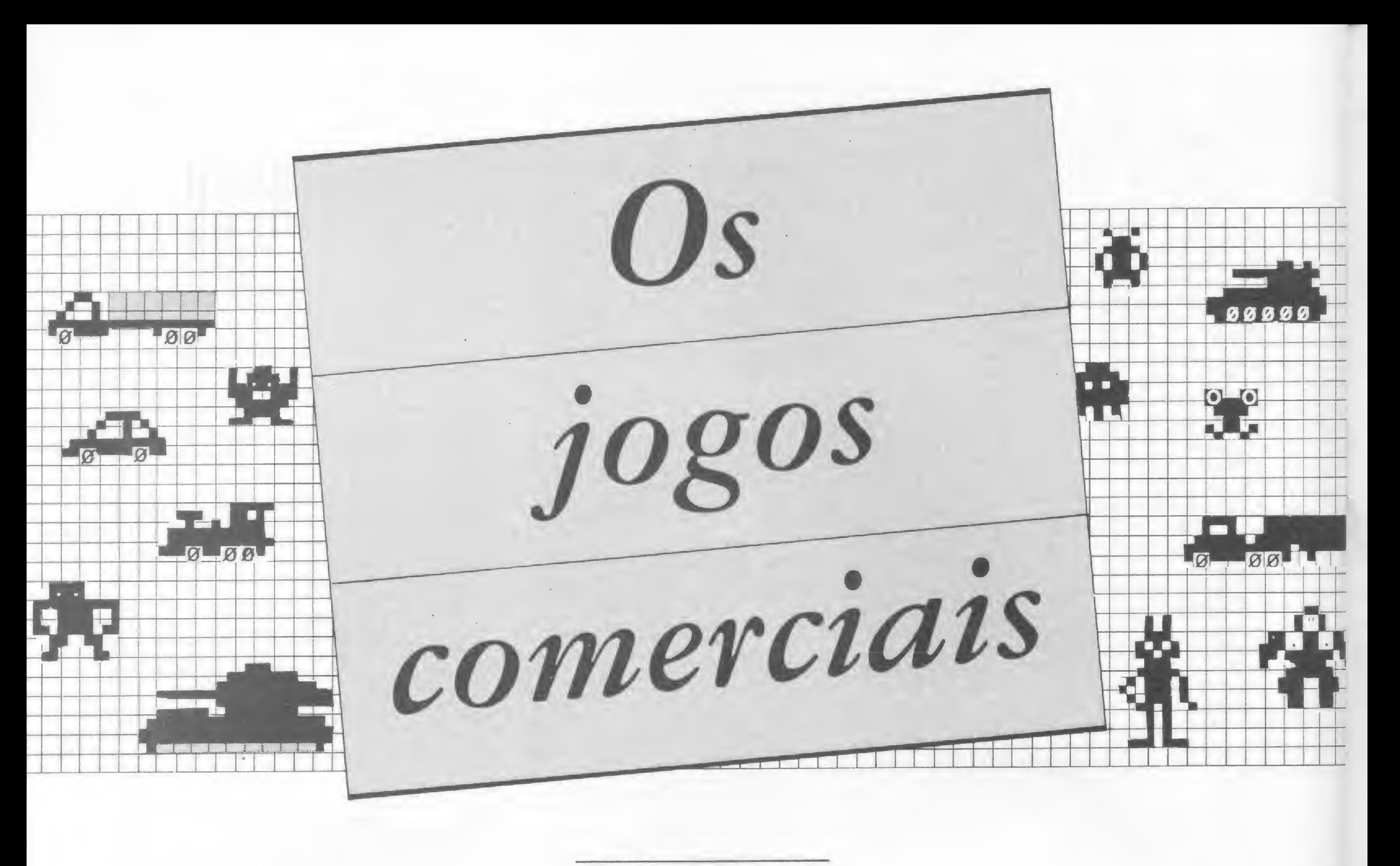

Renato Degiovani

Quem já presenciou um teste ou demonstração de um equipamento sabe que, no final e após rodar diversos utilitários e aplicativos para as mais varia-

Jogos, jogos e mais jogos. Talvez esse seja um dos mais sérios assuntos da microinformática na atualidade. Para comprovar essa teoria, basta consultar qualquer tabela de software e se terá uma idéia exata do volume de programas de lazer disponíveis no mercado. Numa área onde não existem preconceitos de linha ou porte de equipamento, era de se esperar que o jogo assumisse um papel de importância quase fundamental, afinal, quem resiste à tentação de rodar o Aztec ou o Assault quando o patrão dá uma saidinha, ou enquanto a esposa está vendo a novela das oito?

Se esse estado de coisas é bom ou ruim para o desenvolvimento da microinformática nacional não importa; o que conta é o entretenimento, pois lazer é uma atividade essencial ao ser humano. E é dessa forma que todos os programas de jogos devem ser encarados: lazer. Puro e simples lazer. Extrapolar daí é apostar numa discussão sem perspectivas de conclusão.

das funções, o técnico, num ritual de comprovação da eficiência da máquina, manda ver o seu jogo predileto.

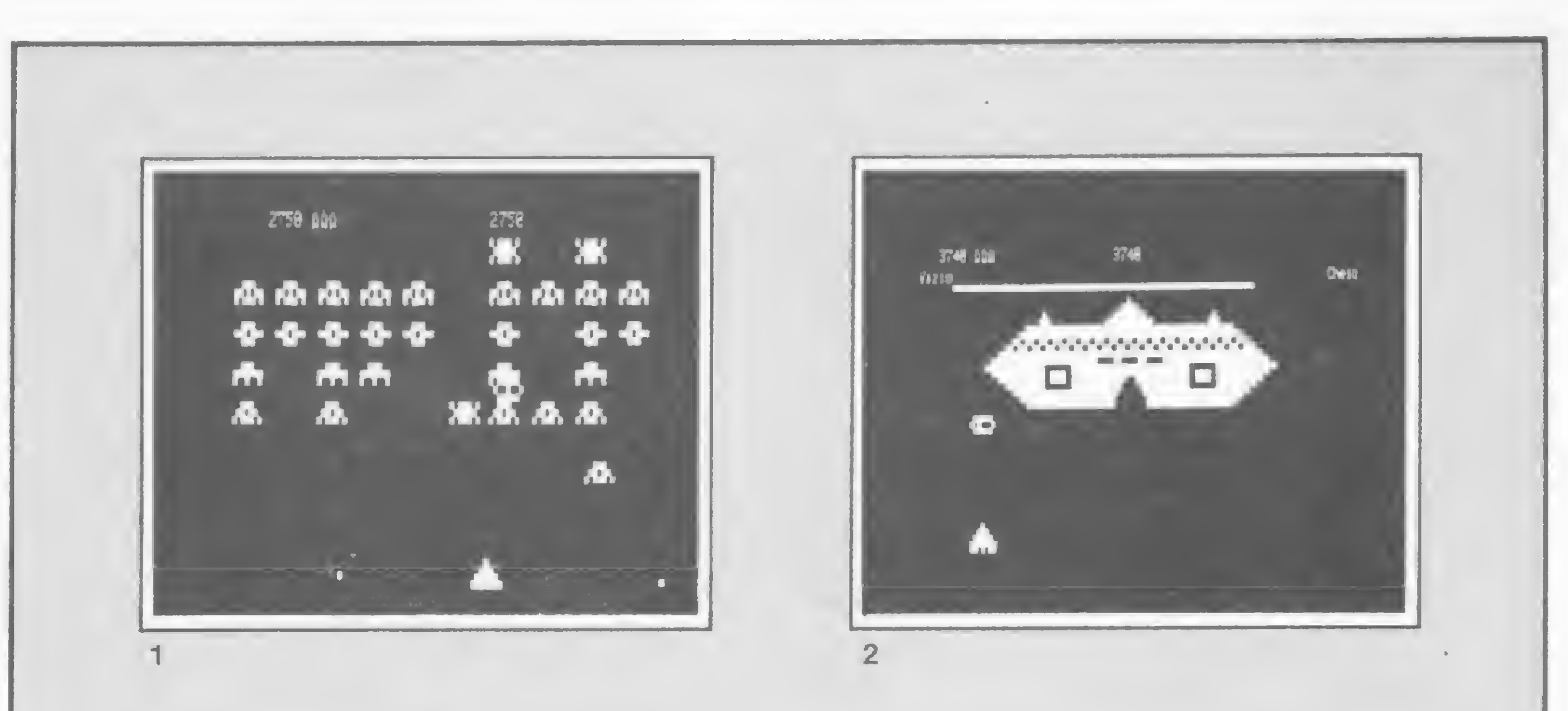

Se por um lado existe todo um questionamento da importância dos jogos, por outro é difícil estabelecer uma ordem qualitativa nos produtos que já existem. Podemos, no entanto, assumir que para um jogo ser considerado bom é necessário que a sua estrutura básica seja calcada numa idéia original.

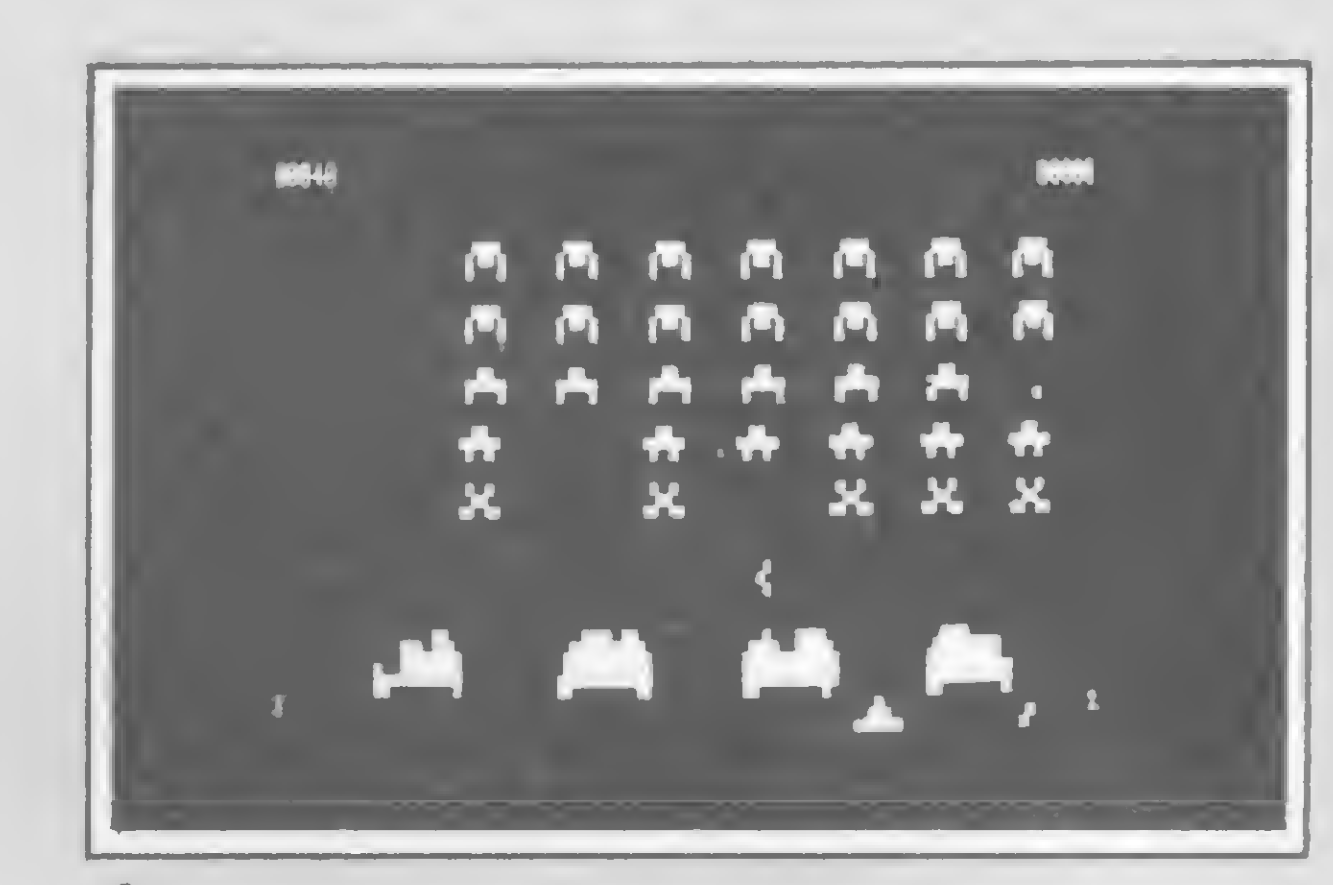

Um caso típico é o jogo WAR que, para ser plenamente satisfatório, exige dos jogadores, pelo menos, uma vaga idéia do que foi e da importância da II GUERRA MUNDIAL. Nesse caso, o assunto confronto militar é sempre atual, porém a sua localização temporal perde importância na medida em que o tempo distancia-nos do fato em si. O que se pode fazer, num caso desses é trazer a mecânica do jogo para um conflito mais próximo da atualidade. A abrangência é um aspecto de suma importância dentro da universalidade de um jogo. Sistemas que têm como prérequisitos para serem manipulados, um elevado grau de QI ou um repertório de reflexos condicionados altamente desenvolvidos, estão condenados a serem restritivos por natureza e definição. É essencial que um jogo permita o entrete-

Poderíamos citar diversos exemplos, porém o mais significativo é o xadrez que, apesar de ter alguns séculos de existência, continua a causar grande sucesso entre seus adeptos. A estrutura do jogo permanece, desde a sua criação até hoje, praticamente inalterada e talvez nunca sofra modificações, dado que ela é a síntese de três elementos fundamentais: atualidade, abrangência e simplicidade.

A atualidade refere-se ao grau de contemporaneidade que o jogo assume num determinado espaço de tempo. Alguns jogos famosos atualmente, com certeza perderão sua força atrativa na medida em que se distanciarem do fato gerador ou inspirador.

/r. íT» .T. «T» .T. •Tv mimimini imimim

Os diversos tipos de space invaders: (1) o conhecido e famoso GALAXY INVASION (TRS 80), da genial dupla Bill Hogue e Jeff Konyu, para a não menos famosa Big Five; (2) o irmão do Galaxy, mas igualmente popular COSMIC FIGHTER (TRS 80), da mesma equipe anterior; (3) o SPACE INTRUDERS (TRS 80), de Doug Kennedy para a Adventure Int.; (4) o STAR BLAZERS (TRS 80), da Q. Products; (5) o SPACE INVADERS (Sinclair), da Ritas do Brasil, um raro exemplar de produto nacional.

> ve obedecer. Isso se deve, afualmente, ao fato de haver uma grande quantidade e diversidade de jogos disponíveis, obrigando os amantes dessa atividade a um difícil processo de seleção. De fato, pode-se escolher entre as mais diversas situações e, certamente, as que são mais assimiláveis detêm uma preferência, maior. Jogos que obrigam o usuário a

MICRO SISTEMAS, janeiro/85 57

nimento do mais inocente iniciante ao mais completo profi-eXpert-jogador. Por sinal, essa é uma característica muito pouco observada nos jogos eletrônicos de movimento, onde o infeliz jogador deve manejar pelo menos uns 10 comandos ao mesmo tempo.

A simplicidade é o terceiro e mais importante fator ao qual um bom jogo dedecorar listas de comandos, regras e possibilidades acabam causando o cansaço e desinteresse antes mesmo do jogador começar a tirar algum divertimento deles.

Mas seriam apenas esses os elementos que caracterizariam um bom jogo? A resposta é um sonoro NÃO.

Existem jogos que obedecem rigorosamente a esses requisitos e, no entanto, não despertam o menor interesse. Por outro lado, existem algumas aberrações que fogem a qualquer regra e, ainda assim, conseguem a adesão de inúmeros entusiastas. Por trás disso estaria um elemento não codificácel em regras ou preceitos, e que poderíamos traduzir por a alma do jogo. Essa alma poderia ser identificada nas infinitas possibilidades do xadrez; no charme do monstrinho Pac Man; na sensação de poder do WAR; na simplicidade do jogo da Velha, etc.

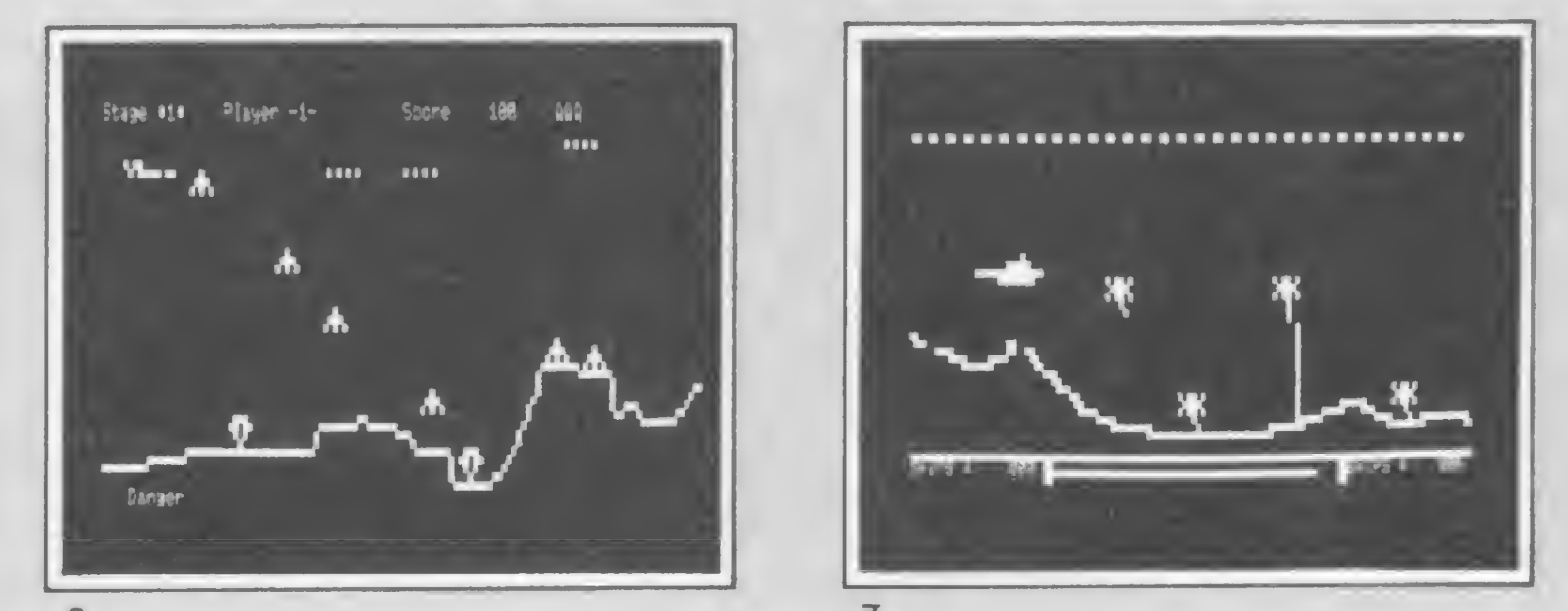

A EVOLUÇÃO DAS MÁQUINAS

A microcomputação de lazer é um dos ramos da Informática que tem so-

 $T$ m termos de acessórios para jogos em microcompu-Li tadores, os mais utilizados são sem dúvida os joysticks e os paddles. Ambos têm a mesma função: possibilitar o movimento, controlando o jogo e dispensando o uso do teclado da máquina. O teclado, quando usado para esse fim acaba sofrendo um desgaste natural que pode vir a danificar as teclas. Os joysticks são compostos por uma alavanca que determina a direção do objeto que está sendo controlado e um botão para disparo, para os jogos que dispõem deste tipo de artificio. Já nos paddles, ao invés da alavanca existe um botão girador com o mesmo fim.

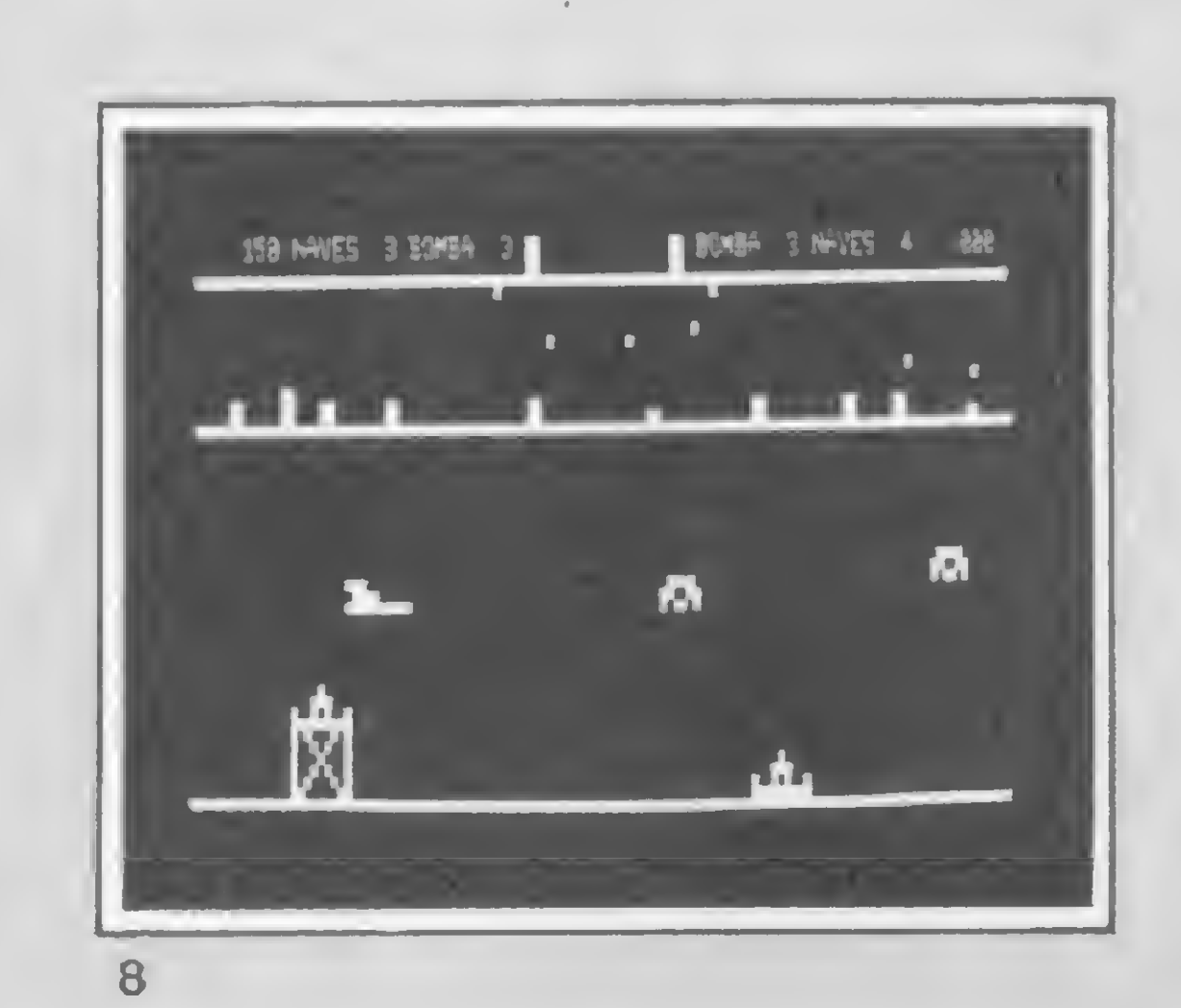

Os penetrators da linha TRS 80: (6) o original PENETRA TOR, de PHILIP MITCHELL, para a Beam; (7) o SEA DRAGON, um penetrator em baixo d'água, da dupla Wayne Westmoreland e Terry Gilman, para a Adventure Int.;(8) o ELIMINA TOR, da mesma equipe anterior.

:

## Para jogar: os acessórios

A Plancontrol fabrica também paddle e joystick para micros da linha Apple, cujos preços variam entre Cr\$ 60 mil e Cr\$ 76 mil, nas lojas de São Paulo. E para o micro CP-500 são encontrados um joystick da própria Prológica, fabricante do equipamento, e que custa Cr\$ 69 mil,  $(Imar\acute{e}s S.P.); e pelo mesmo preço existe um outro mode$ lo de joystick de fabricação da Corsário. Um outro acessório que quando utilizado para jogos implementa as figuras que aparecem na tela é a utilização de alta resolução gráfica. Nos equipamentos voltados para uso profissional, como os da linha Apple, por exemplo, esse recurso já vem embutido na máquina. Mas o mesmo não acontece nos micros pessoais da linha Sinclair, o que levou alguns particulares a desenvolverem placas de alta resolução para micros dessa linha. Uma dessas placas foi desenvolvida por Paulo Roberto V. Pereira e Neuveri Moog, e foi testada e ànalisada pelo CPD de MICRO SISTEMAS (vide MS 37pág. 16).

Para os micros da linha Sinclair, podem ser encontrados nas lojas um joystick da Microdigital, fabricante dos micros TK 83 e 85, que custa Cr\$ 19 mil e 393 (na Computique S.P.); o joystick da Greika, que custa Cr\$ 25 mil e 909 (Computique S.P.); e um terceiro modelo de fabricação da Plancontrol que custa Cr\$ 40 mil (Imarés S.P.).

## Saiba porqueoCirandão ligou tanto no Modem UP-1275VTX da Parks. CHOMO.

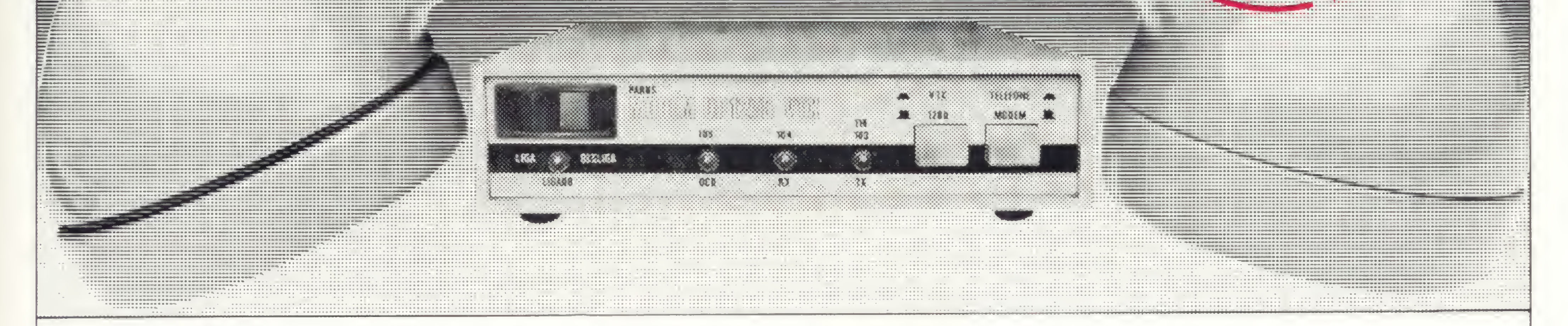

O Modem UP-1275 VTX da Parks é o modem homologado pela Telebrás. Depois de todos os testes de qualidade realizados pela empresa, ele mostrou que é o mais durável e de maior resistência.

O Modem UP-1275 VTX da Parks é a maneira mais simples, rápida e durável de você ligar o seu microcomputador ao Serviço Cirandão e Videotexto. Basta uma linha telefônica comum para completar a ligação e ter ao seu alcance as mais diversas informações de interesse doméstico, empresarial e profissional.

É um aparelho de pequenas dimensões (15 x 25cm), peso reduzido e de fácil instalação. Recebe sinais em 1200 bps e transmite a 1200 ou 75 bps. Além de tudo, tem alta durabilidade e faz você ficar na linha por muito mais tempo e tem muito mais facilidade de reposição de peças.

Receba o Serviço Cirandão ou Videotexto em sua casa, empresa, consultório ou escritório. O Modem UP-1275 VTX da Parks dá o acesso.

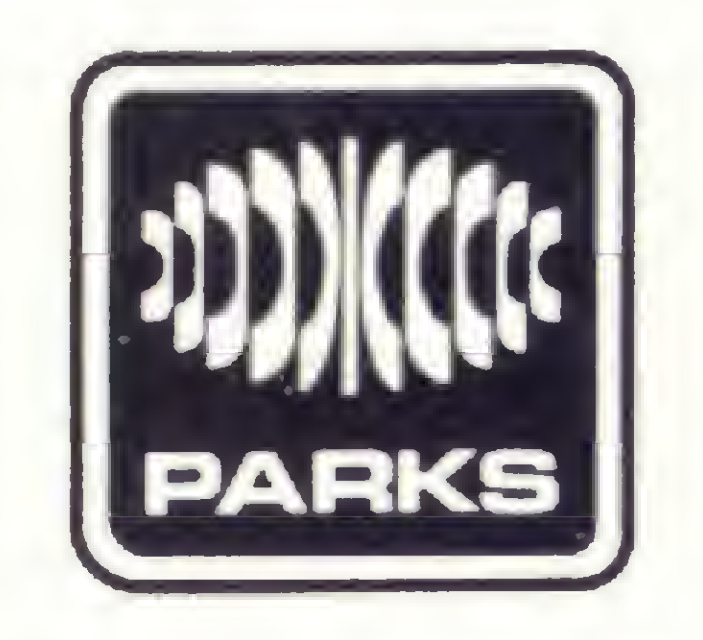

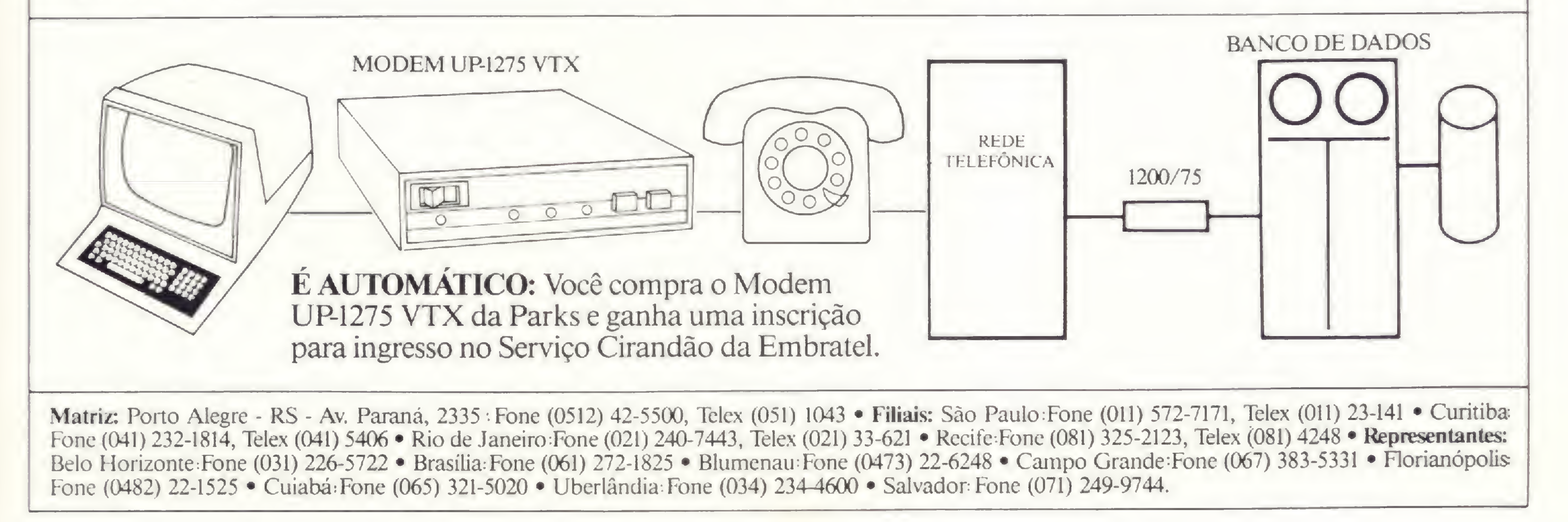

## MAIS SUCESSO FARA VOCE!

Avenida São Paulo, 718 - Fone (0432) 23-9674. CAIXA POSTAL 1642 - CEP 86100 - Londrina - PR CURSO DE APERFEIÇOAMENTO POR CORRESPONDÊNCIA Solicito o mais rápido possível informações sem compromisso sobre o

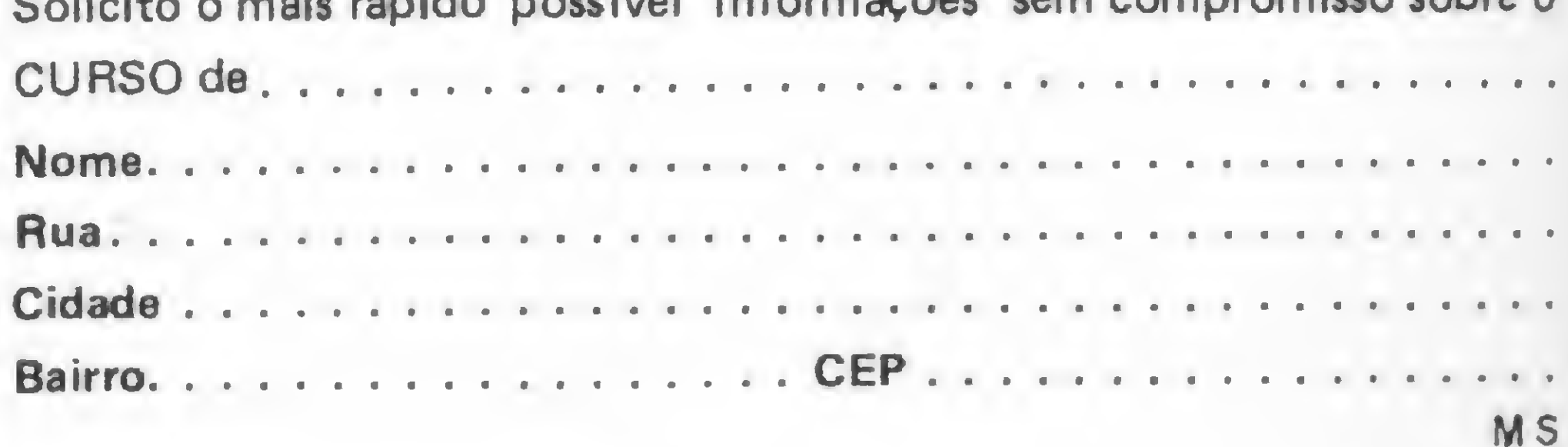

KIT CEDM Z80 BASIC Cientifico. KIT CEDM Z80 BASIC Simples. Gabarito de Fluxograma E 4. KIT CEDM SOFTWARE Fitas Cassete com Programas.

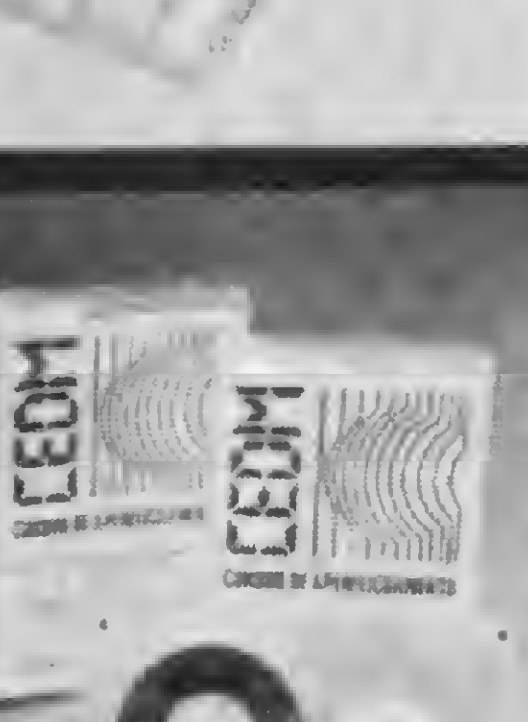

Comece uma nova fase na sua vida profissional. Os CURSOS CEDM levam até você o mais moderno ensino técnico programado e desenvolvido no País.

## FHHERS ROOMS AND DIE

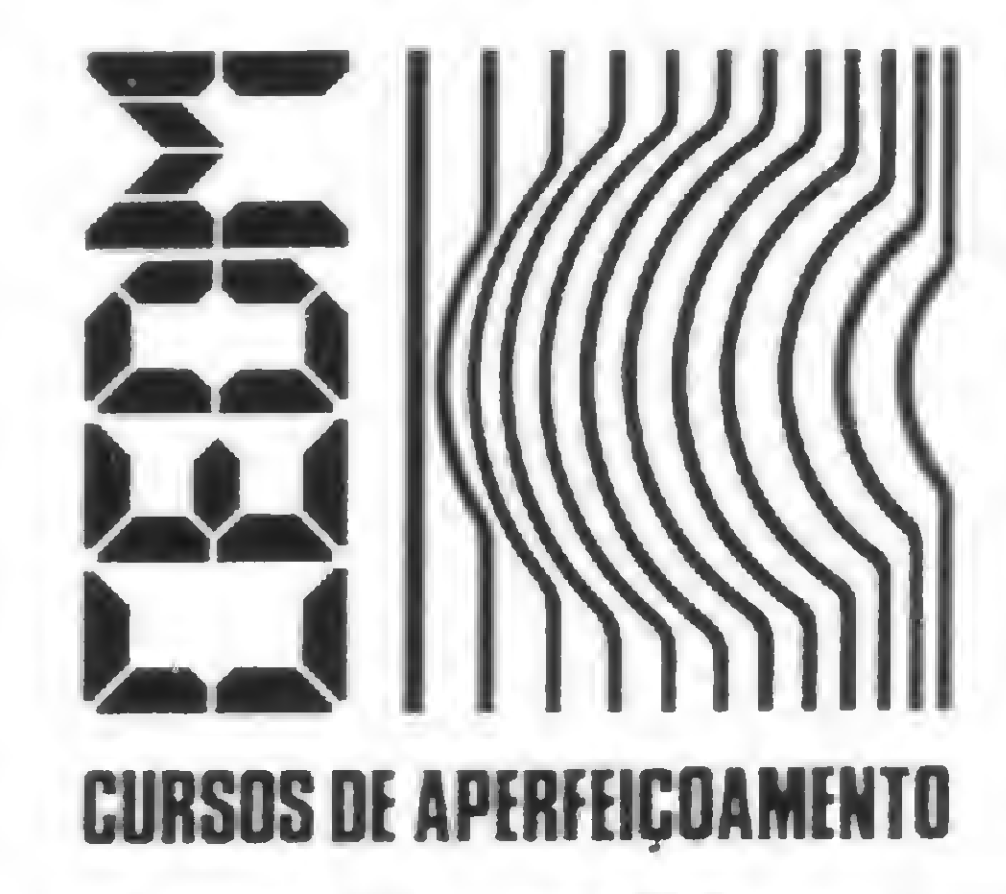

São mais de 140 apostilas com informações completas e sempre atualizadas. Tudo sobre os mais revolucionário CHIPS. E você recebe, além de uma sólida formação teórica, KITS elaborados para o seu desenvolvimento prático. Garanta agora o seu futuro.

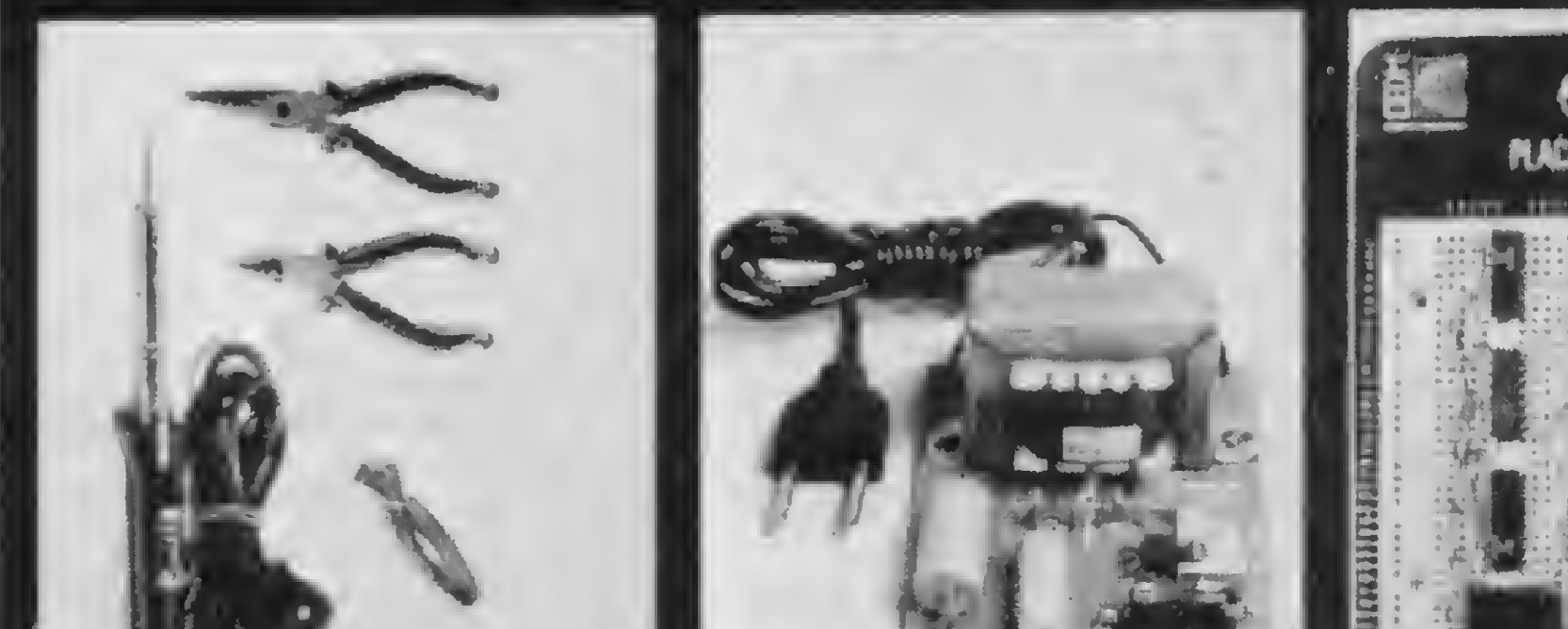

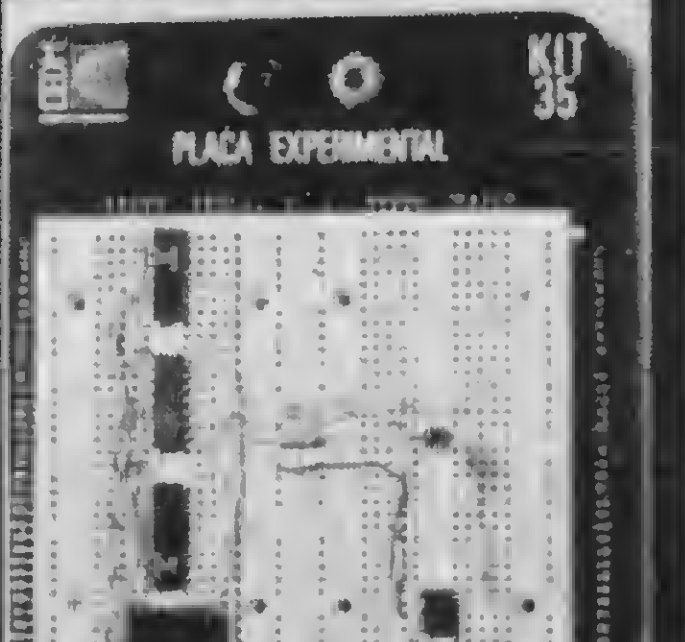

## Solar Solar  $\mathbb{E}[\mathbb{E}[\mathbf{z}]\cap\mathbb{E}[\mathbf{z}]\cap\mathbb{$

CEDM 20 - KIT de Ferramentas. CEDM-78 - KIT Fonte de Alimentação 5v/1 A. CEDM-35 KIT Placa Experimental CEDM 74 - KIT de Componentes. CEDM-80 MICROCOMPUTADOR Z80 ASSEMBLER.

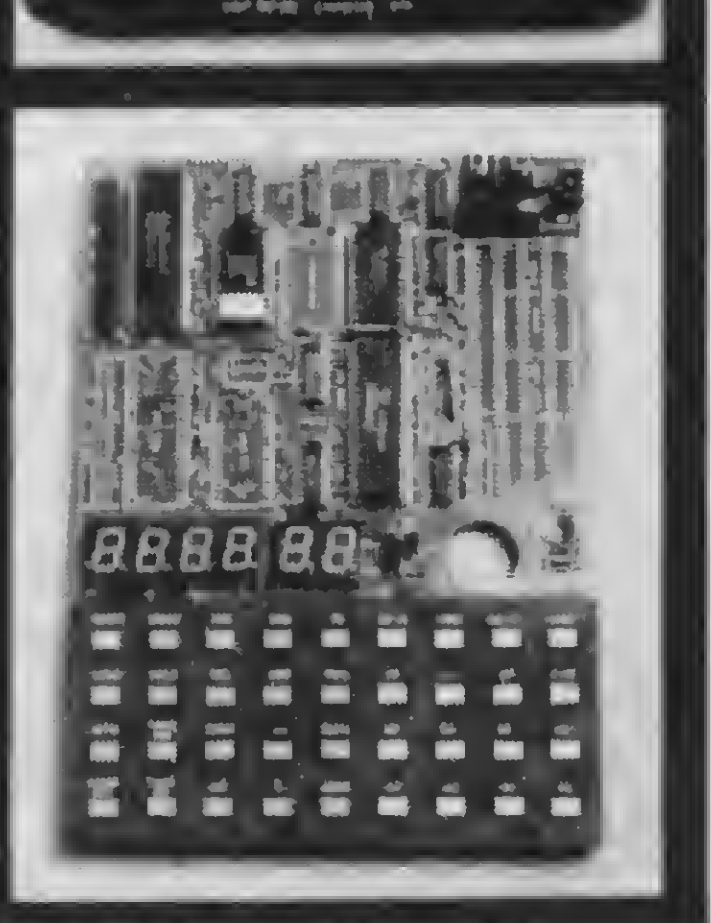

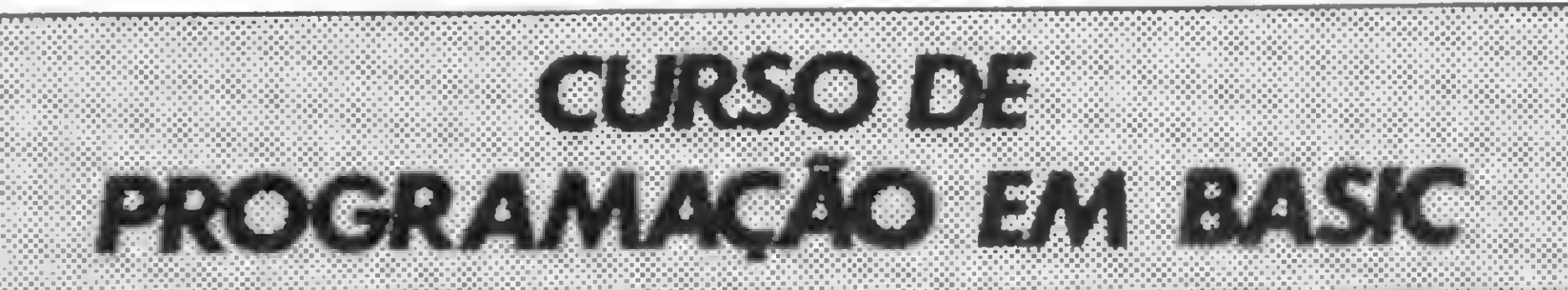

Você mesmo pode desenvolver um ritmo próprio de estudo. A linguagem simplificada dos CURSOS CEDM permite aprendizado fácil. E para esclarecer qualquer dúvida, o CEDM coloca á sua disposição uma equipe de professores sempre muito bem acessorada. Além disso, você recebe KITS preparados para os seus exercícios práticos.

Este CURSO, especialmente programado, oferece os fundamentos de Linguagem de Programação que domina o universo dos microcomputadores. Dinâmico e abrangente, ensina desde o BASIC básico até o BASIC mais avançado, incluindo noções básicas sobre Manipulação de Arquivos, Técnicas de Programação, Sistemas de Processamento de Dados, Teleprocessamento, Multiprogramação e Técnicas em Linguagem de Máquina, que proporcionam um grande conhecimento em toda a área de Processamento de Dados.

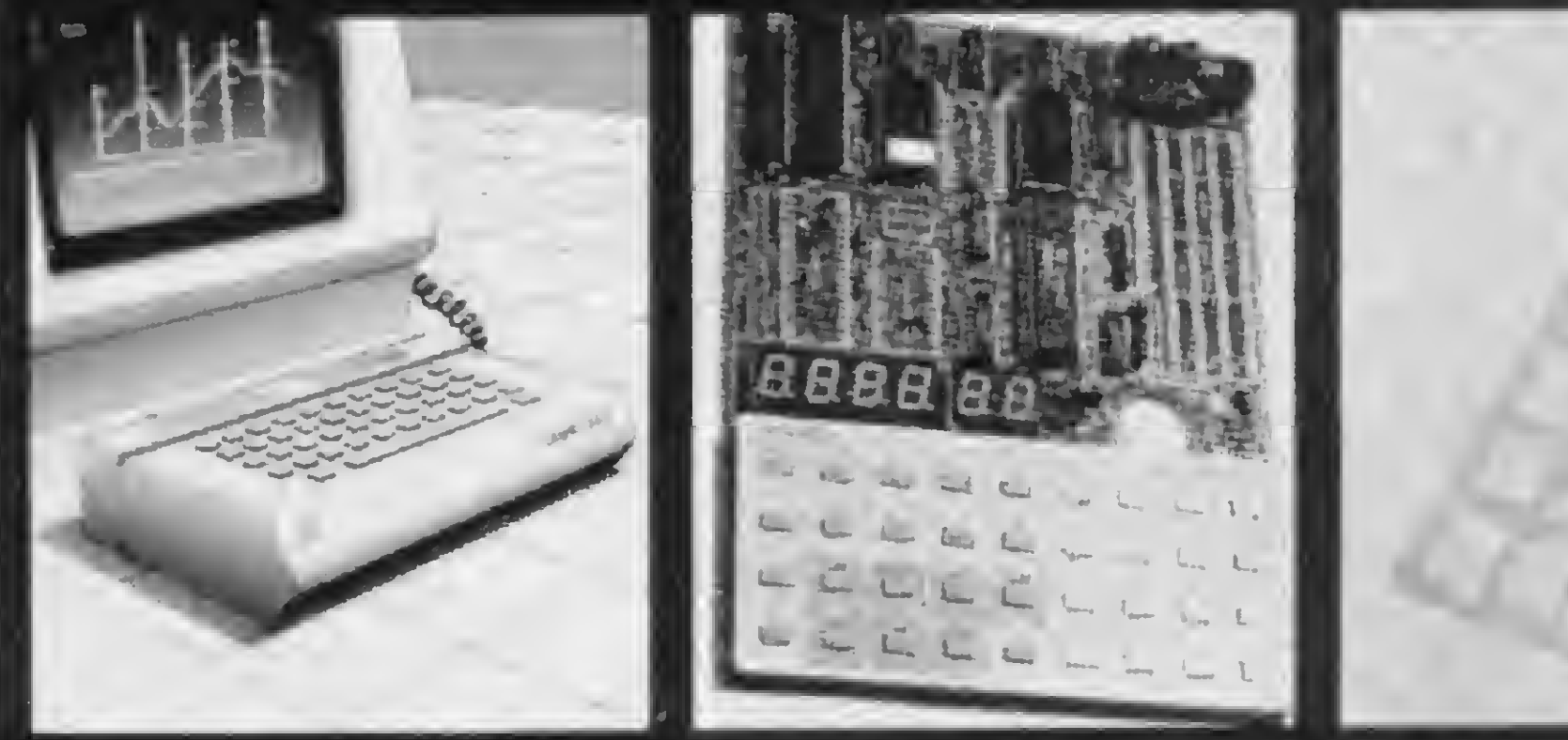

Ágil, moderno e perfeitamente adequado à nossa realidade, os CUR-SOS CEDM por correspondência garantem condições ideais para o seu aperfeiçoamento profissional.

**GRATIS** 

Métodos novos e inéditos de ensino garantem um aprendizado prático muito melhor. Em cada nova lição, apostilas ilustradas ensinam tudo sobre Amplificadores, Caixas Acústicas, Equalizadores, Toca-discos, Sintonizadores AM/FM, Gravadores e Toca-Fitas, Cápsulas e Fonocaptadores, Microfones, Sonorização, Instrumentação de Medidas em Áudio. Técnicas de Gravação e também de Reparação em Áudio.

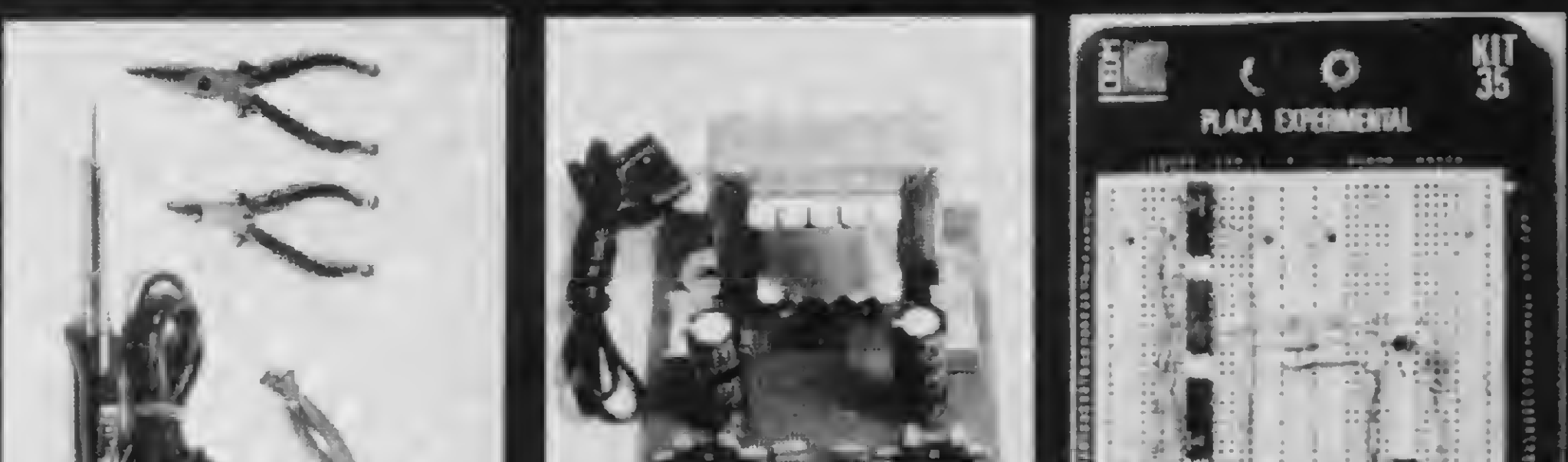

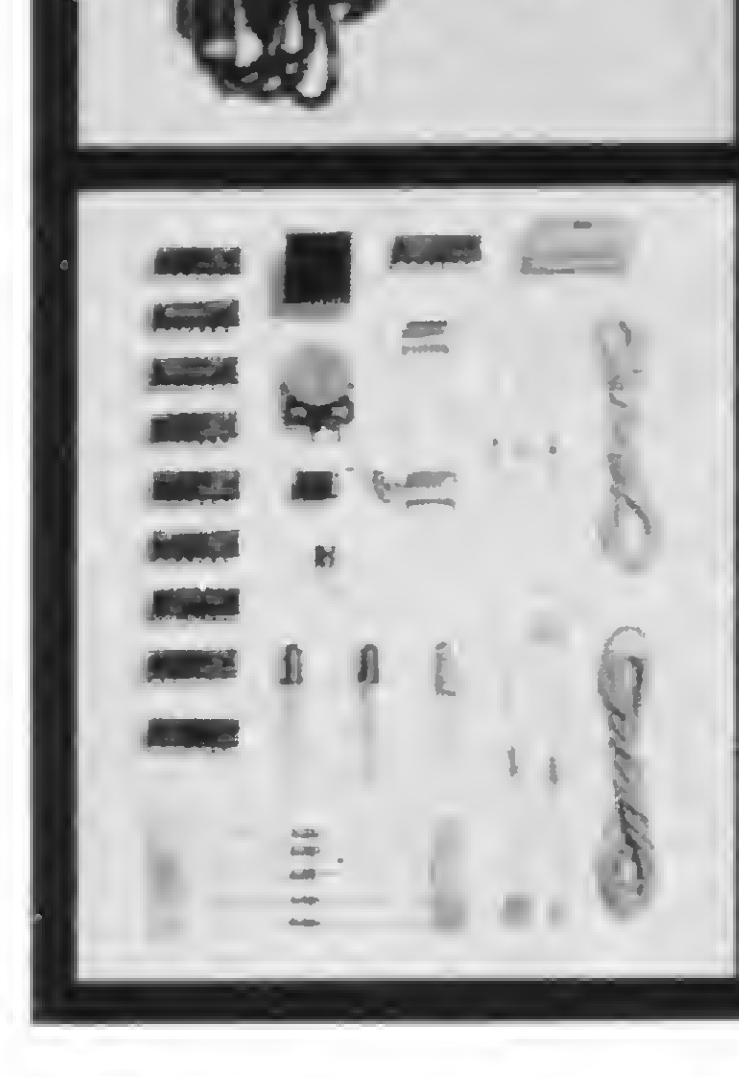

CEDM-1 - KIT de Ferramentas. CEDM-2 • KIT Fonte de Alimentação + 15-15/1A. CEDM-3 - KIT Placa Experimental CEDM-4 - KIT de Componentes. CEDM-5 - KIT Pré-amplificador Estéreo. CEDM-6 - KIT Amplificador Estéreo 40w.

Você também pode ganhar um MICROCOMPUTADOR.

Telefone (0432) 23-9674 ou coloque hoje mesmo no Correio o cupom CEDM.

Em poucos dias você recebe nossos catálogos de apresentação.

frido uma crescente especialização por parte de seus segmentos de hardware e software. O universo dos jogos eletrônicos experimentou, nesses dois últimos anos, um avanço tecnológico bastante significativo, e isto devemos, principalmente, ao volume de equipamentos comercializados e à tendência natural de massificação do lazer eletrônico.

Mas esse crescimento não decorre apenas do prazer implícito na atividade, visto que o interesse na área, da parte dos produtores, extrapola o lazer. De fato, deve-se creditar aos jogos uma im portância capital na viabilização de uma indústria nascente, pelo número de produtos comercializados.

A discussão da ordem cronológica de surgimento dos micros e dos jogos eletrônicos assemelha-se à questão do ovo e da galinha, porém o nascimento de ambos pode ser situado nos anos 70, quando diversas pessoas se reuniam em grupos e clubes, por todo território norte-americano, para a troca de idéias e a construção de micros caseiros. O que essas pessoas pretendiam com esses equipamentos pode ser questionado, mas certamente havia o componente "jogos" presente entre eles.

Os primeiros micros, precursores dessa atividade, não possuíam recursos gráficos e de animação, o que obrigava os criadores de jogos a compensar a falta do visual com uma criatividade cada vez mais restritiva e seletiva. São dessa época os primeiros jogos de xadrez; forca; senha; velha; adivinhe o número; loto etc. Com o advento dos equipamentos

Desses tempos heróicos até os dias de hoje, muita coisa aconteceu e o nível tecnológico atingido foi extremamente importante para a criação de produtos cada vez mais sofisticados. Na realidade, a evolução das máquinas seguiu paralela a uma evolução no próprio conceito de jogo eletrônico, ao ponto de hoje já existirem alguns tipos de jogos somente viáveis por meio e interferência do computador.

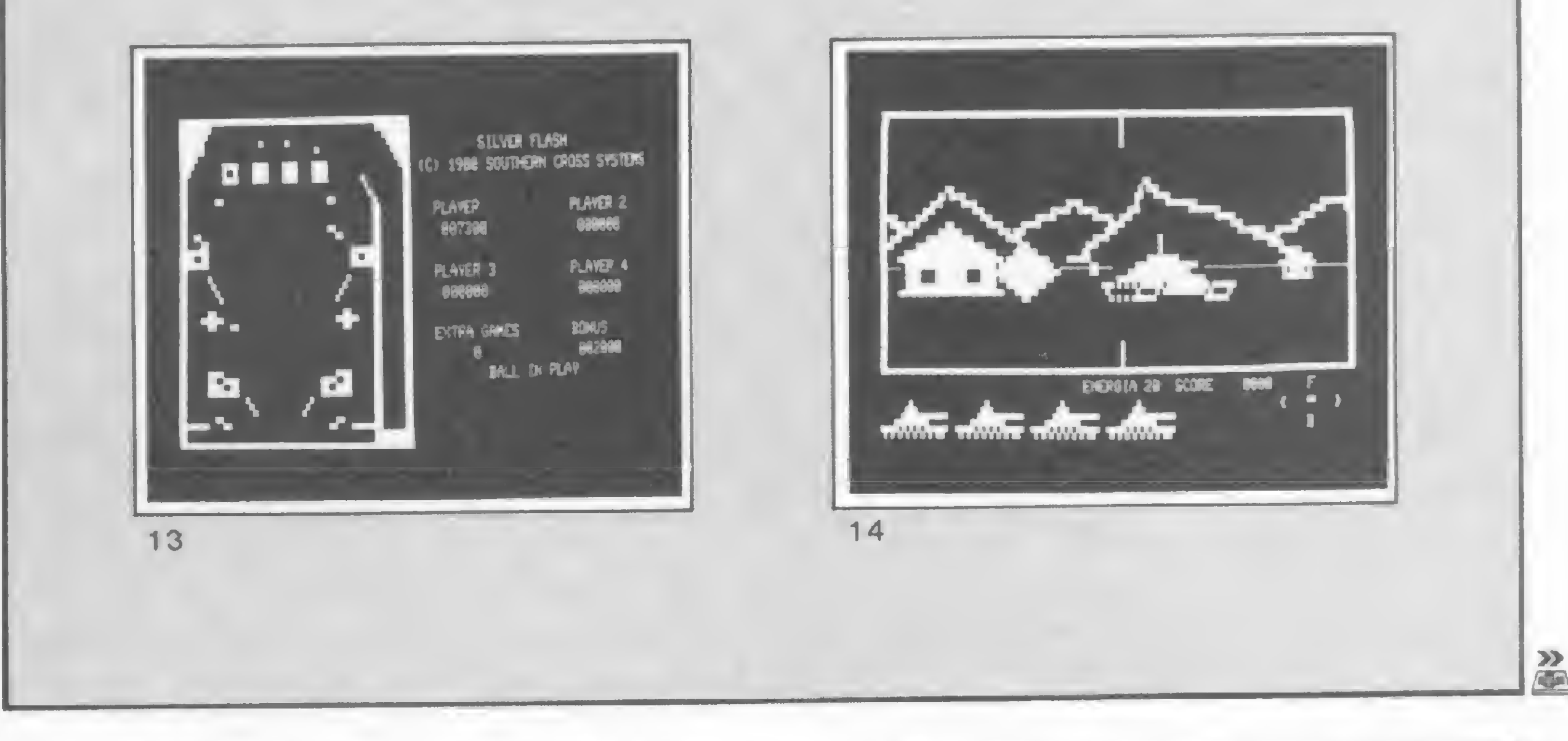

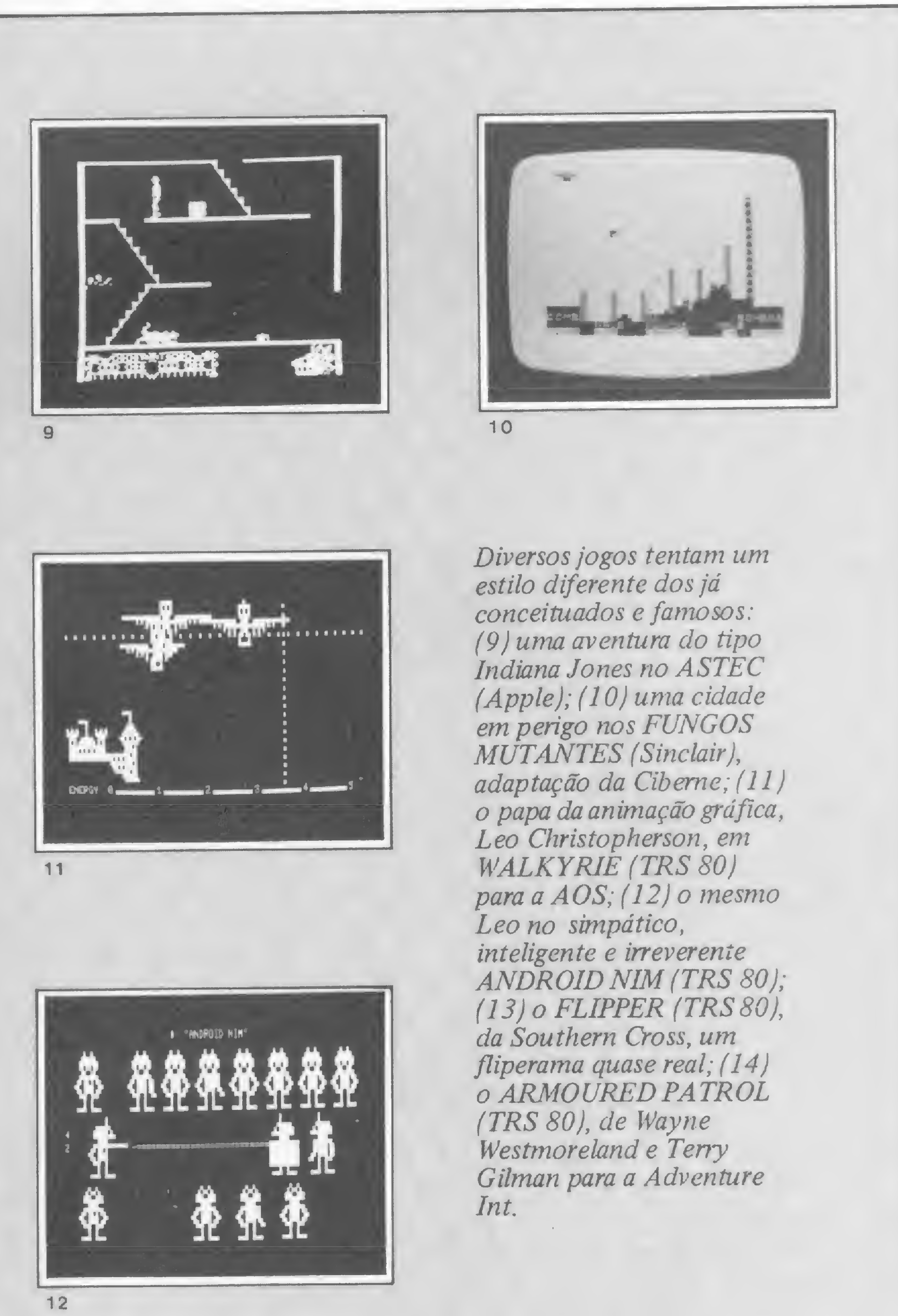

MICRO SISTEMAS, janeiro/85

61

#### OS JOGOS COMERCIAIS

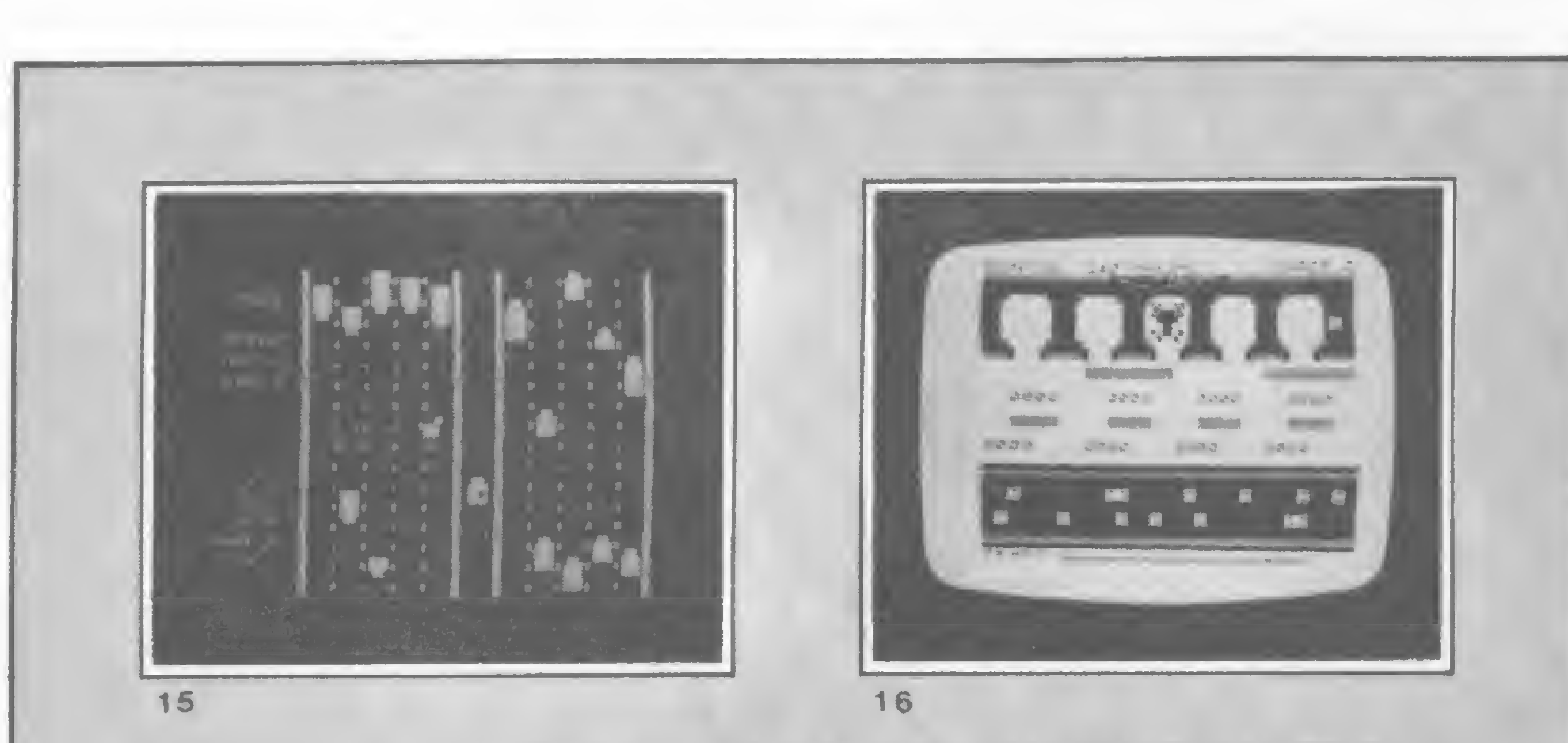

Dois exemplos de frogs: (15) CHICKEN (TRS 80) um frog onde o sapo é uma galinha, de WeaverJr para a Soft Sector; (16) adaptação do FROGGER (Sinclair) pela Multisoft.

Apple, TRS-80 e Sinclair, os jogos ganharam em qualidade e diversidade, pois esses micros já incorporavam alguns recursos extras como caracteres gráficos, alta resolução, cor e som.

Essa talvez tenha sido a última fase "amadora" dos jogos eletrônicos, visto que hoje já existe uma especialização no hardware e principalmente nas especificações dos micros. Os anos 82/83 marcaram o surgimento de máquinas voltadas para o lazer eletrônico e que atendem especificamente a uma classe de usuários muito mais interessada em divertimento do que em computação propriamente dita.

São equipamentos simples, pequenos, com uma capacidade de armazenamento real, sob certos aspectos, razoável (entre 8 e 32 Kb), porém com uma programação muito avançada para os padrões Apple/TRS/Sinclair. O aperfeiçoamento de recursos como som, cor e, principalmente, uma melhor performance da imagem obtida nos televisores comuns, fazem desses micros as vedetes da popularização do computador.

A própria operação dos micros sofreu uma evolução significativa e o ato de programar, ou apenas digitar um programa, ganhou em segurança e rapidez. Nota-se uma tendência cada vez maior pelo sistema de tecla/função, onde o operador não precisa digitar o comando todo mas apenas uma tecla. Além disso, a crítica de sintaxe ao se digitar uma linha evita que o micro aceite linhas com erros primários de digitação. A edição também foi motivo de um melhoramento na sua funcionalidade, visto que essa operação é bastante solicitada nessa faixa de equipamentos.

Nessa faixa encontraremos os mais criativos micros da atualidade, operando um BASIC completamente diferente do BASIC standard da Microsoft. De fato, a implementação de comandos como COLOUR, DISPLAY, SCREEN, TONE,

SHAPE, MUSIC, NOISE, VOLUME, CPOS, FIXED, PAPER, INK, BORDER, OVER, TIME, CLD, WAIT etc. já os diferenciam dos seus parentes maiores.

lendário Sir Clive Sinclair, no seu famoso micro ZX81. É também o próprio Sinclair quem mais tem proporcionado mostras de inventividade nos seus micros SPECTRUM e, atualmente, no 2068. Além desses, podemos destacar alguns outros micros como o LYNX, ORIC 1, COMX 35, VIC20, COMMO-DORE 64, COLOUR GENIE, BBC etc.

Mas as diferenças não se evidenciam apenas na linguagem de alto nível. Alguns incorporam novidades como a redefinição de caracteres, alta e baixa resolução na mesma tela, sprite (definição de planos com prioridade de impressão), sistemas de armazenamento de programas em micro-drives, etc. Existe até o caso de um micro, o Jupiter ACE, que optou pelo FORTH ao BASIC, já que esta é uma linguagem mais adequada à criação de jogos.

Todas essas características reforçam o conteito operacional proposto pelo já A PRODUÇÃO DE SOFTWARE

Criar um programa original para um jogo não é uma das tarefas mais simples na arte da computação de lazer. Na verdade, são muito poucos aqueles que conseguem resultados pelo menos satisfatórios, e a tendência é cada vez mais isso ficar restrito a grupos, ou software-houses. O motivo é bastante simples, pois um jogo, para ser bem aceito, deve possuir compatíveis em quase todas as linhas de equipamentos, e isso só é possível,em teoria, se dispusermos dos equipamentos e das informações técnicas necessárias.

Essa tendência, já bastante difundida nos países mais adiantados, ainda está em estágio embrionário aqui no Brasil, e os motivos vão desde a falta de estrutura de investimento das próprias software-houses, até a total falta de apoio dos fabricantes de hardware. O maior reflexo disso tem sido um descomunal atraso tecnológico, visto que a produção nacional de software original é praticamente zero. O que existe é um esforço de tradução e adaptação de software importado, quando não a pura e simples cópia. Mas a disponibilidade técnica ou financeira não é o único entrave inerente a esse segmento da microcomputação. A criatividade tem sido, sob certos aspectos, uma barreira muito mais violenta que as estruturas convencionais. O maior reflexo disso é a pequena diferenciação entre estilos de jogos, os quais

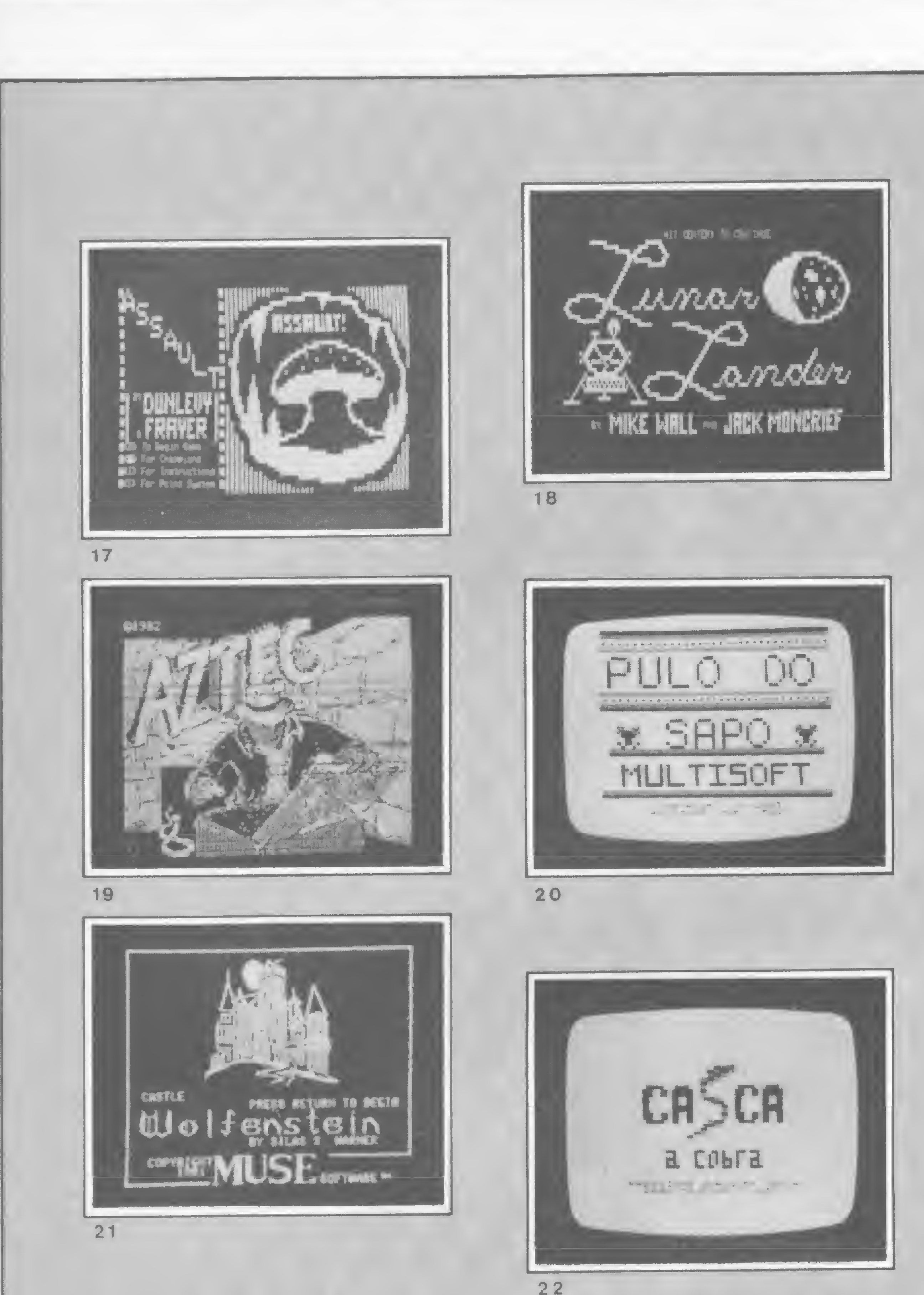

Criar jogos não é apenas conhecer bem uma linguagem de programação. Ê preciso ter também algum senso artístico e muita imaginação para elaborar as aberturas e apresentações dos programas.

podem ser classificados como Pac Mans; Space Invaders; Penetrators; Star Treks; Froggs; Kongs; Flight Simulators; Adventures e os convencionais Xadrez, Gamão, Damas etc.

Nada tem surgido de novo, nos últimos anos, e que não pertença a um desses estilos obrigatoriamente. Talvez isso decorra de uma postura ainda preconceituosa em relação ao jogo, ou mais especificamente ao lazer via computador. Os profissionais mais gabaritados,

com formação acadêmica inclusive, ainda se sentem inibidos a produzir um trabalho mais completo nesse universo tão complexo e apaixonante.

O QUE ESPERAR

PARA O FUTURO?

A julgar pela situação atual, o futuro do lazer em computadores, no Brasil, ainda vai demorar muito para estourar,

como em outros países. Se não houver uma integração maior entre as softwarehouses e os fabricantes, dificilmente haverá uma produção nacional de peso e qualidade.

A política de produzir equipamentos sem compatibilidade e sem base de software ainda é muito forte entre os industriais nativos. Chegamos mesmo ao ponto de ter no mercado algumas das peças mais esdrúxulas jamais vistas, porém a sua própria inconsistência acaba provocando seu desaparecimento. Mesmo assim, a experiência não tem servido a todos, e ainda padecemos do micro compatível apenas com ele mesmo. Mesmo nos Estados Unidos, onde o consumo da Informática está muito mais avançado, nenhum equipamento chega ao mercado sem ser precedido por uma avalanche de programas oriundos dos produtores de software. Aqui no Brasil dá-se exatamente o oposto, e mesmo após meses do lançamento, muitos micros são conhecidos apenas pelos seus "criadores". Essa fobia de ser conhecido é um dos maiores problemas causados ao consumidor, e estranhamente contrário a qualquer regra de comercialização de produto. Se esse estado de coisas não sofrer uma alteração drástica, em pouco tempo teremos equipamentos que só farão imprimir o nome do seu proprietário na tela de vídeo infinitas vezes. Teremos então perdido uma das maiores oportunidades de consolidação da microinformática, pois dificilmente haverá muita gente a investir pequenas fortunas num narcisismo sem sentido. M

Renato Degiovani é Desenhista Industrial e Programador Visual, formado pela Pontifícia Universidade Católica do Rio de Janeiro. Possui também cursos de Fotojornalismo, Fotogravura, Produção Gráfica e Fotografia Técnica. É o Diretor Técnico de Micro Sistemas e usuário de microcomputadores na sua área profissional. Ê também um entusiasta do uso do computador como lazer alternativo.

• Recebemos em nossa redação a carta do colaborador Marcel G. de Albuquerque, autor dos programas Granja e Salários, publicados em MS nº 38, págs. 34 e 58, respectivamente, em que este faz algumas correções e sugestões para melhorar os programas citados. No programa Granja devem ser feitas as seguintes alterações:

- a linha : 3020 deve ser trocada; ao invés de GOSUB 2040, o mais correto é GOTO 2040.

No programa Salários, são estas as modificações:

- em vez de GOSUB <sup>1800</sup> na linha 1050, <sup>o</sup> mais correto é GOTO 1800, e em função disto, deve-se alterar a linha 1800 para: 1800 REM INSTRUÇÕES;

- coloque ponto <sup>e</sup> vírgula no final da linha 1230, pois a falta deste caráter provoca confusão na tela;

530PRINT, , TAB 11;"CR\$ ";INT(SAL) 550 PRINT, , TAB 11; "CR\$"; TOTAL

• Em MS  $n^{\circ}$  38, pág. 73, o programa MU-DA NOME/DATA teve parte de seu texto omitido, embora as duas listagens publicadas (Nome/Data e Números Hexadecimais) estejam corretas. Para sanar este erro, publicamos agora somente a redação correta de forma integral:

- para uma melhor estética na linha 1, <sup>é</sup> necessário a colocação de cinco espaços entre as palavras CONFORME e EVOLUÇÃO; - no terceiro parágrafo após <sup>o</sup> entretítulo SUGESTÕES, deve-se trocar o final da linha 550, que, em vez de 400 deverá ser 100. Aliás, com o fim dos centavos não é mais necessário multiplicar por 100, tomar a parte inteira e dividir por 100. Assim sendo, seria melhor corrigir as linhas que utilizam este método (530 e 550) para:

## TABELA DE JOGOS

"O artigo DISKZAP para mudar (publicado em MS n.º 25, pág. 36) mostrou a possibilidade de modificar o conteúdo de um disquete (e também de criar monstrinhos) para quem possuísse o DOSPLUS 3.4, o que não era o meu caso. Mesmo assim não desisti, e com a publicação do artigo Além do BASIC, Assembler, DOS e outros mistérios (MS n9 32, pág. 80) consegui fazer uma rotina em BASIC - utilizando parte do programa da listagem 2 (pág. 83): Muda nome/data dis $a$ uetes — e finalmente tive a oportunidade de modificar o conteúdo do disquete (e fazer o monstrinho mudar também), simulando um DISKZAP no meu DOS50Ó.

Para quem, como eu, não possui o DOS-PLUS 3.4, o procedimento é o seguinte: coloque um disquete com o DOS500 no drive 0 e entre com o programa em BASIC. Ao iniciar o programa, o computador ficará esperando até que se entre com um dado (70 INPUT AS...). Deve-se então digitar os nú meros hexadecimais um pof um, logo após terminar o programa de RESET. Se tudo for digitado corretamente, o monstrinho sorrirá. Uma observação final importante: com este programa pode-se criar qualquer desenho, mas é necessário respeitar o número de caracteres e os hexadecimais 01, 2C, F0, 51 e OD".

• Em MS nº 38, pág. 25, no programa Cofre, a trava do referido programa foi publicado como PULZ. O correto no entanto é considerar todos os PULZ do programa Cofre como  $\frac{1}{2}$   $\frac{1}{2}$ , ou seja, em caracteres gráficos invertidos.

 $\bullet$  Em MS nº 38, pág. 46, no programa Teclado musical, ocorreu um erro na listagem em BASIC, na linha 40, onde, erradamente, foi impresso um sinal de adição em lugar da vírgula. O correto é: 40 .... 47,3,169,76 ...

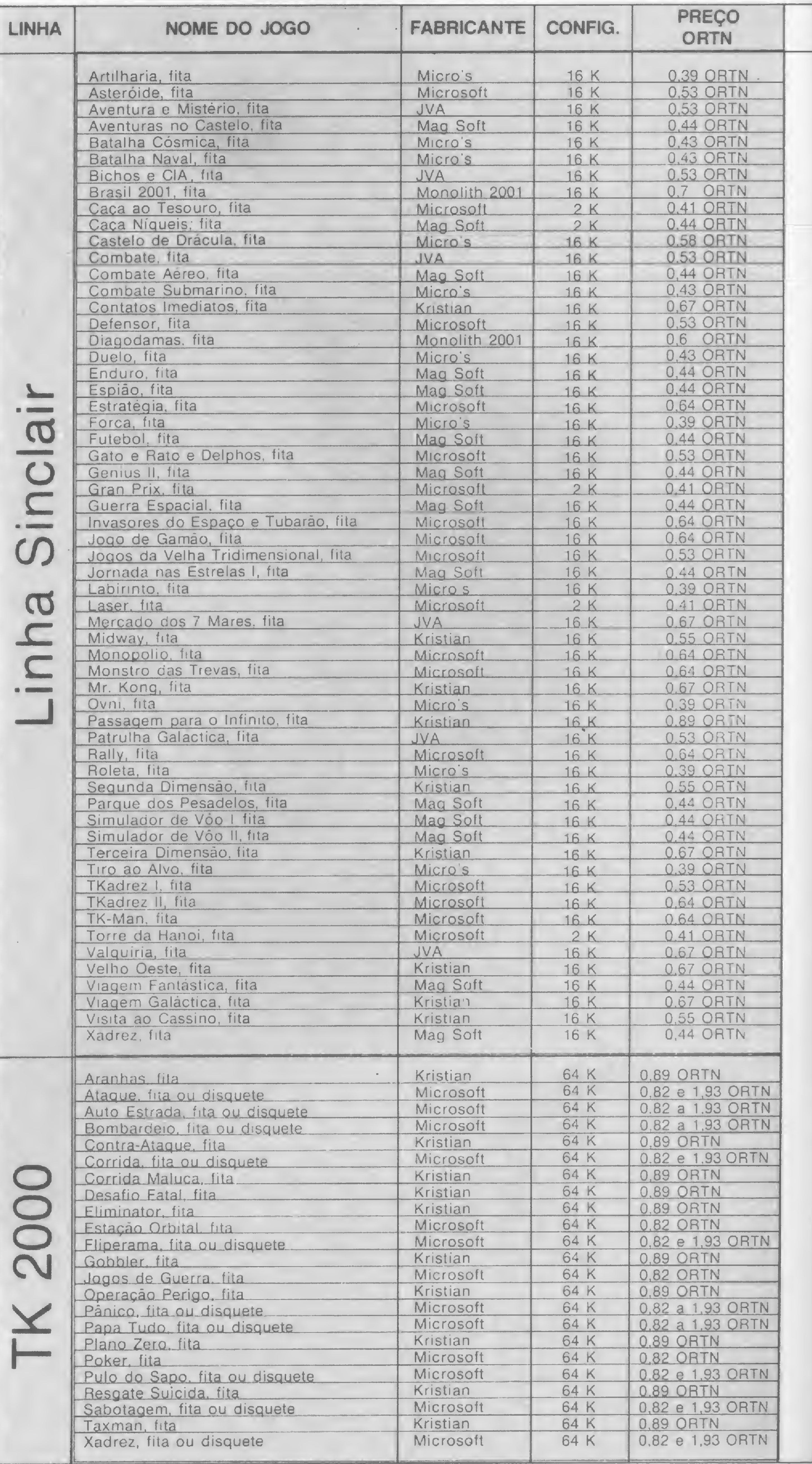

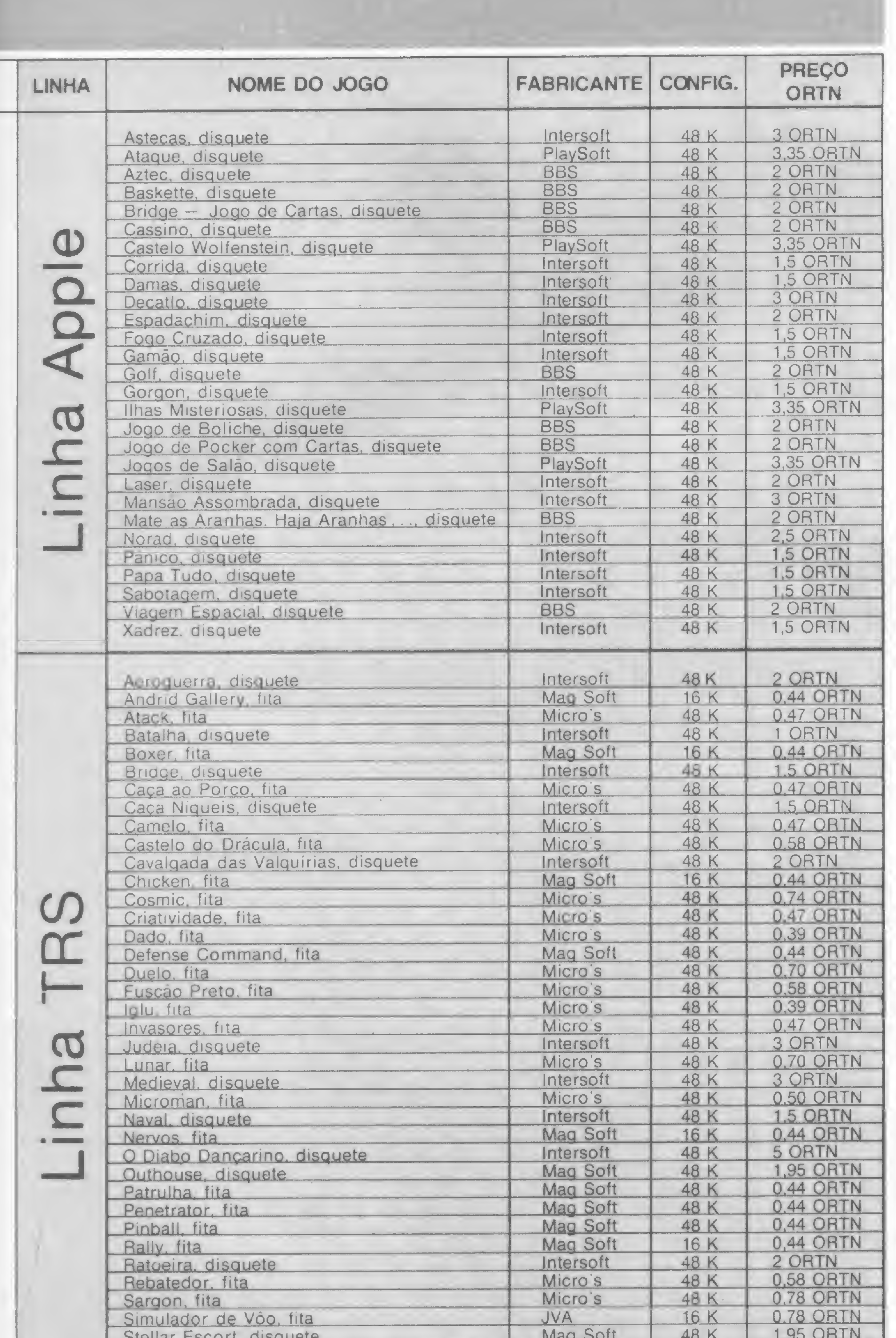

## Os mais vendidos

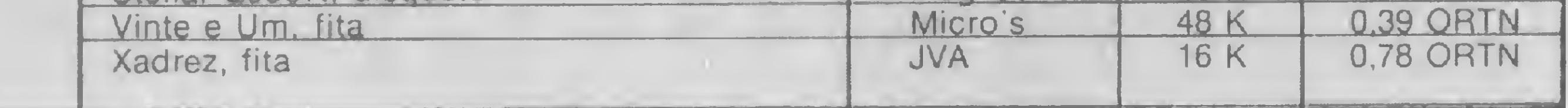

MICRO SISTEMAS realizou uma pesquisa nas lojas para verificar quais são os jogos mais vendidos. Os resultados demonstraram que os usuários de micros da linha Sinclair são os que mais procuram jogos e entre os mais vendidos destacam-se programas da Microsoft, JVA, Micro's e SoftKristian. Encabeçam a lista da Microsoft, para os TKs 83 e 85, os jogos: TKMan. uma versão do conhecido comecome — o bichinho que corre atrás das bo lachas e quanto mais consegue abocanhar, maior o número de pontos para o jogador; Rally, corrida de carros onde o jogador é um dos pilotos - entre as muitas dificuldades a enfrentar, ele deve ultrapassar os outros competidores sem bater nos demais carros para não perder os pontos já conseguidos. Jogar xadrez contra o computador é um desafio que atrai muitos usuários, e os jogos TKadrez I e II, também da Microsoft, têm grande aceitação no mercado. A software-house JVA, do Rio de Janeiro, possui pacotes de jogos, com cinco programas cada um deles, que lideram a sua lista de venda. Dentre os mais vendidos estão as fitas Bichos e Cia e Combate. A fita Velho Oeste, da Kristian. que reune quatro jogos, destaca-se também como uma das mais vendidas para os equipamentos da linha Sinclair. Outro sucesso de vendas é o Castelo do Drácula, da Micro's. Neste jogo, o competidor deve colocar as estátuas do Castelo num caixão, fugindo do Drácula e do mordomo.

Software-houses consultadas: Inter Soft — Av. Brigadeiro Faria Lima, 1462, cj. 2A, São Paulo, tel.: (011) 212-8971 e 211-0371; JVA Microcomputadores — Av. Graça Aranha, 145, sobrlj. 01, Rio de Janeiro, tel.: (021) 262-6968; Kristian Eletrônica Ltda. — Rua Gonzaga Bastos, 112, CEP: 20541 — Rio de Janeiro, tel.: (021) 268-8249; Mag Soft —Rua José Bran dão, 175, Jardim Pirituba, São Paulo, tel.: (011) 864-8101; Micro's Assessoria em Processamento de Dados — Av. Indico, 71, São Bernardo do Campo, São Paulo, tel.: (011) 448-6234; Monolith 2001 — Rua Augusta, 1371, sl. 7, São Paulo, tel.: (011) 288-4939; Multisoft Infor mática — Av. Angélica, 2318, São Paulo, tel.: (011)255-0366; Playsoft — Rua D. Germaine Burchard, 511, São Paulo, tel.: (011) 62-3600; Produtos BBS, Revenda Informax — Av. Brigadeiro Faria Lima, 1390, São Paulo, tel.: (011) 813-6407.

Lojas consultadas: Compushop, Computique e Imarés.

MICRO SISTEMAS, janeiro/85 65

 $\mathbf{p}$ 

A Microsoft, de São Paulo, também possui jogos para o TK 2000. Entre os mais procurados estão o tradicional Xadrez e Pânico. Neste último, um boneco sobe uma escada destruindo seres que aparecem em seu caminho.

Na linha Apple, destacam-se os jogos comercializados pela PlaySoft, entre os quais o Castelo Woifstein, cuja história se passa durante a Segunda Guerra Mundial, onde o jogador tem como missão encon trar os planos secretos escondidos no castelo, tendo que livrar-se dos soldados alemães que la se encontram. Outros dois disquetes com jogos da PlaySoft, preferidos do público, são Jogos de Salão, que reúne jogos de Paciência, Poker, Xadrez e Gamão; e Ataque, um conjunto de quatro jogos de ação e movimento.

Para os micros compatíveis com TRS-80, os jogos apontados pelas lojas como os mais vendidos são: Pinoal, no qual o micro se transforma em uma máquina de fliperama; e a fita com quatro jogos (Boxer, Tiro ao Pombo, Golfe eBola aoCesto); ambos da Mag Soft. Entre os jogos da Intersoft, destacam-se: o Diabo Dançarino, que muitos já devem ter visto em demonstrações de micros, um jogo que executa músicas com o acompanhamento de um diabinho dançarino; Batalha, onde o jogador deve destruir uma frota de naves inimigas antes que acabem os foguetes; e Caça Níqueis, jogo que simula uma verdadeira máquina caça níqueis.

Abreviatura utilizada: config. — configuração.

Está na hora de catalogar detalhadamente seus discos. Eis uma proposta para equipamentos TRS 80 I e III

# Catálogo de diretórios

Carlos Roberto Cerri

## MS É FEITA PARA VOCÊ PARTICIPE COM SUA OPINIÃO

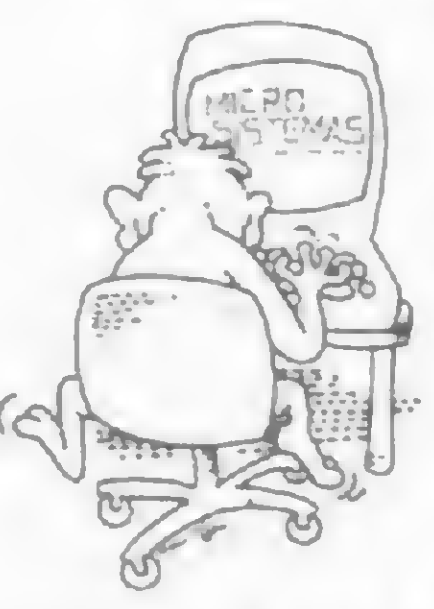

Escreva-nos dizendo qual a sua área de interesse, conte-nos também as suas experiências com seu micro, o que você quer ver

publicado em MS, o que você acha da sua MS, enfim, diga tudo que torne MICRO SISTEMAS ainda mais feita para você. <sup>E</sup> lembre-se: todo leitor que nos escreve concorre automaticamente a uma assinatura de um ano de nossa MICRO SISTEMAS. Mande logo sua opinião para Redação de MICRO SISTEMAS no Rio de Janeiro ou em São Paulo: Av. Presidente Wilson, 165/grupo <sup>1210</sup>-Centro - CEP 20030- Rio de Janeiro - RJ; Rua Oliveira Dias, 153 - Jardim Paulista - CEP 01433 - São Paulo - SP.

 $\bullet$  Indice remissivo de catálogo de diretórios

Criado para rodar em micros compatíveis com o TRS-80, modelos I e III com 48 Kb, impressora e pelo menos um drive, Arquivo de diretórios é um utilitário formado por dois programas — AR-QDIR01/BAS e PROORDOl/BAS.

> Com isso será obtido melhor desempenho do utilitário, principalmente no que se refere à emissão do índice remissivo, cujo tempo de processamento é o mais prolongado.

Este utilitário possui uma rotina que recupera do vídeo os dados dos diretórios, guardando-os na memória, permitindo assim que eles sejam modificados e deletados, bem como admitindo a busca e localização de um programa específico. Salva e carrega os dados de um arquivo de disco e, fundamentalmente, imprime três tipos de relatórios:

• Catálogo de diretórios

**Relação geral de discos** 

A única exigência do programa é que os discos sejam identificados por números que variem de 1 até o número de discos que o usuário tiver de catalogar. O programa foi testado com 35 disquetes e cerca de 550 programas (com cópias, obviamente) e apresentou boa performance. No caso de o arquivo do usuário ser menor, ele poderá modificar os valores das variáveis nas linhas 40, 45 e 50 do programa ARQD1R01/BAS e linhas 25 e 30 da rotina PROORDOl/BAS, de acordo com as suas necessidades.

O programa PROORDOl/BAS foi

DISCO <sup>N</sup> - i — NOME: <sup>=</sup> <sup>D</sup> I STESTE Data: Oi/28/84 - <sup>55040</sup> Bytes <sup>e</sup> <sup>43</sup> Grans livres ( íi Programas <sup>&</sup>gt; - Inv: NAO ARQDIR01/BAS SARGONII/CMD CHAINTST/JCL LM0FF50Q/CMD ARQDIGI2/TES DIR/BAS ARQDIGIT/TES PROORDOi/BAS SUPERZAP/CMD PR0DIGI2/TES ARQDIGI5/TES DISCO N. 2 - NOME : CURBASIC Data: 09/30/83 - <sup>39680</sup> Bytes <sup>e</sup> 3Í Grans livres <sup>&</sup>lt; ii Programas <sup>&</sup>gt; - Inv: NAO CURBASO/BAS CURBAS1/BAS CURBAS2/BAS CURBAS3/BAS CURBAS4/BAS CURBAS5/BAS CURBAS6/BAS CURBAS7/BAS CURBAS8/BAS ZBUG/BAS

Figura 1 — A disposição do catálogo de diretórios.

elaborado separadamente, com a finalidade também de reduzir 140 CMS="DIR "+STR\$(D):SNS="NAO":GOT0160 150 CMS="DIR "+STR\$(D)+" I":SNS="SIM" o tempo de processamento, sendo carregado automaticamente 160 CMD"CMS":PRINTSTRINGS(61,42) a partir do programa principal. Após executar sua tarefa - or-170 PRINT"AGUARDE MENSAGEM : " 180 FORP=15488T016320:C=PEEK(P):IFC=42THENI=I-1:G0T0210 denar e imprimir o Indice remissivo - ele carrega novamente o 190 IFC()32THENHC=0:P5(I)=P5(I)+CHRS(C)ELSEIFHC=0THENHC=1:I=I+1 200 NEXTP programa ARQDIR01/BAS. 210 NM%="":FORP=15371T015378:C=PEEK(P):IFC()32THENNM%=NM%+CHR%(C O programa é auto-explicativo e de fácil manipulação. Um  $E$  = NEXT 220 DT\$="":FORP=15381T015388:DT=PEEK(P):IFDT<)32THENDT\$=DT\$+CHR\$ aviso aos que gostam (e quem não gosta?) de ir podando linhas (DT):NEXT na digitação: as linhas REM estão incluídas nos comandos 230 E=VAL(CHRS(PEEK(15413))+CHRS(PEEK(15414)))\*1280 240 PRINT"PARA IMPRIMIR ETIQUETA TECLE (E) PARA PROSSEGUIR (RETU GOTO e GOSUB. RN> 250 R\$=INKEY\$:IFR\$=""THEN2SOELSEIFASC(R\$)=13THEN310ELSEIFASC(R\$) Por fim, na figura 1 temos um exemplo de aplicação do  $=69$ THEN26DELSE250 260 CLS:PRINT"PREPARE A IMPRESSORA":PRINT"CARACTERES NORMAIS (N) utilitário. OU COMPRIMIDOS (C) ? " 262 RS=INKEYS:IFRS=""THEN262ELSEIFRS="N"THENCA=14:C8=20:ELSEIFRS Carlos Roberto Cerri é médico e usuário de um DGT-100 há cerca de  $=$ "C"THENCA=15:CB=18ELSE262 270 LPRINTCHRS(CA); :LPRINTCHRS(14); NUS" - "NMS um ano. Ele pretende aplicar os conhecimentos de BASIC em sua área 290 A = - 14: FORP = 1TOI : A = A + 14: IFA = > 68THENA = O : LPRINT" " 300 LPRINTTAB(A)PS(P); :NEXTP:LPRINT" ":LPRINT:LPRINT:LPRINTCHRS( profissional.  $CB$ ): 310 GOSUB 400: GOSUB 420 320 PRINT"OUTRO DIRETORIO A SER INCLUIDO ? (S/N) : " 330 R%=INKEY%:IFR%="S"THEN115ELSEIFR%="N"THEN350ELSE330 ARODIR01/BAS 350 CLS:PRINT"MONTE NO DRIVE O O DISCO QUE CONTEM OS PROGRAMAS: ARQDIRO1/BAS E PROORDO1/BAS." 360 FORX=1T02500:NEXTX 10 REM \*\*\*\*\*\* 370 GOT0500 ARQUIVO DE DIRETORIOS - Versao 1.0 15 REM \* 400 N=VAL (NUS) : NP (N)=I 20 REM \* AUTOR : Carlos Roberto Cerri - TEL : (037)2215918 405 NOS(N)=NMS=DS(N)=DTS=B(N)=E=G(N)=E/1280=SS(N)=SNS 25 REM \* Rua da Bahia 1371 - Divinopolis - MG - CEP 35500 410 FORZ=1TOI:PRS(N,Z)=PS(Z):NEXTZ 30 REM 415 RETURN 35 CLEAR20000 420 FORX=1TOPQ:PS(X)=""\*NEXTX 'MAX. DE PROGRAMAS POR DISCO  $40 PQ = 35:$ 425 RETURN 490 CLS:PRINT"ARQUIVO NAO INICIALIZADO":FORX=1T0800:NEXTX 'MAX. DE DISCOS POR ARQUIVO 45 PZ=35: 'MAX. DE PROGRAMAS POR ARQUIVO  $50 PW = 500:$ 500 REM =============== TELA PRINCIPAL == 55 DIMPRS(PZ, PQ), NOS(PZ), DS(PZ), DTS(PZ), SS(PZ) 505 CLS:PRINTTAB(D)"ARQUIVO DE DIRETORIOS"; TAB(49)"TELA PRINCIPA 60 DIMPS(PQ), PPS(PW), B(PZ), G(PZ), NP(PZ) L":PRINTSTRING\$(63,45):PRINT:X=14 65 ON ERROR GOTO 490 510 PRINTTAB(X)"1 - INCLUIR / MODIFICAR DIRETORIOS"

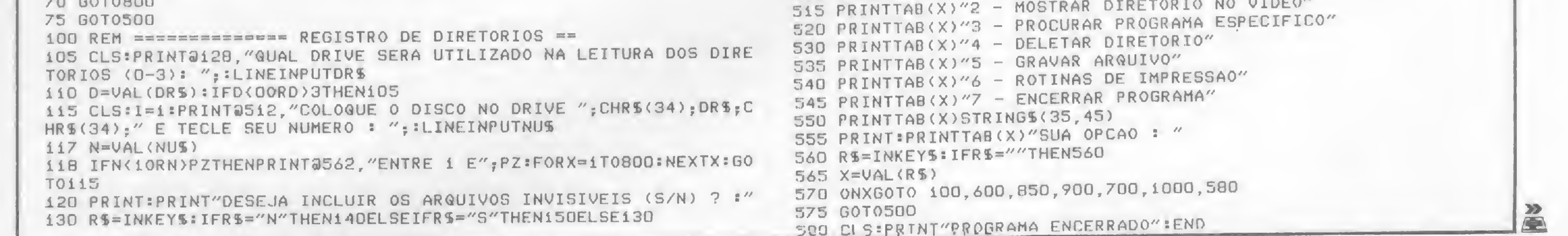

**CARCIOS** Sistemas MICROBUG EM FITA O projeto MICROBUG, desenvolvido pela equipe do Sim, desejo receber CPD de MS, foi criado para auxiliar o entendimento e a exploração dos recursos existentes nos micros da -a fita MICROBUG, pela qual pagarei Cr\$ 15 mil + Cr\$ 1.300,00 referente a linha Sinclair. Sua construção, passo a passo nas L'une de conjote tom side importâncie decisies no

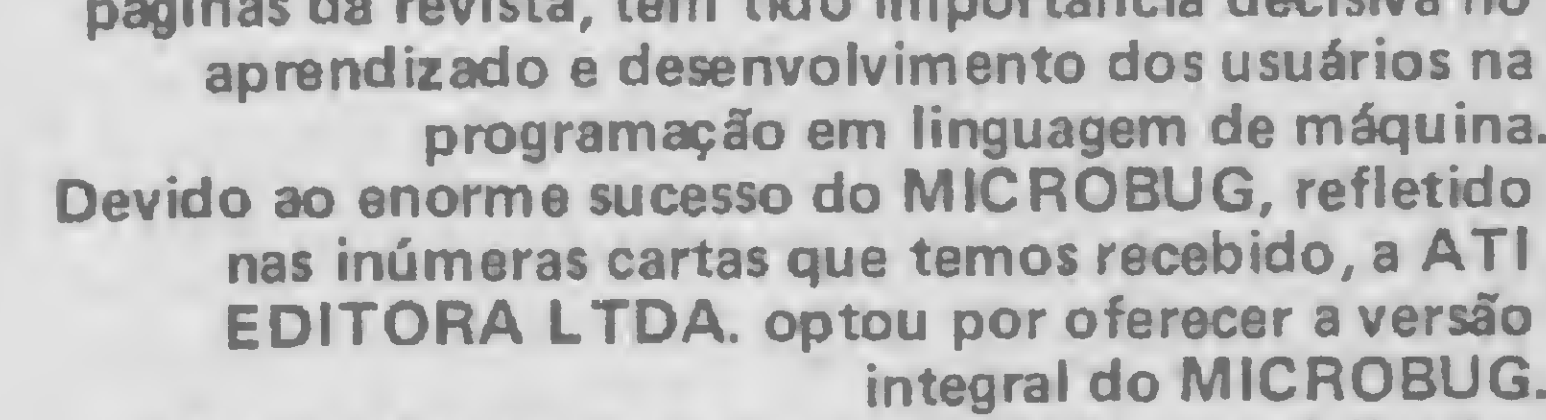

Para tal, foi contratado um estúdio especializado, garantindo um padrão de gravação profissional e uma embalagem inviolável que você irá apreciar. Como a documentação do MICROBUG começou em MS nº 31, aqueles que adquirirem a fita terão a OPORTUNIDADE DE COMPRAR OS **EXEMPLARES QUE NÃO POSSUAM POR UM** PRECO ESPECIAL. Aproveite esta chance e usufrua logo do MICROBUG em sua forma integral. Preencha o quadro ao lado e mande já o seu pedido. **TIRAGEM LIMITADA.** 

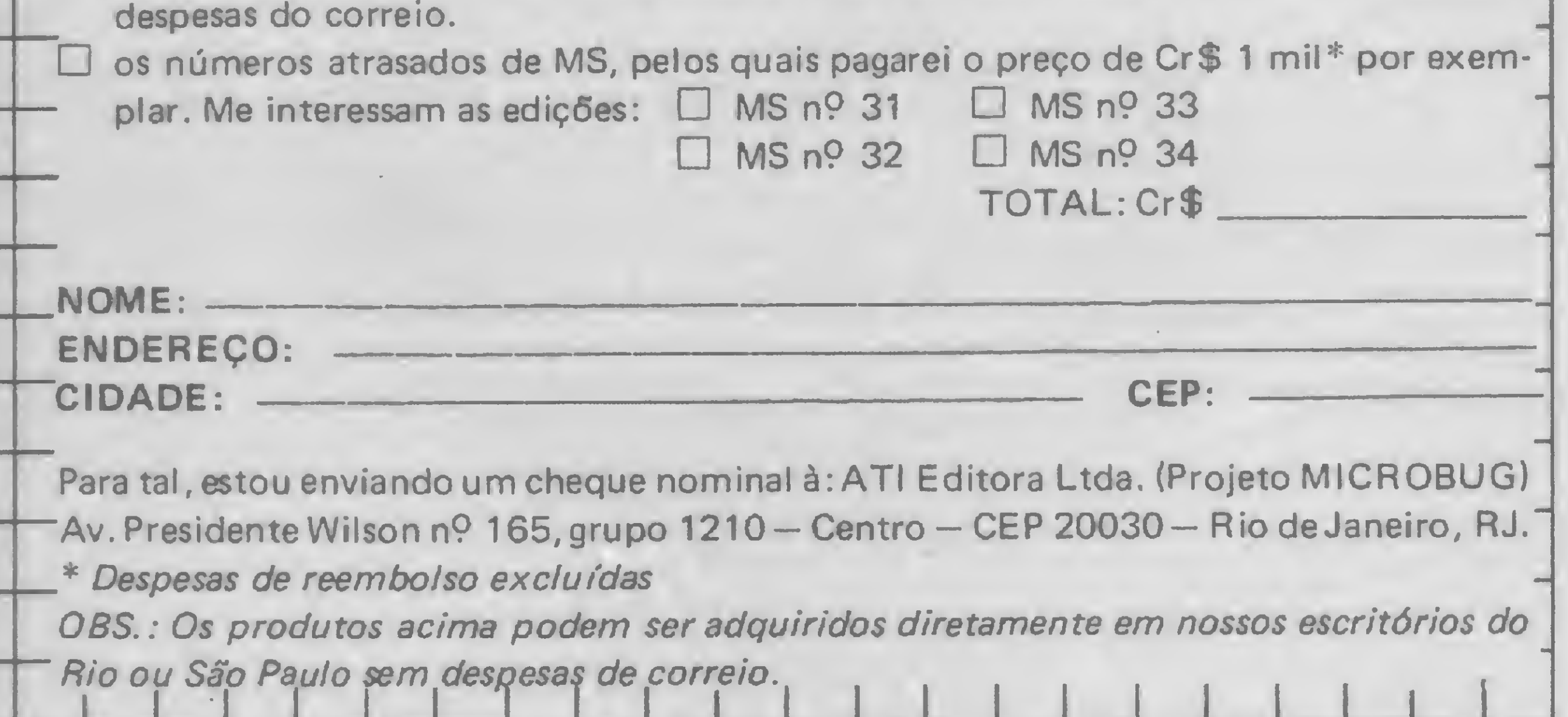

#### **CATÁLOGO DE DIRETÓRIOS**

6DD REM ================ DIRETORIO NO VIDEO == 605 CLS:PRINT"DIGITE 0 NUMERO DO DISCO, CUJO DIRETORIO DESEJA VE  $R =$ " 610 PRINT"(Para voltar ao Menu de Opcoes digite ' \* ')" 615 PRINT253," ";:LINEINPUTNUS 62D IFNUS="\*"THENSDO  $625$  Q=VAL(NUS) 63D IFQ(10RQ)PZTHENPRINT@214,"NUMERO INVALIDO":FORX=1T0600:NEXTX **:GOTO605** 635 IF NOS(@)=""THENPRINT@212, "DISCO NAO CADASTRADO": FORX=1T0600 **ENEXTX : GOTO605** 640 CLS:PRINTTAB(0)"DISCO N. ";:PRINTUSING"##";Q;:PRINTTAB(45)"N OME :  $''NOS(Q)$ 645 PRINTTAB(0)"Data de Formatacao : "DS(0);TAB(37)"N. de Progr  $: "NP(0)$ amas 650 PRINTTAB(D)"Bytes livres : "B(Q);TAB(37)"Grans livres  $: "G(Q)$ 655 PRINTSTRINGS(62,45) 660 A = - 16: FOR Z = 1 TONP (Q) : A = A + 16: IFA = > 60THENA = D : PRINT" " 665 PRINTTAB(A)PRS(Q,Z); : NEXTZ PRINT" " : PRINTTAB(O) STRINGS(62, 45  $\rightarrow$ 67D PRINT"DESEJA VER OUTRO DIRETORIO (S/N) ?" 675 RS=INKEYS:IFRS=""THEN675ELSEIFRS="S"THEN600ELSE500 680 GOTO5DD 700 REM =============== GRAVAR ARQUIVO == 705 CLS:PRINT"CONFIRME GRAVACAO (S/N) :" 710 RS=INKEYS:IFRS=""THEN710ELSEIFRS="S"THEN715ELSE500 715 PRINT2665, "G R A V A N D O" 720 OPEN"O", 1, "LISTDIR/DAD" 725 FOR@=1TOPZ 730 PRINT #1, NOS(@)=PRINT #1, DS(@)=PRINT #1, SS(@) 735 PRINT #1, B(Q): PRINT #1, G(Q): PRINT #1, NP(Q)  $740$  FORZ=1TONP( $@$ ) 745 PRINT #1, PRS(0, Z) 75D NEXTZ 755 NEXTO: CLOSE 1:GOTO500 80D REM ============== CARREGAR ARQUIVO == 805 CLS:PRINT@730, "AGUARDE..." 81D OPEN"I", 1, "LISTDIR/DAD" 815 FOR@=1TOPZ B20 INPUT #1, NOS(Q): INPUT #1, DS(Q): INPUT #1, SS(Q) 825 INPUT #1, B (Q) : INPUT #1, G (Q) : INPUT #1, NP (Q) 83D FORZ=1TONP(@) 835 INPUT #1, PR\$(Q.Z) 840 NEXTZ 845 NEXTQ: CLOSE1: GOT0500 85D REM =========== PROCURA PROGRAMA== 855 CLS:CT=0:LINEINPUT"NOME DO PROGRAMA : ":PG\$ 86D PRINT:PRINTTAB(0)"PROGRAMA"; TAB(18)"DISCO(S)" 865 PRINTTAB(0)"--------";TAB(18)"--------":PRINTTAB(0)PG\$;TAB(1  $6)$   $\frac{1}{2}$   $\frac{1}{2}$  $87D$  FOR Y=1TOPZ: FORW=1TOPQ 875 IFPGS=PRS(Y, W)THENCT=1=PRINTUSING"##"; Y; =PRINT" "; **BBO NEXTW:NEXTY** 885 IFCT=1THENPRINT"- OK"ELSEPRINT"PROGRAMA NAO ENCONTRADO" 890 PRINT: PRINT"OUTRA PROCURA (S/N) ?" 895 RS=INKEYS:IFRS="S"THEN855ELSEIFRS="N"THEN5ODELSE895 900 REM ========== DELETAR REGISTRO == 905 CLS:PRINT:PRINT"DIGITE O NUMERO DO DISCO QUE DESEJA DELETAR  $\mathbb{R}$  11 910 PRINT"(Para voltar ao Menu de Opoes digite ' \* ')" 915 PRINT@111," ": LINEINPUTNUS 920 IFNUS="\*"THENSDD  $925$  N=VAL (NUS) 930 IFN(10RN)PZTHENPRINT@532,"NUMERO INVALIDO":FORX=1T060D:NEXTX **BOTOSDD** 935 IF NOS(N)=""THENPRINT@532, "DISCO NAO CADASTRADO": FORX=1TO6DD :NEXTX:GOT090D 940 NOS(N)="":DS(N)="":B(N)=0:G(N)=0:SS(N)="":NP(N)=0  $945$  FORZ=1TOPQ=PRS(N.Z)=""=NEXTZ 950 PRINT@398, "DIRETORIO DO DISCO "N" DELETADO": PRINT@730, "DESEJ A DELETAR OUTRO DIRETORIO (S/N) ?" 955 RS=INKEYS:IFRS=""THEN955ELSEIFRS="S"THEN900ELSE500 **960 GOT05DO** 1000 REM =============== TELA 2 == 1DD5 CLS: PRINTTAB (D) "ARQUIVO DE DIRETORIOS"; TAB (43) "ROTINAS DE I MPRESSAO":PRINTSTRING\$(63.45):PRINT:X=10 1010 PRINTTAB(X)"1 - IMPRIMIR CATALOGO DE DIRETORIOS" 1015 PRINTTAB(X)"2 - IMPRIMIR RELACAO GERAL DE DISCOS" 102D PRINTTAB(X)"3 - IMPRIMIR INDICE REMISSIVO DE PROGRAMAS"

1025 PRINTTAB(X)"4 - TELA PRINCIPAL 1030 PRINTTAB(X)STRINGS(42,45) 1035 PRINT:PRINTTAB(X)"SUA OPCAO : " 1D40 RS=INKEYS: IFRS=""THEN1040  $1042$   $X=VAL(RS)$ 1045 ONXGOTO 1100, 1200, 1300, 500 **1050 GOT01000** 1100 REM ============= IMPRESSAO CATALOGO == 1103 GOSU81205 1105  $PG=1:CT=0$ 1110 FORG=1TOPZ 1115 IFQ=1THENLPRINTTAB(73)"PAG."PG:LPRINT:LPRINTCHR\$(14);" CATALOGO DE DIRETORIOS":LPRINT:LPRINT:CT=CT+5  $1120$  IFNOS(Q)=""THENNEXTQ 1125 IFQ>PZTHEN1000 1130 IFCT=OTHENLPRINTTAB(73)"PAG."PG:LPRINT:CT=CT+2 1135 LPRINT:LPRINT:LPRINT 1140 LPRINTTAB(3)CHR5(14);"DISCO N. "; ELPRINTUSING"##"; Q; ELPRINT " - NOME : "NOS(G):LPRINTCHRS(2D); 1145 LPRINTTAB(4)"Data: "DS(@)" -"B(@)"Bytes e"G(@)"Grans livres ("NP(@)"Programas) - Inv: "S\$(@):LPRINT 1150 A = - B : FOR Z = 1 TONP (Q) : A = A + 14 : IFA = > 70 THENA = 6 : LPR INT" " 1155 LPRINTTAB(A)PRS(Q,Z); = NEXTZ = LPRINT" " = LPRINTTAB(3) STRINGS(7  $6,45$ ; LPRINT 1160 IFNP(Q)=OTHENNP(Q)=1 1165  $CL = (NP(Q) + 4)/5:CT=CT+INT(CL)$  $1170$   $CT=CT+B$ 1175 IF CT=>52THENGOSUB1185:PG=PG+1:CT=0 1180 NEXT0: GOT01000 1185 FORI=1T066-CT:LPRINT:NEXTI:RETURN 120D REM ============ RELACA0 DOS DISCOS == 1203 GOSUB1205:GOT01215 1205 CLS:PRINT"PREPARE A IMPRESSORA NO INICIO DO FORMULARIO E TE CLE (RETURN)" 1210 RS=INKEYS: IFRS=""THEN1210ELSERETURN  $1215$  TB=D:TG=0:TN=0 RELACAO GERAL DOS DISCOS":LP 122D LPRINT:LPRINTCHRS(14);" RINT:LPRINT:LPRINTTAB(10)STRING\$(59,45) 1225 LPRINTTAB(1D)"NUMERO"; TAB(23)"N 0 M E"; TAB(39)"BYTES"; TAB(5 0)"GRANS": TAB(60)"PROGRAMAS" 1230 LPRINTTAB(39)"LIVRES"; TAB(50)"LIVRES" 1235 LPRINTTAB (10) STRING\$ (59, 45) 1240 FORQ=1TOPZ  $1245$  IFNOS(@)=""THENNEXT@ 1250 IFQ>PZTHEN1270 1255 LPRINTTAB(12)USING"##";@;:LPRINTTAB(23)NOS(@);:LPRINTTAB(39 )USING"######";B(Q);:LPRINTTAB(51)USING"###";G(Q);:LPRINTTAB(63) USING"##":NP(Q) 1260 TB=TB+B(Q):TG=TG+G(Q):TN=TN+NP(Q) **1265 NEXTQ** 1270 LPRINTTAB (10) STRING\$ (59, 45) 1275 LPRINTTAB(18)"T O T A I S :"; : LPRINTTAB(38)USING"#######"; T B::LPRINTTAB(5D)USING"####";TG;:LPRINTTAB(62)USING"###";TN 1280 LPRINTTAB(10)STRING\$(59,45) 1285 GOTO1000 13DO REM ============== ORDENACAO E GRAVACAO == 1301 CLS:PRINT"DESEJA GRAVAR EM DISCO O ARQUIVO DA MEMORIA (S/N)  $\mathbb{R}^n$ 13D2 RS=INKEYS: IFRS=""THEN1302ELSEIFR5="S"THEN7DO 1305 CLS:PRINT"AGUARDE...VOU INICIAR PROCESSAMENTO DA ORDENACAO.  $1310 J = 1$ 1315 FORY=1TOPZ 132D IFNOS(Y)=""THENNEXTY  $1325$  FORW=1TOPQ 1330 IFY>PZTHEN1370  $1335$  IFPR\$ $(Y, W) =$ "THEN1365 134D GOSUB139D  $1345$   $PWS = PRS(Y, W) + BRS$  $135D$  BB\$=RIGHT\$(STR\$(Y),2) 1355 PPS(J)=885+"-"+PWS:J=J+1 136D NEXTW **1365 NEXTY** 137D OPEN"O", 2, "LISTDIR/ORD" 1375 PRINT #2, J 1380 FORZ=1TOJ:PRINT #2, PPS(Z):NEXTZ:CLOSE2 1385 RUN"PROORDO1/BAS" 139D BR5="":FORZ=LEN(PR5(Y,W))T012  $1395$  BR\$=BR\$+" " **14DD NEXTZ:RETURN** 

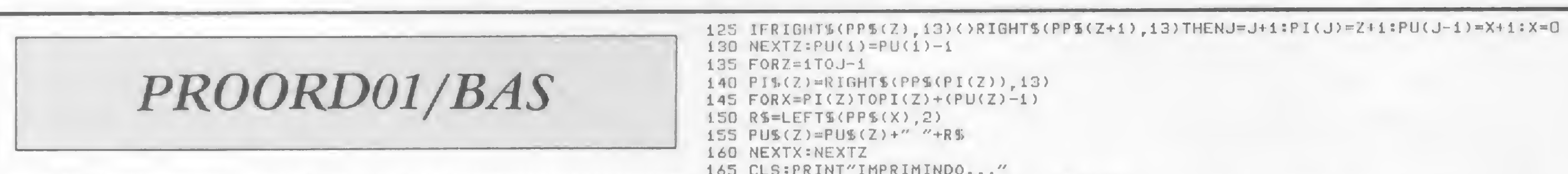

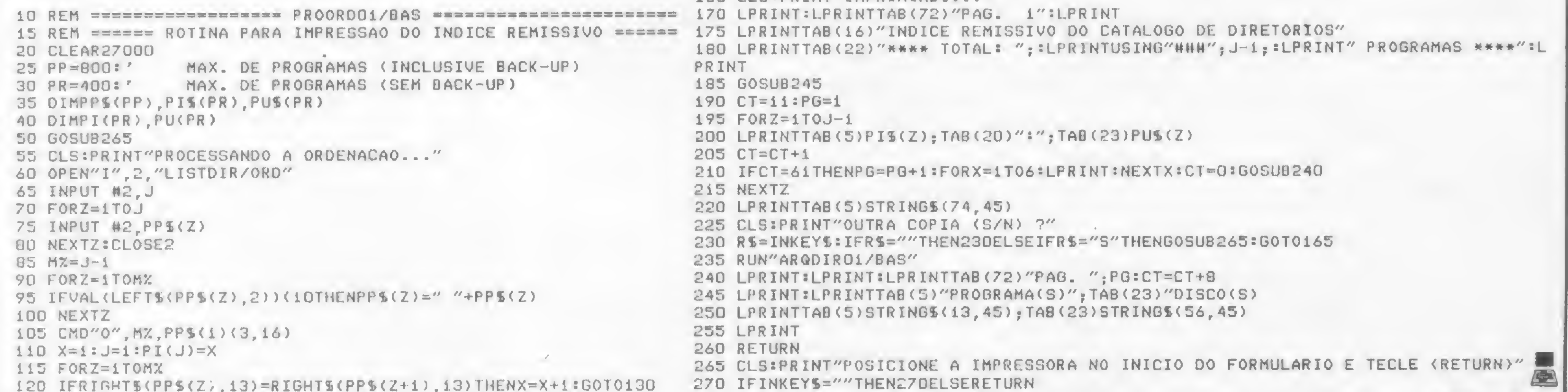

MICRO SISTEMAS, janeiro/85

68

## FECHE ESTE JOGO E RESOLVA SEUS PROBLEMAS. OU NÃO.

Você pode fechar este jogo de duas maneiras. Pode fechar assim; fechou e não ganhou nada. Mas pode fechar certo.

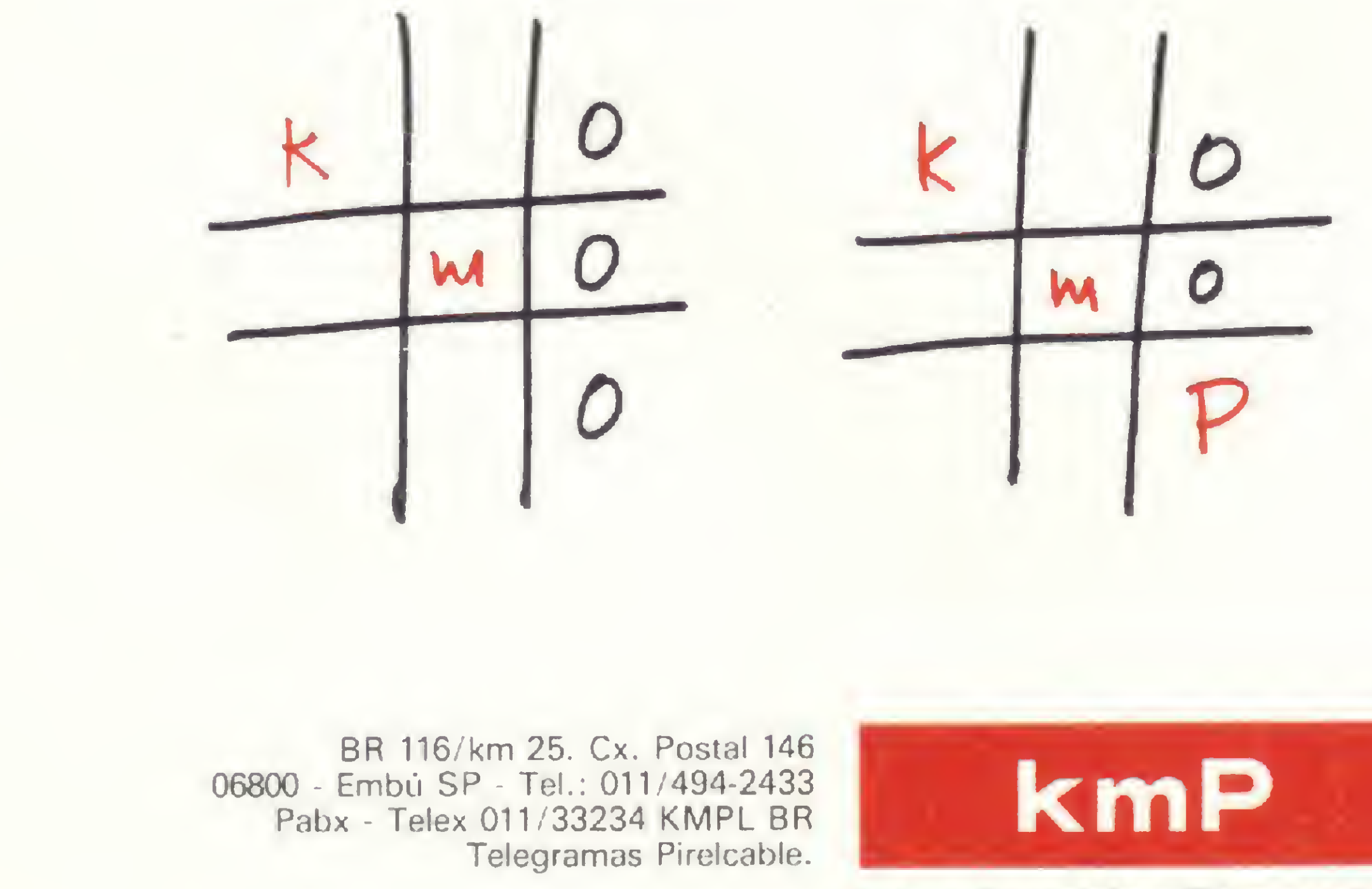

Cabos Especiais e Sistemas Ltda.

Aí você ganha uma empresa que fabrica os melhores cabos coaxiais para audio, video e radiofrequência aqui no Brasil, tendo como principal ponto a qualidade de seus produtos. Uma empresa que fabrica os melhores cabos coaxiais para audio, video e radiofrequência do Brasil, com nacionalização do produto em até 100%, utilizando material da mais alta qualidade e mais de 180 funcionários altamente especializados. Se você fechou o jogo da velha da maneira certa, você ganhou a KMP, uma empresa que utiliza a melhor matéria prima, pessoal brasileiro altamente especializado, tem como ponto principal a qualidade de seus produtos e um índice de nacionalização de quase 100%. Tudo isso para que você tenha os melhores cabos coaxiais de audio, video e radiofrequência do Brasil.

**O** 

Qualquer dúvida chame nosso Departamento de Engenharia de Marketing. E NUNCA PERCA NESTE JOGO DA VELHA.

## SOFTWARE - CP/M

 $\mathbf{r}$ 

FTI.S. Serviços

**DIMONACO** 

flIMMKV.

- Administração Imóveis/ Condomínios
- Controle Administrativo/ Financeiro p/Clubes, Escolas, Corretoras Seguros
- Controle Operacional Hotéis
- Correção Monetária balanço
- Faturamento Serviços Médicos (Convênios)
- Formulação/Cálculo de Rações
- Gerenciamento Rebanhos Gado Leiteiro e Gado de Corte

Praia de Botafogo nº 210 - C-01 CEP 22250 - Botafogo - RJ Tel. PBX (021) 551-6699

**HARDWARE** Compra e venda de microcomputadores ASSINATURAS Listagens de programas pura a linha Sinclair **SOFTWARE** Desenvolvimento, venda e locação SUPRIMENTOS E ACESSÓRIOS Diskeítes, drives, joysticks, formulários contínuos, etc. CONSULTORIA E SERVIÇOS **EMPRESARIAIS** Escritórios, lojas, escolas e consultórios CONSULTE-NOS SEM COMPROMISSO

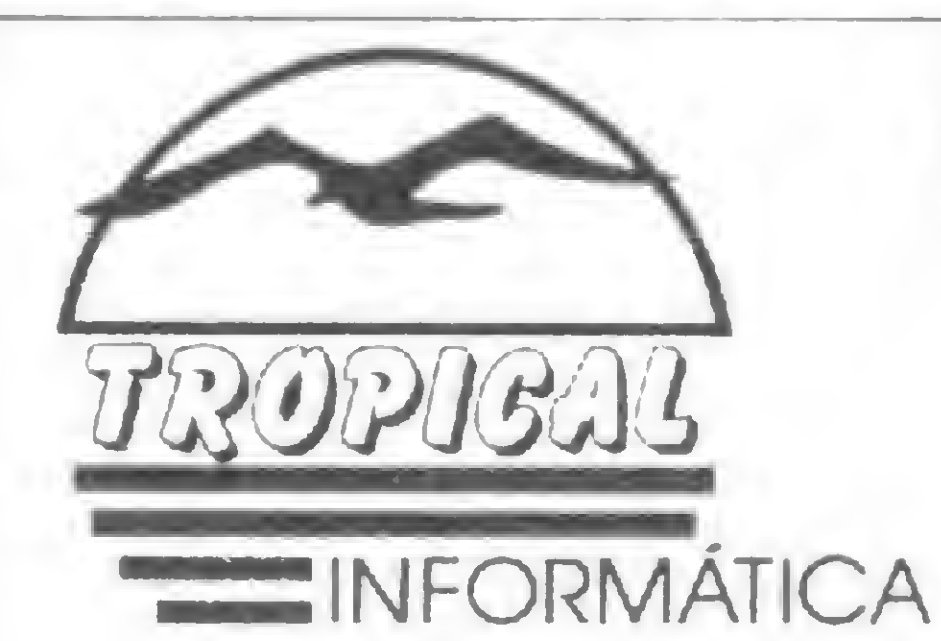

*<u>OFITAS</u>* MAGNÉTICAS 1200 e 2400 pés

**• DISKETTES** 5 1/4 e 8"

TROPICAL INFORMÁTICA LlUA AV NOVA INDEPENDÊNCIA. 281 CJ <sup>1</sup> FONE (011) 533 4971 - CEP 04570 BROOKLIN - SÃO PAULO - SP

### ALBAMAR ELETRÔNICA LTDA.

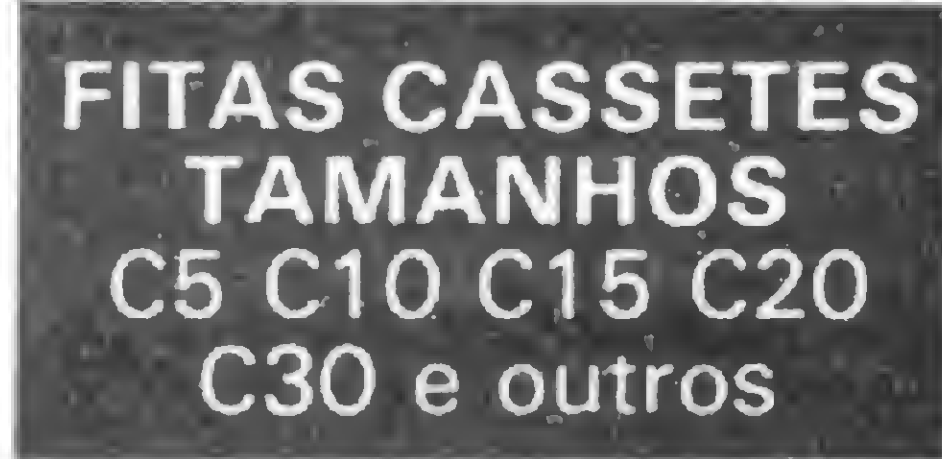

I

Rua Conde de Leopoldina, 270-A São Cristóvão — R.J. Tels.: (021) 580-6729 580 8276

#### k\*. <sup>&</sup>gt; . > : w t is:<br>. w t is: w t is: w t is: w t is: w t is: w t is: w t is: w t is: w t is: w t is: w t is: w t is: w t is: w t<br>. w t is: w t is: w t is: w t is: w t is: w t is: w t is: w t is: w t is: w t is: w t is: w t is: w t **MACH FORM MÁQUINAS** E FORMULÁRIOS LTDA.

REBOBINAÇAO DE FITAS DE IMPRESSORAS ELGIN, DISMAC.ELEBRAeoutras ENCADERNAÇÕES SERVIÇOS GRÁFICOS OFF-SET — TIPOGRÁFICO NOTA FISCAL — FATURA IMPLANTAÇÃO - RENOVAÇÃO COMPRA E VENDA DE MÁQUINAS DE ESCRITÓRIO EM GERAL CONTRATO DE MANUTENÇÃO E CONSERTOS ARTIGOS DE PAPELARIA

Av. Pres. Wilson n.º 165 — gr. 1.210/16 — Tel: (021) 262-5259/262-6437 CEP: 20.030 — Rio de Janeiro — RJ.

Rua Oliveira Dias n.º 153 — Jd. Paulista — Tel: (011) 583-3800/8537758 CEP: 01433 — São Paulo — SP.

v. - «• ^ t\* \*\* . aj- i «T. Rua do Propósito. 42 - Sob Saúde - R.J. Tel.: <021)233-1593

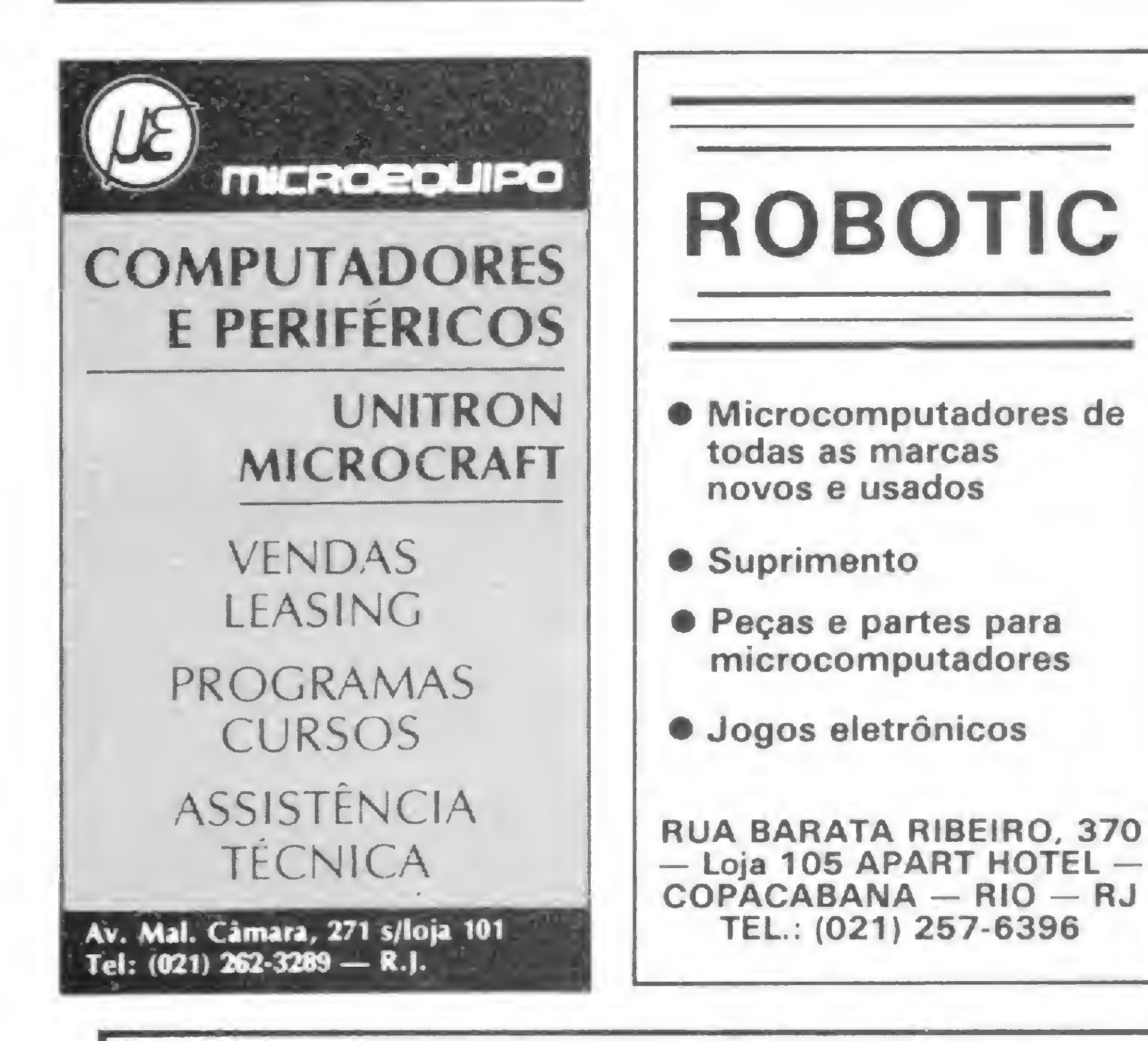

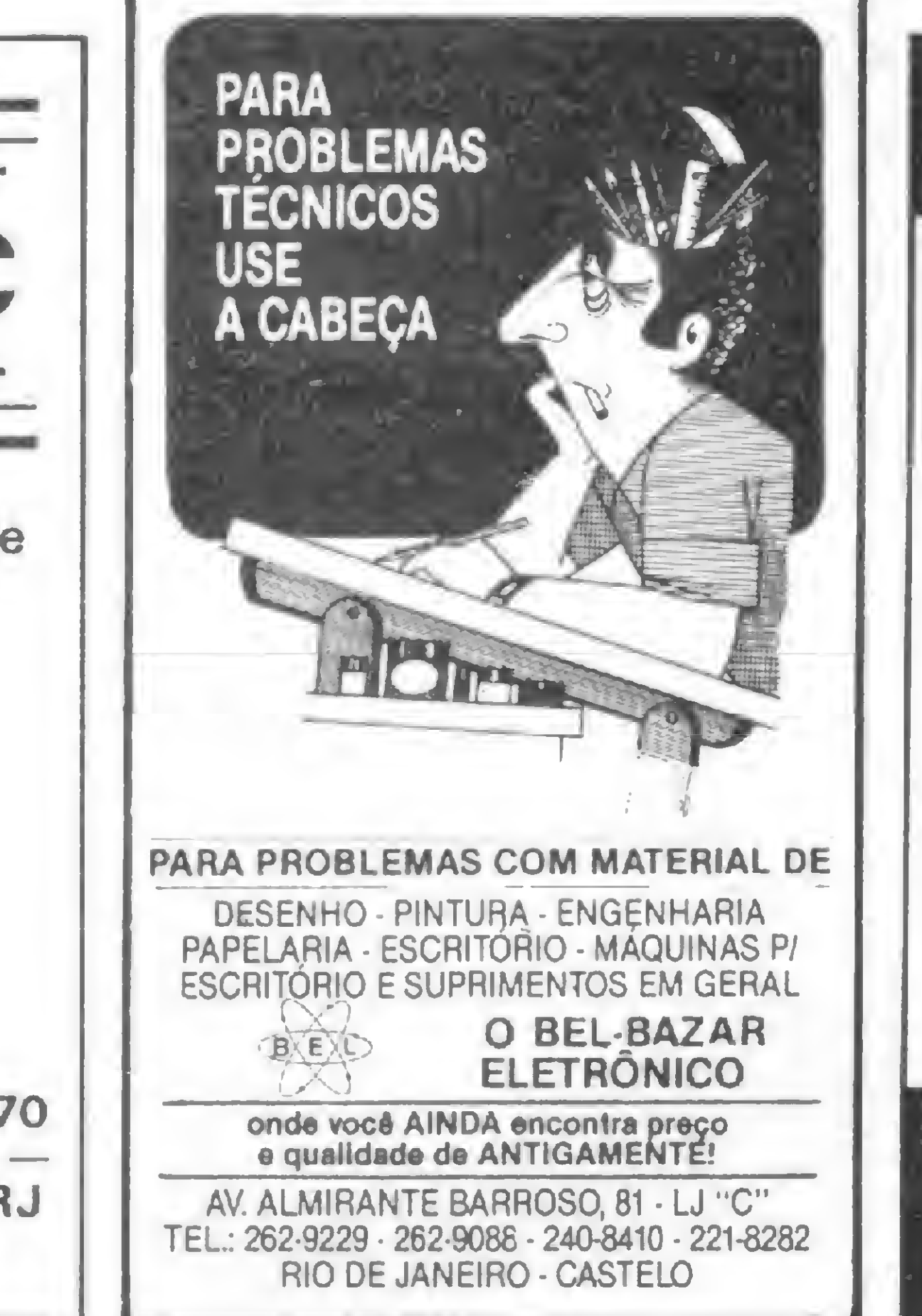

MICROCITY computadores e sistemas

MICROS, PERIFÉRICOS, SUPRIMENTOS, SOFTWARE, MANUTENÇÃO, CURSOS <sup>E</sup> LITERATURA.

EFICIÊNCIA E CONFIABILIDADE

A ESSÊNCIA DO NOSSO TRABALHO

R. Paraíba, 1256 Savassi Tel.: (031) 227-4291 Belo Horizonte — M.G.

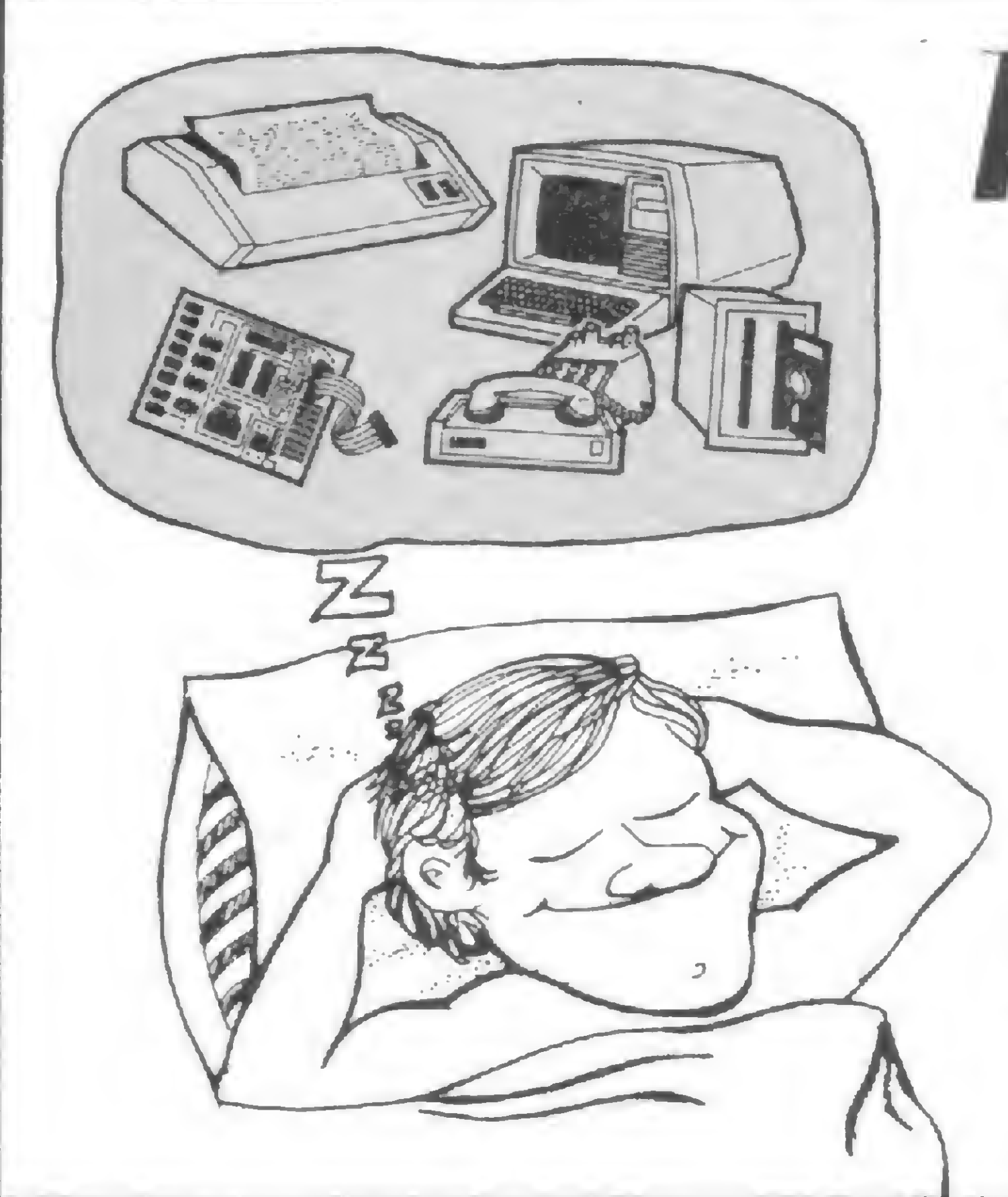

Pare de Sonhar...

Os leitores de MICRO SISTEMAS não têm bola de cristal para adivinhar a cor de seus produtos.

> **AAAAAAA ANUNCIE EM MICRO SISTEMAS,** E TENHA UM MACRO RETORNO.

## TROCO VENDO financio p<u>oferec</u> compro

#### SOFTWARE

• Apple & Compatíveis programas e manuais — solicite listas — Dominio Publico Soft & Man - Cx. Postal 201 — S. Bernardo do Campo - CEP: 09700 — S. Paulo.

• Soft para Apple - Cr\$ 18000 disco cheio. 500 títulos. Peça catálogo — Alfamicro — Cx. P. 21193 — SP.

• Linha TRS80 Color 300 programas a sua escolha peça catálogo José Luiz Pereira Cx. P. 1536 — Foz do Iguaçu — CEP: 85890 — PR.

• Vendo programas p/CP500. Tratar c/A. Gaeta Mq. São Vicente, 512/1002 — Rio de Janeiro — RJ.

• Troco programas em Basic ou Assembler por carta ou por fita. TKs. CP. Rogério R. Liberdade, 147-apto. 11B — Santos — SP. CEP: 11100.

• Vendo 40 jogos 16K p/25 mil como: Zaxxon e Phoenix p/TK e Sinclair e 100 jogos p/Atari 2600: 32 ouro e 68 prata p/400 mil. Sérgio — Cx. P. 529 — CEP: 09500 —  $S. C. Sul - SP.$ 

• Vendo/troco software p/CP 500 e similares. Aplicativos, jogos, assessoria e programas sob encomenda. Cx. P.  $5137 - CEP: 74000$ Goiânia — GO. Fone: 225-0632.

• TK85 <sup>e</sup> compatíveis. Programas inéditos. Peça relação pelo correio. Bonisoft. Av. Paula e Souza, 422 Maracanã — RJ — CEP: 20271.

**• Programas p/Apple: aplicativos,** utilitários, compiladores, linguagens e jogos. Tel.: (021) 239- 0449, Stela.

•Atenção empresários usuários da linha TRS80, disponho de um software gerador de histograma na impressora com escala e plotagem variáveis. Informações pela Caixa Postal 2913 CEP: 60000 - Fortaleza — CE.

 $\bullet$  Alta resolução no seu Sinclair apenas por Software. P/receber maiores informações escreva p/R. Timor, 41 S.B.C. SP CCP: 09700 ou Trav. Quintino Bocaiúva, 32 — St. André — SP — CEP: 09000.

· Datamicro Software Clube, mediante pequena mensalidade, retire semanalmente um programa de jogos ou aplicativos para Sinclair, TRS-80 Color, TK2000. Rua Vise. de Pirajá, 547 s/211 tel.: 511 -0395.

• Vendo fita com <sup>10</sup> programas p/ TK2000 ou TK85 por Cr\$ 40 mil, inclusive interpretador Logo. Vendo compilador forth para TK2000/ 85. Compro programas p/TK2000 — S. C. Sampaio — Fone 2119595 ramal <sup>186</sup> - Rua Pe. Leopoldo Fernandes,  $360 - 60000 -$  Fortaleza — CE.

• Commodore-64, assessoria, software, manutenção e acessórios. Av. Brig. Faria Lima, 1644 s/l 26 - São Paulo — SP. Fone: (011) 843 1065.

• Vendo <sup>e</sup> troco bons programas para TRS-Color/CP400. Adriano Botelho R. Antonio J. Almeida, <sup>180</sup> — CEP: <sup>13900</sup> — Amparo - SP.

• Troco programas CP-500 disco. Paulo R. Emiliano Perneta, 837 apto 802, Curitiba — Paraná — CEP: 80000.

• Topografia: Soft p/cálculo analítico de área p/Sinclair 16K (300 estações). C/Ricardo Tel.: (055) 221-1581, Silva Jardim 1953 apto. 702 Sta. Maria — RS.

Apoiado! Equipamentos, Software, Cursos, Clubes e Diversos: você é quem decide o que, quando e como anunciar nos Classificados MS. Quanto vocé terá que pagar? Isso também é decisão sua. Preste atenção: · cada linha de texto (30 toques, incluindo os espaços em branco) custa Cr\$ 2.000,00; • linhas incompletas serão cobradas como inteiras;

#### DIVERSOS

#### EQUIPAMENTOS

**• Radioamador vendo interfaces** para CW e RTTY para ser usado com seu micro TK82/83/85 CP 200 Ringo. Renato Strauss PY2- EMI. Rua Cardoso de Almeida,  $654/3205013 -$  São Paulo  $-$  SP.

• Eprom ZX-Aszmic transforma <sup>o</sup> seu TK82/83/85 e CP200 em uma unidade de programação Assembler. Use todos os Mnemónicos Z 80, Labels, Origin, Equate. Alta resolução gráfica, 255 XI44 Pixels. Todas as teclas com auto-repeat, merge de programas de fita K7, e muitas outras funções. Acompanha manual de 100 páginas. 14 ORTN. Mandamos por reembolso Varig. Pedidos â Compute, Rua Cruz Machado, 474, Caixa Postal 1427, Curitiba, PR. CEP: 80000.

#### CURSOS

• HARDWARE ministra cursos de Microprocessadores Z-80, 8085, 8080, 8086, 8088 e seus periféricos: PIO, SIO, CTC, 8212, 8224, 8228, 8251, 8253, 8255. ASSEM-BLER Zilog e Intel. E o primeiro curso de manutenção de Microcomputadores do Brasil de toda linha TRS-80 (CP-500, DGT-100, D-8000, Sysdata, Naja). APOSTI-LADOS — Rua das Marrecas, 39 S/402 — Rio de Janeiro — RJ. — Tel.: (021) 220-5403 e 252-9683.

• <sup>A</sup> Apple House-Sigmatron está ministrando cursos de: Basic, Assembly (Micro Processador 6502), DOS (arquivo em disco). Todos os períodos, matrículas abertas, certificado de frequência. Av. Cotovia, 350 — Moema. Tel.: 240- 9004.

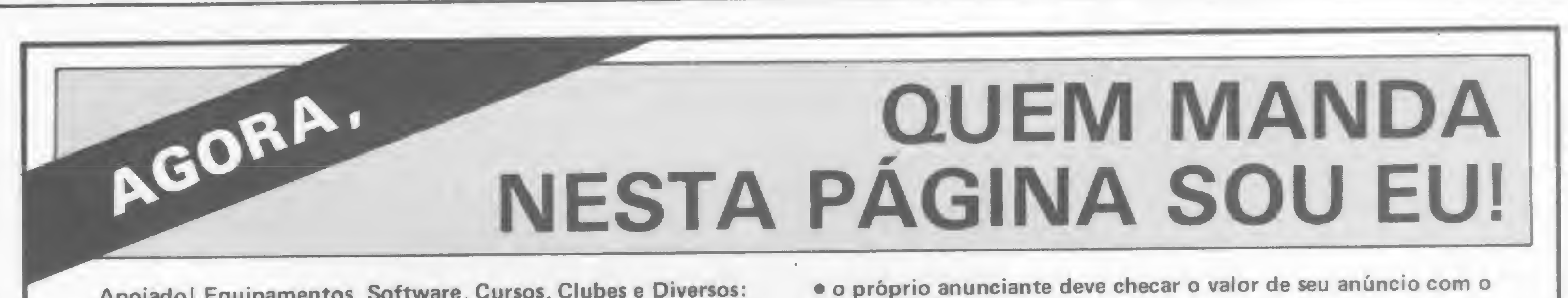

número de linhas que ele contiver;

• o anúncio deve vir acompanhado de um cheque nominal è ATI Editora Ltda;

Os textos devem ser datilografados ou escritos em letra de fôrma, obedecendo as 30 batidas por linha. Veja um exemplo:

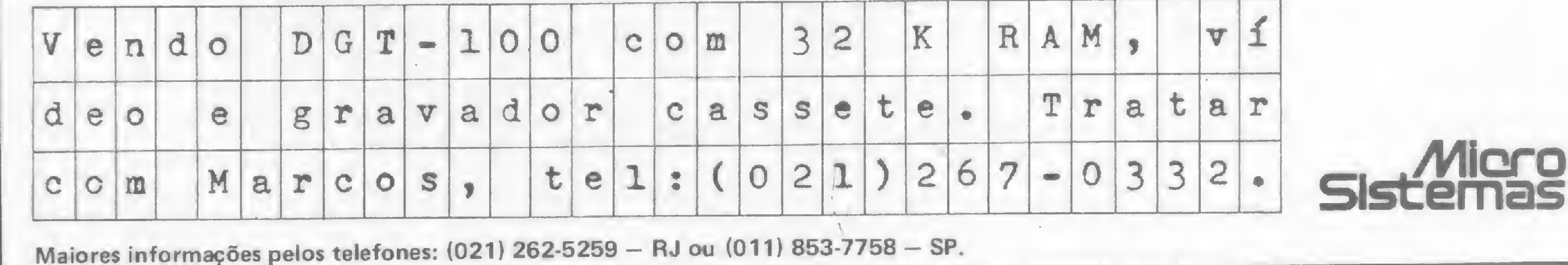

## Linha SINCLAIR

Se você tem pequenas rotinas e programas utilitários realmente úteis tomando poeira em seus disquetes ou fitas cassetes, antecipe-se aos piratas e trate de divulgá-los. Envie-os para a REDAÇÃO DE MICRO SISTEMAS - SEÇÃO DICAS: Av. Presidente Wilson, 165/grupo 1210, Centro, Rio de Janeiro, RJ, CEP 20030. Não se esqueça de dizer para qual equipamento foram desenvolvidos. Desta forma, sua descoberta poderá ser útil para muitos e muitos, em vez de desmagnetizar-se com o tempo em suas fitas e disquetes...

## Datilografia no micro

Escreva na tela do seu equipamento como se estivesse batendo a máquina com esta dica: primeiro, digite o seguinte programa:

> 1 REM .....(40 pontos)..... 10 FOR A=16514 TO 16554 20 INPUT B 25 PRINT  $A$ ;  $^{\prime}$  ="; B 30 POKE A.B 40 NEXT A

#### Depois, dê RUN e entre com estes códigos em decimal:

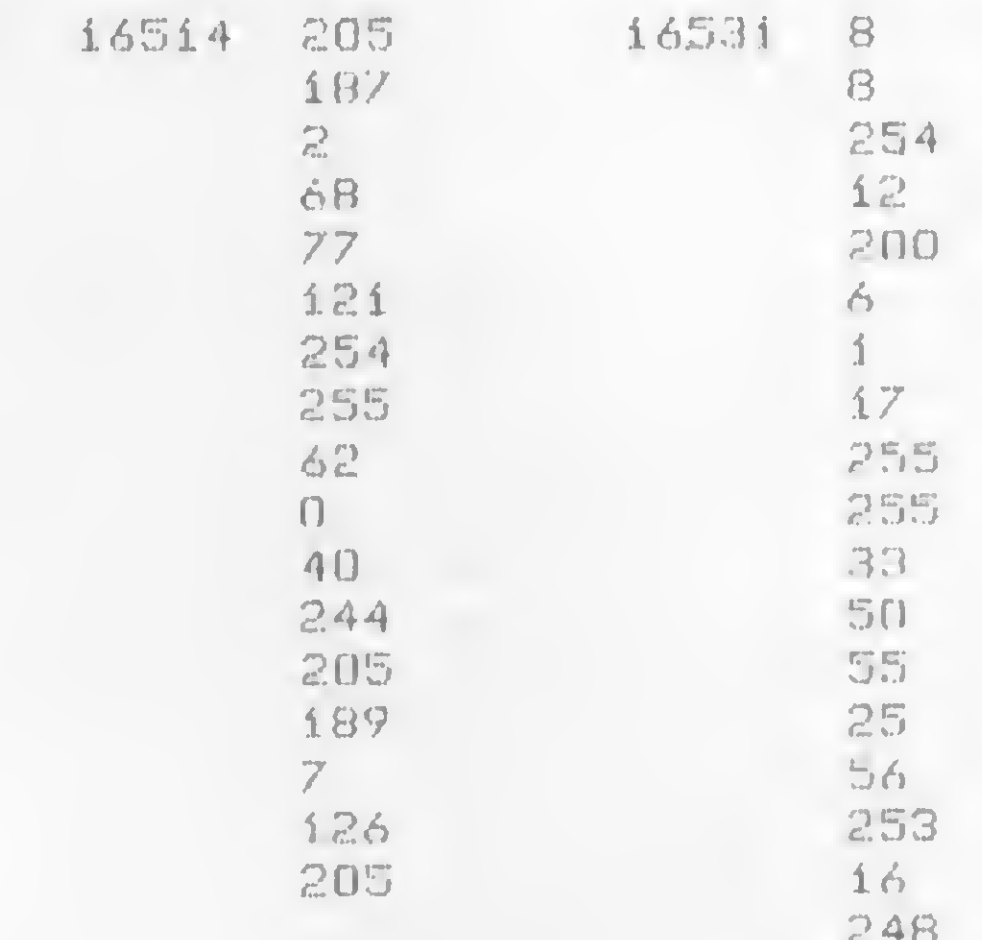

## Linha TRS-80

## Sensação na tela

Provoque um efeito sensacional no vídeo do seu micro, com esta dica que faz a mensagem surgir, caráter por caráter, do canto direito da tela até a posição desejada. Teste e confira.

>CLEAR 200 10 CLS:INPUT"MENSAGEM", MS:CLS:MS .... MS-4-77 20 FOR K=1 TO LEN(M\$):FOR 1=63 T O K STEP -1:PRINT@I, MIDS(MS, K, 1) "INEXT I, KIGOTO 20  $\frac{1}{12}$   $\frac{73}{12}$ 

Antonio Carlos L. de Santana - SP

## Linha SINCLAIR

Após a entrada dos códigos, elimine as linhas de 10 a 40, ficando apenas com a linha 1 (linha REM), e rode esta dica com RAND USR 16514. É bom lembrar que deve-se usar o espaço usado normalmente para separar as palavras (como em datilografía). Quando terminar de bater o seu texto no micro, basta apertar SHIFT e BREAK para encerrar.

Manoel Silva Rodrigues - RJ

## Linha TRS-80

## Gráficos em string

Enfeite seus programas ou logotipos com este programa, em que o micro pergunta o gráfico desejado (dentre os códigos de 128 até 191), e dentro de uma string da linha 20 surgirá então, repetido 64 vezes, o gráfico pedido. Por falar em linha 20, é necessário deixar 64 espaços em branco nesta linha.

> 4 CLS 5 INPUT"DIGITE O CARACTER DESEJA

### Centralize o texto

Aí vai uma dica para os iniciantes aprenderem a centralizar os textos no seu micro:

10 LET AS="CENTRALIZACAO" 20 PRINT TAB 15-LEN A\$/2,A\$  $\mathbb{C}$ 1.

20 PRINT AT 10,15-LEN AS/2,AS

Ruy Maurício R. Ribeiro - RJ

DO (128 -) 191) "; T 10 IF T(128 OR T)191 THEN GOTO 5  $20$  LET  $65 =$ "

30 G=VARPTR(G\$) 40 PA=PEEK(G+2)\*256+PEEK(G+1) 50 FOR I=PA TO PA+63 60 POKE I.T 70 NEXT I 80 CLS 90 PRINT"LISTE O PROGRAMA E OBSE RVE A LINHA 20"

Miguel Angelo Henley G. Fº - RJ
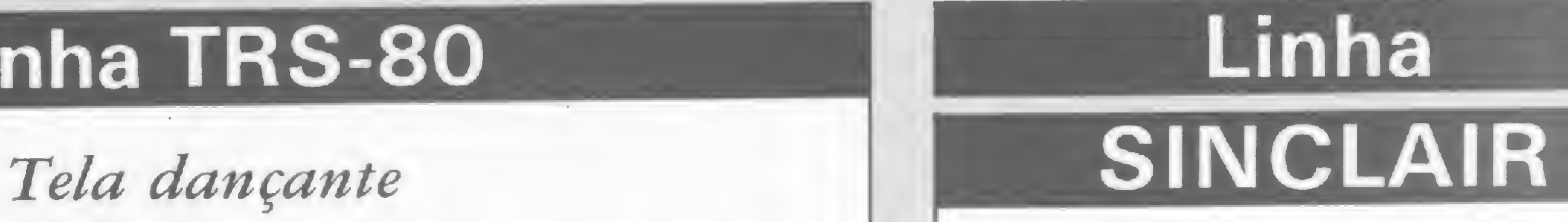

# Linha TRS-80

Coloque esta dica em linguagem de máquina no monitor residente do seu micro e veja a tela tremer como se estivesse a ponto de explodir:

## INKEYS em FAST

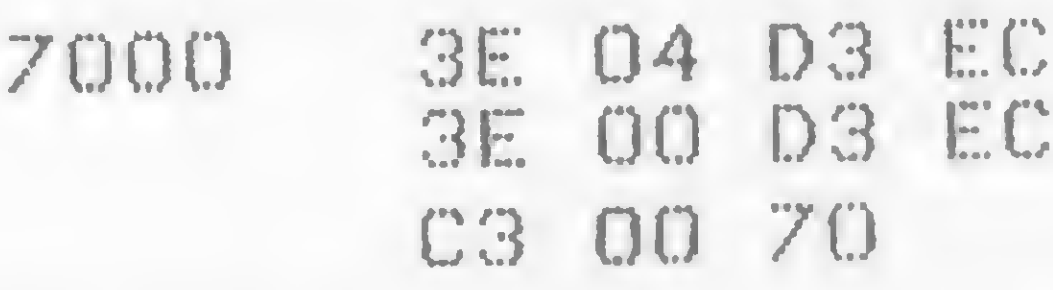

E para quem desejar fazer este mesmo efeito, só que bem mais lento, é só entrar com esta linha em BASIC:

10 OUT 236,0:0UT 236,4:60TO 10

Quem pensava que só podia ver INKEYS em SLOW, agora verá que estava enganado: esta dica fácil permite visualizar o INKEYS em FAST também! E para isso, basta colocar antes de qualquer linha com INKEY \$, uma linha que tenha: RAND USR 681. Muito simples, não?

Alexandre Costa Gaeta — RJ Adriano Pascoal Pereira — RJ

Linha

### Simulando DEFM

Eis uma dica bastante útil para o pessoal que lida com Assembler: ela simula, com rapidez e segurança, a instrução DEFM. Nesta rotina que daremos a seguir, as linhas 9030 e 9035 mudam a posição do PRINT do arquivo de imagem para uma área qualquer da RAM (designada pela variável E), fazendo com que o PRINT funcione como um POKE mais poderoso do que o normal.

Não raro vemos em tabelas de compatibilidade de BASIC, entre equipamentos que usam lógicas diferentes, a afirmação de que não há correspondente das funções READ e DATA nos micros da lógica Sinclair. A rigor, de um teclado para o outro, não há mesmo. Mas MICRO SISTEMAS já publicou como conseguir simular estas funções (MS n9 25, pág. 8, na matéria "DATA, READ e RESTORE no TK"). Eis agora uma outra rotina que também permite a utilização destas instruções nos micros da linha Sinclair.

Na listagem 2, o comando RAND USR 16514 corresponde a READ A S, ou seja, transfere tudo o que está na linha REM TO (tudo mesmo, até a vírgula) para AS. O Comando REM TO corresponde ao DATA, e é a linha onde deverão ser escritos os A \$.

Para facilitar ainda mais a compreensão, a listagem 2, que é um programa-exemplo desta dica, tem nas suas principais linhas as seguintes tarefas: linha 1 — linha reservada para o programa em LM que está contido na lilinha 1 – linha reservada para o programa em LM que esta contido na in-<br>nha 7; linha 2 – dimensionada A\$ com tantos caracteres quantos os do

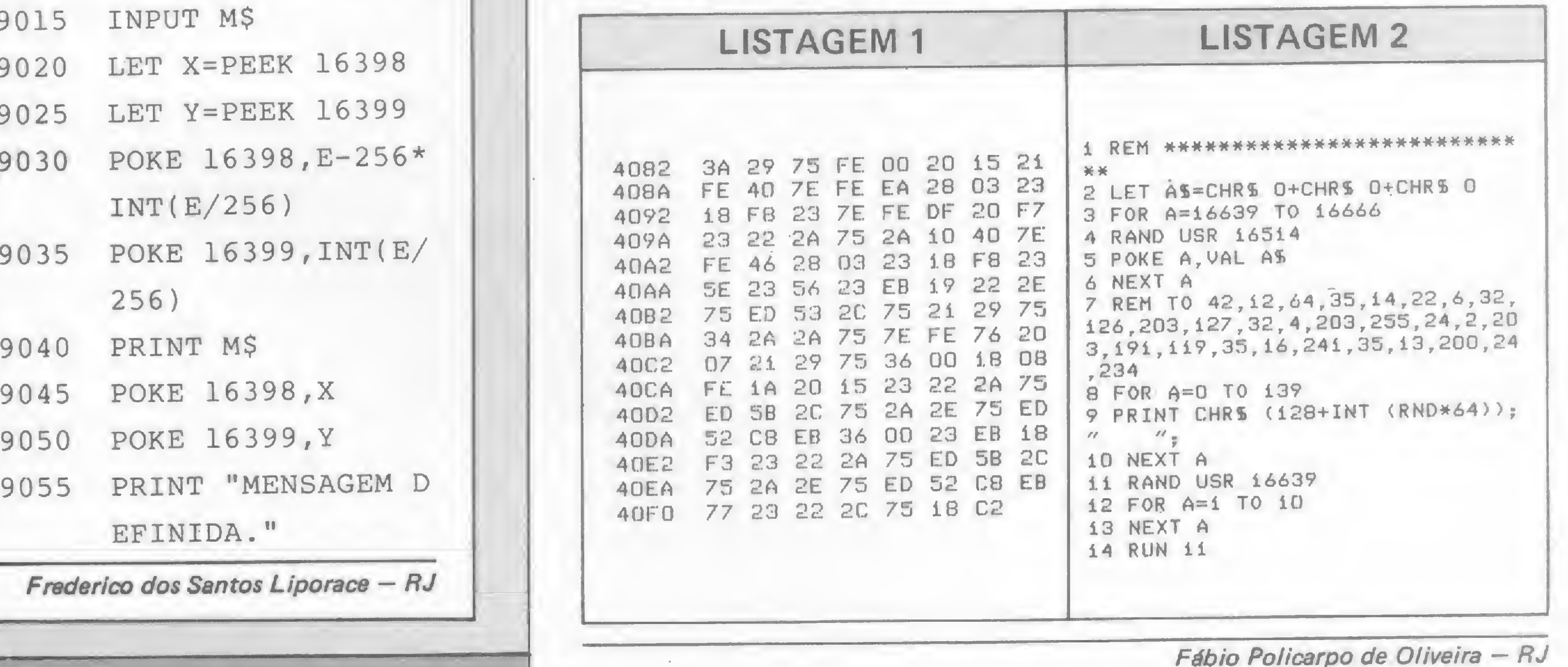

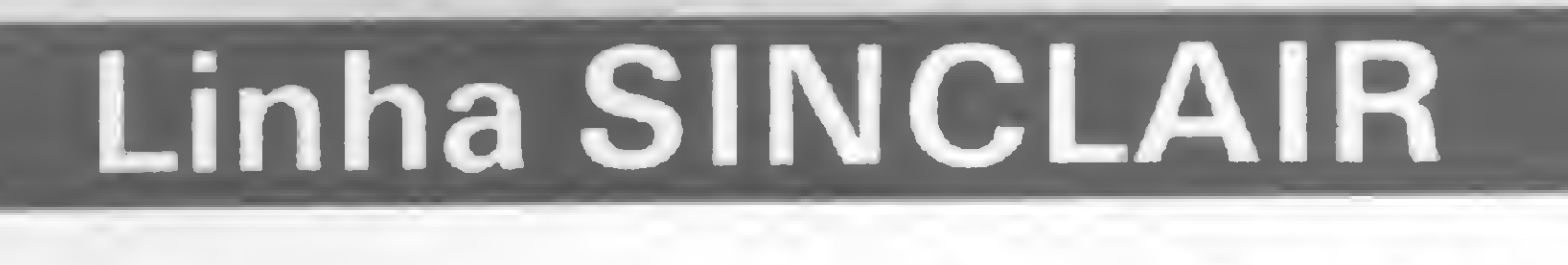

Implemente READ e DATA

### SIIVULAIII

Para executá-la, faça primeiro a entrada de dados da listagem <sup>1</sup> com os comandos E e M do MICRO BUG. Ao terminar de digitar os códigos da listagem 1, digite P 4082, 40F9 para obter o resultado 2BDD. Se o resultado obtido não for este, para e reveja os códigos, pois algum deve estar errado.

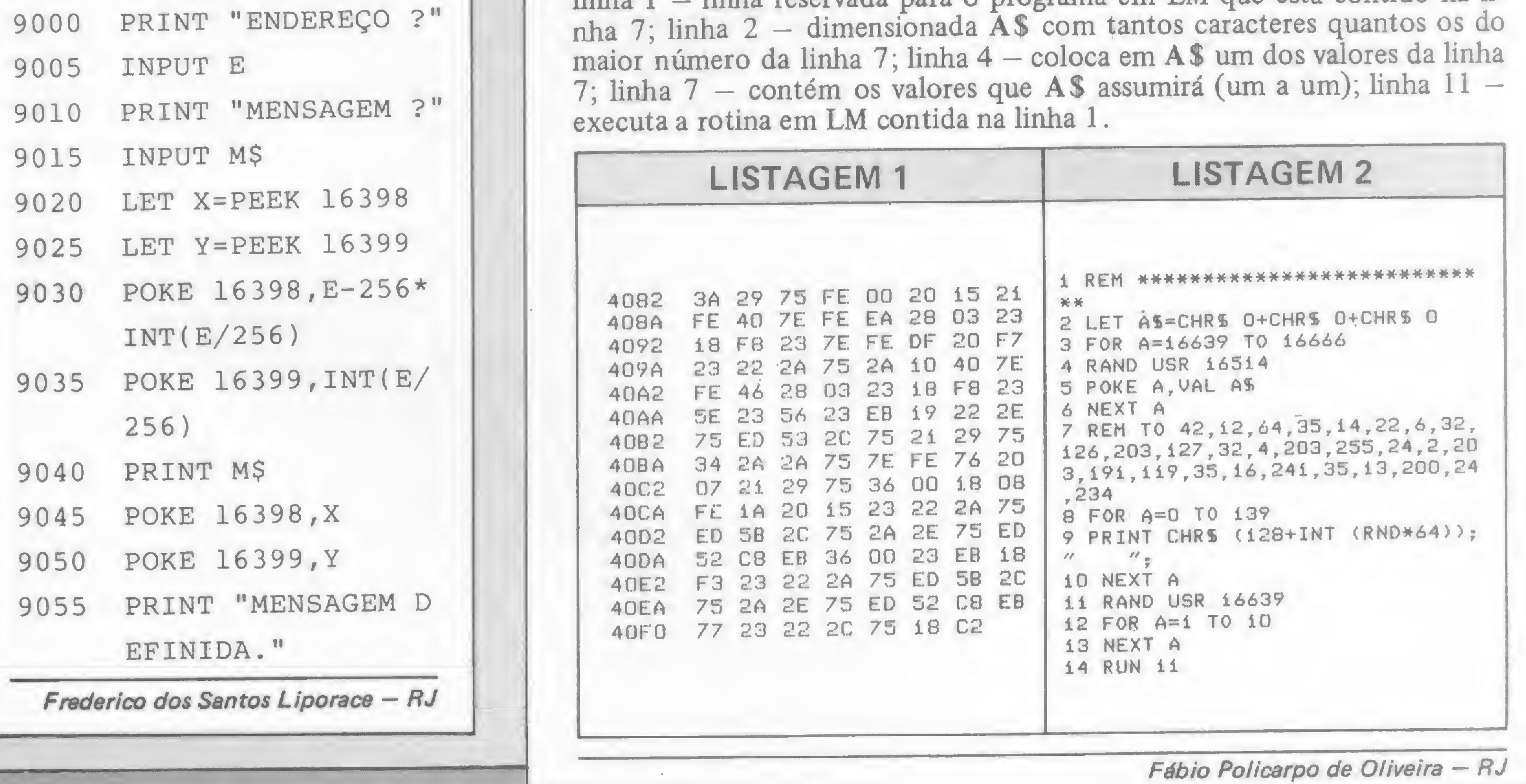

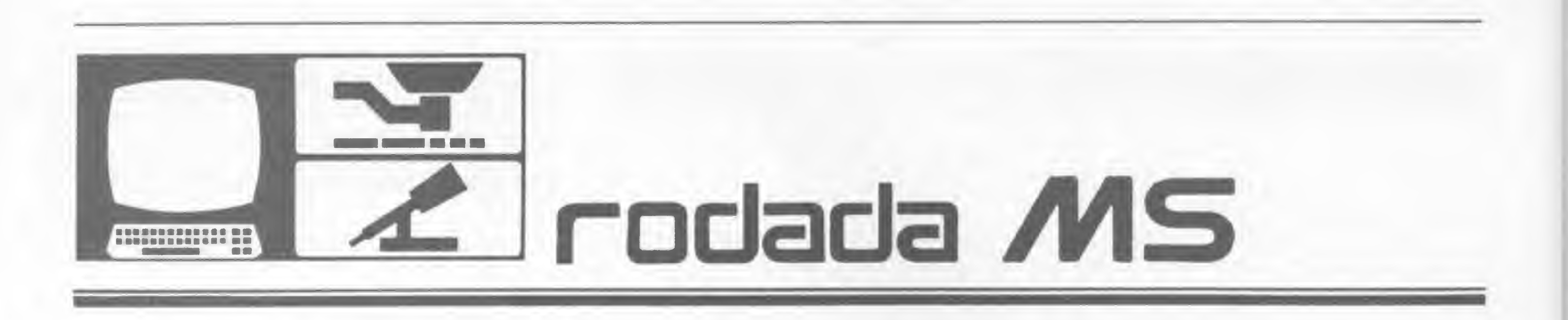

Aquela estação de Buga-Buga mandou QLS? Você sonha com o DXCC básico ou já corre atrás do Honor-Roll? Tudo será mais fácii agora, com o...

# DXCC cibernético

Jorge A. C. Bettencourt Soares

ste programa foi desenvolvido com o objetivo de permitir ao radioamador entusiasta do DX o controle de sua situação sobre todos os países válidos para o DXCC e, acredito, será de grande valia principalmente para aqueles que se dedicam ao referido diploma. Com ele, você poderá a qualquer momento obter, através do prefixo ou nome do país, a sua situação em relaçao a qualquer dos 315 países atualmente válidos para o DXCC, bem como a estação trabalhada ou a que você já tenha creditado em algum dos seus endossos. Será possível, também, a obtenção de listagem via impressora contendo uma relação de prefixos e países ou ainda de outra relação de prefixos, países e sua situação em relação a cada um deles.

O programa foi desenvolvido para rodar em BASIC cassete e utiliza a instrução DATA para o armazenamento dos dados. Os que dispõem de BASIC disco poderão modificar parte do programa, o que será descrito posteriormente.

Para obter um bom resultado com este programa, tenha à mão a lista atualizada dos países da ARRL - a qual não é publicada para não alongar desnecessariamente o trabalho — caso não disponha da mesma, peça a um colega ou envie-me um envelope auto-endereçado e selado (SASE) e terei prazer em remetêla.

suscinto possível, pois as rotinas de impressão comportam apenas breves comentários. Você poderá detalhá-los melhor, mas será necessário modificar a rotina de impressão que os inclui.

### RODANDO O PROGRAMA

A opção 4 destina-se ao armazenamento de dados estatísticos, e o próprio programa lhe orientará na introdução

A primeira opção do menu principal destina-se ao arquivo de dados. Na primeira vez em que rodar o programa, você deve completá-lo com os dados dos

Figura 1 - Modificações para uso com BASIC disco

```
4050 IFKH$="2",60T04210
4060 6ÜTC4030
     CLS:INPUT"ENTRE COM R DATA"; DT$
                 COM A QUANTIDADE DE PAISES VALIDOS PARA O'D.X.C.C.";M
4090 INPUT"ENTRE COM R QURNTIDRDE DE PRISES TRRBRLHRDOS";N
4100 INPUT"ENTRE COM A QUANTIDADE DE PAISES CONFIRMADOS"; O
4110 INPUT"ENTRE COM R QURNTIDRDE DE PRISES CREDITRDOS";P
4120 CLS:FORR=1TO200:PRINT@0, "DADOS ESTRTISTICOS SENDO GRAVADOS EM DIS
C0"j
4130 0PEN"0",1,"DXCC/EST"
4140 PRINT#1, DT$
4150 PR INT #1,M
4160 PRINT#1, N
4170 PRINT#1,0
4180 PRINT#1, P
4190 CLOSE#1
4200 G0T040
4210 CLS: PRINT "LEITURA DE DADOS ESTATISTICOS SENDO REALIZADA";
4220 OFEN"I", 2, "DXCC/EST"
4230 INPUT#2,DTS
4240 INPUT#2,M
4250 INPUT #2 , N
4260 INPUT#2,0
4270 INPUT#2, P
4280 CLOSE#2
```
países da ARRL. Isto é feito, segundo as instruções contidas no próprio programa, através da introdução de declarações DATA, a partir da linha 1001 (exem plo: 1025 DATA 25, VK, AUSTRÁLIA, VK2DTA, TRABALHADA). É importante numerar as linhas DATA com intervalos de uma unidade. Isso porque quando você armazenar os dados do último país, eles estarão na linha 1315, e toda a vez que for necessária alguma modificação, através da procura por prefixo ou país, você obterá um número de arquivo no vídeo que somado a 1000 lhe possibilitará localizar a linha onde os dados estão armazenados.

A maior precaução a ser tomada no armazenamento dos dados é quanto ao comentário sobre cada país. Seja o mais

A título de sugestão utilize NÃO TRABALHADO, PARA CRÉDITO, <sup>1</sup> \* CÉDITO, 2 # CRÉDITOS etc.

As opções 2 e 3 do menu principal destinam-se à procura de dados, quer pelo prefixo ou pelo nome do país desejado, respectivamente. Você deverá cuidar apenas com a introdução correta do prefixo ou nome do país em questão para obter a informação sem ocorrência de erro na execução do programa.

74 MICRO SISTEMAS, janeiro/85

INFORMAÇÕES ÚTEIS PARA QUEM TEM, OU NÂO TEM O MICRO

A Filcres faz de sua empresa o seu Show Room

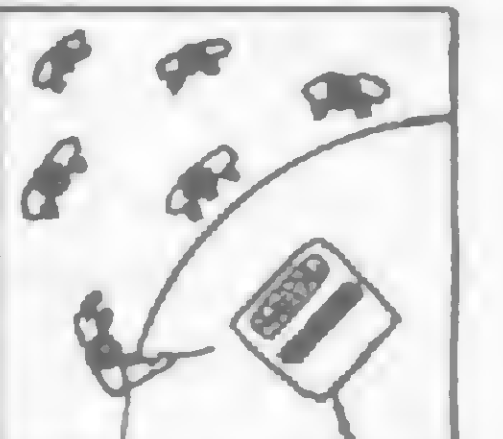

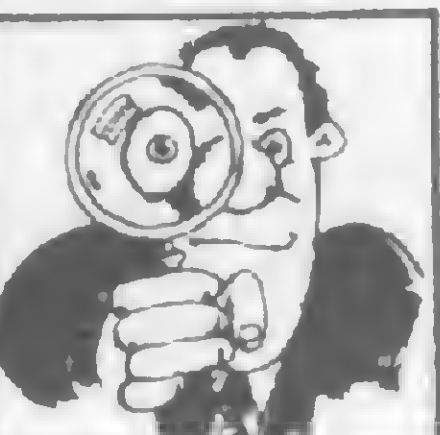

Especialistas em **Especialistas** em microcomputadores

levam até você toda sua estrutura de Marketing. Conheça

**EN autorizada Prológica**<br>de software diversificada linha de suprim de software, diversificada linha de suprimentos, além de

treinamento gratuito de operação

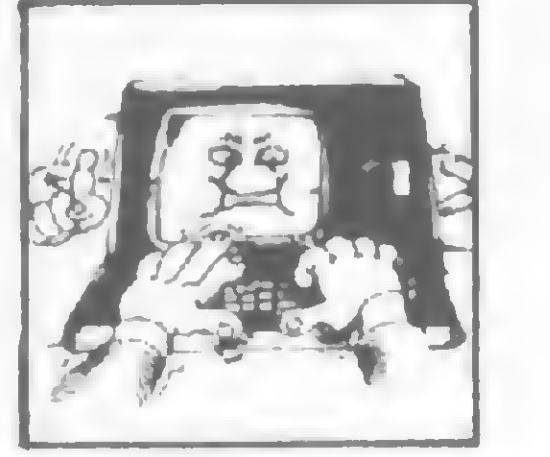

os CP300 e CP500 aliados ao alto desempenho da Impressora P500 e na configuração exata do seu problema.

# A Filcres oferece aos seus usuários assistência técnica

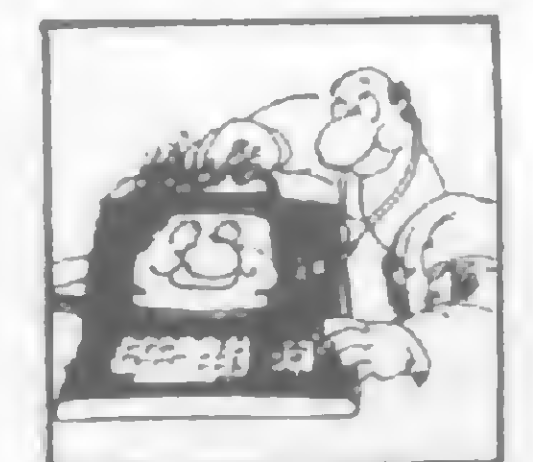

autorizada Prológica | **Participal de la completa biblioteca** 

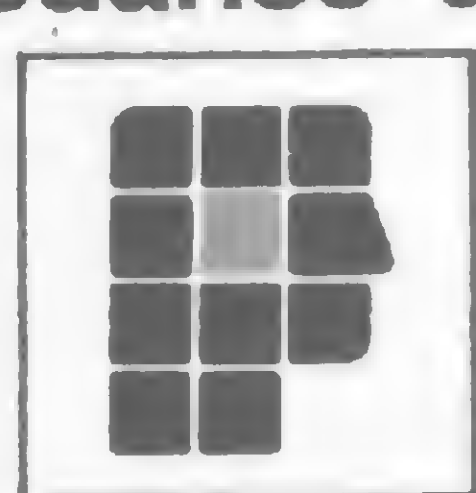

# Basic

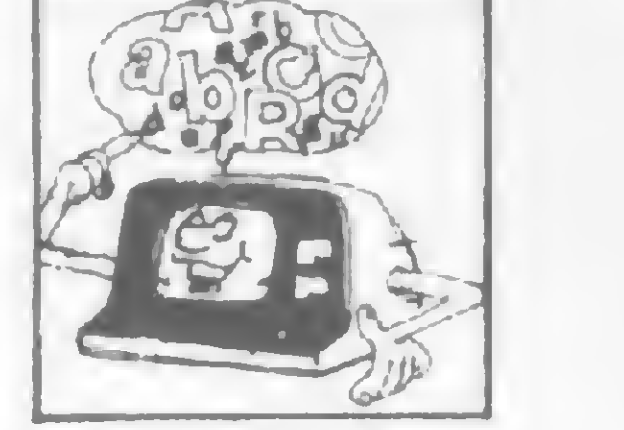

Venha até aqui, ou ligue que iremos até você!

# filcres

e linguagem

FILCRES ELETRÓNICA ATACADISTA LTDA. Rua Aurora. <sup>165</sup> - CEP <sup>01</sup> <sup>209</sup> - São Paulo - SP Tels.:  $223-1446 - 220-5794 - 222-3458$ PBX: 223-7388

'///,;2%\*

**MOX** 

# LEVE NOSSO SHOW ROOM P/ SUA CASA!

## De PY1DWM

ODADA MS, em nova edição, traz nova colaboração de PY5CIG-Alcione, endereçada aos "caçadores de figurinhas", e que tornará o controle dos países trabalhados/confirmados no DXCC verdadeira brincadeira de criança. A listagem é para os possuidores da linha TRS-80 — cassete, mas são fornecidas todas as dicas para que os usuários de versão disco possam incrementá-la.

O programa Código Morse à Moda SINCLAIR (cadê o indicativo, Jorge?) vem fazendo o maior sucesso nas faixas. Recebemos, de PY2RNJ-Ervin, artigo descrevendo uma interface facílima de construir, que permite ao programa do Jorge manipular diretamente um transmissor, transformando o seu SINCLAIR em um "keyboard ". Pelo que puder ouvir na Rodada do Micro, é de fazer muito "munheca de ouro" ficar de água na boca.

Recebemos com muita satisfação, de RENSI Eletrônica Digital (leia-se PY2EMI-Renato e PY2AIM-Sinésio), uma interface RS 1050/A, para transmissão e recepção de CW através de micros SINCLAIR, para ser testada pela Rodada MS e sorteada entre os nossos leitores.

SORTEIO DAS ASSINATURAS DE MS: em "solenidade" realizada em nossa reda ção foram sorteados – por nossa "comandante-em-chefe" Alda Campos, por nosso Diretor-Técnico Renato Degiovani, e por mim próprio, os felizes ganhadores das assinaturas por um ano de MS: PY2CJM-Maneco, PY3BU-Jason e PYIFO-Évio. Na ocasião, nossa "chefa" Alda manifestou sua satisfação pelo sucesso de nossa promoção, que teve o expressivo número de 172 participantes de todas as regiões radioamadorísticas do Brasil, o que comprova a excelente penetração de MS. Nosso muito obrigado a todos e cumprimentos aos felizes sorteados.

A opção 5 destina-se à listagem em impressora. São fornecidas as duas listagens já descritas anteriormente.

O programa é, sem dúvida, trabalhoso no que diz respeito à introdução de dados, tendo em vista a grande quantidade dos mesmos, mas será de grande utilidade ao radioamador praticante do DX. Por fim, você poderá otimizá-lo incluindo, nas instruções DATA, outra variável que lhe possibilite, também, obter a direção em graus de sua localidade para cada um dos países armazenados.

A RODADA MS é coordenada por PY1DWM - Roberto Quito de Sant'Anna. Qualquer correspondência e/ou colaboração deve ser enviada aos seus cuidados, para a Av. Presidente Wilson, 165, grupo 1210, CEP 20030, Rio de Janeiro, RJ. Contatos diretos via Rodada do Micro (7097 KHz, das 16:00 às 18:00h}. Patrulha da Madrugada (7055 KHz, das 22:00 às 23:00hj ou pelo telefone (0243) 54-3355, ramal 594.

Correspondência recebida: de PYIAFA-Gil (Antenna/ Eletrônica Popular), de PY20NO-Maurício, PY3GJ-Siebel, PY30V-Ribeiro, PYIXT-Guaracy, PYIDPQ-Bruno, PY2VDK-Iberê, PY2UMW-Miguel, PY2VBA-Ideli, PY2CJW-Maneco, PY3IT-Pivatto, PY3LL-Deco, PR7AAV-Kleber e PT7-IS-Ilídio, com observações, sugestões e colaborações diversas. Acusamos, ainda, a visita à nossa redação de PY3KT-Walter, ocasião em que pôde tomar contato com todo o nosso pessoal e sentir o carinho com que MS é feita. Vejam no expediente, (página 4), uma pequena homenagem a PY2AQO-Luiz, pelo excelente trabalho que vem realizando, na divulgação da RODADA MS e pela eficiente condução da rodada ao Micro - todos os nossos elogios e agradecimentos ao Luiz nunca estarão <sup>à</sup> altura de sua dedicação. \ Curtam, agora, o trabalho do Alcione e mandem-nos notícias de suas realizações, em especial à conquista do DXCC. Fiquem conosco e não percam a nossa próxima edição. HPE CUAGN 73 ES GL FM PY1DWM

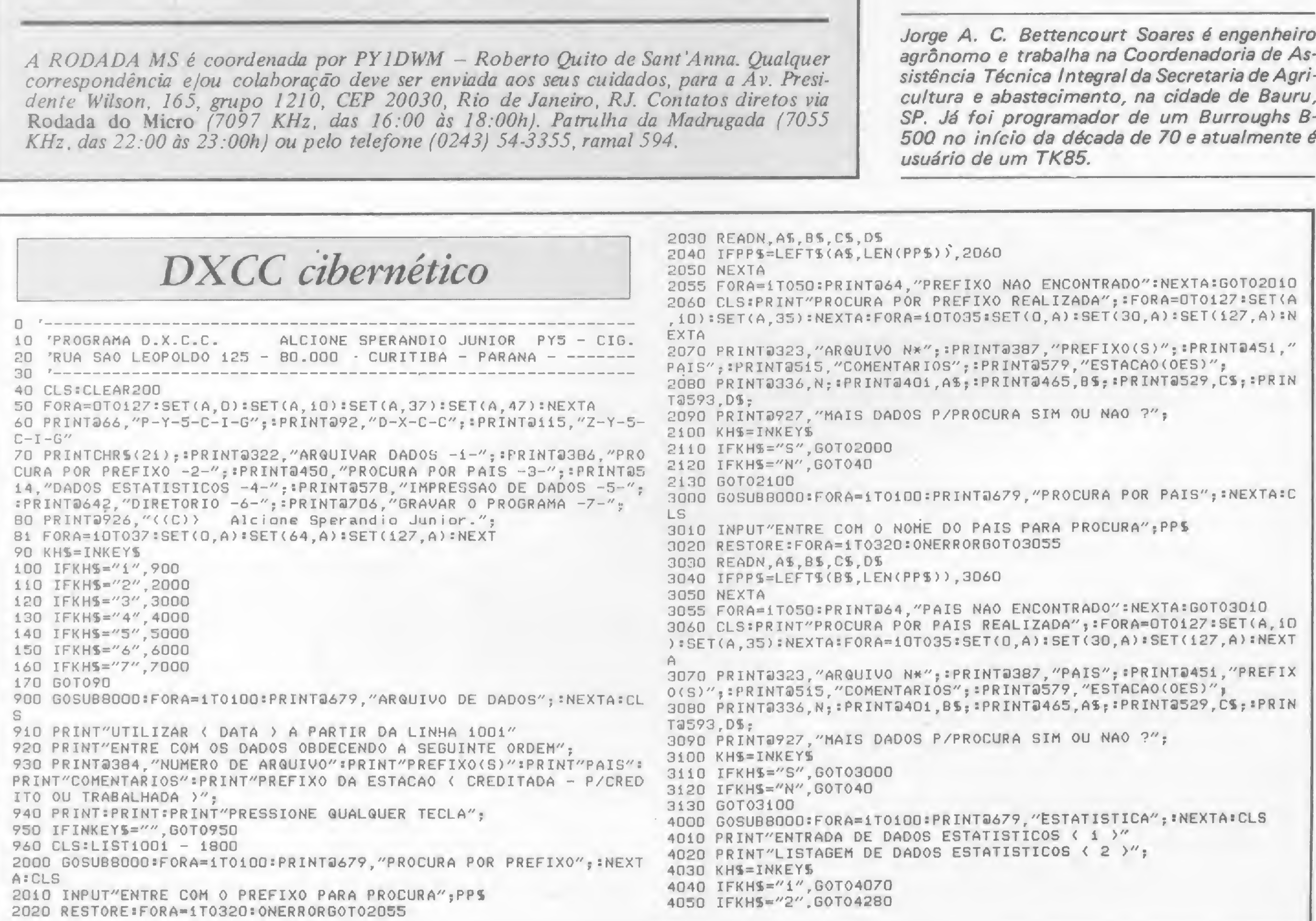

destes dados, utilizando-se de variáveis encontradas entre as linhas 10000 e 10040. Aqueles que dispuserem de BA¬ SIC disco deverão utilizar a listagem encontrada na figura 1, desconsiderando todas as linhas compreendidas entre as linhas 4050 e 4280 da listagem principal. Também não deverão ser copiadas as linhas a partir da 9000, pois as mesmas só produzem efeito para a rotina de dados estatísticos na versão cassete.

A opção 6 só é executável em BASIC disco, e, por fim, a opção 7 destina-se a gravar o programa, opção esta que será utilizada toda a vez que vocé modificar algum dado. A mesma encontra-se na linha 7000, e aqueles que possuem BASIC disco deverão trocar a instrução CSAVE por SAVE.

Jorge A. C. Bettencourt Soares é engenheiro agrônomo e trabalha na Coordenadoria de Assistência Técnica Integral da Secretaria de Agricultura e abastecimento, na cidade de Bauru, SP. Já foi programador de um Burroughs B-500 no início da década de 70 e atualmente é usuário de um TK85.

# SINTA NOS DEDOS ESTA CONQUISTA DIGIPLEX

**HIGT LA** 

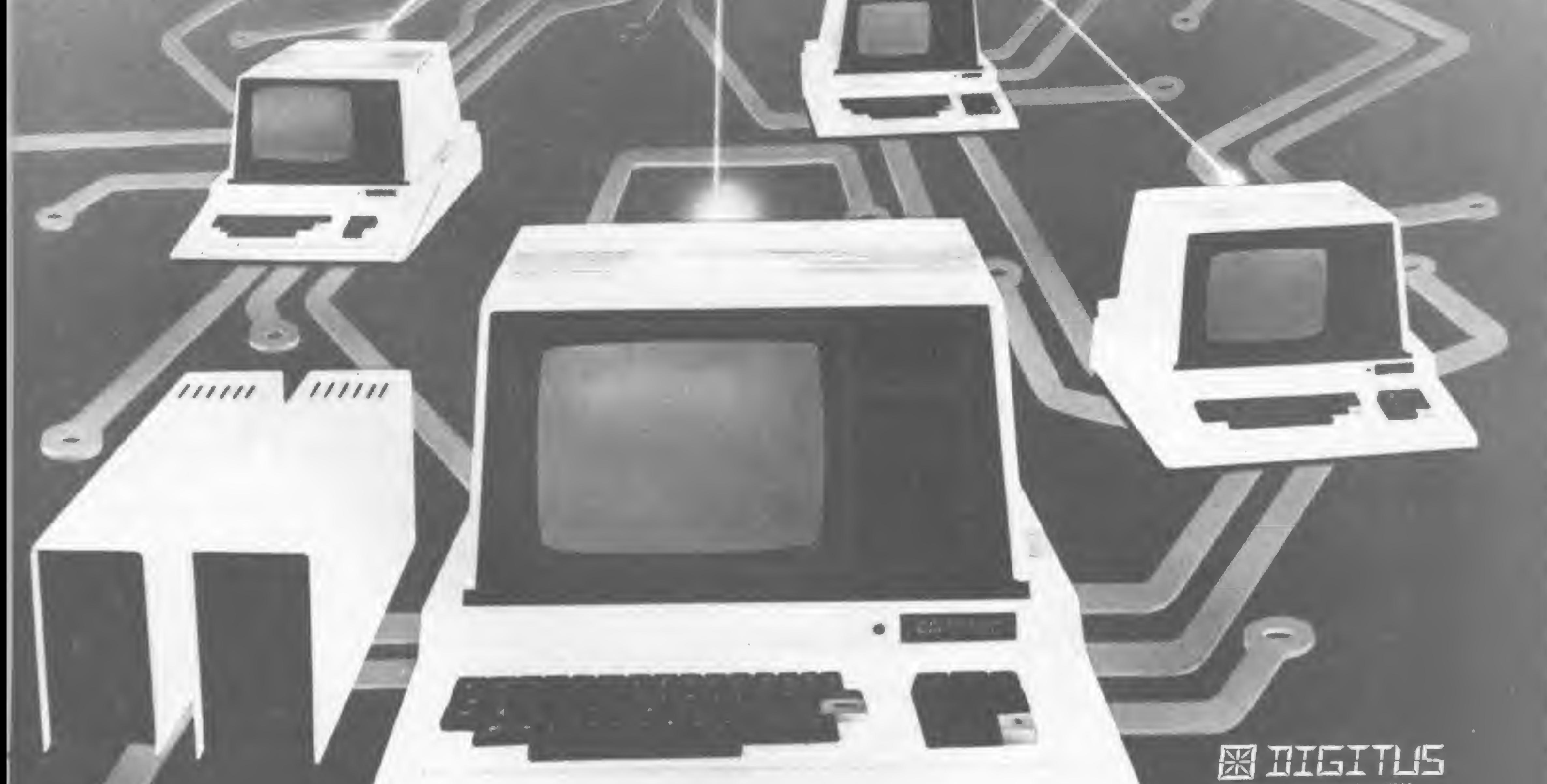

Rua Gávea, 150 - Tel: (031) 332-8300 30.000 - Belo Horizonte - Telex 031-3352 Rua Barata Ribeiro, 391 - si 404 -Tel: (021) 257-2960 - Rio de Janeiro

Para pequenas e médias empresas, a DIGITUS lança o DIGIPLEX. Um módulo capaz de formar uma rede local de<br>multi-usuários, que além de proporcionar o dinamismo de um CPD também simplificará o gerenciamento de sua Com vários terminais executando programas específicos, a implantação do DIGIPLEX proporcionará a sua em-

presa um aumento da produtividade e qualidade, já que a interligação on line dos terminais permitirá que se trabalhe com dados e informações atualizadas.

Ligados ao DIGIPLEX poderão estar até 16 terminais inteligentes, fazendo a contabilidade, controle de estoque, vendas e produção, malas diretas, estatísticas ou seja, atendendo a todas as necessidades de sua empresa.

Revendedores: Aracaju (079) 224.7776 223.1310 Baumeri (011) 421.5211 Brasilia (061) 242.6344 248.5359 273.2128 229.4534 Belém (091) 225 4000 Bele Horizonte (031) 223.6947 222.7889 334 2822 344.5506 225 3305 225 6239 Campinas (0192) 32.6322 Curiliba (041) 232.1750 243 1731 Divinopolis (037) 221 9800 Fortaleza (085) 227.5878 224 4235 224.3923 224 4691 226.4922 Florianopolis (0482) 23.1039 Foz do Iguaçú (0455) 72.1418 Golânia (062) 223 1165 João Pessoa (083) 221,6743 Juiz de Fora (032) 213.2494 Londrina (0432) 23.7110 Maceió (082) 223 3979 Montes Claros (038) 221.2599 Niteról (021) 710 2780 Novo Hamburgo (051) 293,1024 Ouro Preto (031) 551.3013 Poços de Caldas (035) 721.5810 Porto Alegra (0512) 26.1988 334.0660 21.4189 25.0007 26.1900 Recife (081) 326.9318 221.4995 326 9969 Ribeirão Preto (016) 636 0586 Rio de Janeiro (021) 252.9420 262.2661 292.0033 267 1093 252.9191 541 2345 268.7480 221.8282 288.2650 253.3395 257.4398 222.4515 263.1241 295.8194 247 7842 322.1960 316.4966 551 8942 Salvador (071) 242.9394 241 6189 Santa Maria (055) 221 9588 São Paulo (011) 280.2322 815.0099 533.2111 231 3922 258.4411 222.1511 853.9288 Taubate (0122) 32.9807 Vitória (027) 223.5147 223,5610

#### **DXCC CIBERNÉTICO**

4060 GOT04030 5110 LPRTNT"--------4070 CLS:FORA=0T063:PRINTCHR\$(95); INEXTA 4080 PRINT"I-N-S-T-R-U-C-O-E-S P-A-R-A D-A-D-O-S E-S-T-A-T-I-5120 LPRINT"LISTAGEM A.R.R.L. D.X.C.C.  $S-T-T-C-0-S''$  s 4090 GOSUB9000 PRINT : PRINT 4100 PRINT"Os dados estatisticos de sua estacao em ralação aos p 5140 LPRINT"P-R-E-F-I-X-0  $(S)$ "; :LPRINTTAB(25); "P-A-I-S-E-S" aises":PRINT:PRINT"validos para o D.X.C.C. serao armazenados atr aves das variaveis":PRINT:PRINT"que encontram-se nas linhas >":P RINT:PRINT"10000 - 10010 - 10020 - 10030 - 10040":PRINT 5160 LPRINT:LPRINT 4110 PRINT"PRESSIONE QUALQUER TECLA":GOSUB9000 5170 RESTORE: FORA=1T0320 4120 IFINKEYS=""4120 5180 READN, AS, BS, CS, DS:LPRINTTAB(0), AS, :LPRINTTAB(25), BS:ONERROR 4121 CLS:GOSUB9000:PRINT:PRINT"< 10000 > Data do ultimo registro GOTO40 INEXTA ":PRINT:PRINT"< 10010 > Quantidade de paises validos para o D.X. 5190 LPRINT LPRINT C.C.":PRINT:PRINT"< 10020 > Quantidade de paises trabalhados ":P 5210 CLS:PRINTCHR\$(23): 0256."PREPARE A IMPRESSORA":PRINT"APOS PR RINT:PRINT"< 10030 > Quantidade de paises confirmados" EPARA-LA DIG.  $\langle \langle C \rangle \rangle$ " 4122 PRINT:PRINT"< 10040 > Quantidade de paises creditados":PRIN 5220 PYS=INKEYS T"Modifiqua-as toda a vez que houver qualquer alteracao em relac 5230 IFPY\$="C".GOT05250 aoao seu D.X.C.C.": PRINT: PRINT"PRESSIONE QUALQUER TECLA" 5240 GOT05220 4124 IFINKEYS=""4124 5250 CLS:LPRINT"-----4125 CLS:GOSUB9000:LIST10000-10040 4280 GOSUB10000 5260 LPRINT"D.X.C.C. RELACAO A.R.R.L CONTENDO PREFIXOS, PAISES E 4290 CLS:FORA=0T0127:SET(A, D):SET(A, 10):SET(A, 47):NEXTA:FORA=0T0 COMENTARIOS" 47: SET (0.A): SET (127.A): NEXT 5270 LPRINT"-------DADOS ESTATISTICOS"; PRINT2130, "ESTACA 4300 PRINT266. "D-X-C-C  $Q = P-Y-S-C-I-G''$ ; 5280 LPRINTTAB(D); "P-R-E-F-I-X-0(S)"; :LPRINTTAB(25); "P-A-I-S-E-S 4310 PRINT@258, "DATA DO ULTIMO REGISTRO "; DT%;  $"$ ;:LPRINTTAB(55);"COMENTARIOS" 4320 PRINT2386, "PAISES VALIDOS "; USING"###"; M; : PRINT2450, "PA 5290 LPRINT:LPRINT ISES TRABALHADOS "; USING"###"; N; : PRINT@514, "PAISES CONFIRMADOS " 5300 RESTORE: FORA=1T0320: READN, AS, BS, CS, DS: LPRINTTAB (0); AS; : LPRI ; USING"###"; 0; : PRINT@578, "PAISES CREDITADOS "; USING"###"; P; NTTAB(25); B\$;:LPRINTTAB(55); C\$:ONERRORGOTO40 :NEXTA 4330 PRINT2418, "PAISES A CONFIRMAR "; USING"###"; N-0; : PRINT2482, 6000 GOSUB8000:FORA=1T0100:PRINT@679,"DIRETORIO";:NEXTA:CLS:PRIN PAISES A TRABALHAR "; USING"###"; M-N; : PRINT2546, "PAISES A CREDITA  $T''DIRETORIO - BASIC (1) - C.M.D (2)$ R ": USING"###": 0-P: **6010 KHS=INKEYS** 4340 PRINT@898, "PARA RETORNAR AO MENU DIGITE QQ TECLA"; 6020 IFKH\$="1", GOT06050 4350 IFINKEY\$="", GOT04350 6030 IFKHS="2", GOT06060 4360 GOT040 6040 GOTO6010 5000 GOSUB8000:FORA=1T0100:PRINT@679,"IMPRESSA0";:NEXTA:CLS 6050 CLS:CMD"DIR":END SO10 PRINT:PRINT"LISTAGEM A.R.R.L <1>" 6060 CMD"DIR":CMD"S" 5020 PRINT"LISTAGEM A.R.R.L COM COMENTARIOS <2>" 7000 GOSUB8000:FORA=1T0100:PRINT@679,"GRAVANDO O PROGRAMA"; CSAV 5030 DX\$=INKEY\$ E"DXCC":FORA=1T0100:PRINT@679, "PROGRAMA GRAVADO  $"$ : NEXTA:P 5040 IFDX\$="1", GOT05070 RINTa675."  $"$ :  $G0T070$ 5050 IFDX\$="2", GOT05210 8000 POKE16035, 244: POKE16036, 245: POKE16037, 246: RETURN **5060 GOT05030** 9000 FORA=0T063:PRINTCHR\$(95), :NEXTA:RETURN 5070 CLS:PRINTCHR\$(23); @256, "PREPERE A IMPRESSORA":PRINT"APOS PR 10000 DTS="00/00/00" 'DATA ULTIMO REGISTRO EPARA-LA DIG << C >>"=  $-10010$  M=000 'QUANTIDADE DE PAISES VALIDOS 5080 PYS=INKEYS 'QUANTIDADE DE PAISES TRABALHADOS 10020 N=000 5090 IFPYS="C", GOT05110 'QUANTIDADE DE PAISES CONFIRMADOS  $10030$   $0=000$ **5100 GOT05080**  $10040 P = 000$ 'QUANTIDADE DE PAISES CREDITADOS 10050 RETURN

# A CUARDIAN CARANTE ENERGIA À TODA PROVA.

### **GERADOR ELETRÔNICO GERATRON:** A PROVA DE FALHAS.

Fornece energia para microcomputadores da linha Apple e TRS-80, em casos de emergência. Capacidade de 200 VA, com autonomia de até 90 minutos.

#### **ESTABILIZADORES DE TENSÃO GUARDIAN: À PROVA DE FLUTUAÇÕES E TRANSIENTES.**

Ultra-rápidos, protegem o seu CPD contra variações da rede em até  $\pm$  22% e estabilizam a saída em + 1%. Incorporam filtro na entrada, transformador isolador e chave de transferência para a rede. Capacidade de 0,25 KVA a 100 KVA.

#### **SISTEMA NO BREAK GUARDIAN:** A TODA PROVA.

É a solução mais completa contra transientes, flutuações e falta total de energia. A Linha Básica varia de 2,5 KVA a 100 KVA. Dispõe de chave estática de saída e utiliza técnica de síntese da forma de onda senoidal, com tiristores. A Linha Econômica é a solução para

CPD's de pequeno porte, com capacidade de 0,25 KVA a 5 KVA.

Não deixe que a má qualidade da energia

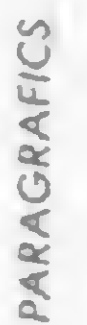

Geratron®

elétrica estrague os seus programas. Ligue agora mesmo para a Guardian.

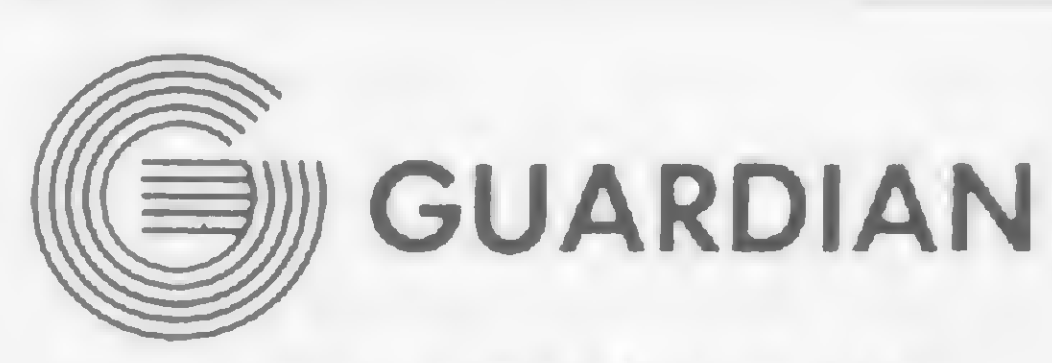

#### Equipamentos Eletrônicos Ltda.

Rua Dr. Garnier, 579 Rio de Janeiro - CEP 20.971 Rio: PABX (021) 261-6458 - (021) 201-0195 Telex: (021) 34.016 São Paulo: (011) 270-3175

REPRESENTANTES EM TODO O BRASIL

Estabilizadores de tensão **Sistemas No Break** 

# CP400 COLOR.

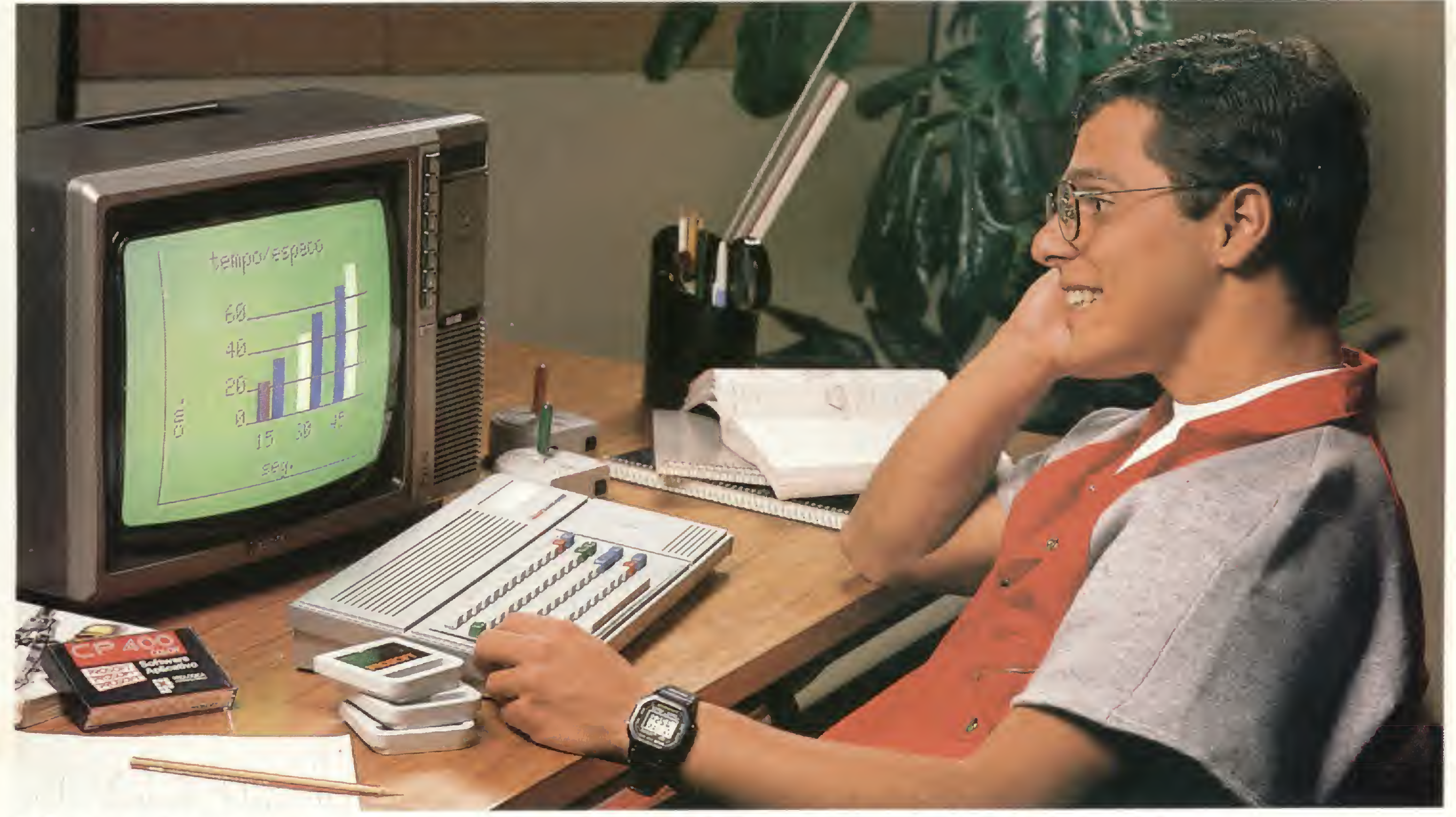

# QUEM TEM UM, TEM FUTURO.

VOCÊ TEM QUE ESTAR PREPARADO PARA SE DESENVOLVER COM OS NOVOS TEMPOS QUE ESTÃO AÍ. E O CP 400 COLOR É A CHAVE DESSA EVÒLUÇÃO PESSOAL E PROFISSIONAL.

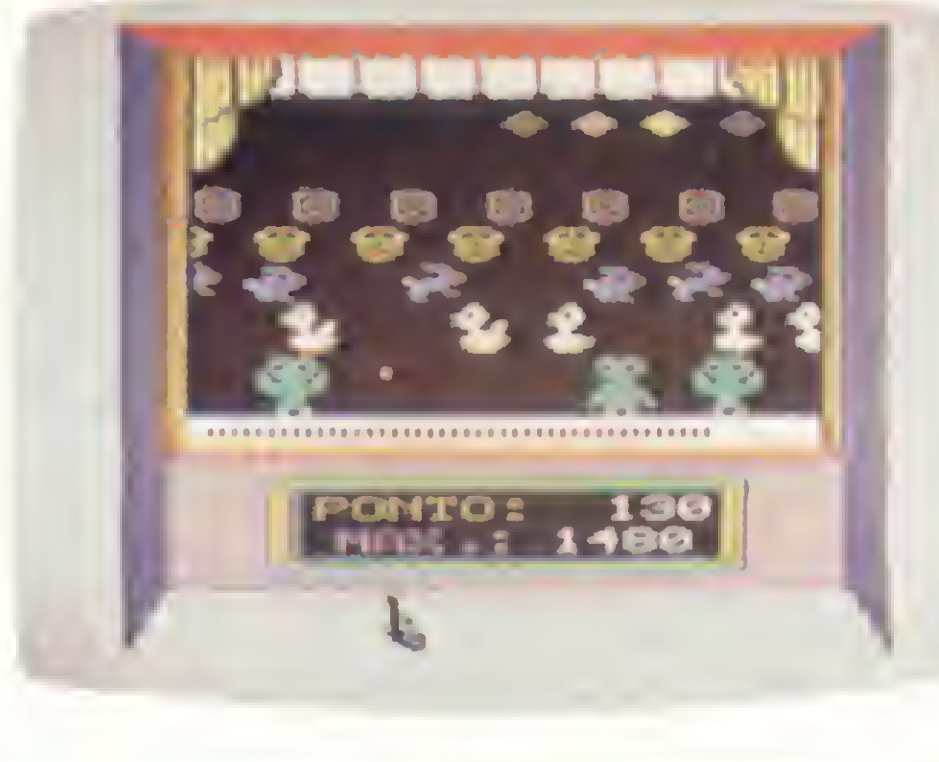

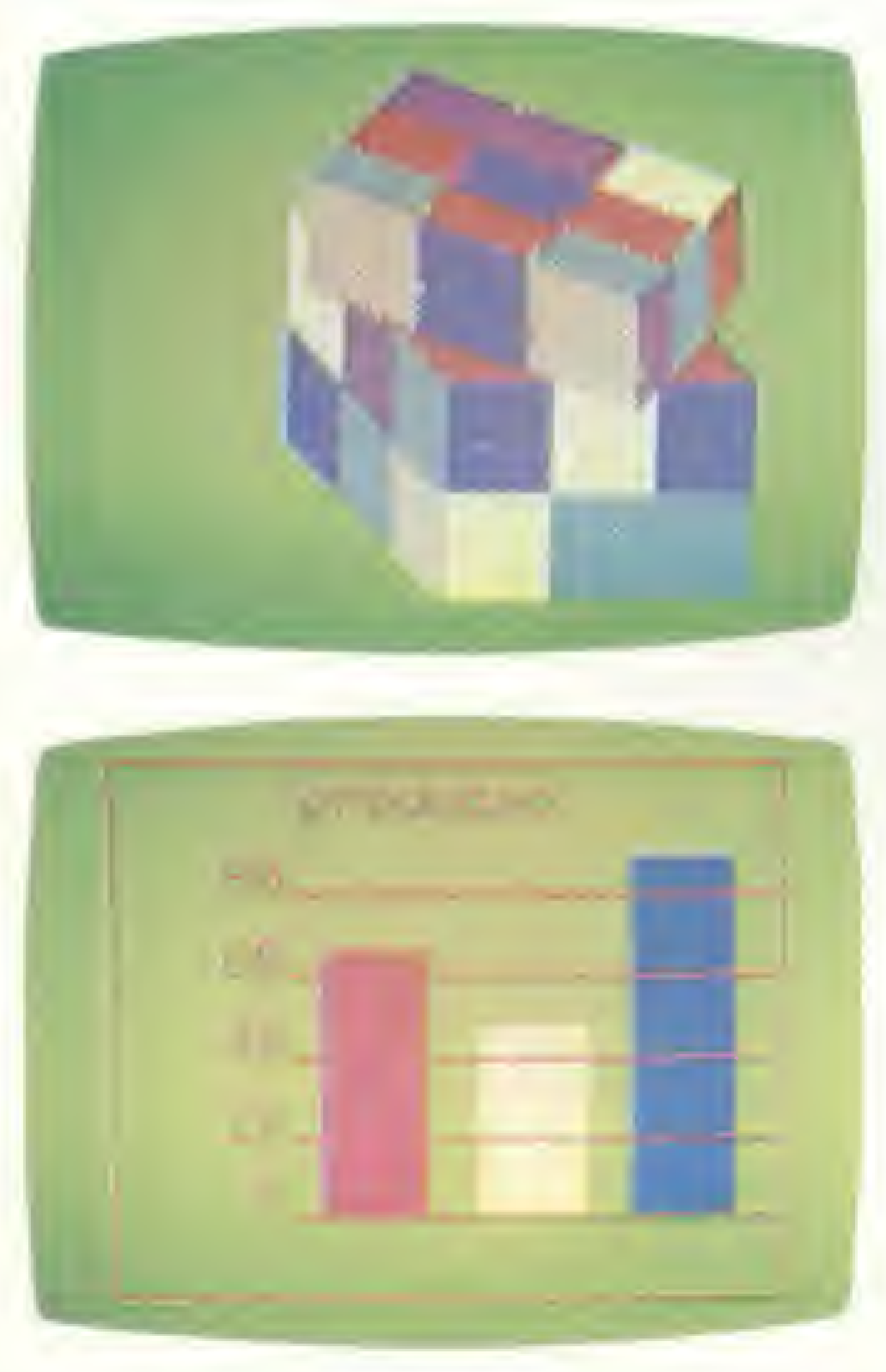

POR QUÊ? PORQUE O CP 400 **COLOR É UM COMPUTADOR** PESSOAL

DE TEMPO INTEGRAL: ÚTIL

PARA A FAMÍLIA TODA, O DIA **INTEIRO.** 

NA HORA DE SE DIVERTIR, POR EXEMPLO, É MUITO MAIS EMOCIONANTE PORQUE, ALÉM DE OFERECER JOGOS INÉDITOS, É O ÚNICO COM DOIS JOYSTICKS ANALÓGICOS DE ALTA SENSIBILIDADE, QUE PERMITEM MOVIMENTAR AS IMAGENS EM TODAS AS DIREÇÕES, MESMO. NA HORA DE TRABALHAR E ESTUDAR, O CP 400 COLOR MOSTRA SEU LADO SÉRIO: MEMÓRIA EXPANSÍVEL, PORTA PARA COMU-NICAÇÃO DE DADOS, SAÍDA PARA IMPRESSORA E UMA ÓTIMA NITIDEZ COM IMAGENS COLORIDAS. COMO SE TUDO ISSO NÃO BASTASSE, A PROLÓGICA AINDA OFERECE A GARANTIA DE QUALIDADE DE QUEM É LÍDER NA TECNOLOGIA DE COMPUTA-DORES, E O PREÇO MAIS ACESSÍVEL NA CATEGORIA. NUMA FRASE: SE VOCÊ NÃO QUISER CHEGAR ATRASADO AO FUTURO, COMPRE SEU CP 400

COLOR IMEDIATAMENTE. EMOÇÃO E INTELIGÊNCIA NUM EQUIPAMENTO SÓ.

- · IMAGENS COM ATÉ 9 CORES.
- · ÓTIMA RESOLUÇÃO: 49.152 PONTOS.
- · DUAS VERSÕES À SUA ESCOLHA: 16K OU 64K DE MEMÓRIA RAM.
- · MEMÓRIA RAM EXPANSÍVEL: VOCÊ COMEÇA COM 16K E PODE CHEGAR ATÉ 64K COM DISQUETES.
- · UTILIZA CARTUCHOS PARA APLICA-

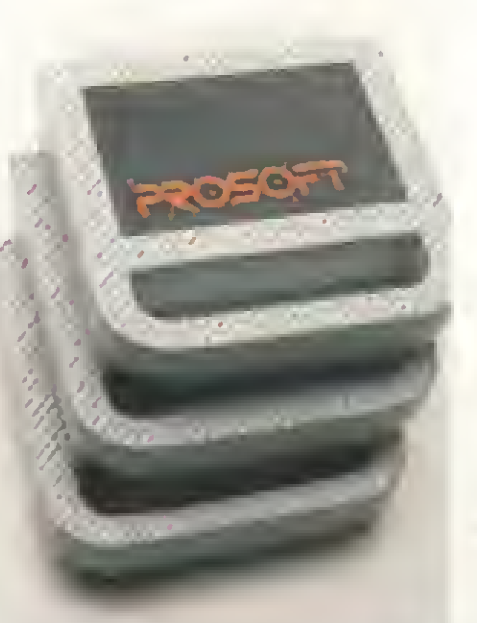

TIVOS E JOGOS: **BANCO DE DADOS,** EDITOR DE TEX-TOS, PLANILHAS ELETRÔNICAS, GRÁFICOS, ENTRE OUTROS. · MEMÓRIA **EXTERNA EM** 

- NA TELA, ENQUANTO OUTROS TÊM SOMENTE 8 DIREÇÕES.
- · GRANDE QUANTI DADE DE PROGRAMAS À DISPOSIÇÃO: **APLICATIVOS** PESSOAIS, PROFIS-SIONAIS E JOGOS.

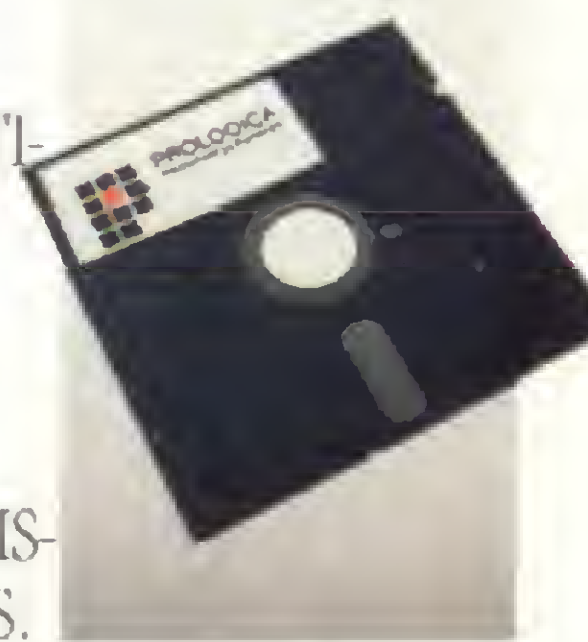

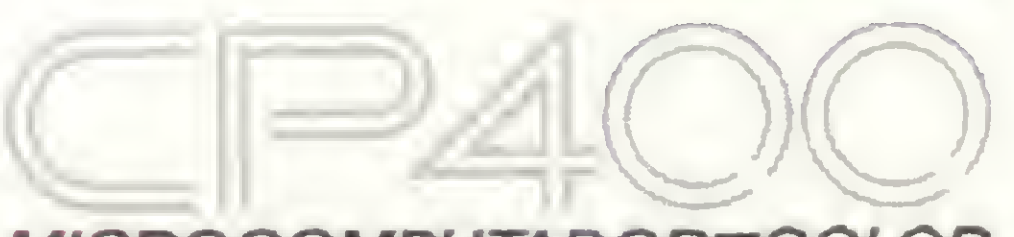

MICROCOMPUTADOR=COLOR

VEJA, TESTE E COMPRE<br>SEU CP 400 COLOR NOS MAGAZINES E REVENDEDORES PROLÓGICA.

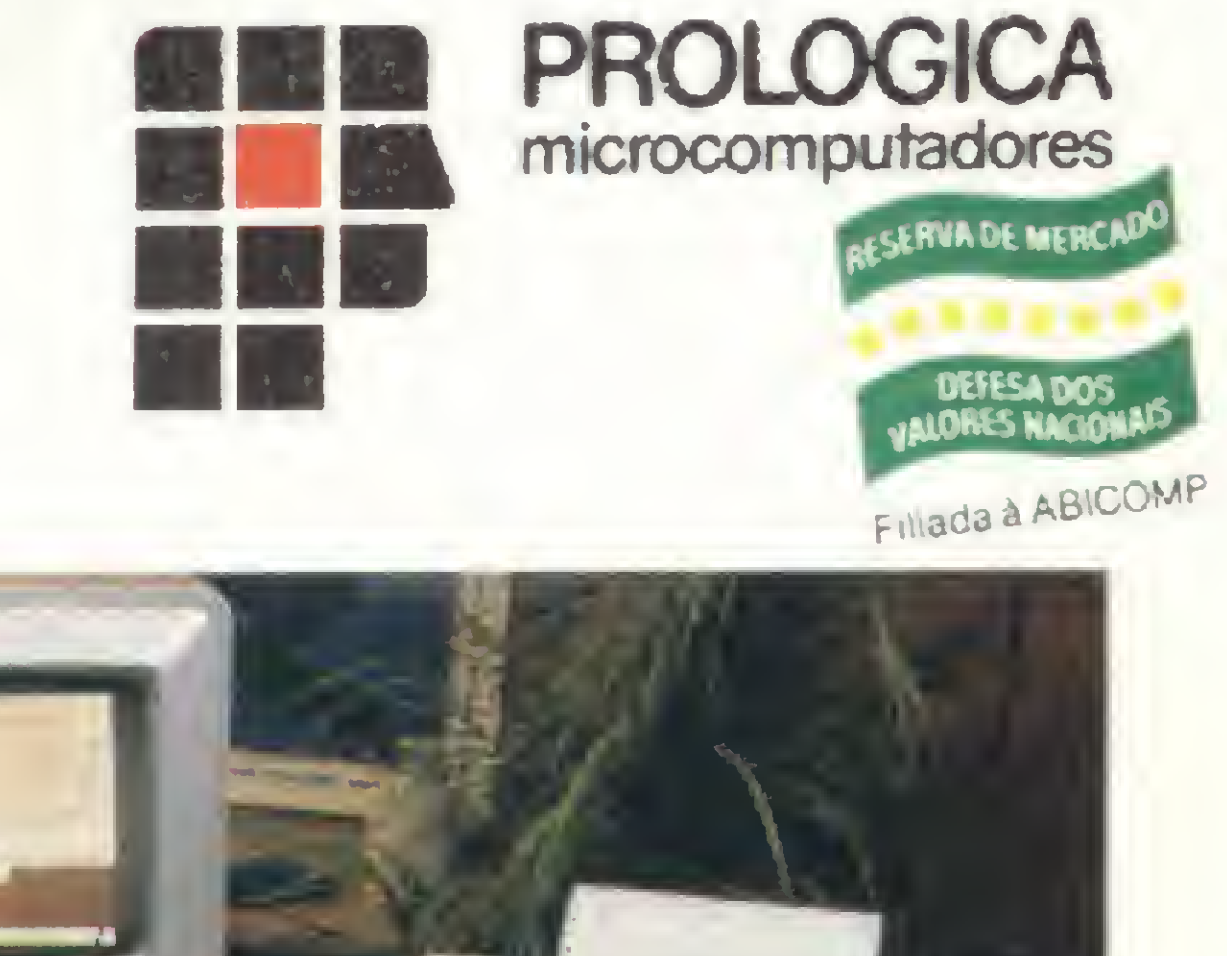

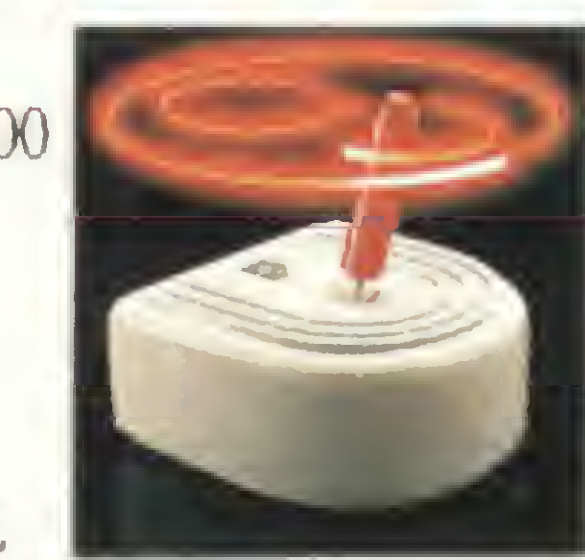

CASSETE OU DISQUETE (ESTE, DISPONÍVEL EM DEZEMBRO). · PORTA RS 232 C INCORPORADA, PERMITINDO COMUNICAÇÃO DE DADOS E LIGAÇÃO DIRETA À IMPRESSORA SERIAL. · PERMITE COM-PETIÇÃO DE 2 **JOGADORES AO** MESMO TEMPO. SEUS JOYSTICKS **ANALÓGICOS** OFERECEM INFI-NITAS POSIÇÕES

Apresentamos o IK ZUUU II. Ele roda o programa mais famoso do mundo.

De hoje em diante nenhuma empresa, por menor que seja, pode dispensar o TK 2000 II. Por que? 0 novo TK 2000 II roda o Multicalc: a versão Microsoft do Visicalc? o programa mais famoso em todo o mundo.

pagar, faz sua programação financeira, efetua a folha de pagamentos e administra minuto a minuto as suas atividades.

Isto significa que, com ele, você

Detalhe importante: o novo TK 2000 II, com Multicalc, pode intercambiar planilhas com computadores da linha Apple® E, como todo business Computer

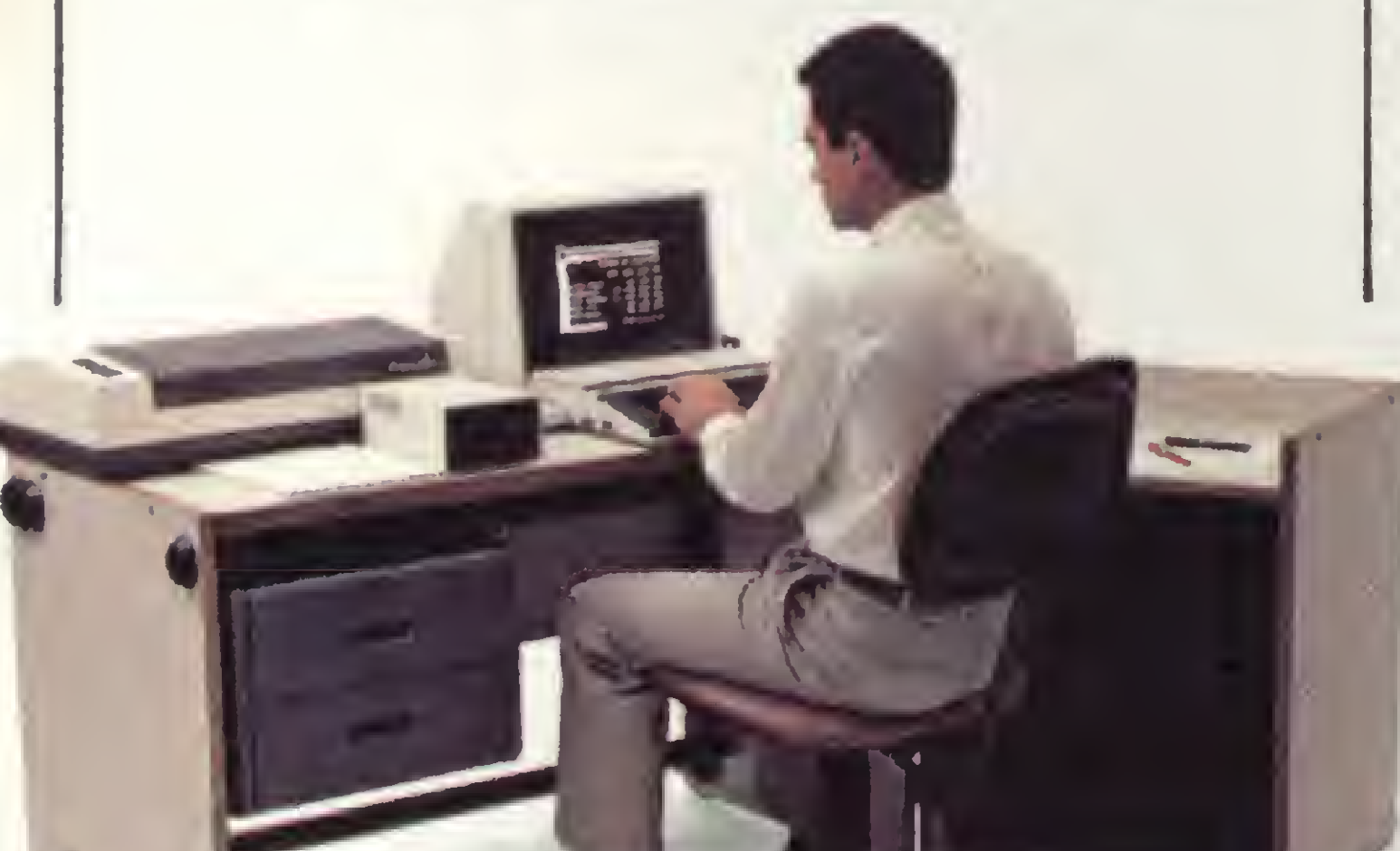

controla estoques, custos, contas a

Preço de lançamento\* (128 K): Cr\$ 1.949.850

que se preza, ele tem teclado profissional, aceita monitor, diskette, impressora e já vem com interface. Além de poder ser ligado ao seu televisor (cores ou P&B), oferecendo som e imagem da melhor qualidade. Portanto, peça logo uma demonstração do novo TK 2000 II, nas versões 64K ou 12BK de memória. A mais nova estrela do show business só espera por isto para estrear no seu negócio.

### computadores pessoais

**MICRODIGI** 

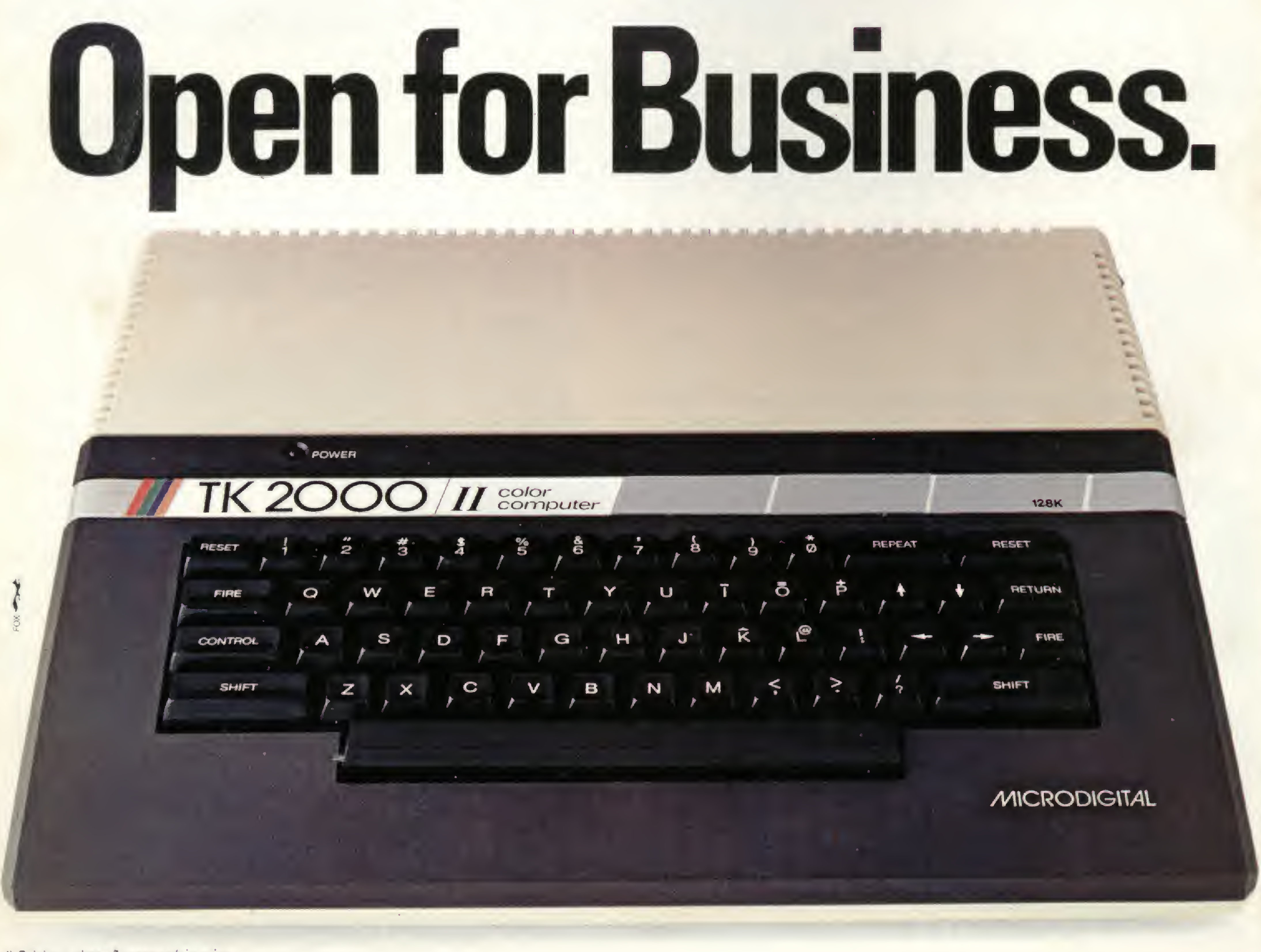

\* Sujeito a alteração sem prévio aviso.

® Marca registrada da Visicorp